Министерство образования Республики Беларусь УО «Белорусский государственный экономический университет»

Л.С. Костевич, И.В. Гайдукевич

# МАТЕМАТИЧЕСКОЕ ПРОГРАММИРОВАНИЕ

Практикум

для студентов всех специальностей дневной и заочной форм обучения

Минск 2007

Р е ц е н з е н т ы : доктор физико-математических наук, профессор И.В. Белько; доктор технических наук, профессор А.Н. Морозевич

Рекомендовано кафедрой прикладной математики и экономической кибернетики

У т в е р ж д е н о Редакционно-издательским советом университета

### **Костевич Л.С., Гайдукевич И.В.**

Х 73 Математическое программирование: Практикум / Л.С. Костевич, И.В. Гайдукевич. — Мн.: БГЭУ, 2007. — с.

ISBN 985-484-082-4.

Освещены вопросы линейного и динамического программирования, методы решения транспортных задач, экономико-математического анализа решений задач на основе теории двойственности. Поможет студентам получить практические навыки построения экономико-математических моделей, их реализации и анализа полученных результатов. Приведены задачи для самостоятельной работы, вопросы к экзаменам и зачетам, тесты по каждой теме и индивидуальные задания.

Для студентов всех специальностей дневной и заочной форм обучения. Может быть полезен для экономистов практиков и менеджеров, работающих в сфере экономики.

> **УДК 330.46(076.5) ББК 65в641**

© Костевич Л.С., Гайдукевич И.В., 2007 © УО «Белорусский государственный экономический университет», 2007

**ISBN 985-484-082-4.**

## СОДЕРЖАНИЕ

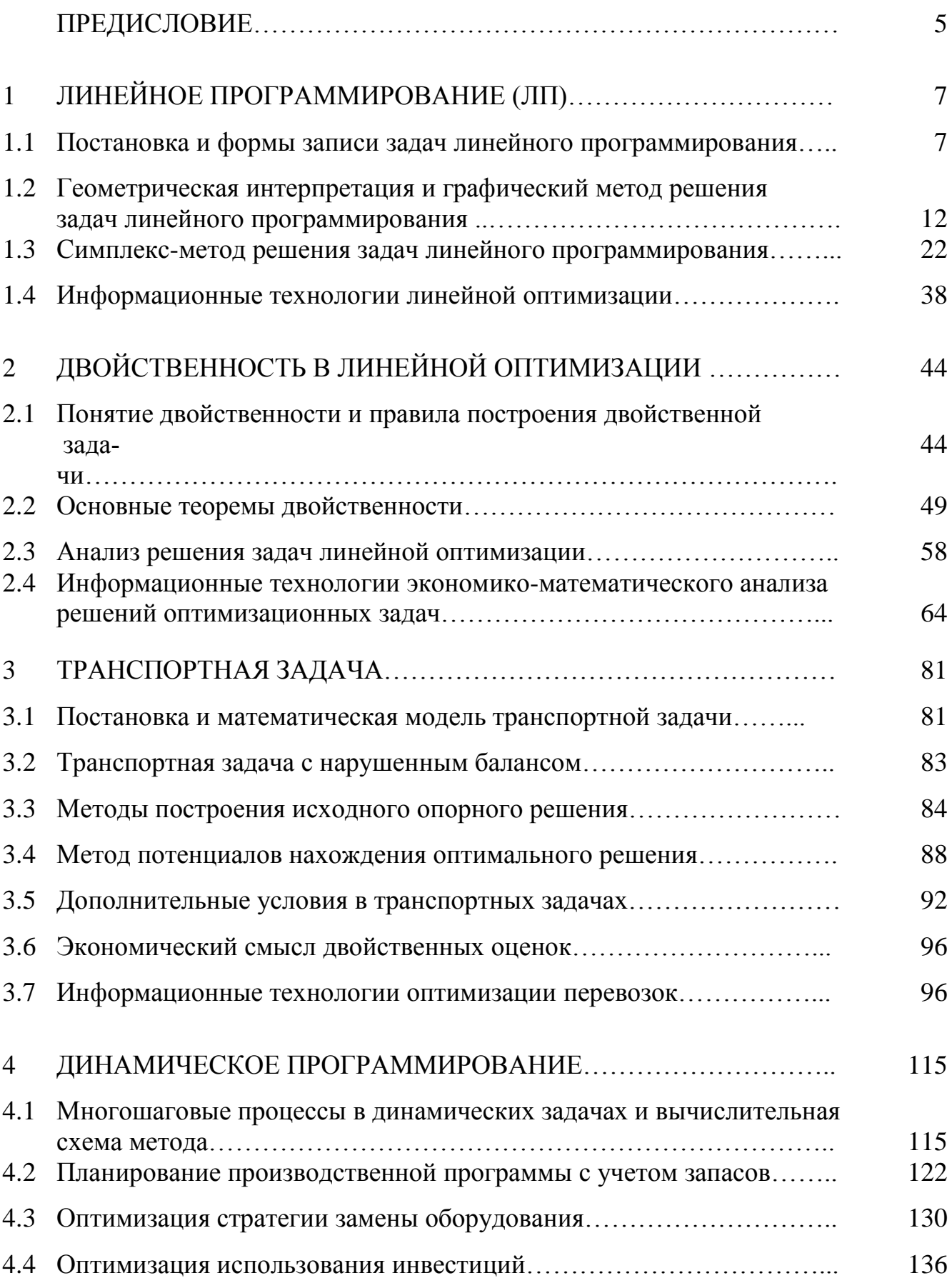

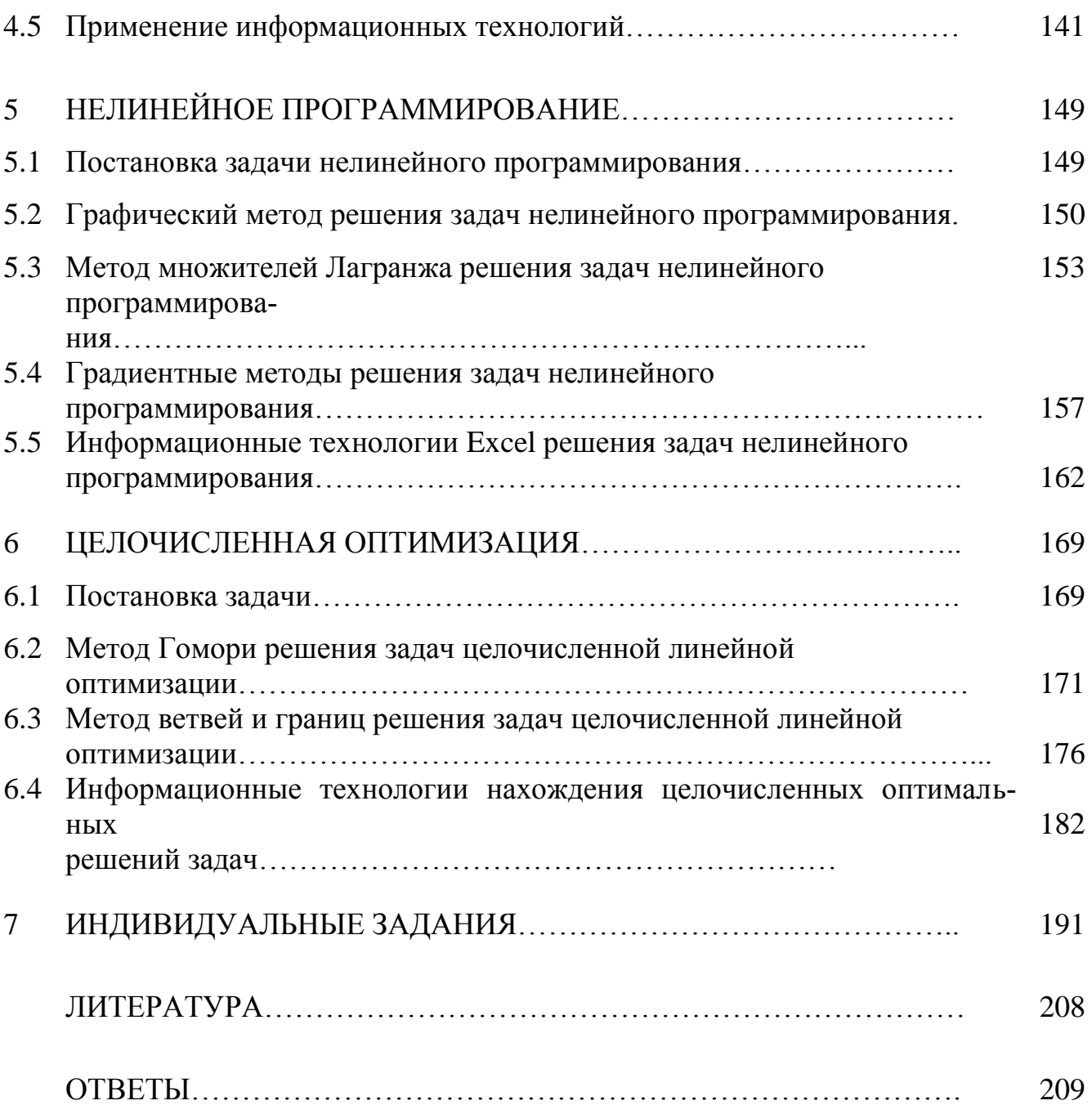

#### ПРЕДИСЛОВИЕ

Практикум подготовлен в соответствии с действующей программой курса «Математическое программирование». При написании практикума особое внимание уделялось строгому и доступному изложению материала, а также вопросам применения математических методов для решения практических производственно-экономических задач и анализа полученных результатов на основе теории двойственности.

Для этого в начале каждой темы приведены необходимые теоретические сведения, необходимые для лучшего усвоения изучаемого материала и его применения для решения практических задач, а также рассматриваются различные приемы решения задач на значительном количестве примеров, в том числе, экономического и производственного сглаживания. Примеры задач сопровождаются подробными решениями с необходимыми пояснениями. Достаточное внимание уделено построению экономико-математических моделей задач, их реализации на ЭВМ, экономико-математическому анализу полученных решений и их устойчивости.

После каждой темы даны упражнения для самостоятельной работы, а также вопросы и тесты. Упражнения для самостоятельной работы снабжены ответами.

При написании практикума использованы источники, приведенные в списке литературы, а также материал, накопленный авторами в результате многолетнего опыта педагогической работы.

В главе 7 приведены задачи для индивидуальных заданий студентам.

Материал практикума распределен между авторами следующим образом: главы 2, 3, 4 и 6 подготовлены Костевичем Л.С., а главы 1 и 5 Гайдукевич И.В.

Авторы глубокую благоларность профессорсковыражают преподавательскому персоналу кафедры прикладной математики и экономической кибернетики Белорусского государственного экономического универ-

ситета за активное участие в обсуждении данного учебного пособия, а также рецензентам: заведующему кафедрой прикладной математики и экономической кибернетики Белорусского государственного экономического университета, доктору физико-математических наук, профессору И.В. Белько; заведующему кафедрой информационных технологий Белорусского государственного экономического университета, доктору технических наук, профессору А.Н. Морозевичу за ценные советы и замечания, способствовавшие улучшению учебного пособия.

#### Авторы

#### ЛИНЕЙНОЕ ПРОГРАММИРОВАНИЕ (ЛП) 1.

#### 1.1. Постановка и формы записи задач линейного программирования (ЗЛП)

Линейное программирование - это раздел курса «Математическое программирование», включающий методы отыскания экстремальных значений линейной функции, на неизвестные которой наложены линейные ограничения. Функцию, экстремальное значение которой нужно найти, называют целевой, а экономические возможности формализуются в виде системы ограничений. Все это составляет оптимизационную математическую модель. Математическая модель задачи — это абстрактное отображение реальных процессов в виде количественных закономерностей (функций, уравнений, неравенств и т.д.). Модель задачи математического программирования включает: 1. Совокупность неизвестных величин  $\vec{x}(x_1,...,x_n)$ , которые называют планом или решением задачи. 2. Целевую функцию  $f = f(\vec{x})$ . Оптимальное решение задачи доставляет целевой функции экстремальное значение. 3. Систему ограничений, которая следует из условий ограниченности производственных ресурсов, или других условий, характеризующих исследуемые процессы. Многие реальные процессы требуют наложения условия неотрицательности переменных, которое следует из их экономического содержания. Иногда на переменные следует наложить также условие целочисленности.

**Пример 1.1.** Предприятие изготавливает 2 вида продукции —  $\Pi_1$  и  $\Pi_2$ , которая поступает в оптовую продажу. Для производства продукции используются 2 вида сырья — А и В. Расход сырья на единицу продукции, запас сырья и цены единицы продукции даны в таблице:

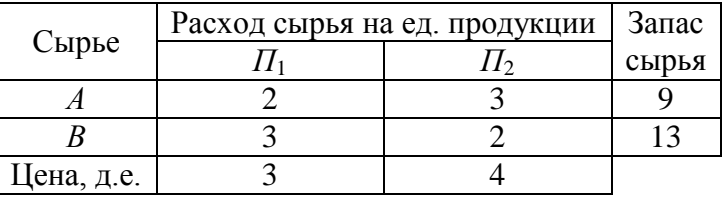

Маркетинговые исследования показали, что суточный спрос на продукцию  $\Pi_1$  никогда не превышает спроса на продукцию  $\Pi_2$  более чем на 1

единицу. Кроме того, известно, что спрос на продукцию  $\Pi_2$  никогда не превышает 2 единиц в сутки. Какое количество продукции каждого вида должно производить предприятие, чтобы доход от реализации продукции был максимальным?

**Решение.** Построим модель задачи. Обозначим через  $x_1, x_2$  количество продукции  $\Pi_1$  и  $\Pi_2$  соответственно, которую изготавливает предприятие. Целевая функция будет обозначать выручку предприятия от реализации продукции, которая должна быть максимальной:  $f = 3x_1 + 4x_2$ . Поскольку расход сырья не должен превышать его запаса, то  $2x_1 + 3x_2 \le 9$ ;  $3x_1 + 2x_2 \le 13$ .

Еще два ограничения запишем, исходя из маркетинговых исследова-НИЙ:  $x_1 - x_2 \le 1$ ;  $x_2 \le 2$ .

Исходя из экономического смысла, переменные должны быть неотрицательными:  $x_1 \ge 0$ ;  $x_2 \ge 0$ .

Итак, окончательно модель задачи будет иметь следующий вид:

$$
f = 3x_1 + 4x_2 \to \max
$$
  
\n
$$
\begin{cases}\n2x_1 + 3x_2 \le 9; \\
3x_1 + 2x_2 \le 13; \\
x_1 - x_2 \le 1; \\
x_2 \le 2; \\
x_1 \ge 0; x_2 \ge 0.\n\end{cases}
$$

Модель ЗЛП может быть записана в общей, канонической или симметричной форме записи. Общая форма записи ЗЛП:

> $f = \sum_{i=1}^{n} c_i x_i \rightarrow \max(\min);$  $\sum_{j=1}^{n} a_{ij} x_j \{\leq, =, \geq\} b_i, i = \overline{1, m}; (1.1)$  $x_i \ge 0$ ,  $j = \overline{1, n_1}$ ,  $n_1 \le n$ .

Симметричная форма записи ЗЛП:

$$
f = \sum_{j=1}^{n} c_j x_j \to \text{max}; \qquad f = \sum_{j=1}^{n} c_j x_j \to \text{min};
$$
  

$$
\sum_{j=1}^{n} a_{ij} x_j \le b_i, \quad i = \overline{1, m}; \text{ with } \sum_{j=1}^{n} a_{ij} x_j \ge b_i, \quad i = \overline{1, m}; \text{ (1.2)}
$$
  

$$
x_j \ge 0, \quad j = \overline{1, n}.
$$

Каноническая форма записи ЗЛП:

$$
f = \sum_{j=1}^{n} c_j x_j \rightarrow \text{max};
$$
  

$$
\sum_{j=1}^{n} a_{ij} x_j = b_i, \quad i = \overline{1, m}; \quad (1.3)
$$
  

$$
x_j \ge 0, \quad j = \overline{1, n}.
$$

Формы записи  $3\pi$ III  $(1.1)$  —  $(1.3)$  при помощи несложных преобразований могут быть преобразованы одна в другую. Так, при необходимости можно заменить задачу минимизации задачей максимизации и наоборот, т.к.

$$
\left(f\left(\vec{x}\right)\right)_{\min} = -\left(-f\left(\vec{x}\right)\right)_{\max} \quad (1.4)
$$

Ограничение-неравенство можно преобразовать  $\overline{B}$ ограничениеравенство путем добавления дополнительной балансовой переменной. Например, ограничение  $a_1x_1 + ... + a_nx_n \le b$ эквивалентно равенству  $a_1x_1 + ... + a_nx_n + x_{n+1} = b$  при условии, что  $x_{n+1} \ge 0$ . Если же дано ограничение вида « $\geq$ », то балансовая переменная вводится со знаком «-» в левую часть ограничения. Если же равенство необходимо привести к неравенству, то следует исключить из ограничения какую-либо неотрицательную переменную.

Переменную  $x_k$ , не подчиненную условию неотрицательности, заменяют разностью двух неотрицательных переменных:  $x_k = x_k - x_k$ .

Пример 1.2. Привести к симметричной форме записи модель:

$$
f = 2x_1 + 4x_2 - x_3 + 3x_4 \rightarrow \min
$$
  
\n
$$
\begin{cases}\n3x_1 + x_2 + 2x_3 + x_4 = 12; \\
x_1 - 5x_2 + 3x_3 + 2x_4 = 7; \\
2x_1 + x_2 + 3x_3 \le 10; \\
x_i \ge 0, j = \overline{1, 4}.\n\end{cases}
$$

Решение. Приведем первое и второе ограничения к неравенствам. Выразим из 1-го ограничения переменную  $x_4$  и подставим это выражение во 2-е ограничение, после приведения подобных получим:

$$
\begin{cases} x_4 = 12 - 3x_1 - x_2 - 2x_3; \\ 5x_1 + 7x_2 + x_3 = 17; \\ 2x_1 + x_2 + 3x_3 \le 10. \end{cases}
$$

Далее из 2-го ограничения выразим переменную  $x_3$  и подставим ее значение в 1-е и 3-е ограничения:

$$
\begin{cases} x_4 = -22 + 7x_1 + 13x_2; \\ x_3 = 17 - 5x_1 - 7x_2; \\ -13x_1 - 20x_2 \le -41. \end{cases}
$$

Поскольку переменные  $x_3$  и  $x_4$  неотрицательны по условию задачи, то и выражения, которым они равны, также неотрицательны. Также подставим эти выражения вместо переменных  $x_3$  и  $x_4$  в целевую функцию. После отбрасывания неизвестных  $x_4$  и  $x_3$  в первом и втором ограничении и несложных преобразований получим модель в симметричной форме записи:

$$
f = 28x_1 + 50x_2 - 83 \rightarrow \min
$$
  
\n
$$
\begin{cases}\n7x_1 + 13x_2 \ge 22; \\
-5x_1 - 7x_2 \ge -17; \\
13x_1 + 20x_2 \ge 41; \\
x_i \ge 0, j = 1,2.\n\end{cases}
$$

Пример 1.3. Привести модель задачи к канонической форме записи:

 $f = x_1 + 2x_2 \rightarrow min$  $\begin{cases} 2x_1 + 3x_2 \leq 8; \\ x_1 + 2x_2 \geq 3; \end{cases}$  $x \geq 0$ .

*Peшение.* Пусть  $x_2 = x_2 - x_2$ , причем  $x_2 \ge 0, x_2 \ge 0$ . Заменим целевую функцию  $f$  на  $-f$ , используя свойство (1.4). К левой части первого ограничения добавим переменную  $x_3$ , а во втором ограничении вычтем переменную  $x_4$ . Получим модель в канонической форме записи:

$$
-f = -x_1 - 2x_2 + 2x_2^2 \rightarrow \max
$$
  
\n
$$
\begin{cases}\n2x_1 + 3x_2 - 3x_2 + x_3 &= 8; \\
x_1 + 2x_2 - 2x_2^2 - x_4 &= 3; \n\end{cases}
$$
  
\n
$$
x_1 \ge 0, x_2 \ge 0, x_2 \ge 0, x_3 \ge 0, x_4 \ge 0
$$

Приведенные приемы преобразования задачи примера 1.2 можно использовать для того, чтобы привести модель к двум переменным, т.к. только в этом случае при решении задачи линейного программирования можно использовать графический метод.

## Упражнения:

1.1 Привести модели задач к канонической форме записи:

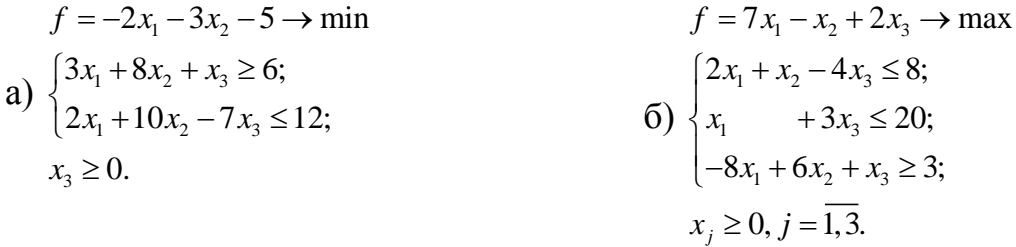

1.2 Привести модели задач к симметричной форме записи:

$$
f = 2x_1 + x_2 + x_3 \rightarrow \max
$$
  
\n
$$
f = x_1 - 3x_2 - x_3 \rightarrow \min
$$
  
\n
$$
f = x_1 - 3x_2 - x_3 \rightarrow \min
$$
  
\n
$$
f = x_1 - 3x_2 - x_3 \rightarrow \min
$$
  
\n
$$
f = x_1 - 3x_2 - x_3 \rightarrow \min
$$
  
\n
$$
f = x_1 - 3x_2 - x_3 \rightarrow \min
$$
  
\n
$$
f = x_1 - 3x_2 - x_3 \rightarrow \min
$$
  
\n
$$
f = x_1 - 3x_2 - x_3 \rightarrow \min
$$
  
\n
$$
f = x_1 - 3x_2 - x_3 \rightarrow \min
$$
  
\n
$$
f = x_1 - 3x_2 - x_3 \rightarrow \min
$$
  
\n
$$
f = x_1 - 3x_2 - x_3 \rightarrow \min
$$
  
\n
$$
f = x_1 - 3x_2 - x_3 \rightarrow \min
$$
  
\n
$$
f = x_1 - 3x_2 - x_3 \rightarrow \min
$$
  
\n
$$
f = x_1 - 3x_2 - x_3 \rightarrow \min
$$
  
\n
$$
f = x_1 - 3x_2 - x_3 \rightarrow \min
$$
  
\n
$$
f = x_1 - 3x_2 - x_3 \rightarrow \min
$$
  
\n
$$
f = x_1 - 3x_2 - x_3 \rightarrow \min
$$
  
\n
$$
f = x_1 - 3x_2 - x_3 \rightarrow \min
$$
  
\n
$$
f = x_1 - 3x_2 - x_3 \rightarrow \min
$$
  
\n
$$
f = x_1 - 3x_2 - x_3 \rightarrow \min
$$
  
\n
$$
f = x_1 - 3x_2 - x_3 \rightarrow \min
$$
  
\n
$$
f = x_1 - 3x_2 - x_3 \rightarrow \min
$$
  
\n
$$
f = x_1 - 3x_2 - x_3 \rightarrow \min
$$
  
\n
$$
f = x_1 - 3x_2 - x_3 \rightarrow \min
$$

1.3 Преобразовать модели задач к двум переменным:

$$
f = 5x_1 + 2x_2 + 2x_3 \rightarrow \max
$$
  
\n
$$
f = -3x_1 + 7x_2 - 9x_3 - x_4 \rightarrow \min
$$
  
\n
$$
f = -3x_1 + 7x_2 - 9x_3 - x_4 \rightarrow \min
$$
  
\n
$$
f = -3x_1 + 7x_2 - 9x_3 - x_4 \rightarrow \min
$$
  
\n
$$
f = -3x_1 + 7x_2 - 9x_3 - x_4 \rightarrow \min
$$
  
\n
$$
f = -3x_1 + 7x_2 - 9x_3 - x_4 \rightarrow \min
$$
  
\n
$$
f = -3x_1 + 7x_2 - 9x_3 - x_4 \rightarrow \min
$$
  
\n
$$
f = -3x_1 + 7x_2 - 9x_3 - x_4 \rightarrow \min
$$
  
\n
$$
f = -3x_1 + 7x_2 - 9x_3 - x_4 \rightarrow \min
$$
  
\n
$$
f = -3x_1 + 7x_2 - 9x_3 - x_4 \rightarrow \min
$$
  
\n
$$
f = -3x_1 + 7x_2 - 9x_3 - x_4 \rightarrow \min
$$
  
\n
$$
f = -3x_1 + 7x_2 - 9x_3 - x_4 \rightarrow \min
$$
  
\n
$$
f = -3x_1 + 7x_2 - 9x_3 - x_4 \rightarrow \min
$$
  
\n
$$
f = -3x_1 + 7x_2 - 9x_3 - x_4 \rightarrow \min
$$
  
\n
$$
f = -3x_1 + 7x_2 - 9x_3 - x_4 \rightarrow \min
$$
  
\n
$$
f = -3x_1 + 7x_2 - 9x_3 - x_4 \rightarrow \min
$$
  
\n
$$
f = -3x_1 + 7x_2 - 9x_3 - x_4 \rightarrow \min
$$
  
\n
$$
f = -3x_1 + 7x_2 - 9x_3 - x_4 \rightarrow \min
$$
  
\n
$$
f = -3x_1 + 7x_2 - 9x_3 - x_4 \rightarrow \min
$$
  
\n
$$
f = -3x_1 + 7x_2 - 9x_3 - x_
$$

#### 1.2. Геометрическая интерпретация

#### и графический метод решения задач линейного программирования

Рассмотрим задачу, в состав которой входит только две переменные:

 $f = c_1 x_1 + c_2 x_2 \rightarrow \max(\text{min});$  (1.5)  $a_1x + a_2x = -\sqrt{a_1^2 + a_2^2}$ 

$$
a_{i1}x_1 + a_{i2}x_2 \leq, =, \geq \, b_i, \quad i = 1, m; \ (1.0)
$$

$$
x_1 \geq 0, x_2 \geq 0.
$$
 (1.7)

Множество точек, задаваемых ограничением-неравенством из системы (1.6), представляет собой полуплоскость. Линейное уравнение с двумя переменными на плоскости представляет собой прямую. Пересечение всех множеств точек (полуплоскостей), задаваемых ограничениями (1.6) и (1.7) будет областью допустимых решений (ОДР) данной задачи. В зависимости от вида ограничений (1.6) ОДР может быть пустым множеством (рис. 1.1), точкой (рис. 1.2), отрезком (рис. 1.3), лучом (рис. 1.4), прямой, полуплоскостью, выпуклым многоугольником (рис. 1.5) или открытой областью (рис. 1.6). Но независимо от своего вида ОДР будет обязательно выпуклым множеством (если множеству с любыми двумя его произвольными точками полностью принадлежит и отрезок, соединяющий эти точки, то оно будет выпуклым).

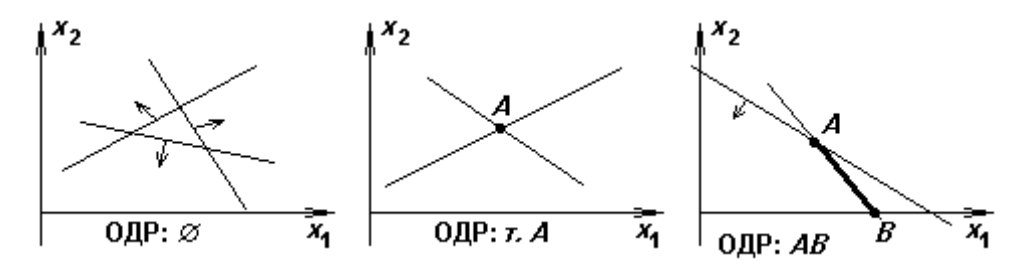

#### Рис. 1.1 Рис. 1.2 Рис. 1.3

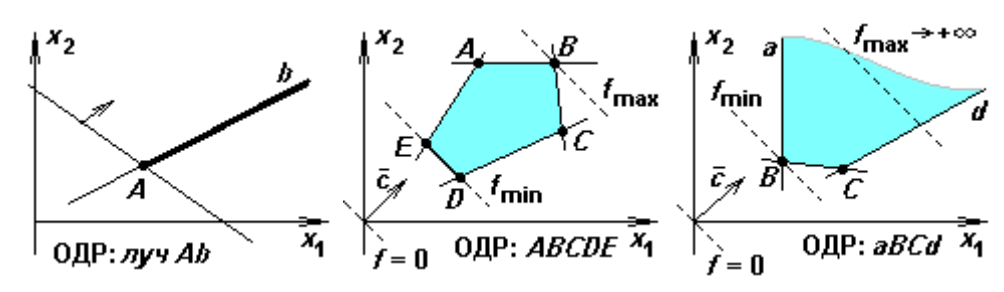

Рис. 1.4 Рис. 1.5 Рис. 1.6

Любая точка ОДР является допустимым решением задачи. Среди них нужно выбрать ту, для которой целевая функция принимает экстремальное значение. Для этого приравняем функцию к нулю и построим на графике прямую  $f = c_1x_1 + c_2x_2 = 0$ . Эта прямая проходит через начало координат и перпендикулярна вектору-градиенту  $\vec{c}(c_i;c_j)$  (координаты вектора-градиента равны частным производным функции по соответствующим неизвестным). Вектор-градиент указывает направление наискорейшего возрастания целевой функции, и он перпендикулярен к прямой функции. Чтобы найти на графике точку максимума, необходимо линию уровня  $f = 0$  перенести параллельно самой себе по направлению вектора-градиента  $\vec{c}$  до пересечения с крайней точкой ОДР. Эта точка и будет точкой максимума. На рисунке 1.5 точкой максимума является точка В. Чтобы найти минимум функции, нужно передвигать прямую функции в направлении, обратном вектору-градиенту, т.е. в направлении вектора-антиградиента (точка *В* на рис. 1.6).

В случае, если ОДР является открытым множеством, целевая функция может оказаться неограниченной (см. рис. 1.6), поскольку линию уровня можно передвигать как угодно далеко. На рис. 1.5 показан случай, когда линия уровня  $f = 0$  параллельна граничной прямой DE. Минимум функции  $f$ достигается в точках  $D$  и  $E$ , а значит и в любой точке отрезка  $DE$ .

Иногда вместо вектора-градиента удобно использовать векторантиградиент  $-\vec{c}(-c_1; -c_2)$ . Вектор-антиградиент — это вектор, указывающий направление наискорейшего убывания целевой функции. Также заметим, что линию уровня можно провести на графике в любом удобном месте. В этом случае она будет задаваться уравнением  $f = const$ .

Пример 1.4. Решим графически задачу из примера 1.1. Построенная модель имела следующий вид:

 $f = 3x_1 + 4x_2 \rightarrow \text{max}$  $2x_1 + 3x_2 \leq 9;$  $3x_1 + 2x_2 \le 13;$  $x_1 - x_2 \leq 1;$  $x_{0} < 2$  $x_1 \geq 0; x_2 \geq 0.$ 

Построим на плоскости 1-е ограничение  $2x_1 + 3x_2 \le 9$ . Для этого построим вначале прямую  $2x_1 + 3x_2 = 9$  по двум точкам. Например, (0;3) и (3;1). На рис. 1.7 прямая (1). Теперь определим направление полуплоскости от этой прямой. Возьмем любую точку, не лежащую на этой прямой, например (0,0). Подставим ее координаты в 1-е ограничение, получим:  $2.0+3.0<9$ , т.е. данное ограничение выполняется, значит искомая полуплоскость содержит начало координат, т.е. направлена влево вниз от прямой (1). Расположение полуплоскости относительно прямой показано стрелками. Аналогично строим другие полуплоскости. Причем построения идут в первой четверти, так как есть условие неотрицательности переменных. В результате получим ОДР — пятиугольник *ОАВСО*. Построим вектор-градиент  $\vec{c}(3,4)$  и линию уровня  $f = 0$ . Определяем самую крайнюю точку ОДР по направлению градиента — точку С. Точка С является точкой пересечения прямых (1) и (3).

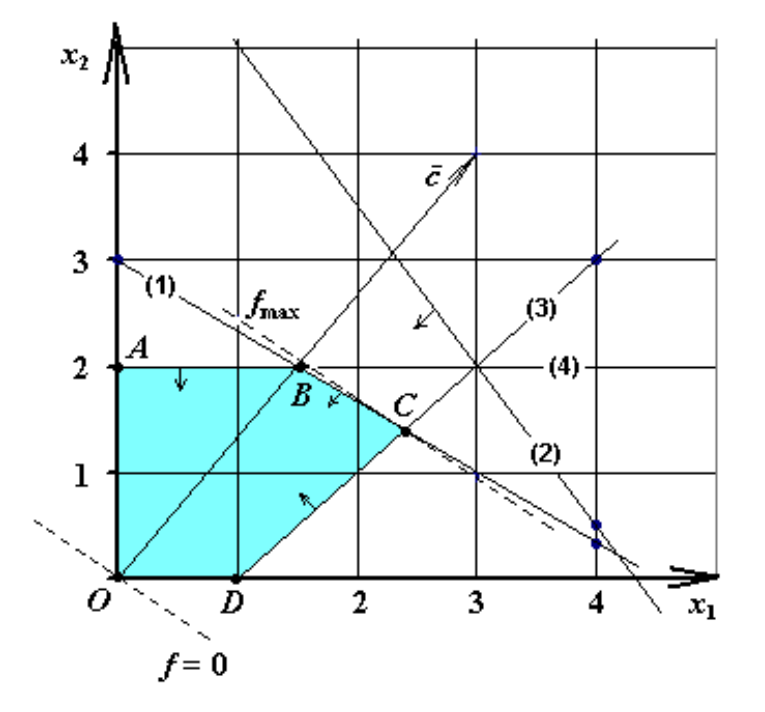

Рис. 1.7

Чтобы найти ее координаты, решаем систему уравнений:

$$
\begin{cases} 2x_1 + 3x_2 = 9; \\ x_1 - x_2 = 1. \end{cases}
$$

В результате получаем  $x_1^* = 2.4$ ,  $x_2^* = 1.4$ ,  $f_{\text{max}} = 2.4.3 + 1.4.4 = 12.8$ .

Таким образом, чтобы получить максимальный доход 12,8 д.е., предприятию необходимо выпускать 2,4 ед. продукции 1-го вида и 1,4 ед. продукции 2-го вида.

**Пример 1.5.** Предприятие изготавливает 3 вида продукции —  $\Pi_1$ ,  $\Pi_2$  и  $\Pi_3$ , которая поступает в оптовую продажу. Для производства продукции используются 2 вида сырья — А и В. Расход сырья на единицу продукции, запас сырья и цены единицы продукции даны в таблице:

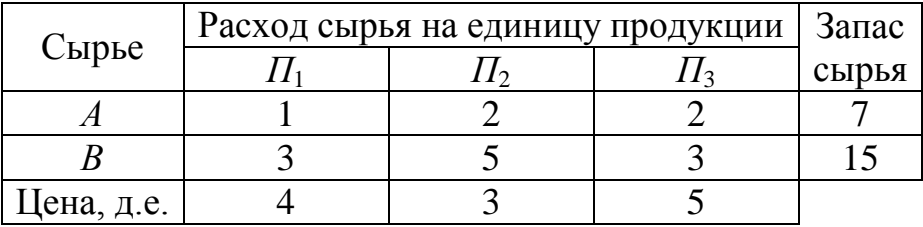

Найти план производства продукции, максимизирующий выручку предприятия, при условии, что сырье  $A$  необходимо израсходовать полностью, т.к. в дальнейшем оно не будет использоваться в производственном процессе.

**Решение.** Построим модель задачи. Обозначим через  $x_1, x_2, x_3$  количество продукции  $\Pi_1$ ,  $\Pi_2$  и  $\Pi_3$  соответственно, которую изготавливает предприятие. Целевая функция будет обозначать выручку предприятия от реализации продукции, которая должна быть максимальной:

$$
f = 4x_1 + 3x_2 + 5x_3
$$

По условию задачи сырье А должно быть израсходовано полностью:

$$
x_1 + 2x_2 + 2x_3 = 7
$$

Расход сырья  $B$  не должен превышать его запаса:

$$
3x_1 + 5x_2 + 3x_3 \le 15.
$$

Исходя из экономического смысла, переменные должны быть неотри $x_1 \ge 0;$   $x_2 \ge 0;$   $x_3 \ge 0.$ цательными:

Итак, окончательно модель задачи будет иметь следующий вид:

$$
f = 4x_1 + 3x_2 + 5x_3 \text{ (max)}
$$
  
\n
$$
\begin{cases} x_1 + 2x_2 + 2x_3 = 7; \\ 3x_1 + 5x_2 + 3x_3 \le 15; \end{cases}
$$
  
\n
$$
x_j \ge 0, j = \overline{1,3}.
$$

Чтобы решить задачу графическим методом, преобразуем модель к 2-м переменным. Выразим переменную  $x_1$  из 1-го ограничения и подставим полученное выражение в целевую функцию и 2-е ограничение. После преобразований получим:

$$
f = -5x_2 - 3x_3 + 28 \text{ (max)}
$$
  
\n
$$
\begin{cases} x_1 = 7 - 2x_2 - 2x_3; \\ x_2 + 3x_3 \ge 6; \end{cases}
$$
  
\n
$$
x_i \ge 0, j = \overline{1,3}.
$$

Т.к. все переменные в модели неотрицательны, то из 1-го ограничения можно исключить переменную  $x_1$ . Ограничение (1) запишется в виде:

$$
7 - 2x_2 - 2x_3 \ge 0 \text{ with } 2x_2 + 2x_3 \le 7.
$$

Построим область допустимых решений как пересечение полуплоскостей, задаваемых неравенствами системы ограничений. Построения будут проходить в декартовой системе координат  $x_2Ox_3$  в первой четверти, поскольку задано условие неотрицательности переменных (см. рис. 1.8).

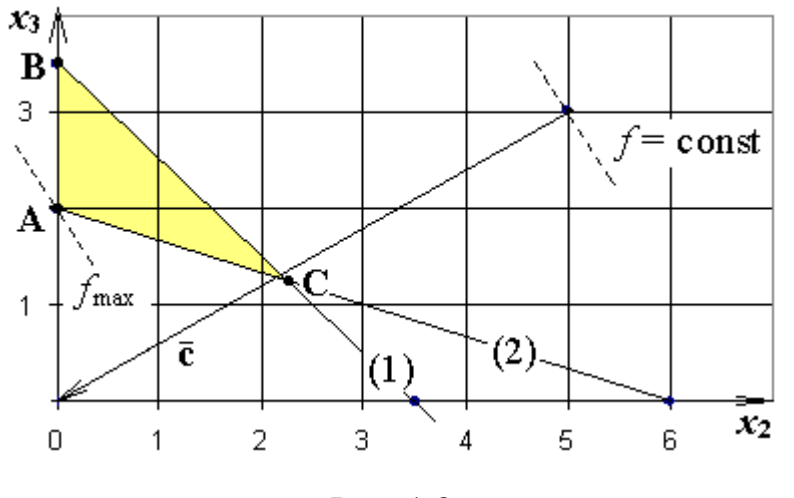

Рис. 1.8

Область допустимых решений для данной задачи — треугольник АВС. Строим на графике вектор-градиент, координаты которого (-5; -3), сместив

его начало в точку (5; 3), и линию уровня  $f = const$ . На графике прямая  $f = const$  проведена через точку (5; 3) перпендикулярно вектору-градиенту. Осуществляя параллельный перенос, перемещаем линию уровня по направлению вектора-градиента и находим точку А максимума функции в ОДР. Точка A является точкой пересечения прямой (2) и оси  $x_3$ . Исходя из этого, находим ее координаты:  $x_2 = 0$ ,  $x_3 = 2$ . Подставив эти значения в целевую функцию, найдем ее максимальное значение:  $f_{\text{max}} = -5.0 - 3.2 + 28 = 22$ . Найдем значение неизвестной  $x_1$  из первого ограничения:  $x_1 = 7 - 2 \cdot 0 - 2 \cdot 2 = 3$ .

Итак, предприятие получит максимальную выручку 22 д.е., если будет производить 3 ед. продукции 1-го вида и 2 ед. продукции 3-го вида. Продукцию 2-го вида предприятию производить не следует.

#### Упражнения:

**1.4** Предприятие производит два вида продукции  $\Pi_1$  и  $\Pi_2$ . Расход ресурсов, их запас и цена продукции представлены в таблице:

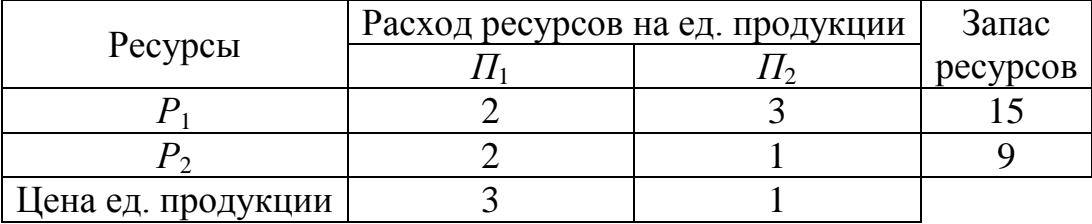

Опыт работы показал, что обший объем продаж продукции находится на уровне не ниже 5 единиц. Определить, какое количество продукции каждого вида необходимо производить, чтобы выручка от продажи была максимальной.

1.5 Цех выпускает два вида продукции, используя два вида полуфабрикатов. Продукция используется при комплектации изделий, при этом на каждое изделие требуется одна единица продукции 1-го вида и две единицы продукции 2-го вида. Нормы расхода полуфабрикатов каждого вида на единицу

выпускаемой продукции, общие объемы полуфабрикатов и прибыль приведены в таблице.

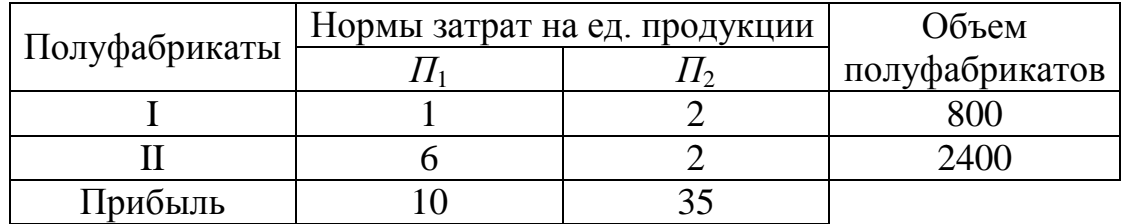

Определить план производства, доставляющий максимум прибыли.

**1.6** Цех выпускает изделия  $\Pi_1$  и  $\Pi_2$ . Для их производства используются металл и электроэнергия. Изделий  $\Pi_1$  следует изготовить не более 4-х штук.

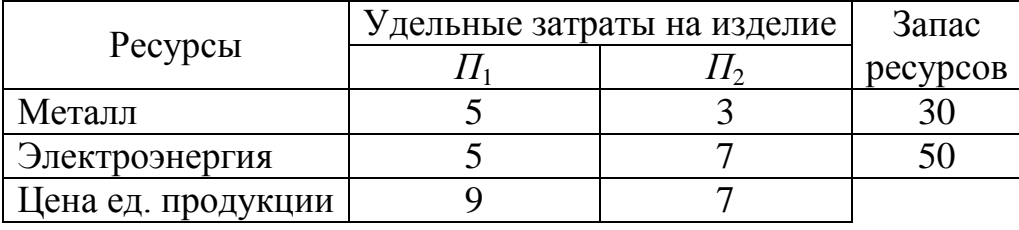

Найти план выпуска изделий, учитывающий возможности цеха и обеспечивающий максимальный доход.

**1.7** Торговая организация планирует реализацию двух групп товаров. Уровень транспортных издержек по этим группам составляет 3% и 2% от величины товарооборота; уровень издержек, связанных с хранением товаров — 1% и 2%; уровень прибыли 8% и 5% соответственно. Предельно допустимые расходы, связанные с перевозкой и хранением товаров, составляют 320 и 260 д.е. Составить план продажи товаров, максимизирующий прибыль, при условии, что товарооборот по первой группе будет не менее 2000 д.е., по 2-й группе — не менее 6000 д.е., что объясняется спросом на данные товары.

## 1.8 Решить графически:

a) 
$$
f = 2x_1 + x_2 \rightarrow \max
$$
  
\n $\begin{cases}\n2x_1 + 4x_2 \le 16; \\
-4x_1 + 2x_2 \le 8; \\
x_1 + 3x_2 \ge 9;\n\end{cases}$   
\nb)  $f = 2x_1 - 4x_2 \rightarrow \min$   
\n $\begin{cases}\n2x_1 + 4x_2 \le 16; \\
-4x_1 + 2x_2 \le 8;\n\end{cases}$   
\n $x_1 \ge 0, x_2 \ge 0.$   
\n $x_1 \ge 0, x_2 \ge 0.$   
\n $x_2 \le 5;$   
\n $x_1 \ge 0, x_2 \ge 0.$   
\n $x_1 \ge 0, x_2 \ge 0.$   
\n $x_2 \le 5.$   
\n $x_1 \ge 0, x_2 \ge 0.$   
\n $x_1 \ge 0, x_2 \ge 0.$   
\n $x_2 \le 5.$   
\n $x_1 \ge 0, x_2 \ge 0.$   
\n $x_1 \ge 0, x_2 \ge 0.$   
\n $x_2 \le 5.$   
\n $x_1 \ge 0, x_2 \ge 0.$   
\n $x_2 \le 5.$   
\n $x_1 \ge 0, x_2 \ge 0.$   
\n $x_2 \le 5.$   
\n $x_1 \ge 0, x_2 \ge 0.$   
\n $x_2 \le 5.$   
\n $x_1 \ge 0, x_2 \ge 0.$   
\n $x_2 \le 5.$   
\n $x_1 \ge 0, x_2 \ge 0.$   
\n $x_2 \le 5.$   
\n $x_1 \ge 0, x_2 \ge 0.$   
\n $x_2 \le 5.$   
\n $x_1 \ge 0, x_2 \ge 0.$   
\n $x_1 \ge 0, x_2 \ge -x_3 + 2x_4 - 2 \rightarrow \max$   
\n $x_1 \ge 2.$   
\n $x_1 \ge 2.$   
\n $x_1 \ge 2.$   
\n $x_1 \ge 2.$   
\n

#### Тесты

- 1. При каком условии задачу линейного программирования можно решить на плоскости (в пространстве) графически?
	- а) Присутствует условие неотрицательности переменных;
	- б) Модель содержит две (три) переменные;
	- в) Все ограничения представлены в виде неравенств.
- 2. Что такое вектор-градиент?
	- а) Вектор, координаты которого равны частным производным функции по соответствующим неизвестным (для линейной функции ни совпадают с коэффициентами при неизвестных);
- б) Вектор, указывающий направление наискорейшего убывания целевой функции;
- в) Вектор, указывающий направление наискорейшего возрастания или убывания целевой функции в зависимости от ее направления оптимизации.
- 3. Что такое вектор-антиградиент? Укажите правильный ответ.
	- а) Вектор, указывающий направление, противоположное векторуградиенту;
	- б) Вектор, используемый при решении задач градиентным методом;
	- в) Вектор, указывающий направление наискорейшего убывания целевой функции;
	- г) Ответы а) и в).
- 4. Какой формы может быть область допустимых решений для задач линейного программирования?
	- а) Выпуклый многоугольник (многогранник);
	- б) Замкнутая фигура;
	- в) Может состоять из нескольких частей.
- 5. Как определить точку максимума целевой функции при помощи вектораградиента?
	- а) Точка пересечения вектора-градиента с границей ОДР;
	- б) Точка области допустимых решений, самая удаленная по направлению вектора-градиента;
	- в) Точка ОДР, находящаяся выше вектора-градиента.
- 6. Как определить точку минимума целевой функции при помощи вектораградиента?
	- а) Самая первая точка ОДР по направлению вектора-градиента, через которую пройдет прямая функции;
	- б) Самая последняя точка ОДР по направлению вектора-градиента;
	- в) Любая точка, через которую пройдет вектор-градиент.
- 7. В каком случае, решая задачу графически, можно сделать вывод об отсутствии решений?
- а) ОДР открытое множество;
- б) Невозможно найти точку экстремума вследствие неограниченности области;
- в) ОДР пустое множество.
- 8. Какой обязательно будет ОДР, если при решении задачи сделан вывод о неограниченности целевой функции?
	- а) Открытое множество;
	- б) Выпуклый многоугольник;
	- в) Множество, состоящее из двух частей.
- 9. Максимальное и минимальное значения целевой функции в ОДР оказались равны, тогда ОДР может иметь форму
	- а) Треугольника;
	- б) Прямоугольника или квадрата;
	- в) Точки или отрезка.
- 10.Среди каких точек многогранника решений ищется оптимальное решение?
	- а) Вершины многогранника;
	- б) Ребра многогранника;
	- в) Все точки многогранника.
- 11.Прямая *f*max совпадает с граничной прямой ОДР. Какой вывод нужно сделать?
	- а) В задаче нет решений;
	- б) Бесконечно много решений;
	- в) Целевая функция неограничена.
- 12.ОДР отрезок, перпендикулярный вектору-градиенту. Сколько точек экстремума в такой задаче?
	- а) Одна;
	- б) Две;
	- в) Множество (более двух).

#### 1.3. Симплекс-метод решения задач линейного программирования

Симплексный метод решения задач линейного программирования является универсальным. Данный метод определяется как метод последовательного улучшения плана. Он заключается в поиске опорного решения и последовательном его улучшении до нахождения оптимального плана. Все расчеты производятся при помощи симплекс-таблиц. Перед тем, как составить симплексную таблицу, модель приводят к канонической форме записи.

Пусть задача записана в канонической форме записи:

$$
f = \sum_{j=1}^{n} c_j x_j \to \text{max}; (1.8)
$$

$$
\sum_{j=1}^{n} a_{ij} x_j = b_i, \ \ i = \overline{1, m}; \ (1.9)
$$

$$
x_i \ge 0
$$
,  $j = \overline{1, n}$ . (1.10)

Преобразуем ограничения (1.9) к следующему виду:

$$
0 = b_i - \sum_{j=1}^{n} a_{ij} x_j, \quad i = \overline{1, m}. (1.11)
$$

Без ограничения общности можно считать, что все свободные коэффициенты  $b_i$  неотрицательны.

Запишем модель (1.8) — (1.10) в симплекс-таблицу, в первом столбце которой будут находиться нули, во втором столбце свободные коэффициенты  $b_i$ , а затем коэффициенты при переменных  $x_i$ , причем сами переменные вынесены в верхнюю строку таблицы со знаком «-» (табл. 1.1).

Таблица 1.1

|  | БП              | 1       | CП       |   |          |   |                                  |   |                      |
|--|-----------------|---------|----------|---|----------|---|----------------------------------|---|----------------------|
|  |                 |         | $-x_1$   |   | $-x_k$   | . | $-x_r$                           | . | $-x_n$               |
|  | $\theta$<br>$=$ | $b_1$   | $a_{11}$ | . | $a_{1k}$ | . | $a_{1r}$                         | . | $a_{1n}$             |
|  | .               | .       | .        | . | .        | . | .                                | . | .                    |
|  | $0 =$           | $b_t$   | $a_{t1}$ |   | $a_{tk}$ | . | $a_{tr}$                         | . | $a_{tn}$             |
|  | .               | .       | .        | . | .        | . | .                                | . | $\cdots$             |
|  | $() =$          | $b_{s}$ | $a_{s1}$ | . | $a_{sk}$ | . | $a_{sr}$                         | . | $a_{sn}$             |
|  | .               | .       | .        | . | .        | . | .                                | . | .                    |
|  | $\theta$<br>$=$ | $b_m$   | $a_{m1}$ | . | $a_{mk}$ | . | $a_{\underline{m}\underline{r}}$ | . | $a_{mn}$             |
|  |                 | 0       | $-c_1$   | . | $-c_k$   | . | $-c_{r}$                         | . | $-c_{\underline{n}}$ |
|  |                 |         |          |   |          |   |                                  |   |                      |

В предыдущей главе мы искали оптимальное решение среди вершин многоугольника, образующего ОДР. Вершины многогранника планов для *n*мерного пространства являются опорными решениями задачи. Опорное решение задачи является неотрицательным базисным решением, т.е. решением, в котором небазисные переменные равны нулю, а базисные — неотрицательны. Для модели  $(1.8)$  —  $(1.10)$  должно быть ровно *т* базисных переменных (т.е. столько же, сколько ограничений), оставшиеся переменные будут небазисными. Признак опорного решения в симплекс-таблице: наличие базисных переменных в первом столбце и неотрицательных свободных членов во втором столбце таблицы. Заметим, что если в левой части какого-либо ограничения системы (1.9) присутствует балансовая переменная с коэффициентом 1, то ее можно выразить через неотрицательный свободный член и остальные переменные, т.е. сразу занести в базис.

В процессе поиска опорного и затем оптимального решения будем использовать следующий алгоритм пересчета симплекс-таблицы: 1) В новой симплекс-таблице меняем местами переменные разрешающей строки и столбца. На этапе нахождения опорного решения свободную переменную разрешающего столбца меняем с нулем разрешающей строки. Столбец с нулем, «переброшенным» на верх таблицы опускается. 2) Разрешающий элемент меняем на обратную величину. 3) Элементы разрешающей строки делим на разрешающий элемент. 4) Элементы разрешающего столбца делим на разрешающий элемент и меняем знак. 5) Все остальные элементы пересчитываем по правилу прямоугольника: разность произведений элементов, находящихся в вершинах прямоугольника по главной и побочной диагонали, деленная на разрешающий элемент. Главная диагональ всегда включает в себя разрешающий элемент. Например, на месте коэффициента  $a_{sr}$  в новой таблице будет стоять элемент

$$
a_{sr}^{\dagger} = \frac{a_{sr} \cdot a_{tk} - a_{tr} \cdot a_{sk}}{a_{tk}} \cdot (1.12)
$$

Сформулируем теорему о выборе разрешающего элемента.

Теорема. Если разрешающий элемент выбирать по наименьшему симплексному отношению, то вместо свободного члена разрешающей строки в новой симплексной таблице будет всегда число положительное, а остальные элементы столбца свободных членов не меняют знака.

Для нахождения начального опорного решения задачи  $(1.8) - (1.10)$  можно предложить следующий алгоритм: 1) записываем условие задачи в симплекстаблицу (табл. 1.1) так, чтобы все свободные коэффициенты были неотрицательны. 2) Если в первом столбце таблицы нет нулевых элементов, то опорное решение получено (в этом столбце находится *т* базисных неотрицательных неизвестных), переходим к поиску оптимального решения. 3) Если в первом столбце имеются нулевые элементы, то просматриваем элементы строки с любым из нулевых элементов первого столбца и фиксируем в ней положительные элементы. Любой столбец с положительным элементом в рассматриваемой строке берем за разрешающий (выделим этот столбец стрелкой). 4) Разрешающую строку выбираем по минимальному симплексному отношению (симплексные отношения - неотрицательные отношения свободных членов к соответствующим коэффициентам разрешающего столбца). На пересечении разрешающих столбца и строки находится разрешающий элемент. 5) С найденным разрешающим элементом производим расчет новой симплексной таблицы. Анализ новой таблицы начинаем с п. 2) алгоритма. Так действуем до тех пор, пока не найдем опорного решения или не убедимся, что его не существует. Задача не имеет опорного решения, если в 0-строке, свободный коэффициент положительный, а все остальные коэффициенты неположительные.

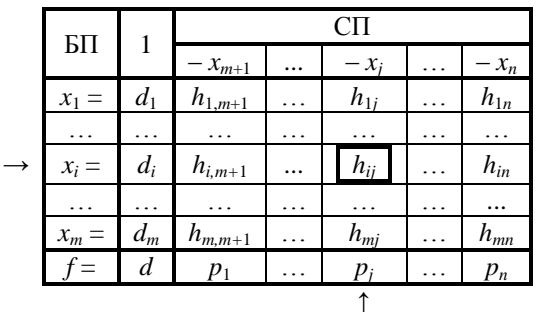

Таблица 1.2

Небазисные переменные для опорного решения (табл. 1.2) равны 0, а базисные переменные приравниваются к свободным членам. Для опорного решения  $\vec{x}_0(d_1;...;d_m;0;...;0)$  значение целевой функции равно  $f_0 = d$ .

Докажем теорему об оптимальности решения задачи линейной оптимизации.

Теорема. Если в строке функции все коэффициенты, за исключением свободного члена, неотрицательные, то решение задачи будет оптимальным. Если среди коэффициентов строки функции имеются отрицательные, то значение функции можно улучшить (увеличить).

Доказательство. Пусть в табл. 1.2 получено опорное решение, т.е. в первом столбце находится *т* базисных неизвестных, и все свободные члены во втором столбце неотрицательные. Все остальные элементы таблицы могут принимать любое значение.

Рассмотрим, как найти максимум функции *f*. За разрешающий столбец выберем столбец с номером *j*, а разрешающую строку *i* найдем по наименьшему симплексному отношению (табл. 1.2).

Найдем, чему будет равно значение функции  $f$  в новой таблице:

$$
d' = \frac{d \cdot h_{ij} - d_i \cdot p_j}{h_{ij}} = d - \frac{d_i \cdot p_j}{h_{ij}}
$$

Величина  $d'$  зависит от значения элемента  $p_i$ , поскольку коэффициент  $h_{ii} > 0$ . Рассмотрим возможные значения элемента  $p_i$  и определим, как будет вести себя величина  $d'$  по отношению к значению  $d$  функции в табл. 1.2.

Пусть  $p_i = 0$ , тогда  $d' = d$ , т.е. если за разрешающий столбец выбрать столбец, в котором элемент в строке функции  $p_i = 0$ , то значение функции в новой таблице не изменится.

Пусть  $p_i > 0$ , тогда  $d' < d$ , т.е. значение функции уменьшится при любом значении d.

Пусть  $p_i$  < 0, тогда  $d'$  > d, т.е. значение функции в новой таблице увеличится.

Используя приведенную выше теорему, сформулируем алгоритм нахождения оптимального решения: 1) Просматриваем элементы строки функции. Если все они неотрицательные (не считая свободного члена), то решение достигнуто (найден максимум функции). Если какой-либо коэффициент в f-строке равен нулю, то задача имеет множество оптимальных решений. 2) Если среди коэффициентов *f*-строки имеются отрицательные (за исключением свободного члена), то выбираем среди них наибольший по абсолютной величине, и столбец, в котором находится этот элемент, берем за разрешающий. 3) Разрешающую строку находим по наименьшему симплексному отношению. 4) С найденным разрешающим элементом рассчитываем новую таблицу. Анализ новой таблицы начинаем с п. 1) настоящего алгоритма. Так действуем пока не найдем оптимального решения или не убедимся, что его не существует. Задача не имеет оптимального решения, если в разрешающем столбце нет положительных элементов. В этом случае функция неограничена (стремится  $\kappa + \infty$ ).

Пример 1.6. Предприятие изготавливает продукцию  $\Pi_1$ ,  $\Pi_2$  и  $\Pi_3$ , используя при этом ресурсы  $P_1$  и  $P_2$ . Расход ресурсов на единицу продукции, запас ресурсов и прибыль от реализации продукции даны в таблице. Таблица

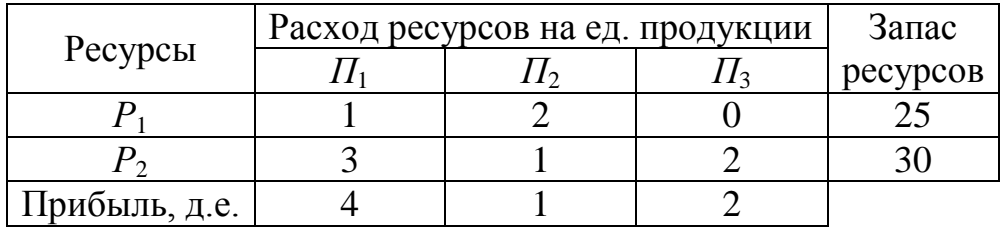

Определить оптимальный план производства продукции, обеспечивающий максимум прибыли, при условии, что суммарный спрос на продукцию  $\Pi_1$  и  $\Pi_2$  всегда равен спросу на продукцию  $\Pi_3$ .

**Решение.** Пусть  $x_1, x_2, x_3$  — количество продукции  $\Pi_1, \Pi_2$  и  $\Pi_3$ , которую должно произвести предприятие. Тогда прибыль от продажи продукции

$$
f = 4x_1 + x_2 + 2x_3 \rightarrow \text{max}
$$

Два ограничения составляем по ресурсам:

$$
\begin{cases} x_1 + 2x_2 & \le 25; \\ 3x_1 + x_2 + 2x_3 & \le 30. \end{cases}
$$

Третье ограничение следует из соотношений на объемы производства продукции:

$$
x_1 + x_2 - x_3 = 0.
$$

Условия неотрицательности переменных записываем исходя из экономического смысла:

$$
x_j \ge 0; j = \overline{1,3}.
$$

Итак, модель задачи имеет вид:

$$
f = 4x_1 + x_2 + 2x_3 \rightarrow \max
$$
  
\n
$$
\begin{cases}\nx_1 + 2x_2 \le 25; \\
3x_1 + x_2 + 2x_3 \le 30; \\
x_1 + x_2 - x_3 = 0; \\
x_j \ge 0; j = \overline{1, 3}.\n\end{cases}
$$

Приведем модель к канонической форме записи:

$$
f = 4x_1 + x_2 + 2x_3 \rightarrow \max
$$
  
\n
$$
\begin{cases}\nx_1 + 2x_2 + x_4 = 25; \\
3x_1 + x_2 + 2x_3 + x_5 = 30; \\
x_1 + x_2 - x_3 = 0; \\
x_j \ge 0; j = 1, 5.\n\end{cases}
$$

Выразим из системы ограничений балансовые переменные  $x_4$  и  $x_5$ . Третье ограничение запишем в виде 0-равенства.

$$
\begin{cases}\nx_4 = 25 - x_1 - 2x_2; \\
x_5 = 30 - 3x_1 - x_2 - 2x_3; \\
0 = 0 - x_1 - x_2 + x_3.\n\end{cases}
$$

Составляем симплекс-таблицу (табл. 1.3).

Таблица 1.3

Таблица 1.4

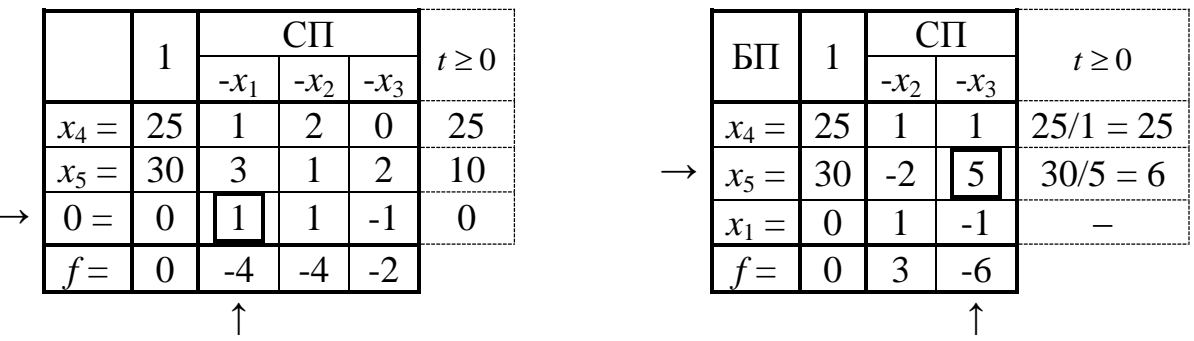

Сначала избавимся от 0 в 1-м заглавном столбце таблицы 1.3. За разрешающий выберем, например, столбец с переменной  $x_1$ . По наименьшему симплексному отношению найдем разрешающую третью строку. В новой симплекс-таблице переменная  $x_1$  перейдет в базис, а разрешающий столбец опустим. Осуществив пересчет элементов таблицы, получим таблицу 1.4.

В табл. 1.4 решение опорное, но не оптимальное. Кроме того, оно является вырожденным, т.к. базисная переменная  $x_1 = 0$ . Найдем оптимальное решение.  $\Pi$ <sub>o</sub> отрицательному коэффициенту  $f$ -строки выбираем разрешающий столбец. Здесь следует обратить внимание, что в 3-й строке таблицы симплексного отношения не берется, т.к. разрешающим может быть только положительный элемент. После пересчета получим табл. 1.5, в которой решение оптимальное  $\vec{x}^*$  (6;0;6) и  $f_{\text{max}} = 36$ .

Таблица 1.5

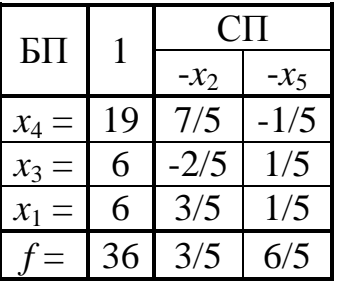

Итак, чтобы получить максимальную прибыль 36 д.е. предприятию нужно выпускать 6 ед. продукции  $\Pi_1$  и 6 ед. продукции  $\Pi_3$ .

Пример 1.7. Решить симплекс-методом:

$$
f = 5x_2 + 2x_3 + 7x_4 - 50 \rightarrow \min
$$
  
\n
$$
\begin{cases}\n4x_1 + x_2 + 3x_3 = 40; \\
x_1 + 2x_2 + x_3 \ge 55; \\
x_i \ge 0; j = \overline{1,3}.\n\end{cases}
$$

Решение. Перейдем к нахождению максимума функции, умножив ее на -1, и ограничения к канонической форме записи путем вычитания балансовой переменной  $x_4$  от левой части 2-го ограничения:

$$
-f = -5x_2 - 2x_3 - 7x_4 + 50 \rightarrow \text{max}
$$
  
\n
$$
\begin{cases}\n4x_1 + x_2 + 3x_3 &= 40; \\
x_1 + 2x_2 + x_3 - x_4 &= 55; \\
x_2 \ge 0; j = 1,4.\n\end{cases}
$$

Запишем ограничения в виде 0-равенств:

$$
\begin{cases} 0 = 40 - 4x_1 - x_2 - 3x_3; \\ 0 = 55 - x_1 - 2x_2 - x_3 + x_4; \end{cases}
$$

Составляем симплекс-таблицу (табл. 1.6). В данном случае за разрешающий можно выбрать любой столбец, кроме последнего, поскольку в последнем столбце нет положительных элементов. Пусть, например, разрешающим будет 2-й столбец. Разрешающая строка выбирается по минимальному симплексному отношению: min  $\{40/1; 55/2\} = 55/2$ . Значит разрешающая вторая строка, а разрешающий элемент 2. Производим расчеты и получаем таблицу 1.7.

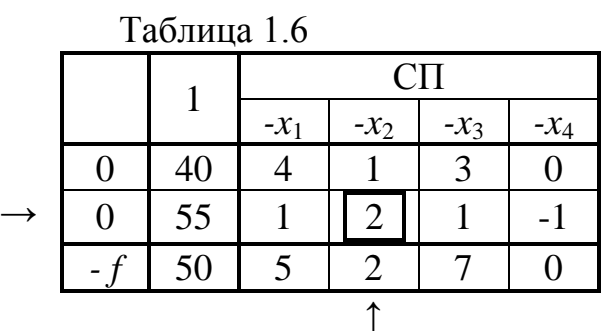

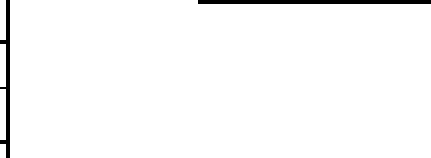

 $55/2$ 

 $\begin{array}{c|c} \frac{1}{2} & \frac{1}{2} \\ \hline 4 & 6 \end{array}$ 

 $-1/2$ 

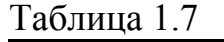

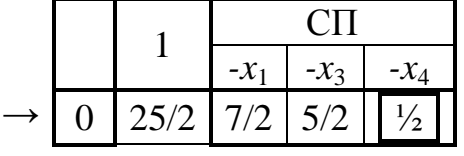

В таблице 1.7 решение не опорное, т.к. присутствует 0-строка. За разрешающий можно выбрать любой столбец, где есть хотя бы один положительный элемент. Выберем третий столбец. Разрешающей будет первая строка, т.к. только для нее существует симплексное отношение. Получаем таблицу 1.8.

Таблица 1.8

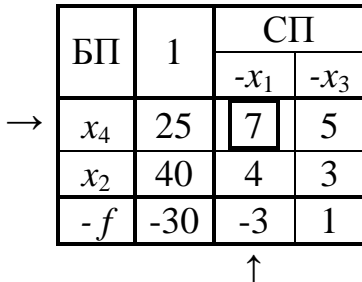

Таблица 1.9

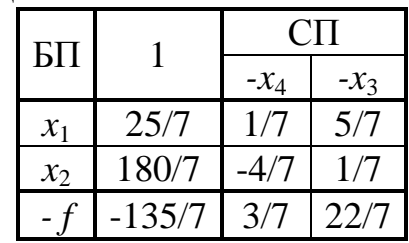

Анализируя таблицу 1.8, видим, что опорное решение найдено, т.к. среди базисных переменных нет нулей и все свободные коэффициенты неотрицательны. Используем алгоритм нахождения оптимального решения: разрешающий столбец — первый, разрешающая строка — первая.

После пересчета мы получили оптимальное решение (табл. 1.9), поскольку в f-строке все элементы, кроме свободного коэффициента, положительны. Выписываем оптимальное решение задачи:  $\vec{x}$  (25/7;180/7;0;0),  $-f_{\text{max}} =$ -135/7, значит  $f_{\min}$  = 135/7. Поскольку  $x_4 = 0$ , то второе ограничение выполнено как строгое равенство.

**Omsem:**  $\vec{x}$  (25/7;180/7;0;0),  $f_{\text{min}} = 135/7$ .

## Упражнения:

1.9 Решить симплекс-методом:

a) 
$$
f = 3x_1 + 4x_2 \rightarrow \text{max}
$$
  
\n
$$
\begin{cases}\nx_1 + 2x_2 \le 6; \\
x_1 - 2x_2 \ge -1; \\
-x_1 + 4x_2 \ge 0; \\
x_1 \ge 0; x_2 \ge 0.\n\end{cases}
$$
\n5)  $f = 5x_2 + x_3 + 3 \rightarrow \text{max}$   
\n
$$
\begin{cases}\n2x_1 + x_2 + x_4 = 4; \\
x_1 - x_2 + 2x_4 \le 2; \\
x_1 + x_3 - x_4 = 2; \\
x_j \ge 0, j = \overline{1, 4}.\n\end{cases}
$$

B) 
$$
f = 3x_1 + 4x_2 + 2x_3 \rightarrow \min
$$
  
\n $\begin{cases}\n x_1 + x_2 + 2x_3 \ge 6; \\
 4x_1 - 3x_2 + x_3 \le -2; \\
 8x_2 + x_3 = 1; \\
 x_j \ge 0, j = \overline{1,3}.\n\end{cases}$ \n $\begin{cases}\n -4x_1 + x_2 + x_3 \ge 0; \\
 2x_1 + 8x_3 \le 15; \\
 x_1 + 2x_2 + x_3 \ge 3; \\
 x_j \ge 0, j = \overline{1,3}.\n\end{cases}$ \n $\begin{cases}\n -x_1 + 3x_2 + x_3 = 1; \\
 2x_1 - x_2 + 2x_3 - 3x_4 + x_5(\max) = 0 \text{ for } 5x_1 + 3x_2 - 7x_3 \rightarrow \min \{ -x_1 + 3x_2 + x_3 = 1; \\
 2x_1 - x_2 + x_3 = 1; \\
 2x_1 + 5x_2 + x_3 = 5; \\
 2x_1 + 5x_2 + x_3 = 5; \\
 x_j \ge 0, j = \overline{1,3}.\n\end{cases}$ \n $\begin{cases}\n x_1 - 2x_2 - 2x_3 \le -3; \\
 -3x_1 + 2x_2 + x_3 \le 5; \\
 -4x_1 - x_2 + 3x_3 \le -8; \\
 x_j \ge 0, j = \overline{1,3}.\n\end{cases}$ 

1.10 Предприятие производит три вида продукции, используя при этом три вида ресурсов. Нормы расхода ресурсов на ед. продукции, запас ресурсов и цена единицы продукции представлены в таблице.

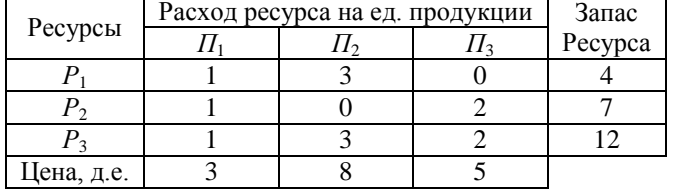

Определить оптимальный план производства, максимизирующий выручку от реализации продукции.

**1.11** В аптеке продается четыре наименования поливитаминов  $B_1$ ,  $B_2$ , *В*3, *В*4. Каждое наименование содержит витамины трех различных типов *A*, *C* и *D*. Содержание витаминов в одном грамме поливитамина, минимально необходимая доза потребления в квартал каждого из витаминов и цены на поливитамины представлены в таблице.

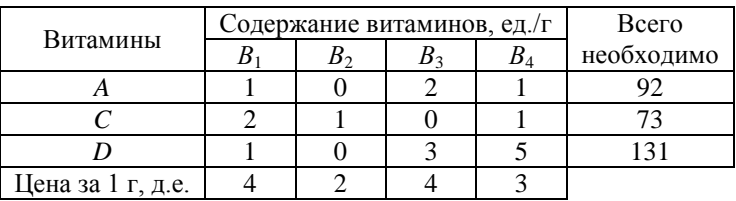

Какое количество поливитаминов каждого типа следует приобрести, чтобы пройти профилактический курс лечения с минимальными затратами.

**1.12** Предприятие связи объединенного типа за время планового периода Т = 9 часов должно выполнить план производства продукции двух видов  $P_1$  и  $P_2$ . Плановый объем продукции  $P_1$  составляет  $N_1 = 32$  ед., а продукции *Р*<sup>2</sup> — *N*2 = 40 ед. Для производства продукции каждого вида использовано оборудование *А*1 и *А*2.

Производительность оборудования этих групп:

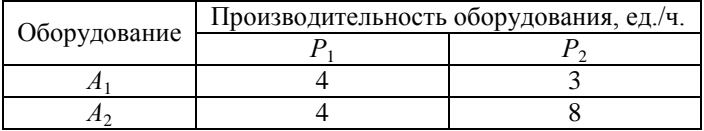

Стоимость 1 часа работы оборудования составляет:

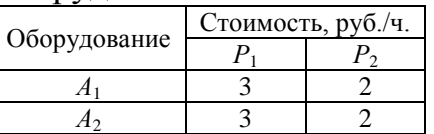

Требуется определить оптимальный план непрерывной работы групп оборудования, при котором будет выполнен план выпуска продукции с минимальной себестоимостью и в заданный срок.

**1.13** Некоторая фирма налаживает линии по производству автомобильных колес. При этом у фирмы есть возможность выпускать колеса трех видов: для легковых автомобилей (*К*1), для большегрузных автомобилей (*К*2) и для тракторов (*К*3). Для их сборки необходимо использовать: металлический обод, шины, камеру, болты и колпаки. Наличие у фирмы данных деталей в плановом периоде и нормы их расхода на единицу изделия указаны в таблице:

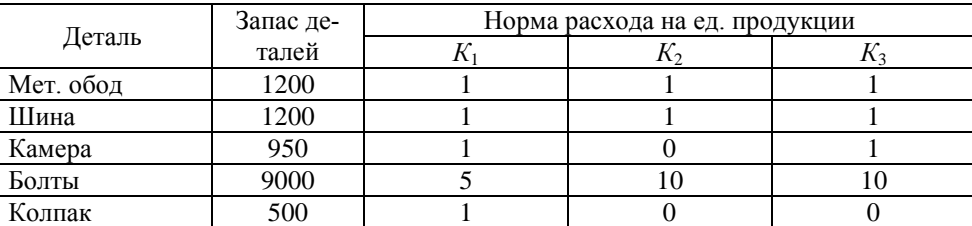

Определить оптимальную мощность создаваемого предприятия, исходя из того, что колеса для легковых автомобилей стоят 40 у.е., для большегрузов — 350 у.е. и для тракторов — 340 у.е., а спрос в данном периоде на колеса легковых автомобилей составляет не менее 400 шт., для большегрузов — 200 шт. и для тракторов — 350 шт.

**1.14** Предприятие получило заказ на изготовление не менее 70 ед. продукции. Продукция может быть изготовлена по одной из трех технологий. По 1-й технологии оно выпускает за рабочий день 2 ед. продукции, по 2-й — 4 ед. и по 3-й — 5 ед. продукции. Расход ресурсов на производство продукции за рабочий день при различных технологических способах производства, а также объем ресурсов, которыми располагает предприятие, представлены в таблице

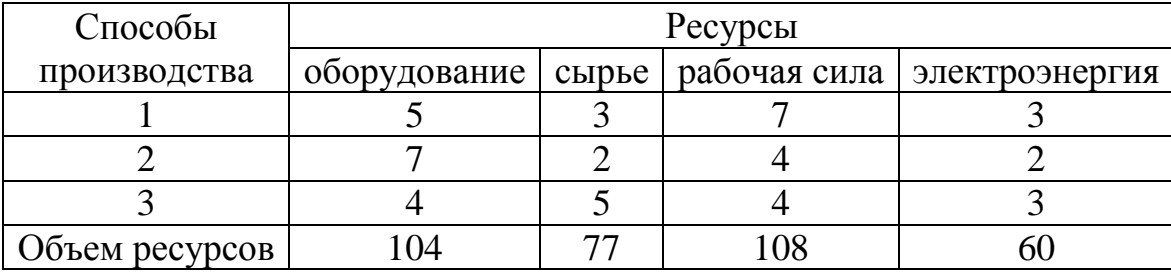

Определить, сколько дней нужно производить продукцию по каждому технологическому способу производства, чтобы получить максимум прибыли от выполнения заказа, если известно, что за рабочий день по 1-му технологическому способу она составляет 90 д.е., 2-му — 60 д.е. и по 3-му — 70 д.е.

**1.15** Из листов стального проката размером 6x13 м необходимо выкроить 800 заготовок А размером 4x5 м и 400 заготовок Б размером 2x3 м. Раскрой можно производить 4-мя способами. В таблице указано количество заготовок каждого типа, получаемых при раскрое одного листа различными способами.

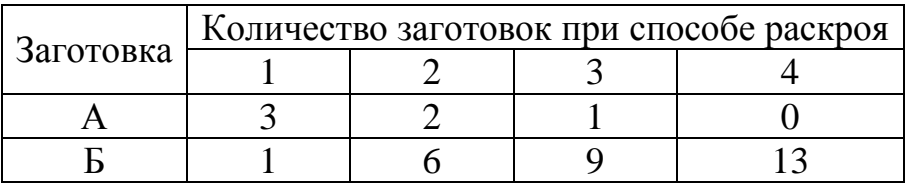

Составить такой план раскроя, чтобы расход материала был минимальным.

**1.16** Полосы листового проката длиной 200 см необходимо разрезать на заготовки 3-х типов: А, Б и В длиной соответственно 57, 82 и 101 см для производства 50 изделий. На каждое изделие требуется по 4 заготовки типов А и Б и 5 заготовок типа В. Известны 5 способов раскроя одной полосы. Количество заготовок, нарезаемых из одной полосы при каждом способе раскроя, приведены в таблице. Определить, какое количество полос проката нужно разрезать каждым способом для изготовления 50 изделий, чтобы отходы от раскроя были наименьшими.

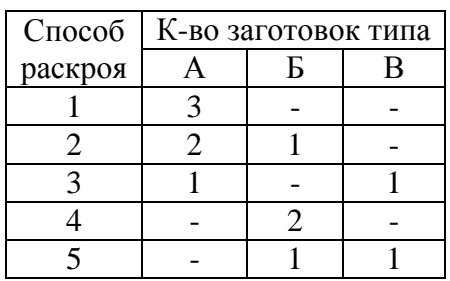

**1.17** На заводе выпускают изделия 4-х типов. От реализации единицы каждого изделия завод получает прибыль соответственно 2, 1, 3, 5 д.е. На изготовление изделий расходуются ресурсы трех типов: энергия, материалы, труд. Затраты ресурсов на единицу изделия и запасы ресурсов приведены в таблице.

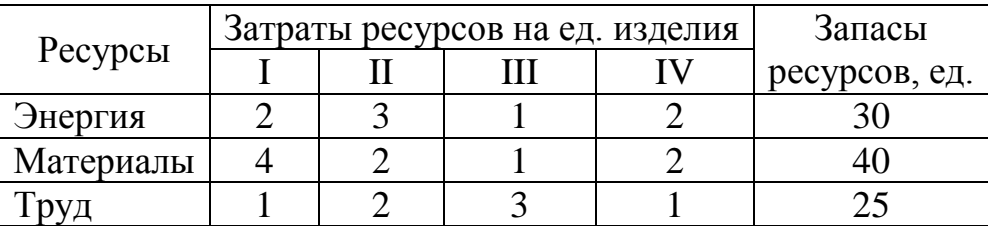

Спланируйте производство изделий так, чтобы прибыль от их реализации была наибольшей.

**1.18** Торговое предприятие для продажи товаров использует время и площадь торговых залов. Прибыль, получаемая от реализации одной партии товаров 1-го вида, составляет 5 д.е., 2-го вида — 8 д.е., 3-го вида — 6 д.е. Определить оптимальную структуру товарооборота, обеспечивающую торговому предприятию максимальную прибыль.

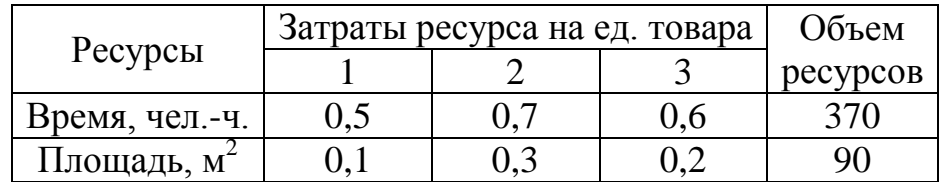

### **Тесты:**

- 1. Что такое симплекс-метод?
	- а) Универсальный метод решения задач линейного программирования;
	- б) Метод последовательного улучшения решения задачи;
	- в) Ответы а) и б).
- 2. Дать определение опорного решения.
	- а) Решение, удовлетворяющее всем ограничениям модели;
- б) Неотрицательное базисное решение;
- в) Базисное решение, доставляющее целевой функции экстремум.
- 3. Каков признак опорного решения в симплекс-таблице?
	- а) В *f*-строке все коэффициенты неотрицательные;
	- б) Нет нулей в столбце базисных переменных и отрицательных элементов в столбце свободных членов;
	- в) Неотрицательные коэффициенты в столбце свободных членов и в строке целевой функции.
- 4. Что такое оптимальное решение?
	- а) Опорное решение, при котором целевая функция принимает экстремальное значение;
	- б) Допустимое решение, при котором достигается экстремум целевой функции;
	- в) Любое опорное решение;
	- г) Ответы а) и б).
- 5. Признак оптимального решения в симплекс-таблице.
	- а) В *f*-строке опорного решения нет нулевых элементов;
	- б) В *f*-строке опорного решения все элементы неотрицательные, кроме, может быть, элемента в столбце свободных членов;
	- в) В столбце свободных членов все элементы неотрицательные.
- 6. К какой форме записи необходимо привести модель задачи перед составлением симплекс-таблицы?
	- а) Общей:
	- б) симметричной;
	- в) канонической.
- 7. Как выбирать разрешающий столбец при нахождении опорного решения (в заглавном столбце имеются нулевые элементы)?
	- а) Любой столбец, в котором есть хотя бы один положительный элемент;
- б) Максимальный по модулю коэффициент *f*-строки указывает на разрешающий столбец;
- в) Тот столбец, в котором находится разрешающий элемент.
- 8. Как выбирать разрешающую строку?
	- а) По минимальному симплексному отношению;
	- б) По максимальному симплексному отношению;
	- в) По максимальному элементу в разрешающем столбце.
- 9. Что такое симплексное отношение?
	- а) Отношение свободного члена к элементу разрешающего столбца;
	- б) Неотрицательное отношение коэффициента разрешающего столбца к свободному члену;
	- в) Неотрицательное отношение свободного члена к коэффициенту разрешающего столбца.
- 10.Как выбрать разрешающий столбец при поиске оптимального решения?
	- а) По максимальному по модулю элементу *f*-строки;
	- б) По минимальному по модулю элементу *f*-строки;
	- в) По максимальному по модулю отрицательному элементу *f*строки.
- 11.Как меняется разрешающий элемент при пересчете элементов симплекс-таблицы?
	- а) Меняется на противоположный;
	- б) Меняется на обратный;
	- в) Меняется на 1.
- 12.Как меняются элементы разрешающей строки?
	- а) Делятся на разрешающий элемент и меняют знак;
	- б) Умножаются на разрешающий элемент;
	- в) Делятся на разрешающий элемент.
- 13.Как меняются элементы разрешающего столбца?
	- а) Делятся на разрешающий элемент и меняют знак;
- б) Делятся на разрешающий элемент;
- в) Умножаются на разрешающий элемент и меняют знак.
- 14.Сформулировать правило прямоугольника?
	- а) Произведение элементов в вершинах прямоугольника, находящихся на главной диагонали минус произведение элементов побочной диагонали;
	- б) Разность произведений элементов в вершинах прямоугольника, находящихся на главной и побочной диагонали деленная на разрешающий элемент;
	- в) Разность произведений элементов главной и побочной диагонали умноженная на разрешающий элемент.
- 15.Признак в симплекс-таблице того, что задача не имеет опорного решения?
	- а) В разрешающем столбце нет положительных элементов;
	- б) В 0-строке свободный член положительный, а все остальные неположительные;
	- в) В строке свободный член положительный, а все остальные элементы неположительные.
- 16.Признак в симплекс-таблице неограниченности целевой функции?
	- а) В разрешающем столбце и *f*-строке элемент отрицательный, а остальные элементы столбца неположительные;
	- б) При поиске опорного решения в разрешающем столбце нет ни одного симплексного отношения;
	- в) Невозможно выбрать разрешающий столбец.
- 17.Задача линейного программирования имеет не единственное решение, если в симплекс-таблице…
	- а) При найденном опорном решении в *f*-строке есть нулевые элементы;
	- б) При поиске оптимального решения в разрешающем столбце нет положительных элементов;

в) При найденном оптимальном решении в *f*-строке имеются нулевые элементы.

# 1.4. Информационные технологии линейной оптимизации

При решении задач на ПЭВМ использована программа симплексметода -**Simplex**. Отметим, что для решения любой задачи линейной оптимизации нет необходимости приводить вручную математическую модель к каноническому виду или изменять направление оптимизации. Все эти операции выполняет ЭВМ. Рассмотрим применение программы **Simplex** для решения задачи производственного планирования (пример 2.2). Для удобства читателя перепишем математическую модель названной задачи:

 $Z = 240x_1 + 210x_2 + 180x_3 \rightarrow \text{max}$ .  $4x_1 + 6x_2 + 8x_3 \le 3120$  $2x_1 + 8x_2 + 10x_2 \le 3000$ ,  $6x_1 + 9x_2 + 4x_3 \le 3150$ .

> В меню программных средств подводим курсор на имя Simрехлехе и дважды нажимаем левую клавишу мыши. На экране появляется сервисное главное меню.

#### Ключ Главное меню

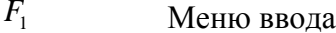

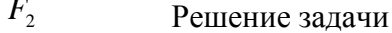

 $F_{\rm a}$ Смена базиса

- $F_{\scriptscriptstyle A}$ Обратная матрица баз
- $F_{5}$ Вывод решения
- $F_{6}$ Задача файла (если файл на диске)
- $F_{\tau}$ Пакетный режим
- $F_{\rm s}$ Меню вывода решения (с заданием параметров вывода)
- $F_{\rm o}$ Выход в операционную систему
- $F_{10}$ Помощь

Здесь  $F_1 \div F_{10}$  — функциональные клавиши.

Для ввода данных нажимаем функциональную клавишу  $F_{i}$ . На экране появляется меню ввода со своим набором функциональных клавиш. Нажимаем в нем  $F_2$  — новая задача. На запрос: Имя **новой залачи** вводим имя и нажимаем клавишу Enter (в нашем примере имя — pr 26). На запрос Критерий отвечаем max, так как наша задача на максимум функции, и нажимаем Enter. На вопросы: число ограничений, число неизвестных вводим соответствующий параметр задачи (числовые данные) и нажимаем Enter. Для ввода матрицы из коэффициентов при неизвестных нажимаем  $F_3$  (экранный редактор), на экране появляется имя задачи **pr 26**, под ним **max** (направление оптимизации), в верхней строке неизвестные задачи  $x_1, x_2, x_3$ , в левом столбце наименование ограничений (мы их обозначим  $Y_i$   $(i = \overline{1,3})$ ). Вводим данные задачи. В строке, где записан тах, под соответствующими неизвестными набираем коэффициенты функции. После набора каждого числа курсор в новую позицию перемещаем с помощью блока стрелок. В строках  $Y_i$  ( $i = \overline{1,3}$ ) набираем элементы матрицы из коэффициентов при неизвестных. Вводим также вид и правые части ограничений.

Протокол записи исходных данных на экране ПЭВМ выглядит следующим образом:

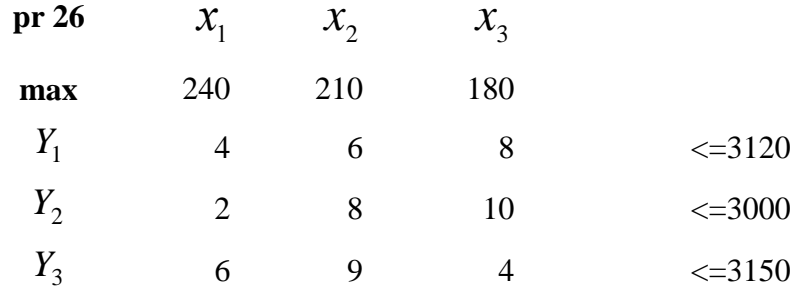

Запись в протоколе понимаем так, что числа, записанные под иксами, умножаются на них.

Для сохранения введенных данных нажимаем  $F_4$ . Далее нажимаем  $F_9$ и выходим в главное меню. Для решения задачи нажимаем в нем  $F_2$ . На запрос отвечаем нажатием клавиши Enter, и на экране появляется полученное решение задачи. Чтобы распечатать результат, нажимаем  $F_8$  и, если нужно

вывести решение с анализом чувствительности, нажимаем четыре ключа  $F_1$ ,  $F_2$ ,  $F_3$ ,  $F_4$ . Для выхода в главное меню нажимаем  $F_9$  и в нем  $F_5$  для распечатывания результата. При затруднениях в решении задачи можно обратиться за помощью, нажав  $F_{10}$  главного меню.

Ниже приводится протокол оптимального решения задачи.

Из протокола видно, что базис содержит две неизвестные х и одну неизвестную *Y*, основных неизвестных в задаче - 3, дополнительных неизвестных - 3 и ограничений - 3. Значение критерия оптимальности равно 129825. Ниже размещены базисные неизвестные  $x_3$ ,  $Y_2$ ,  $x_1$  и под ними их значения (т.е. значения неизвестных прямой задачи) равные, соответственно, 191.2; 292.5 и 397.5, ниже — значения двойственных оценок (двойственные оценки рассматриваются в параграфе 2.4).

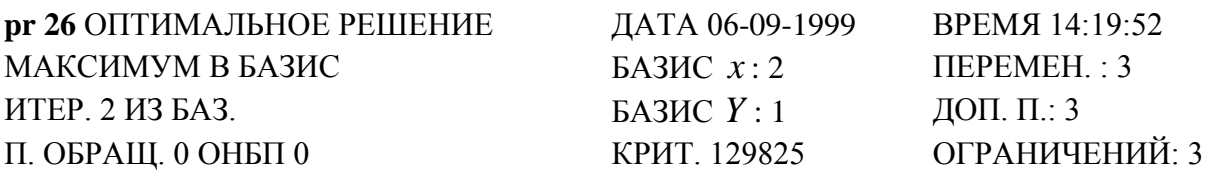

БАЗИС  $x_3$ ,  $Y_2$ ,  $x_1$ ПРЯМАЯ 191,2 292,5 397,5 ДВ, 3,75 0 37,5

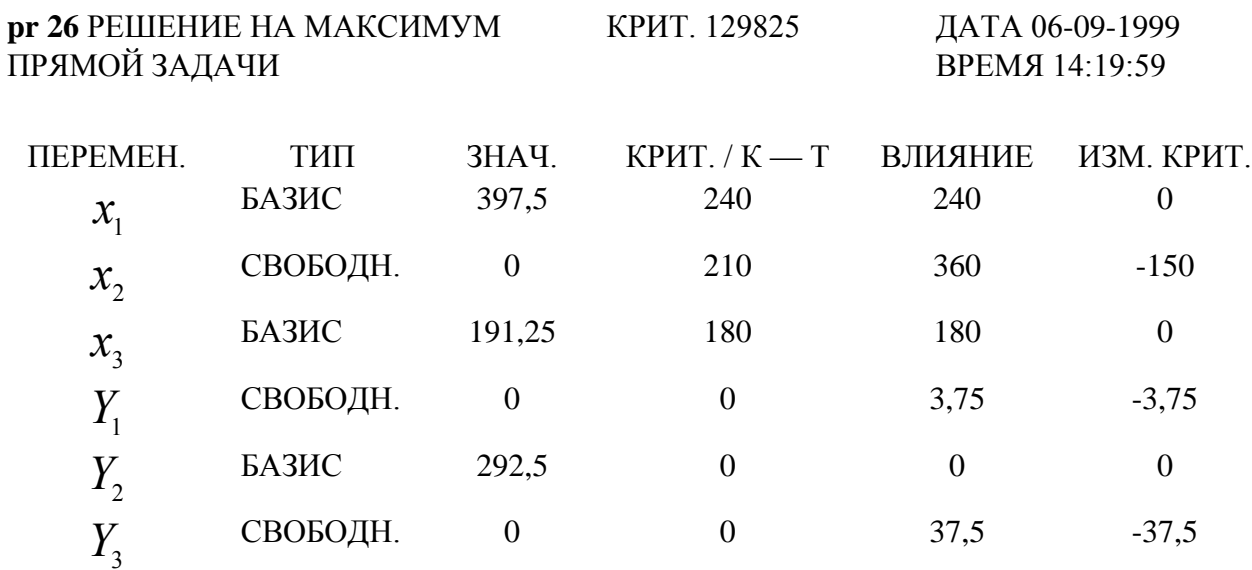

Еще ниже, в более понятной форме, представлено решение задачи.

В первом столбце записаны основные неизвестные  $(x_1, x_2, x_3)$  и дополнительные (Y<sub>1</sub>, Y<sub>2</sub>, Y<sub>3</sub>), соответствующие ограничениям задачи. Далее тип неизвестных в оптимальном решении (базисные или свободные) и их значения. В четвертом столбце приводятся коэффициенты при неизвестных в критерии оптимальности. В предпоследнем столбце записана сумма критериальных коэффициентов исходной задачи и соответствующих значений критериальных коэффициентов строки Z в оптимальном решении (табл. 2.9). В последнем столбце записано изменение критериального коэффициента, т.е. разница между критериальным коэффициентом и значением, записанным в столбце влияние.

Итак, из оптимального решения видно, что при производстве продукции первого вида в количестве 191,2 ед. и третьего вида — 397,5 ед. достигается максимальная прибыль в объеме 129825 млн.руб. При этом первый ресурс (комплектующие изделия) и третий ресурс (материалы) используются полностью, а второй ресурс (сырье) не используется в объеме 292,5 ед.  $(y_2 = 292, 5)$ . Продукция второго вида не вошла в оптимальное решение ввиду высоких норм расхода ресурсов, особенно сырья и материалов. Однако, если бы критериальный коэффициент был не 210 млн.руб., а 360, как это записано в столбце влияние, то этот вид продукции вошел бы в оптимальное решение. Читателю рекомендуется решить задачу с критериальным коэффициентом при неизвестной  $x_2$ , равным 360 млн.руб., и убедиться в правильности сделанного вывода.

#### Вопросы для повторения:

 $1<sub>1</sub>$ Какие существуют формы записи задач линейного программирования? В чем их особенности?

 $2.$ Какие задачи ЛП можно решать графически?

3. Каков алгоритм решения задач линейного программирования графическим метолом?

 $\mathbf{4}$ . Среди каких точек области допустимых решений следует искать оптимальное решение?

5. Что такое вектор-градиент? Антиградиент?

6. Что такое симплексный метод?

 $7<sub>1</sub>$ Какое решение задачи линейной оптимизации называется опорным? Оптимальным?

8. Какова последовательность нахождения опорного решения ЗЛП?

9. Сформулируйте алгоритм нахождения оптимального решения задачи линейной оптимизации.

10. Каковы признаки наличия опорного и оптимального решения в симплексной таблице?

11. Сформулируйте правило пересчета симплексной таблицы с выбранным разрешающим элементом.

12. Каков признак в симплексной таблице неограниченности целевой функции? Как это выглядит графически?

13. В каком случае по симплексной таблице можно сказать, что ЗЛП не имеет решений? Дайте геометрическую иллюстрацию.

14. Каков признак наличия неединственного решения? Как это выглядит графически?

# 2. ДВОЙСТВЕННОСТЬ В ЛИНЕЙНОЙ ОПТИМИЗАЦИИ

### 2.1. Понятие двойственности и правила построения двойственной задачи

Каждой задаче линейной оптимизации можно поставить в соответствие задачу, называемую двойственной к ней.

Рассмотрим экономическую интерпретацию пары двойственных задач на примере исходной задачи рационального использования ресурсов.

### Пример 2.1.

Пусть предприятие располагает ресурсами в количествах  $b_1, b_2, ..., b_m$ которые могут использоваться для выпуска и видов продукции. Пусть также известны стоимость единицы *j*-го вида продукции  $c_j$  ( $j = \overline{1, n}$ ) и норма потребления *i*-го ресурса  $(i = \overline{1,m})$  на производство единицы *j*-го вида продук-ЦИИ  $a_{ii}$ .

Требуется определить объем производства продукции каждого вида  $x_i$  ( $j = \overline{1,n}$ ), максимизирующий суммарную стоимость, при условии, что будут выполняться ограничения по использованию ресурсов.

Математическая модель задачи имеет вид:

$$
f = c_1 x_1 + c_2 x_2 + \dots + c_n x_n = \sum_{j=1}^{n} c_j \cdot x_j \to \max (2.1)
$$

$$
\begin{cases}\na_{11}x_1 + a_{12}x_2 + \dots + a_{1n}x_n \le b_1, \\
\vdots \\
a_{i1}x_1 + a_{i2}x_2 + \dots + a_{in}x_n \le b_i, \quad \text{with } \sum_{j=1}^n a_{ij} \cdot x_j \le b_i, \quad i = \overline{1,m} \ (2.2) \\
\vdots \\
a_{m1}x_1 + a_{m2}x_2 + \dots + a_{mn}x_n \le b_m.\n\end{cases}
$$

Все неизвестные по своему экономическому смыслу неотрицательны:

$$
x_i \ge 0
$$
 (j=1,n) (2.3)

По исходным данным этой задачи сформулируем другую экономическую задачу (двойственную к задаче 2.1 - 2.3).

Предположим, что некоторая организация может закупить все ресурсы, которыми располагает предприятие. Необходимо определить оптимальные оценки (теневые цены)  $\dot{e}_i(i=\overline{1,m})$  на эти ресурсы, исходя из естественного условия, что покупающая организация стремится минимизировать общую оценку ресурсов. При формировании ограничений учитывается тот факт, что суммарная оценка ресурсов, расходуемых на единицу продукции каждого вида должна быть не меньше стоимости соответствующей продукции.

При этих условиях математическая модель двойственной задачи имеет вид:

$$
\widetilde{f} = b_1 u_1 + b_2 u_2 + \dots + b_m u_m = \sum_{i=1}^m b_i \cdot u_i \to \min, (2.4)
$$
\n
$$
\begin{cases}\na_{11} u_1 + a_{21} u_2 + \dots + a_{m1} u_m \ge c_1, \\
\dots \\
a_{1j} u_1 + a_{2j} u_2 + \dots + a_{mj} u_m \ge c_j, \quad \text{with } \sum_{i=1}^m a_{ij} \cdot u_i \ge c_j \quad (2.5) \\
\dots \\
a_{1n} u_1 + a_{2n} u_2 + \dots + a_{mn} u_m \ge c_n, \\
u_i \ge 0 \quad i = \overline{1, m} \quad (2.6)\n\end{cases}
$$

Здесь  $\widetilde{f}$  общая оценка ресурсов. Каждое *j*-е ограничение из системы (2.5) представляет собой неравенство, левая часть которого равна оценке всех ресурсов, расходуемых на производство единицы *j*-го вида продукции, а правая — стоимости единицы этой продукции.

Заметим, что задачи (2.1-2.3) и (2.4-2.6) образуют симметричную пару взаимно двойственных залач.

Рассмотрим правила построения двойственной задачи к общей задаче линейной оптимизации.

Математические модели задач представлены ниже:

Исходная задача

\n
$$
f(x) = \sum_{j=1}^{n} c_j x_j \rightarrow \max;
$$
\n
$$
\begin{cases}\n\sum_{j=1}^{n} a_{ij}x_j \le b_i \quad \overline{1, m_1, m_1} \le m, \\
\sum_{j=1}^{n} a_{ij}x_j = b_i \quad i = \overline{m_1 + 1, m}, \\
x_j \ge 0, \quad j = \overline{1, n_1}, \quad n_1 \le n,\n\end{cases}
$$
\nQ

\n
$$
f(u) = \sum_{i=1}^{m} b_i u_i \rightarrow \min,
$$
\n
$$
\begin{cases}\n\sum_{i=1}^{m} a_{ij}u_i \ge c_j \quad j = \overline{1, n_1}, n_1 \le n, \\
\sum_{i=1}^{m} a_{ij}u_i = c_j \quad j = \overline{n_1 + 1, n}, \\
\sum_{i=1}^{m} a_{ij}u_i = c_j \quad j = \overline{n_1 + 1, n}, \\
u_i \ge 0, \quad i = \overline{1, m_1}, \quad m_1 \le m,\n\end{cases}
$$
\nQ

\nQ

\nQ

\n
$$
u_i = \overline{1, m_1 + 1, m}.
$$
\nQ

\n
$$
u_i = \overline{1, m_1 + 1, m}.
$$
\nQ

\n
$$
u_i = \overline{1, m_1 + 1, m}.
$$
\nQ

\n
$$
u_i = \overline{1, m_1 + 1, m}.
$$
\nQ

\n
$$
u_i = \overline{1, m_1 + 1, m}.
$$
\nQ

\n
$$
u_i = \overline{1, m_1 + 1, m}.
$$
\nQ

\n
$$
u_i = \overline{1, m_1 + 1, m}.
$$
\nQ

\n
$$
u_i = \overline{1, m_1 + 1, m}.
$$
\nQ

\n
$$
u_i = \overline{1, m_1 + 1, m}.
$$
\nQ

\n
$$
u_i = \overline{1, m_1 + 1, m}.
$$
\nQ

\n
$$
u_i = \overline{1, m
$$

Заметим, что если в исходной задаче имеются ограничения вида ≥, то они приводятся к виду ≤ умножением их на (-1)

Общее правило построения двойственной задачи

1) упорядочивается запись исходной задачи, т. е. если целевая функция задачи максимизируется, то ограничения неравенства вида  $\geq 0$  приводятся к виду  $\leq$ , если минимизируется — то к виду  $\geq$ . Выполнение этих условий достигается умножением соответствующих ограничений на (-1);

2) если исходная задача является задачей максимизации, то двойственная будет задачей минимизации. И наоборот, при этом вектор, образованный из коэффициентов при неизвестных целевой функции исходной задачи, совпадает с вектором констант в правых частях системы ограничений двойственной задачи, и, наоборот, коэффициентами при неизвестных иелевой функции двойственной задачи являются соответствующие правые части системы ограничений исходной задачи;

3) каждой переменной  $u_i$  двойственной задачи соответствует i-е ограничение исходной задачи, и, наоборот, каждой переменной  $x_i$ , прямой задачи соответствует ј-е ограничение двойственной задачи;

4) матрица из коэффициентов при неизвестных двойственной задачи  $A<sup>T</sup>$  образуется транспонированием матрицы  $A = ||a_{ij}||_{m \times n}$ , составленной из коэффициентов при неизвестных системы ограничений исходной задачи;

5) если на *ј-ю переменную исходной задачи наложено условие неотри*цательности, то ј-е ограничение двойственной задачи будет неравенством, в противном случае — равенством; аналогично связаны между собой ограничения исходной задачи и переменные двойственной.

# Пример 2.2.

Построить двойственную задачу к следующей задаче, заданной в общей форме:

$$
f = 2x_1 - x_2 + x_3 + x_4 - 2x_5 \rightarrow \text{min},
$$
  
\n
$$
\begin{cases}\n3x_1 - 2x_2 + x_3 + x_4 - x_5 \le 8, \\
x_1 + 3x_2 + x_3 + 3x_4 - 2x_5 = 6, \\
x_1 + x_2 + x_3 - x_4 \le 5, \\
2x_1 - 5x_2 + x_4 + 3x_5 \ge 7, \\
x_1 \ge 0, x_2 \ge 0, x_4 \ge 0.\n\end{cases}
$$

Решение. Упорядочим запись исходной задачи. Так как требуется найти минимум целевой функции, то неравенства в системе ограничений должны быть вида  $\geq$ . Умножив первое и третье неравенства на (-1), приведем систему ограничений к виду:

$$
\begin{cases}\n-3x_1 + 2x_2 - x_3 - x_4 + x_5 \ge -8, \\
x_1 + 3x_2 + x_3 + 3x_4 - 2x_5 = 6, \\
-x_1 - x_2 - x_3 + x_4 \ge -5, \\
2x_1 - 5x_2 + x_4 + 3x_5 \ge 7.\n\end{cases}
$$

Двойственная задача будет иметь четыре переменные, так как прямая задача содержит четыре ограничения.

В соответствии с указанным выше правилом запишем двойственную задачу:

$$
\tilde{f} = -8u_1 + 6u_2 - 5u_3 + 7u_4 \rightarrow \text{max.}
$$
  
\n
$$
\begin{cases}\n-3u_1 + u_2 - u_3 + 2u_4 \le 2, \\
2u_1 + 3u_2 - u_3 - 5u_4 \le -1, \\
-u_1 + u_2 - u_3 = 1, \\
-u_1 + 3u_2 + u_3 + u_4 \le 1, \\
u_1 - 2u_2 + 3u_4 = -2, \\
u_1 \ge 0, u_3 \ge 0, u_4 \ge 0.\n\end{cases}
$$

Третье и пятое ограничения двойственной задачи записаны в виде равенства, так как на соответствующие им переменные  $\mathcal{X}_3$  и  $\mathcal{X}_5$  в исходной задаче не наложено условие неотрицательности. На переменные  $u_1$ ,  $u_3$  и  $u_4$ наложено условие неотрицательности в связи с тем, что в исходной задаче им соответствуют ограничения в виде неравенств.

# Пример 2.3.

Построить двойственную задачу к следующей задаче, заданной в канонической форме:

$$
f = 2x_2 + x_4 \rightarrow \text{max},
$$
  
\n
$$
x_2 + x_3 + 3x_4 = 9,
$$
  
\n
$$
3x_2 - 2x_4 + x_5 = 5,
$$
  
\n
$$
x_1 + 2x_2 + x_4 = 6.
$$
  
\n
$$
x_j \ge 0 \quad j = \overline{1,5}.
$$

Решение. Существуют два способа построения двойственной задачи.

1-й способ. Введем три перемен-2-й способ. Отбросив в первом, втоные  $u_1$ ,  $u_2$ ,  $u_3$  и по общему праром и третьем уравнениях базисные переменные  $x_1$ ,  $x_3$  и  $x_5$ , приведем завилу запишем двойственную задачу к симметричной форме лачу  $\widetilde{f} = 9u_1 + 5u_2 + 6u_3 \rightarrow \text{min},$  $f = 2x_2 + x_4 \rightarrow \text{max},$  $\begin{cases} x_2 + 3x_4 \le 9, \\ 3x_2 - 2x_4 \le 5, \\ 2x_2 + x_4 \le 6, \\ x_2 \ge 0, x_4 \ge 0. \end{cases}$ Записав для нее двойственную зада- $\begin{cases} u_3 \ge 0, \\ u_1 + 3u_2 + 2u_3 \ge 2, \\ u_1 \ge 0, \\ 3u_1 - 2u_2 + u_3 \ge 1, \\ u_2 \ge 0. \end{cases}$ чу, получим тот же результат, что и

### 2.2. Основные теоремы двойственности

при первом способе.

Теорема 1. Если одна из двойственных задач имеет оптимальное решение  $\overline{x^*} = (x_1^*,...,x_n^*)$ , то и другая имеет оптимальное решение  $\overline{u^*} = (u_1^*,...,u_m^*)$ . При этом экстремальные значения целевых функций задач совпадают, т. е.

$$
\sum_{j=1}^n c_j x_j^* = \sum_{i=1}^m b_i u_i^*.
$$

Если целевая функция одной из задач двойственной пары не ограничена, то другая задача не имеет решения, ее ограничения противоречивы.

Из этой теоремы двойственности, следует, что:

1) для разрешимости одной из двойственных задач необходимо и достаточно, чтобы каждая из задач имела хотя бы одно решение;

2) для того чтобы решения  $\overline{x^*} = (x_1^*,...,x_n^*)$  и  $\overline{u^*} = (u_1^*,...,u_m^*)$  являлись оптимальными решениями пары двойственных задач, необходимо и достаточно, чтобы выполнялось равенство

$$
\sum_{j=1}^{n} c_j x_j = \sum_{i=1}^{m} b_i u_i.
$$

Проиллюстрируем утверждения примером.

# Пример 2.4.

Исходная задача Двойственная задача  $\tilde{f} = 6u_1 + 4u_2 + 12u_3 \rightarrow \text{min},$ <br>  $\begin{cases}\n u_1 + u_2 + 2u_3 \ge 4, \\
 u_1 + u_3 \ge 2, \\
 u_i \ge 0, \ i = \overline{1,3}.\n\end{cases}$  $f = 4x_1 + 2x_2 \rightarrow \text{max}$  $\begin{cases} x_1 + x_2 \le 6, \\ x_1 \le 4, \\ 2x_1 + x_2 \le 12, \end{cases}$  $x_1 \geq 0$ ,  $x_2 \geq 0$ .

Приведя ограничения неравенства задач к эквивалентным уравнениям и разрешив их относительно базисных переменных, получим

для прямой:  
\n
$$
\begin{cases}\nx_3 = -x_1 - x_2 + 6 \ge 0, \\
x_4 = -x_1 + 4 \ge 0, \\
x_5 = -2x_1 - x_2 + 12 \ge 0.\n\end{cases}
$$
\n
$$
\begin{cases}\nu_4 = u_1 + u_2 + 2u_3 - 4 \ge 0, \\
u_5 = u_1 + u_3 - 2 \ge 0.\n\end{cases}
$$

Чтобы решить задачи, поместим их соответственно в модифицированобыкновенную таблицу Жордана: ную  $\mathbf{M}$ прямую в табл. 2.1, двойственную — в табл. 2.2, где НН означает небазисные неизвестные, а БН — базисные.

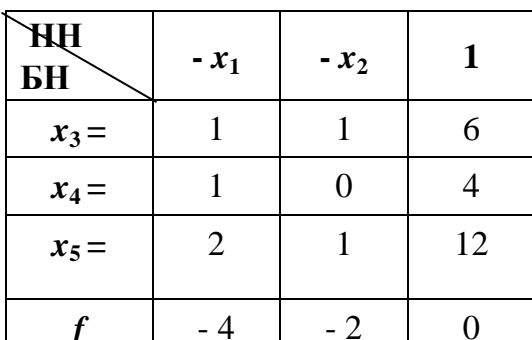

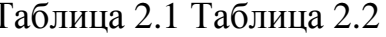

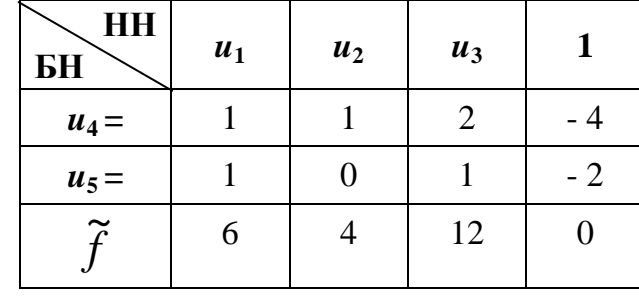

Из таблиц видно, что они содержат одни и те же данные, следовательно, их можно объединить. Для этого дополним табл. 2.1 заглавной строкой, где поместим базисные неизвестные двойственной задачи, и заглавным столбцом, в котором запишем небазисные неизвестные.

Клетку, находящуюся на пересечении заглавной строки двойственной задачи и столбца свободных членов, отведем под запись функции  $\widetilde{f}$ , а в симметричной ей клетке поставим единицу (табл. 2.3).

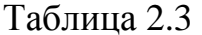

|           | БH              | $u_4 =$                     | $u_5 =$ | $\tilde{\phantom{a}}$ |
|-----------|-----------------|-----------------------------|---------|-----------------------|
| <b>HH</b> | <b>HH</b><br>БH | $-x_1$                      | $-x_2$  |                       |
| $u_1$     | $x_3 =$         |                             |         |                       |
| $u_2$     | $x_4 =$         |                             |         |                       |
| $u_3$     | $x_5 =$         | $\mathcal{D}_{\mathcal{L}}$ |         | 12                    |
|           |                 | - 4                         | $-2$    |                       |

Из табл. 2.3 видно, что любая базисная переменная двойственной задачи равна сумме произведений коэффициентов отвечающего ей столбца на соответствующие переменные, стоящие в левом заглавном столбце. Например:

$$
u_4 = 1u_1 + 1u_2 + 2u_3 - 4.
$$

Аналогично вычисляется и значение функции.

Опустив расчеты, приведем оптимальное решение задачи в табл. 2.4.

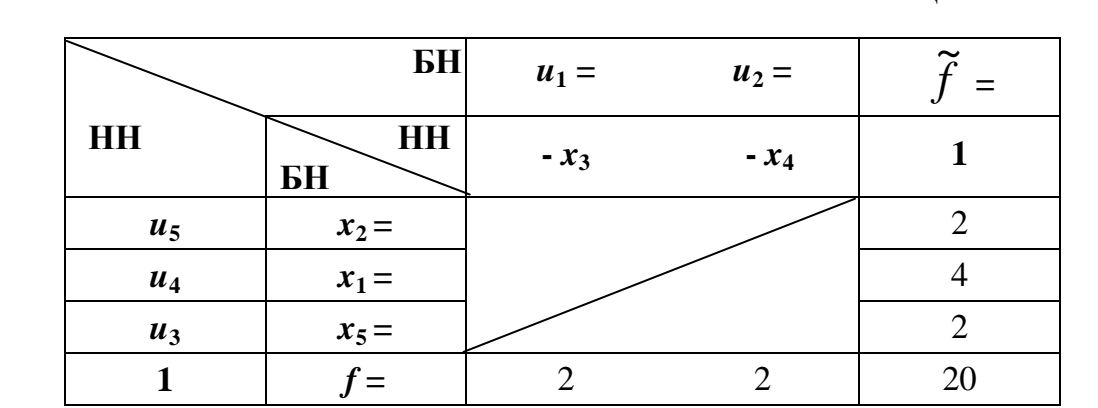

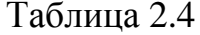

Максимальное значение функции  $f^* = 20$  исходной задачи достигается при следующих значениях неизвестных:  $x_1^* = 4$ ;  $x_2^* = 2$ ;  $x_3^* = 0$ ;  $x_4^* = 0$ ;  $x_5^* = 2$ .

Значения небазисных неизвестных двойственной задачи равны нулю  $(u_3^* = u_4^* = u_5^* = 0)$ , а значение базисных неизвестных читаем в последней строке таблицы  $(u_1^* = 2; u_2^* = 2)$ . При этом минимальное значение функции  $\tilde{f}^*$ = 20 и равно значению функции прямой задачи.

Таблица 2.3 и 2.4 (двойственные таблицы) позволяют легко установить соответствие между переменными прямой и двойственной задач. Так, базисным переменным  $x_3$ ,  $x_4$ ,  $x_5$  исходной задачи соответствуют небазисные переменные  $u_1$ ,  $u_2$  и  $u_3$  двойственной задачи. Аналогично небазисным переменным  $x_1$  и  $x_2$  прямой задачи соответствуют базисные переменные  $u_4$  и  $u_5$  двойственной задачи. Схематически это соответствие можно записать так:

$$
\begin{array}{ccccccccc}\nx_1 & x_2 & x_3 & x_4 & x_5 \\
\downarrow & \downarrow & \downarrow & \downarrow & \downarrow & \downarrow \\
u_4 & u_5 & u_1 & u_2 & u_3\n\end{array}
$$

При решении двойственных задач могут встретиться следующие случаи: а) обе задачи разрешимы (имеют решения);

б) области допустимых решений обеих задач пустые;

в) одна задача имеет неограниченную область допустимых решений, вто-

рая — пустую.

Проиллюстрируем эти положения примерами.

# Пример 2.5.

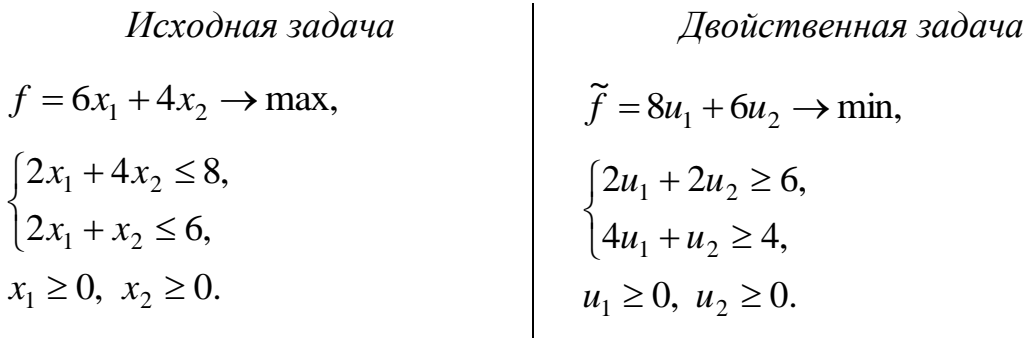

Графическое решение исходной задачи приведено на рис. 2.1, а. а двойственной — на рис. 2.1, б. Максимальное значение функции  $f^* = 56/3$  исходной задачи достигается в точке  $\overline{x}^*(8/3; 2/3)$ . Минимальное значение функции  $\widetilde{f}^*$ = 56/3 двойственной задачи достигает в точке  $\overline{u}^*(1/3, 8/3)$ , т.е. обе задачи имеют решение.

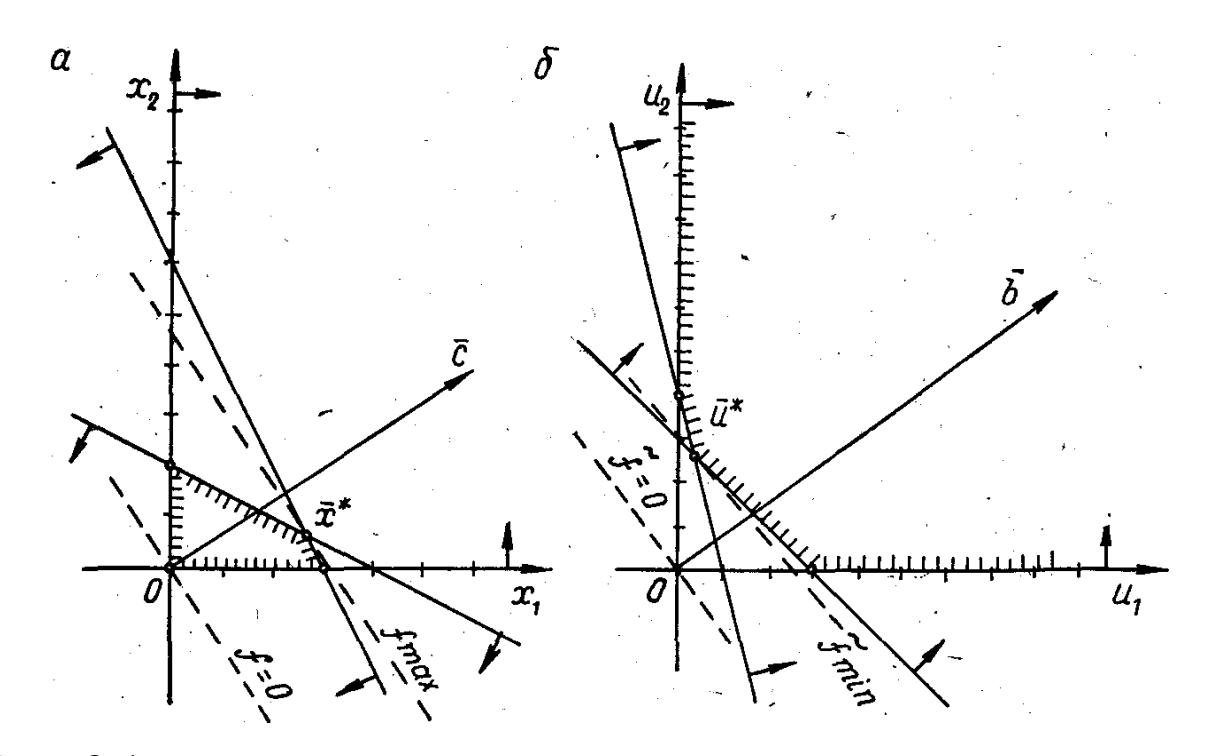

Рис. 2.1

# Пример 2.6.

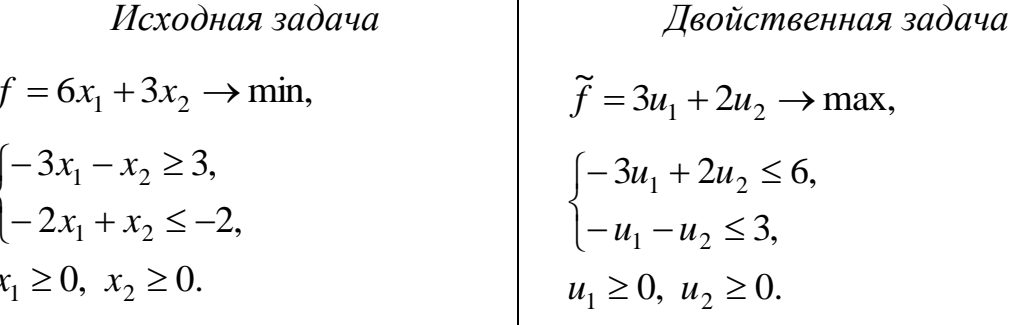

Область решений исходной задачи пустая, так как система ограничений противоречива (рис. 2.2, а). В самом деле, вычитая из первого неравенства второе, имеем  $x_1 \leq -1/5$ , что противоречит последнему условию  $x_1 \geq 0$ .

Графическое решение двойственной задачи представлено на рис. 2.2, б. Максимальное значение функции  $\tilde{f}^* = 3u_1 + 2u_2$ (max) равно  $\infty$ , так как область допустимых решений неограниченная.

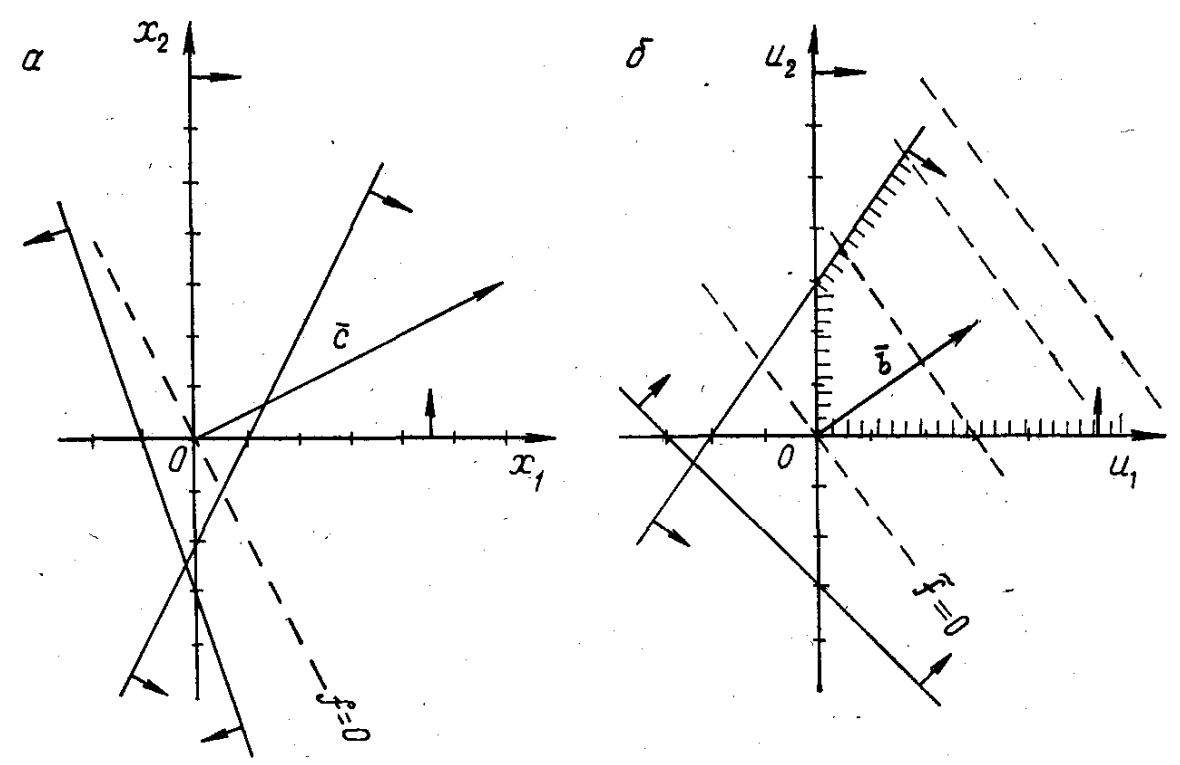

Рис. 2.2

# Пример 2.7.

Исходная задача Двойственная задача  $f = 6x_1 + 2x_2 \rightarrow \text{max},$  $\widetilde{f} = 3u_1 - 6u_2 \rightarrow \text{min},$  $\begin{cases} -u_1 + u_2 \ge 6, \\ 3u_1 - 3u_2 \ge 2, \\ u_1 \ge 0, u_2 \ge 0. \end{cases}$  $\begin{cases} -x_1 + 3x_2 \leq 3, \\ x_1 - 3x_2 \leq -6, \end{cases}$  $x_1 \ge 0, x_2 \ge 0.$ 

Графическая интерпретация этих задач дана на рис. 2.3, а, б, откуда видно, что области допустимых решений систем ограничений задач пустые (задачи планов не имеют).

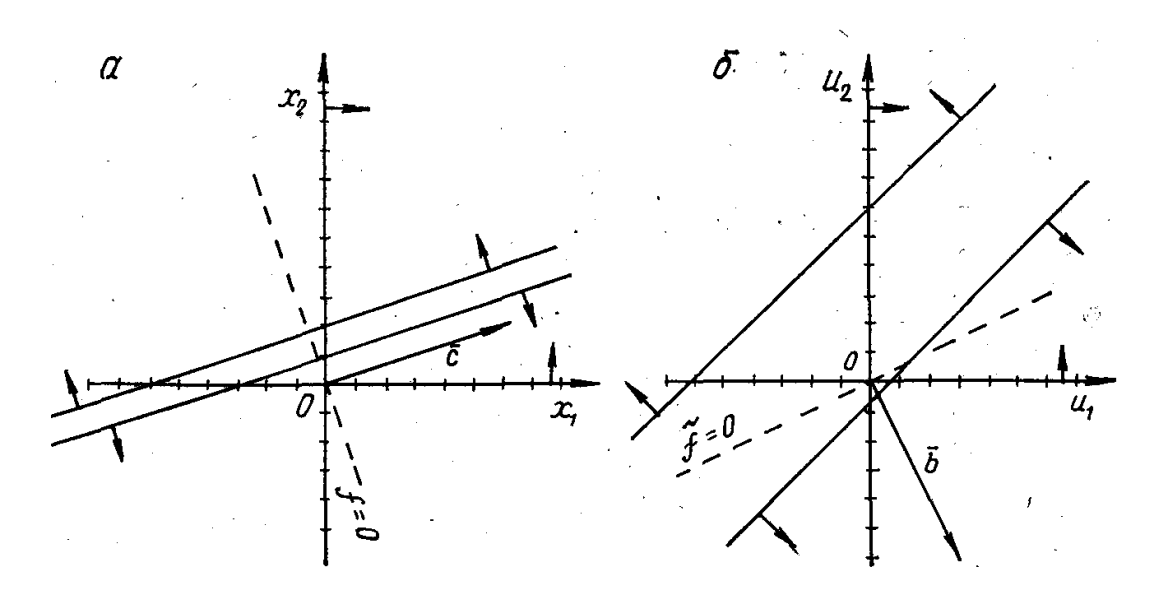

Рис. 2.3, а, б.

Экономическая интерпретация первой теоремы двойственности заключается в том, что если задача максимизации выпуска продукции имеет решение, то имеет решение и задача нахождения оценок ресурсов, при этом в оптимальных решениях задач максимальный выпуск продукции совпадает с суммарной оценкой ресурсов. Двойственные оценки являются инструментом балансирования затрат и результатов.

Рассмотрим важное следствие, вытекающее из первой теоремы двойственности, которое в литературе формулируется в виде теоремы о дополнительной нежесткости.

**Теорема 2.** Если какая-то переменная  $x_i^*$  ( $i = \overline{1,n}$ ) оптимального решения исходной задачи положительна, то j-е ограничение двойственной задачи ее оптимальным решением обращается в строгое равенство.

Если оптимальное решение исходной задачи обращает какое-то i-е  $(i = \overline{1,m})$  ограничение в строгое неравенство, то в оптимальном решении двойственной задачи переменная и; равна нулю.

Утверждения теоремы можно записать в виде следующих условий:

$$
x_j^* \left( \sum_{i=1}^m a_{ij} u_i^* - c_j \right) = 0,
$$
  

$$
u_i^* \left( \sum_{j=1}^n a_{ij} x_j^* - b_i \right) = 0.
$$

Эта теорема справедлива для задач симметричной двойственной пары.

Чтобы показать справедливость теоремы, рассмотрим взаимосвязь между значениями переменных и ограничениями следующих двойственных задач:

$$
f = \sum_{j=1}^{n} c_j x_j \rightarrow \text{max}, \qquad \tilde{f} = b_i u_i \rightarrow \text{min},
$$
  

$$
\sum_{i=1}^{n} a_{ij} \le b_i, \quad i = \overline{1, m}, \qquad \sum_{i=1}^{m} a_{ij} u_{ij} \ge c_j, \quad j = \overline{1, n},
$$
  

$$
x_j \ge 0, \quad j = \overline{1, n}, \qquad u_i \ge 0, \quad i = \overline{1, m}.
$$

После приведения ограничений задач к каноническому виду и нахождения базисных неизвестных, а также занесения условий этих задач в двойственную симплекс таблицу, найдем их оптимальные решения. Пусть после некоторого числа шагов симплексных преобразований применительно к прямой задаче найдено оптимальное решение (табл. 2.5).

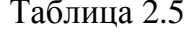

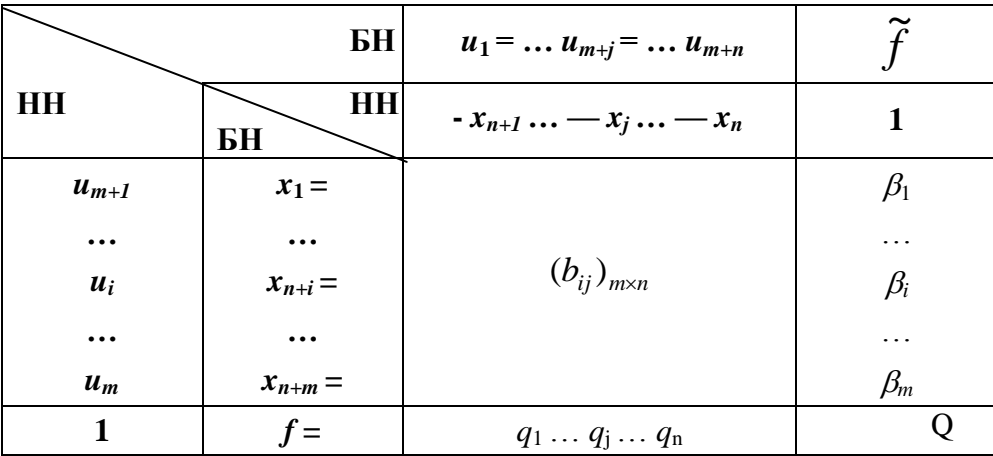

При приведении к каноническому виду в исходной задаче введены дополнительные неизвестные  $x_{n+i}$ ,  $i = \overline{1,m}$ , в двойственной  $u_{m+i}$ ,  $j = \overline{1,n}$ .

Из табл. 2.5 видно, что неизвестная  $x_1^*$  положительна  $(x_1^* = \beta_1)$ . Следовательно, первое ограничение двойственной задачи выполняется как строгое равенство ( $u_{m+1}^* = 0$ ).

В оптимальном плане двойственной задачи  $(m+j)$ -я и  $(m+n)$ -я дополнительные неизвестные положительны  $(u_{m+j}^* = q_j, u_{m+n}^* = q_n)$ . Это значит, что *j*-е и п-е ограничения выполняются как строгие неравенства. Следовательно, в

исходной задаче соответствующие основные неизвестные равны нулю  $(x_i^* = x_n^* = 0).$ 

В оптимальном плане исходной задачи дополнительные неизвестные  $x_{n+i}$  и  $x_{n+m}$  положительны  $(x_{n+i}^* = \beta_i, x_{n+m}^* = \beta_m)$ , значит, *i*-е и *m*-е ограничения выполняются как строгие неравенства. Следовательно, в двойственной задаче основные неизвестные  $u_i$  и  $u_m$  равны нулю  $(u_i^* = u_m^* = 0)$ , так как они являются небазисными.

### Пример 2.8.

Фирма может производить три вида продукции, используя для этого четыре вида ресурсов. В табл. 4.6. приведены нормы затрат ресурсов на ед. продукции, прибыль от ед. продукции и запас ресурсов. Требуется найти оптимальный объем выпуска продукции максимизирующий прибыль, построить математическую модель двойственной задачи и найти ее решение.

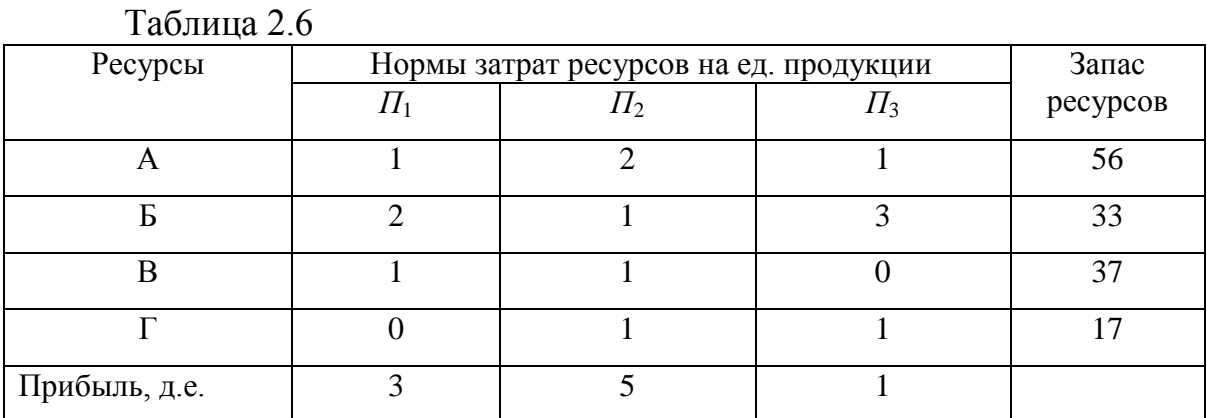

Обозначим через  $x_1, x_2, x_3$  — количество продукции  $\Pi_1, \Pi_2, \Pi_3$ , выпускаемой предприятием, а через  $u_1, u_2, u_3$  и  $u_4$  оценки ресурсов А, Б, В и Г. Запишем с учетом обозначений математические модели двойственных

 $\widetilde{f} = 56u_1 + 33u_2 + 37u_3 + 17u_4 \rightarrow \text{min}$  $f = 3x_1 + 5x_2 + x_3 \rightarrow \text{max}$  $\begin{cases}\n x_1 + 2x_2 + x_3 \le 56, \\
 2x_1 + x_2 + 3x_3 \le 33, \\
 x_1 + x_2 \le 37, \\
 x_2 + x_3 \le 17,\n\end{cases}$  $\begin{cases} u_1 + 2u_2 + u_3 &\geq 3, \\ 2u_1 + u_2 + u_3 + u_4 \geq 5, \\ u_1 + 3u_2 &\quad u_4 \geq 1, \end{cases}$  $u_i \ge 0$ ,  $i = \overline{1.4}$ .  $x_i \ge 0$ ,  $j = \overline{1,3}$ .

Решим исходную задачу симплекс-методом. В табл. 2.7 приведено последней оптимальное решение.

Таблица 2.7

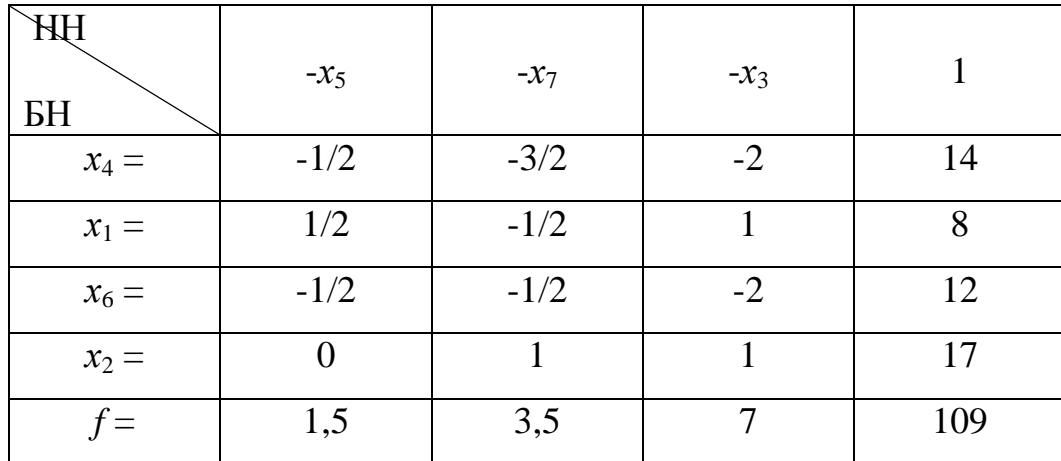

По данным таблицы запишем оптимальное решение:  $x_1^* = 8$ ,  $x_2^* = 17$ ,  $x_3^*$  $x_4^* = 0$ ,  $x_4^* = 14$ ,  $x_5^* = 0$ ,  $x_6^* = 12$ ,  $x_7^* = 0$ ,  $f_{\text{max}}^* = 109$ .

Таким образом, чтобы получить максимальную прибыль 109 д.е., предприятию необходимо произвести 8 ед. продукции  $\Pi_1$  и 17 ед. продукции  $\Pi_2$ , при этом ресурс А не использован в объеме 14 ед., ресурс В - 12 ед., и Г израсходован полностью.

Найдем оптимальное решение двойственной задачи, предварительно установив соответствие между переменными:

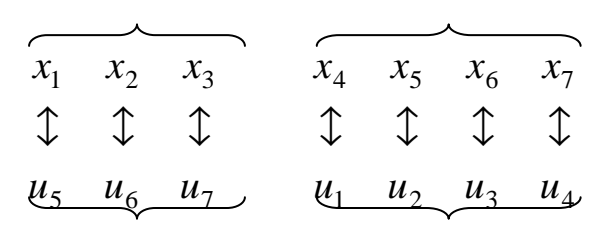

Значения базисных неизвестных двойственной задачи ищем в строке целевой функции табл. 2.7, а небазисные равны нулю. Неизвестная  $u_1$  соответствует неизвестной  $x_4$ . В таблице 2.7. неизвестная  $x_4$  — базисная, значит  $u_1$  — небазисная и ее оптимальное значение  $u_1^* = 0$ . Аналогично  $u_3^* = 0$ , т.к. ей соответствует неизвестная  $x_6$ , которая является базисной. Неизвестная же  $u_2$  — базисная. Ее значение ищем в  $f$ -строке под неизвестной  $x_5$ ,  $u_2^* = 1.5$ . Аналогично рассуждая, получаем все остальные значения неизвестных оптимального решения двойственной задачи:  $u_4^* = 3.5$ ,  $u_5^* = u_6^* = 0$ ,  $u_7^* = 7$ ,  $f_{min}^* =$ 109. Здесь первые четыре неизвестные - это двойственные оценки ресурсов, а  $f_{\min}^* = 109$  — суммарная оценка ресурсов.

### 2.3. Анализ решения задач линейной оптимизации

Анализ решения задач линейной оптимизации основывается на варьировании параметров  $c_j$ ;  $a_{ij}$  и  $b_i$   $(i = \overline{1,m}; j = \overline{1,n})$ .

Покажем, что при изменениях правых частей  $b_i$   $(i = \overline{1,m})$  неизвестные двойственной задачи могут интерпретироваться как оценки влияния этих изменений на оптимальное значение функции исходной задачи. Обозначив приращение правых частей через  $\Delta b_i$ , имеем  $z_i = b_i + \Delta b_i$   $(i = \overline{1,m})$ . Подставив вместо  $\overline{b} = (b_1, b_2, ..., b_m)$ в прямую и двойственную задачу  $\bar{z} = (z_1, z_2, ..., z_m)$ , получим пару многопараметрических двойственных задач с приращениями правых частей  $\Delta \overline{b}(\overline{z} = \overline{b} + \Delta \overline{b})$ .

В соответствии с первой теоремой двойственности  $f_{\text{max}} = \widetilde{f}_{\text{min}}$  или  $\overline{px_i^*} = \overline{bu}^*$ , а для пары двойственных многопараметрических задач  $\overline{px}_{2}^{*} = \overline{zu}^{*}.$ 

Тогда приращение функции исходной задачи, из-за замены  $b_i$  на  $z_i$ ,  $\Delta f_{\text{max}} = \overline{px_{(2)}^*} - \overline{px_{(1)}^*} = \overline{zu}^* - \overline{bu}^* = (\overline{b} + \Delta \overline{b})\overline{u}^* - \overline{bu}^* = \Delta \overline{bu}^*.$ Если  $i$ -oe изменяется ТОЛЬКО ограничение, **TO**  $\Delta f_{i_{\text{max}}} = \Delta b_i \cdot u_i^*$   $(i = \overline{1,m}).$ 

Отсюда  $u_i^* = \frac{\Delta f_{i_{\text{max}}}}{\Delta b}(i = \overline{1,m}).$ 

Эта важная формула показывает, что двойственная оценка  $\vec{u}_i^*$  оптимального решения двойственной задачи численно равна прирашению целевой функции исходной задачи при изменении правой части i-го ограничения на единицу.

Этот результат в теории линейной оптимизации доказывается в третьей теореме двойственности (теореме об оценках).

Теорема 3. В оптимальном решении двойственной задачи значения переменных  $u_i^*$  (оценок) численно равны частным производным  $\partial f_{\text{max}}$  /  $\partial b_i$  для *исходной задачи*, т.е.  $u_i^* = \partial f_{\text{max}} / \partial b_i$   $(i = \overline{1,m})$ 

Заменив дифференциалы приращениями ( $\partial f_{\text{max}} \approx \Delta f_{\text{max}}$ ,  $\partial b_i \approx \Delta b_i$ ), получим  $\Delta f_{i_{\text{max}}} = \Delta b_i \cdot u_i^*$ , а при  $\Delta b_i = 1 \Delta f_{i_{\text{max}}} = u_i^*$ .

Отсюда, при малых изменениях  $\Delta b_i$  свободных членов  $b_i$ , следует приближенное равенство

$$
\Delta f_{\text{max}} \approx \Delta \overline{b} \overline{u}^* = \sum_i \Delta b_i u_i^*.
$$

Некоторые аспекты применения двойственных оценок оптимального решения для его экономико-математического анализа рассмотрим на примере задачи рационального использования ресурсов по критерию максимума прибыли и двойственной к ней.

В матрично-векторной форме задачи записываются следующим обра-30M:

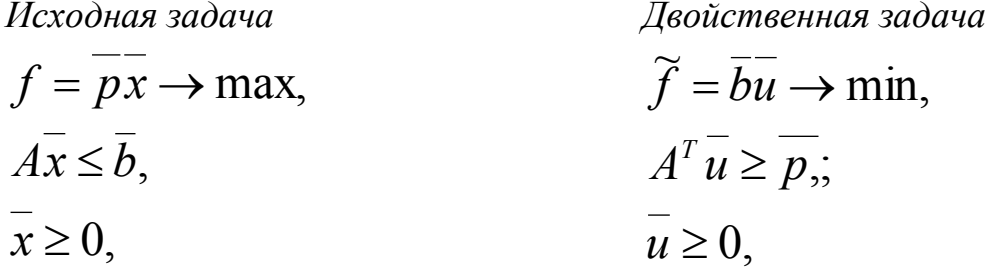

А — матрица из коэффициентов при неизвестных где системы ограничений — норм потребления ресурсов;  $\overline{b}$  - вектор ограничений по ресурсам;  $\overline{p}$  — вектор прибыли продукции;  $\overline{x}$  - искомый вектор — план производства продукции;  $u$  — вектор оценок ресурсов;  $A<sup>T</sup>$  — транспонированная матрица к матрице А.

Анализ задач линейной оптимизации может проводиться путем сопоставления различных вариантов решений; при помощи анализа внутренней структуры каждого из полученных решений, базирующегося на следующих свойствах двойственных оценок.

Двойственные оценки являются:

1) показателем дефицитности ресурсов и продукции. Это их свойство вытекает из теоремы 2. Величина  $u_i^*$ является оценкой *i*-го ресурса. Чем больше значение оценки  $u_i^*$ , тем выше дефицитность ресурса. Для недефицитного ресурса  $u_i^* = 0$ ;

2) показателем влияния ограничений на значение целевой функции. Ранее было отмечено, что  $u_i^* = \frac{\partial f_{\text{max}}}{\partial h_i}$ ,  $i = \overline{1, m}$ . При незначительном приращении  $\Delta b_i$  оценка является точной мерой влияния ограничений на целевую функцию. Поэтому представляет практический интерес определение пре-

дельных значений правых частей системы ограничений (нижней и верхней границ), в которых величины оценок остаются неизменными;

3) показателем эффективности производства отдельных видов продукции с позиций критерия оптимальности. Это свойство вытекает из теоремы 2. Его сущность заключается в том, что в оптимальный план может быть включена лишь та продукция *i*-го вида, для которой выполняется условие

$$
\sum_{i=1}^m a_{ij}u_i^*
$$

4) инструментом сопоставления суммарных условных затрат и результатов. Это свойство следует из первой теоремы двойственности, в которой устанавливается равенство значений функций прямой и двойственной

$$
3a\mu a\Psi, \text{ T.e. } \sum_{j=1}^{n} c_j x_j^* = \sum_{i=1}^{m} b_i u_i^*
$$

Для целей анализа большое значение имеет матрица  $A^{-1} = ||d_{ij}||$ , обратная к матрице базиса оптимального решения  $A = ||a_{ij}||$ . Для осуществления расчетов матрицу  $A^{-1}$  удобно транспонировать, т.е. получит матрицу  $(A^{-1})^T$ .

Двойственные оценки можно использовать для экономического анализа решения при условии, что ограничения на ресурсы изменяются лишь в определенных пределах. В этой связи говорят о допустимом интервале устойчивости оценок. Интервал устойчивости оценок по отношению к *i-*му ограничению имеет вид:

$$
[b_i - \Delta b_i^i; b_i + \Delta b_i^a], \quad i = \overline{1, m}, (2.7)
$$

где  $\Delta b_i^{\mu}$  называют нижним пределом уменьшения, а  $\Delta b_i^b$  — верхним пределом увеличения и вычисляют по формулам:

$$
\Delta b_i^i = \min_{d_{ij}^j > 0} \left\{ \frac{x_j^*}{d_{ij}} \right\}; \qquad \Delta b_i^{\hat{a}} = \max_{d_{ij}^j < 0} \left\{ \frac{x_j^*}{d_{ij}} \right\}, \ i = 1, \overline{m}. \ (2.8)
$$

Здесь элементы  $d_{ij}$  берутся из матрицы  $(A^{-1})^T$ .

Пусть имеется возможность приобрести дополнительно *i*-й ресурс в объеме  $\Delta b_i^e$ . Эта величина находится в пределах устойчивости двойственных оценок. Цена единицы ресурса равна с. Следовательно, приращение прибыли  $\Delta f_{i_{\text{max}}} = \Delta b_i^e u_i^*$ , в то время как затраты на приобретение ресурса составляют  $\Delta c_i = \Delta b_i^e c_i$ . Данное мероприятие будет эффективным, если оно обеспечит дополнительную прибыль, т.е. если  $\Delta p_i > 0$ , где

$$
\Delta p_i = \Delta f_{i \max} - \Delta c_i
$$
 (2.9)

# Пример 2.9.

Используя решения задач примера 2.8. необходимо:

а) определить дефицитность ресурсов:

б) найти интервалы устойчивости двойственных оценок;

в) определить изменение максимальной прибыли при изменении ресурсов: А — на +6 ед., Б — на +20 ед., В — +10 ед. и Г на + 5 ед. Оценить разлельное и суммарное влияния этих изменений на величину максимальной прибыли:

г) оценить целесообразность производства четвертого вида продукции  $\Pi_4$ , нормы затрат ресурсов на единицу которого соответственно равны 1, 2, 2 и 1, а прибыль — 15 д.е.;

д) оценить целесообразность закупки 22 ед. второго ресурса по цене  $C_2$  $= 1.0$  д.ед.:

е) определить коэффициент взаимозаменяемости ресурсов Б и Г, при которых значение функции оптимального решения не изменяется.

### Решение:

а) наиболее дефицитным является ресурс Г, т.к. его оценка  $u_4^* = 3.5$ наибольшая, ресурс Б менее дефицитен (оценка  $u_2^* = 1.5$ ). Ресурсы А и В являются дефицитными, т.к. их оценки  $u_1^* = u_2^* = 0$ . вообще  $He$ Дополнительные неизвестные двойственной задачи  $u_5$ ,  $u_6$  и  $u_7$  являются показателями меры убыточности продукции. Так, например, продукцию  $\Pi_3$ выпускать невыгодно, потому что ее мера убыточности  $u^*$  = 7, т.е. затраты на производство продукции  $\Pi_3$  на 7 д.е. больше прибыли;

б) определим интервалы устойчивости двойственных оценок, т.е. те пределы изменения запаса ресурсов, при которых двойственные оценки остаются неизменными.

Для этого выпишем обратную матрицу из табл. 2.7 и транспонируем ее.

$$
A^{-1} = \frac{x_4}{x_6} \begin{pmatrix} 1 & -1/2 & 0 & -3/2 \\ 0 & 1/2 & 0 & -1/2 \\ 0 & -1/2 & 1 & -1/2 \\ x_2 & 0 & 0 & 0 & 1 \end{pmatrix} \left( A^{-1} \right)^T = \begin{pmatrix} x_4 & x_1 & x_6 & x_2 \\ 1 & 0 & 0 & 0 \\ -1/2 & 1/2 & -1/2 & 0 \\ 0 & 0 & 1 & 0 \\ -3/2 & -1/2 & -1/2 & 1 \end{pmatrix}
$$

В табл. 2.7 базисными неизвестными являются:  $x_4$ ,  $x_1$ ,  $x_6$  и  $x_2$ . Они выписаны слева от матрицы  $A^{-1}$  и вверху матрицы  $(A^{-1})^T$ . Неизвестным  $x_4$  и  $x_6$ соответствуют единичные векторы. В матрице они записаны в 1-м и 3-м столбцах. Неизвестная  $x_1$  и  $x_2$  вошли в базис вместо неизвестных  $x_5$  и  $x_7$ .

Поэтому элементы второго и четвертого столбцов обратной матрицы совпадают со столбцами, записанными под  $x_5$  и  $x_7$  табл. 2.7.

Интервалы устойчивости двойственных оценок определим по формуле 2.8.

$$
\Delta b_1^H = \min \left\{ \frac{x_j}{d_{ij} > 0} \right\} = \min \left( \frac{x_4}{d_{11}} \right) = 14 \ ; \quad \Delta b_1^B = \left| \max_j \left\{ \frac{x_j}{d_{ij} < 0} \right\} \right| = \infty, \text{ tax } B \quad 1-\text{W}
$$

строке нет элементов меньше нуля. По другому это можно объяснить так. Первый ресурс в соответствии с оптимальным решением использован не полностью  $(x_4^* = 14)$ , а двойственная оценка его  $u_i^* = 0$ . Увеличивая этот ресурс до бесконечности оценка его не изменится.

$$
\Delta b_2^H = \min\left(\frac{x_1}{d_{22}}\right) = \frac{8}{1/2} = 16 \text{ ; } \Delta b_2^B = \left|\max\left(\frac{14}{-1/2}; \frac{12}{-1/2}\right)\right| = +24 \text{ ;}
$$
\n
$$
\Delta b_3^H = \min\left(\frac{x_6}{d_{33}}\right) = \frac{12}{1} = 12 \text{ ; } \Delta b_3^B = \left|\max\left(\frac{x_j}{d_{ij} < 0}\right)\right| = \infty, \text{ T.K. B } 3\text{-W error here}
$$

элементов  $< 0$ .

$$
\Delta b_4^H = \min\left(\frac{x_2}{d_{44}}\right) = \frac{17}{1} = 17 \; ; \; \Delta b_4^B = \left|\max\left(\frac{14}{3/2}; \frac{8}{-1/2}; \frac{12}{-1/2}\right)\right| = 9,333.
$$

Тогда интервалы устойчивости оценок определим в соответствии с выражением 2.7, а именно:

$$
[b_1 - \Delta b_1^H; b_1 + \Delta b_1^B] = [56 - 14; 56 + \infty] = [42; \infty];
$$
  
\n
$$
[b_2 - \Delta b_2^H; b_2 + \Delta b_2^B] = [33 - 16; 33 + 24] = [17; 57];
$$
  
\n
$$
[b_3 - \Delta b_3^H; b_3 + \Delta b_3^B] = [37 - 12; 37 + \infty] = [25; \infty];
$$
  
\n
$$
[b_4 - \Delta b_4^H; b_4 + \Delta b_4^B] = [17 - 17; 17 + 9, 33] = [0; 26, 33];
$$

в) так как изменения ресурсов не выходят за пределы устойчивости оценок, то раздельное влияние на значение функции определяется по формуле  $\Delta f_{i_{\text{max}}} = u_i^* \cdot \Delta b_i$ . Таким образом

$$
\Delta f_{1_{\text{max}}} = u_1^* \cdot \Delta b_1 = 0 \cdot 6 = 0, \ \Delta f_{2_{\text{max}}} = u_2 \cdot \Delta b_2 = 1,5 \cdot 20 = 30,
$$
  

$$
\Delta f_{3_{\text{max}}} = u_3^* \cdot \Delta b_3 = 0 \cdot (+10) = 0, \ \Delta f_{4_{\text{max}}} = u_4 \cdot \Delta b_4 = 3,5 \cdot 5 = 17,5.
$$

Суммарное влияние

$$
\Delta f_{\text{max}} = \sum_{i=1}^{4} \Delta f_{i_{\text{max}}} = 0 + 30 + 0 + 17,5 = 47,5.
$$

г) определим целесообразность производства четвертого вида продукции. Так как  $\sum_{i=1}^{4} a_{i4} \cdot u_i^* = 1 \cdot 0 + 2 \cdot 1.5 + 2 \cdot 0 + 1 \cdot 3.5 = 6.5 < P_4 = 15$ , то целесообразно.

д) объем закупки второго ресурса находится в пределах устойчивочти его оценки  $(\Delta b_2^B = 24)$ . Следовательно, применяя формулу 2.9 находим, что  $\Delta P_2 = \Delta f_{2_{\text{max}}} - \Delta c_2 = u_2 \cdot \Delta b_2^B - c_2 \cdot \Delta b_2^B = (u_2 - c_2) \Delta b_2 = (1.5 - 1.0) \cdot 22 = 11 \text{ a.} \text{ a.} > 0$ заключаем, что приобретать второй ресурс в заданном объеме  $\mathbf{M}$ целесообразно;

е) так как оценка ресурса Б ( $u_2 = 1.5$ ), а ресурса Г ( $u_4 = 3.5$ ), то при уменьшении ресурса Г на 1 ед., потребуется увеличить ресурс Б на 2,23 ед., чтобы значение функции в оптимальном решении не изменилось, т.е.  $k_{42} = \frac{u_4}{u_1} = \frac{3.5}{1.5} = 2.23$  åä. *и* наоборот для достижения той же цели при уменьшении ресурса Б на 1 ед. потребуется увеличить ресурс Г на 0,43 ед., T.e.  $k_{24} = \frac{u_2}{u_1} = \frac{1.5}{3.5} = 0.43$  e.g.

#### $2.4.$ Информационные технологии экономико-математического анализа решений оптимизационных задач

В параграфе 2.1.4. было рассмотрено применение программы **Simplex** для решения задач линейной оптимизации. В этом параграфе рассмотрим применение возможностей названной программы и Excel для послеоптимизационного анализа полученных решений на основе свойств двойственных оценок из теории двойственности.

# Информационные технологии Simplex в послеоптимизационном анализе

В параграфе 2.1.4. было рассмотрено применение программы **Simplex** для решения задач линейной оптимизации. В этом параграфе рассмотрим применение возможностей названной программы и Excel для послеоптимизационного анализа полученных решений на основе свойств двойственных оценок из теории двойственности.

Применение информационных технологий рассмотрим на примере производственного планирования 2.17 с увеличенным объемом третьего ресурса на 20 ед., т.е. наличие 3-го ресурса равно 320 ед.

Математическая модель задачи имеет следующий вид:

$$
f = 4x_1 + 2x_2 + 3x_3 + 5x_4 \rightarrow \max,
$$
  
\n
$$
\begin{cases}\n2x_1 + x_2 + x_3 + 3x_4 \le 240, \\
x_1 + 2x_3 + x_4 \le 60, \\
x_1 + 2x_2 + x_3 \le 320, \\
x_j \ge 0, \quad j = \overline{1, 4}.\n\end{cases}
$$

Напомним, что правые части системы ограничений представляют собой объемы ресурсов I, II, III видов соответственно. Коэффициенты при неизвестных в функции прибыль от единицы продукции, а коэффициенты при неизвестных в системе ограничений — нормы расхода ресурсов на единицу продукции каждого вида.

Протокол исходных данных:

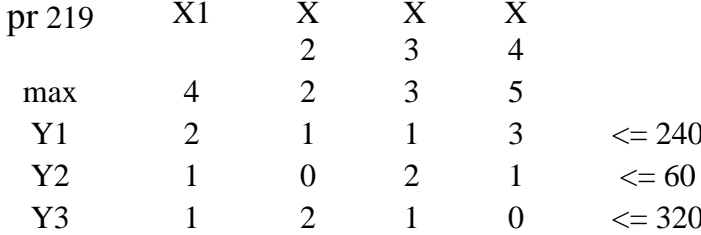

Возможности программы **Simplex** позволяют выдать на печать не только решение прямой (исходной) задачи, но и двойственной, а также устойчивость коэффициентов критерия оптимальности и правых частей системы ограничений (ресурсов).

Ниже приведен протокол оптимального решения задачи, из которого видно, что задача решена за 4 итерации, максимальное значение критерия  $f_{\text{max}} = 484$ . В оптивошли неизвестные  $x_1$ ,  $x_2$  и  $x_3$  со значениями мальное решение  $x_1 = 52$ ,  $x_2 = 132$ ,  $x_3 = 4$ ,  $x_4 = 0$ . Двойственные оценки ресурсов представлены в протоколе под значениями базисных неизвестных без обозначений. Обозначим ранее,  $u_i$   $(i = \overline{1,3})$  и как запишем  $\mathbf{M}$ ИΧ,  $\overline{u}$ значения  $u_1 = 1.6$ ,  $u_2 = 0.6$ ,  $u_3 = 0.2$ . Коль двойственные оценки всех ресурсов больше нуля, то все ресурсы дефицитные. Это отмечено во втором столбце третьего блока протокола решения (двойственная задача). В этом же блоке в четвертой и пятой колонках записаны правые части системы ограничений (количество ресурсов, которыми располагает предприятие, и их расход). Разница между этими значениями, равная нулю, представлена в последней графе (ост.) — остаток ресурсов.

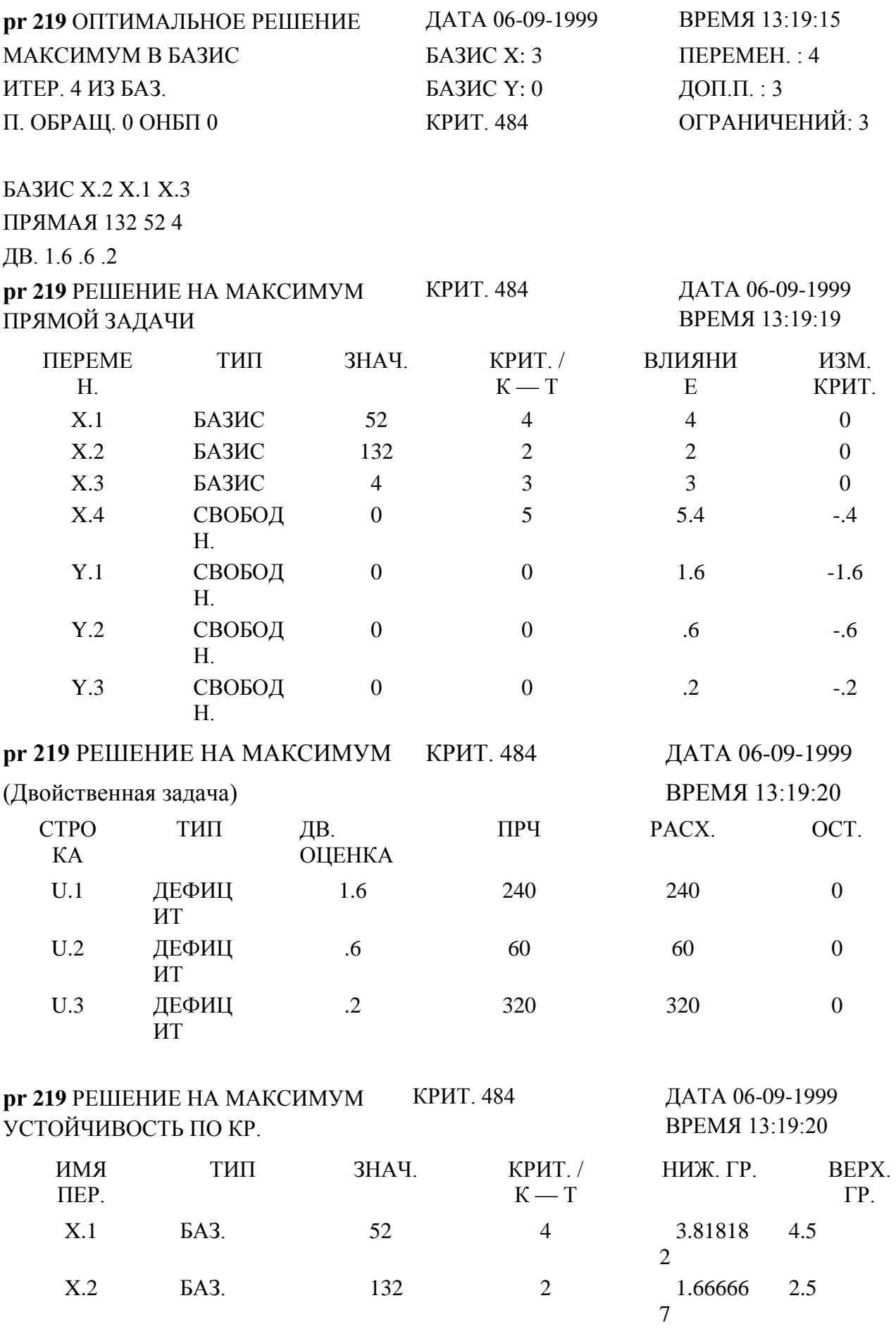

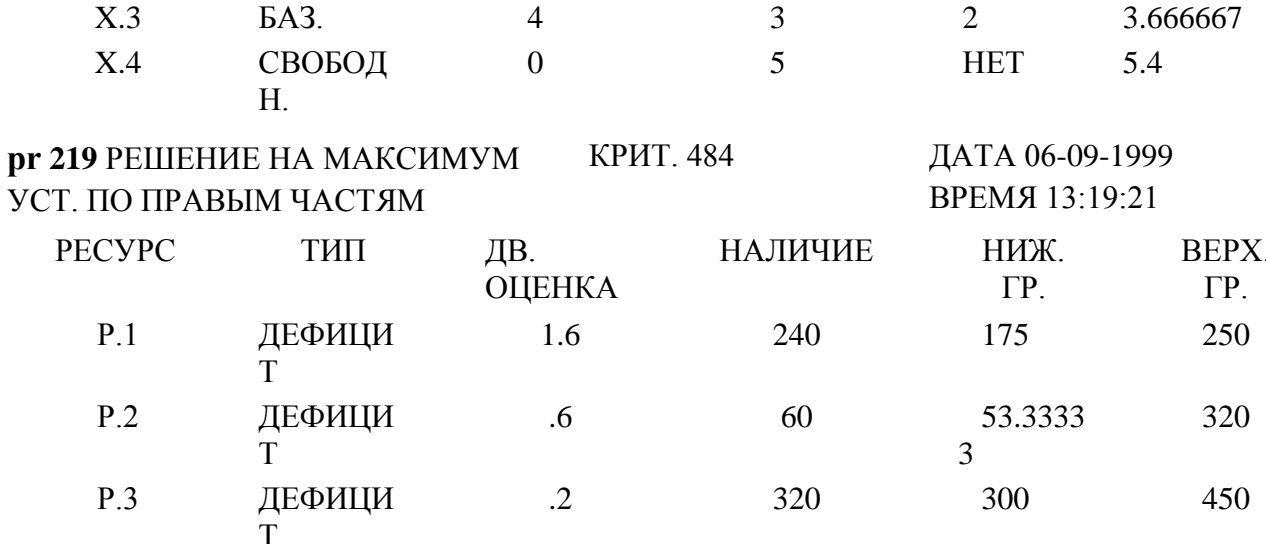

В предпоследнем блоке приведены данные о нижней и верхней границах коэффициентов при неизвестных целевой функции, т.е. пределы их устойчивости. Это очень важная информация. Ведь в модель задачи заложена априорная прибыль от единицы продукции каждого вида. Однако, с течением времени, могут измениться цены на ресурсы или продукцию, себестоимость продукции, и полученное оптимальное решение в результате влияния различных факторов на процесс производства может оказаться неоптимальным. Поэтому, зная нижнюю и верхнюю границы устойчивости критериальных коэффициентов (в нашем примере прибыли), можно оценить устойчивость решения задачи. Если прибыль от единицы продукции каждого вида не выходит за границы устойчивости, то базис полученного решения остается неизменным. Если же хотя бы одно какое-то значение прибыли будет меньше нижней границы или выше верхней границы, то это говорит о том, что нужно решить задачу заново при уточненных параметрах прибыли.

Например, из протокола решения задачи мы видим, что коэффициент при неизвестной  $\mathcal{X}_3$  равен 3, нижняя граница этого параметра равна 2 ед., а верхняя — 3,66 ед. Это значит, что неизвестная  $\mathcal{X}_3$  будет базисной и будет принимать то же значение, равное 4 ед., если прибыль будет находиться в пределах [2; 3,66] и, соответственно, прибыль от 4-х единиц продукции третьего вида будет тоже в пределах [8; 14,64].

Читателю предлагается найти пределы уменьшения и увеличения прибыли при производстве 132-х ед. продукции второго вида  $(x, =132)$  при значениях нижней и верхней границ критериального коэффициента при неизвестной  $\mathcal{X}_2$ , которые, как видно из решения, равны  $[1,66; 2,5]$ .

В последнем блоке протокола приведены данные о ресурсах (их дефицитности, двойственных оценках, наличии, нижней и верхней границах устойчивости двойственных оценок). Рассмотрим первый ресурс (Р.1). Он является самым дефицитным, т.к. его двойственная оценка является самой высокой  $(u_1 = 1, 6)$ . Двойственная оценка ресурса показывает, насколько возрастет (уменьшится) значение функции в оптимальном решении при изменении ресурса на 1 ед. Если наличие ресурса будет не 240 ед., а

239 ед., то значение функции уменьшится на 1,6 ед. При увеличении ресурса на 1 ед. значение функции в оптимальном решении возрастет на 1,6 ед. Таким образом, если наличие ресурса находится в границах устойчивости двойственной оценки, то, не решая задачу заново с новым параметром наличия ресурса, можно определить величину изменения суммарной прибыли. Если наличие первого ресурса будет не 240 ед., а 250 ед., т.е. возрастет на  $\Delta b_1$ , то максимальное значение функции возрастет за счет увеличения этого ресурса на величину

$$
\Delta f_{1\text{max}} = u_1 \cdot \Delta b_1 = 1.6 \cdot 10 = 16 \text{ eq}, \text{ i.e. } 6 \text{yqer}
$$
 не 484.

Следует иметь в виду, что если наличие, допустим, того же, первого ресурса, находится в границах устойчивости двойственных оценок, то он будет дефицитным, если же наличие этого ресурса будет больше верхней границы, то он перестанет быть дефицитным, т.е. произойдет скачкообразный переход в качественно новое решение задачи, в котором дополнительная неизвестная  $y_1$  будет больше нуля, а двойственная неизвестная  $u_i = 0$ . Здесь прекрасно срабатывает философский закон перехода количества в качество.

Читателю предлагается определить изменение максимальной прибыли за счет уменьшения третьего ресурса на 20 ед. и сравнить полученный результат с максимальным значением функции в табл. 2.36.

#### Информационные технологии Excel в линейной оптимизации

Применение программного средства Поиск решения из Excel рассмотрим на примере 2.2.

Запишем математическую модель задачи:

$$
Z = 240x_1 + 210x_2 + 180x_3 \rightarrow \text{max.}
$$

$$
\begin{cases} 4x_1 + 6x_2 + 8x_3 \le 3120, \\ 2x_1 + 8x_2 + 10x_3 \le 3000, \\ 6x_1 + 9x_2 + 4x_3 \le 3150, \\ x_j \ge 0, \quad j = \overline{1,3}. \end{cases}
$$

Один из вариантов размещения исходных данных задачи на листе электронной таблицы Excel показан на рис. 2.4.

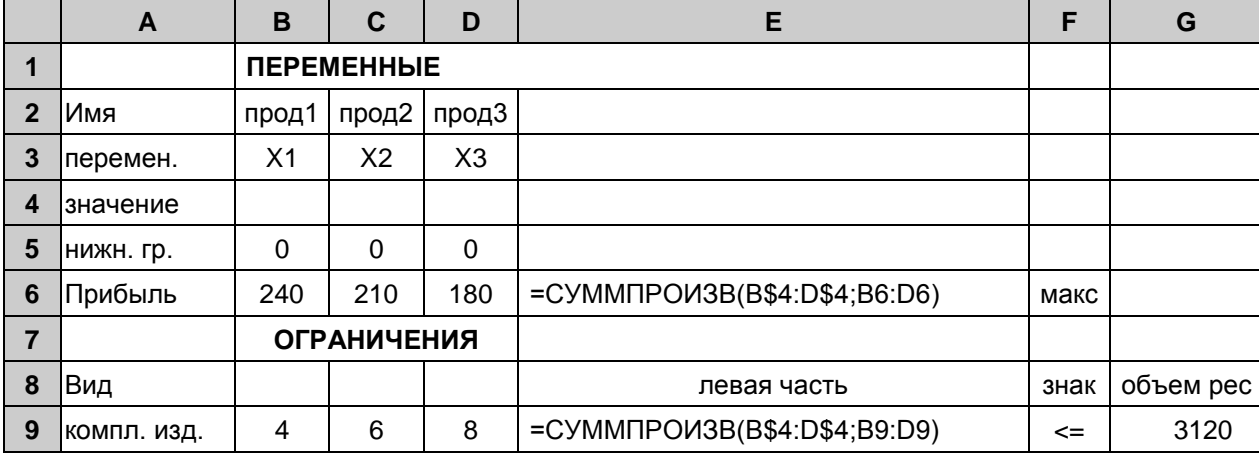

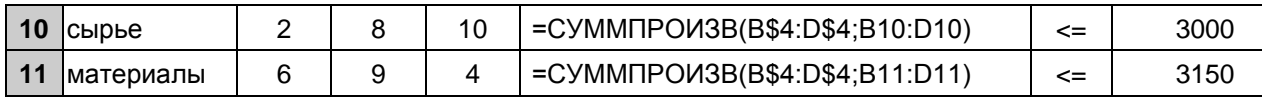

188

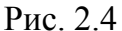

Функция СУММПРОИЗВ в 6-й, 9-й, 10-й и11-й строках занесена с помощью кнопки - *f* k астер функций (процедура ввода функций и других параметров задачи подробно рассмотрена в параграфе 1.4.2).

Командой Поиск решения из меню Сервис откроем диалоговое окно Поиск решения и занесем в него необходимые данные: адрес ячейки, отведенной под значение целевой функции, направление оптимизации, адреса изменяемых значений переменных и ограничения задачи.

В диалоговом окне Параметры поиска решения. вызываемом командой Параметры диалогового окна Поиск решения, установим флажки Линейная модель, Неотрицательные значения, Автоматическое масштабирование и щелкнув М1 по кнопке Выполнить, находим оптимальное решение задачи (рис. 2.5).

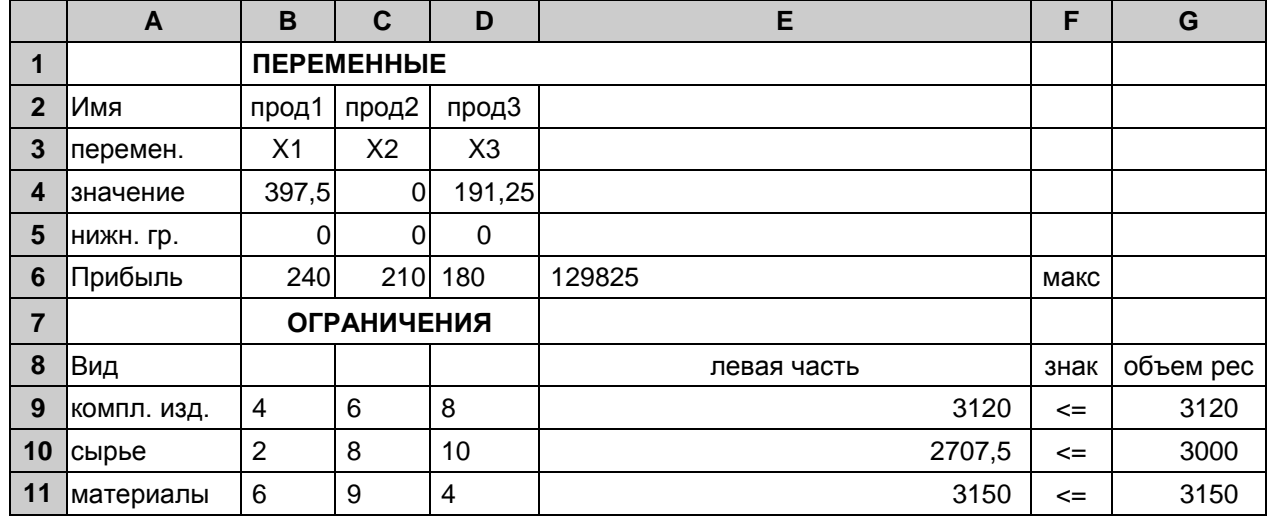

### Рис. 2.5

 $x_1 = 397.5$   $x_2 = 0$   $x_3 = 191.25$   $f_{\text{max}} = 129825$ .

Ниже приведены три типа отчетов: по результатам, по устойчивости и по пределам.

Отчет по результатам

Целевая ячейка (Максимум)

Результат решения:

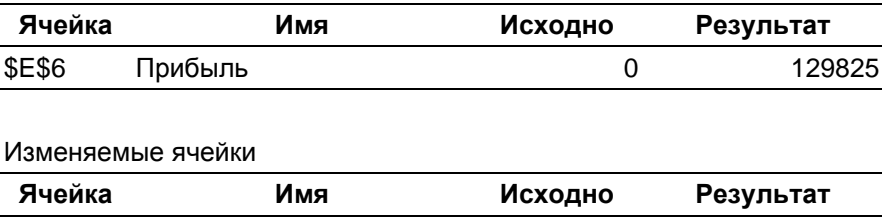

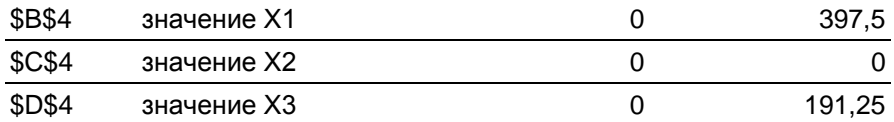

#### Ограничения

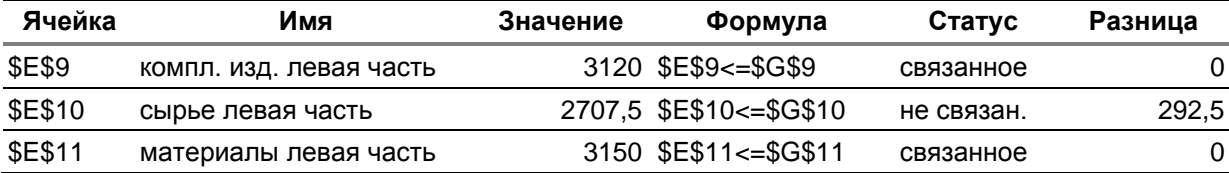

# Рис. 2.6

# Отчет по устойчивости

Изменяемые ячейки

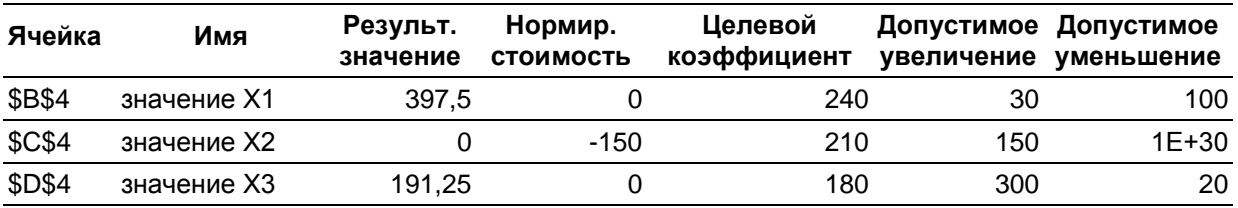

#### Ограничения

| Ячейка         | Имя                          | Результ.<br>значение | Теневая<br>цена | Ограничение<br>Правая часть увеличение | Допустимое | Допустимое<br>уменьшение |
|----------------|------------------------------|----------------------|-----------------|----------------------------------------|------------|--------------------------|
| <b>\$E\$9</b>  | компл. изд. ле-<br>вая часть | 3120                 | 3.75            | 3120                                   | 180        | 1020                     |
| <b>\$E\$10</b> | сырье<br>левая часть         | 2707,5               | 0               | 3000                                   | $1E + 30$  | 292,5                    |
| <b>\$E\$11</b> | материалы ле-<br>вая часть   | 3150                 | 37,5            | 3150                                   | 1530       | 390                      |

Рис. 2.7

#### Отчет по пределам

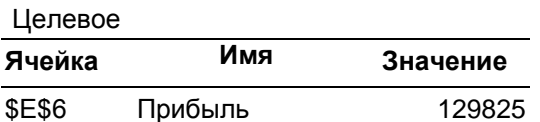

#### Изменяемое

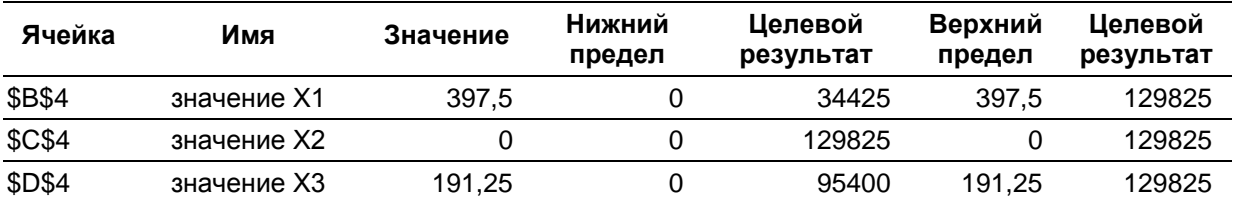

В отчете по результатам приведены значения неизвестных и функции, а также данные о выполнении ограничений. В графе Статус указано, что первое и третье ограничения связанные, а второе не связанное, т.е. второй ресурс (сырье) неиспользованный в объеме 292,5.

В отчете по устойчивости приведены границы устойчивости неизвестных задачи (допустимое увеличение и уменьшение коэффициентов целевой функции), а также границы устойчивости теневых цен (двойственных оценок). В графе нормированная стоимость элемент во второй строке равный (-150) показывает, на сколько уменьшится значение функции, если в решении переменную  $x_2$  увеличить на единицу. С другой стороны, при допустимом увеличении коэффициента функции при неизвестной  $x_2$  на 150 ед. значение этой неизвестной не изменится, т.е. неизвестная  $x_2$  будет равна нулю, а если выйти за пределы допустимого увеличения (коэффициент при  $x_2$  увеличить более, чем на 150 ед.), то неизвестная  $x_2$  в оптимальном решении будет больше нуля.

В отчете по пределам показаны нижние и верхние пределы изменения неизвестных и значения функции (целевой результат) при этих изменениях. Так, если  $x_1 = 0$ , а  $x_2$  и  $x_3$  остаются без изменения, то  $f = 180.191, 25 = 34425$ , при  $x_3 = 0$  и неизменных  $x_1$  и  $x_2$ ,  $f = 240.397, 5 = 95400$ , а при  $x_2 = 0$  и неизменных  $x_1$  и  $x_3$   $f = 129825$ , т.е. максимальному значению функции.

# ВОПРОСЫ

1. Запишите математические модели симметричных двойственных задач.

2. Запишите математические модели несимметричных двойственных задач.

3. Дайте экономическую интерпретацию двойственной задачи, если исходная задача состоит в рациональном использовании ресурсов.

4. Сформулируйте первую теорему двойственности  $\overline{\mathbf{M}}$ ee экономическое содержание.

5. Сформулируйте вторую теорему двойственности  $\overline{\mathbf{M}}$ ee экономическое содержание.

6. Сформулируйте третью теорему двойственности (теорему об оценках).

7. Сформулируйте свойства двойственных оценок.

8. Как найти интервалы устойчивости двойственных оценок?

9. В чем заключается анализ внутренней структуры решений задач линейной оптимизации?

10. Как определить дефицитность ресурсов?

 $11.KaK$ целесообразность оценить производства **НОВЫХ** видов продукции?

12. Как оценить раздельное и суммарное влияние изменения правых частей ограничений на оптимальное значение функции?

13. Как определить целесообразность дополнительного приобретения ресурсов?

14. Как определить коэффициент взаимозаменяемости ресурсов?

# УПРАЖНЕНИЯ

Построить двойственные задачи к задачам 2.1 — 2.4. 2.1.  $f = 3x_1 + 4x_2 + 2x_3 \rightarrow \text{min}$ , 2.2.  $f = 2x_1 + 3x_2 - x_3 - x_4 \rightarrow \text{min}$ ,  $\begin{cases} 5x_1 + 4x_2 + 3x_3 - x_4 = 7, \\ x_1 + 2x_2 - x_3 = 3, \\ 2x_1 + x_2 + x_3 + 3x_4 = 8. \end{cases}$  $\begin{cases} 2x_1 + x_2 - x_3 \ge 7, \\ 3x_1 + 2x_2 + 3x_3 \ge 9, \\ x_1 - 2x_2 - x_3 \le 5, \end{cases}$  $x_i \ge 0$ ,  $i = \overline{1,3}$
2.3. 
$$
f = 2x_1 - x_2 + x_3 - 3x_4 + x_5 \rightarrow \text{max}
$$
, 2.4.  
\n
$$
\begin{cases}\nx_1 - 3x_2 + x_3 + 2x_4 = 5, & f = -10x_1 + 20x_2 - 12x_3 + 5x_5 \rightarrow \text{max}, \\
2x_1 + x_2 + 2x_3 + 3x_4 - x_5 \le 8, & x_1 + x_2 + 3x_3 + x_4 + 2x_5 \le 9, \\
-x_1 - 2x_2 + x_3 - 3x_4 - x_5 \ge 4, & x_1 + 5x_3 + 7x_4 \ge 12, \\
x_1 \ge 0, & x_3 \ge 0.\n\end{cases}
$$
\n
$$
\begin{cases}\n4x_1 - 6x_2 + 3x_4 \ge 10, & x_1 + 5x_3 + x_4 = 8, \\
x_1 + 5x_3 + 7x_4 \ge 12, \\
-2x_1 + 3x_2 - 4x_4 = -9, \\
x_1 \ge 0, & x_4 \ge 0.\n\end{cases}
$$

2.5. Имеются три вида ресурсов: I, II, III, которые используются для производства трех видов продукции А, Б и В. Нормы расхода ресурсов на единицу продукции каждого вида приведены в таблице.

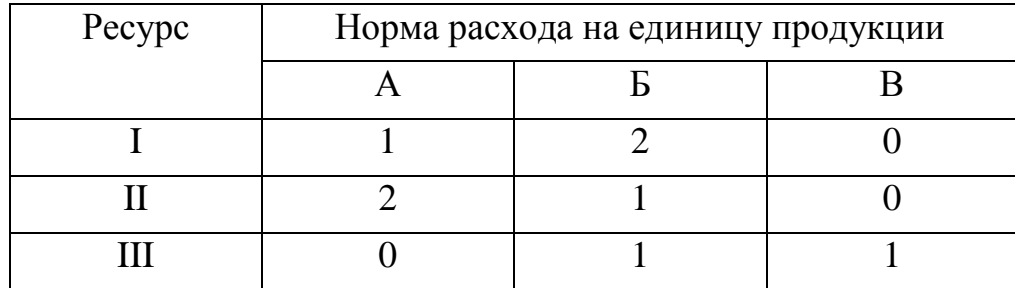

В распоряжении предприятия находятся 500 ед. ресурса I, 550 ресурса II и 200 — ресурса III. Прибыль от реализации единицы продукции А составляет 3 млн. р., продукции Б — 4 млн. р., продукции В — 1 млн.р.:

а) определить оптимальный план производства продукции по критерию максимума прибыли;

б) составить и решить двойственную задачу;

в) найти границы устойчивости двойственных оценок;

г) оценить целесообразность закупки 250 ед. ресурса II вида по цене с2  $= 0.7$  млн. р. за единицу;

д) оценить целесообразность производства нового вида продукции Г, нормы затрат ресурсов на единицу которого равны 3, 1 и 2, а прибыль от его реализации — 5 млн. р.;

е) определить изменение максимальной прибыли при изменении ресурсов: I — на +70, II — на +200, III — на  $(-40)$  ед. Оценить раздельное и суммарное влияние этих изменений.

2.6. По данным упражнения 2.5 необходимо:

а) найти оптимальные решения исходной и двойственной задач

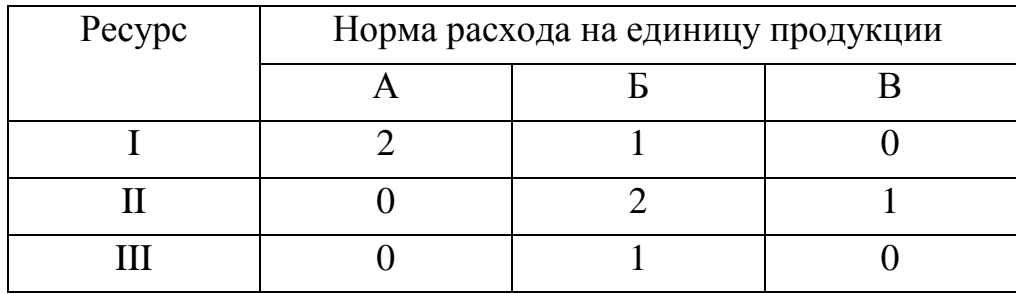

б) определить интервалы устойчивости двойственных оценок;

в) определить изменение максимальной прибыли при изменении ресурса I на (-150), ресурса III — на + 70 единиц.

2.7. По данным упражнения 2.5 необходимо:

а) найти оптимальные решения исходной и двойственной задач, если предприятие имеет в наличии 575 ед. ресурса I, 1000 — ресурса II и 150 ресурса III;

б) сравнить значения двойственных переменных в решениях упражнений 2.5 и 2.7. Объяснить почему значения переменных величин совпадают, а значения функций не равны между собой.

2.8. На предприятии отработаны четыре технологических способа производства продукции двух видов А и Б. В таблице указано количество ед. продукции каждого вида, которое может быть произведено за один час по каждому технологическому способу.

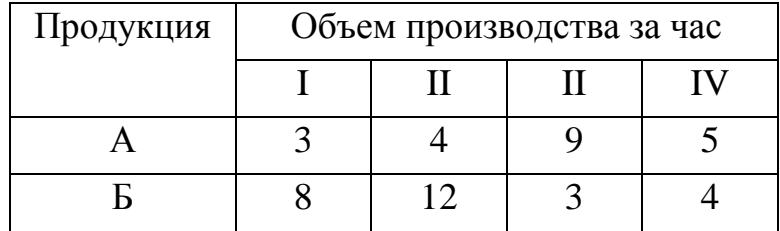

Необходимо:

1. Найти, сколько времени потребуется использовать каждый из технологических способов для производства 660 ед. продукции А и 540 ед. продукции В, чтобы минимизировать общее время производства продукции.

2. Построить двойственную задачу и сформулировать ее экономически;

3. Найти двойственные оценки каждого вида продукции.

4. Определить границы устойчивости двойственных оценок.

5. Изменяться ли двойственные оценки продукции, если увеличить объем производства продукции А на 200 ед. и уменьшить продукции Б на 110 ед. Найти приращение функции за счет изменения объемов производства продукции.

6. Определить соотношение распределения затрат времени на производство продукции А и Б в оптимальном решении.

7. Определить целесообразность производства 10 ед. продукции А вместо 15 ед. продукции Б. Как такое замещение повлияет на общее время производства продукции.

2.9. Для формирования рациона кормления животных можно использовать три вида корма  $(k_1, k_2, k_3)$ . Каждый вид корма содержит питательные вещества  $(\Pi_1, \Pi_2, \Pi_3)$  в разных количествах. Содержание питательных веществ в единице каждого вида корма, суточная потребность животных в питательных веществах и стоимость единицы корма приведены в таблице.

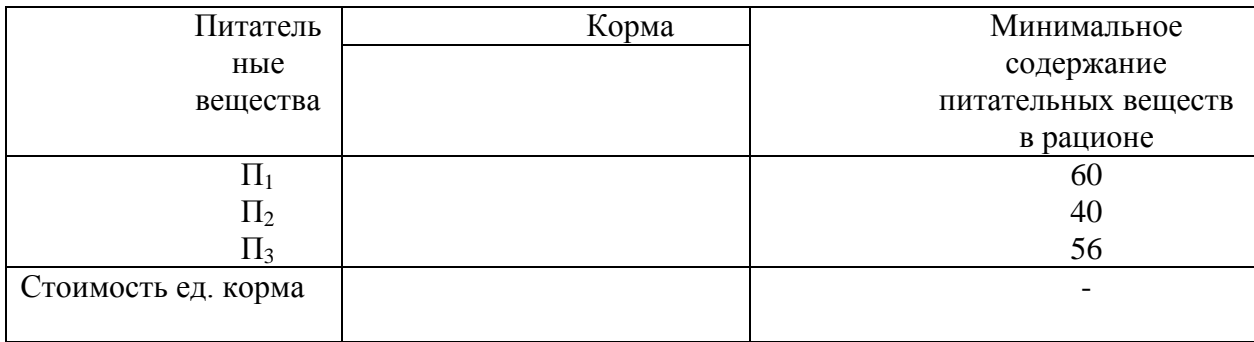

Требуется:

1. Сформировать суточный рацион минимальной стоимости

2. Построить и решить двойственную задачу.

3. Найти двойственные оценки питательных веществ и указать их дифицитность.

4. Определить целесообразность включения в рацион четвертого вида корма (*k*4), стоимость единицы которого равна 12 ед. с содержанием питательных веществ в количествах: 10; 7 и 8 ед.

2.10. Предприятие для производства четырех видов продукции ( $\Pi_1$ ,  $\Pi_2$ ,  $\Pi_3$ ,  $\Pi_4$ ) использует токарное и фрезерное оборудование, материалы и фонд оплаты труда. Числовые данные, характеризующие производство продукции и прибыль от ед. продукции каждого вида приведены в таблице.

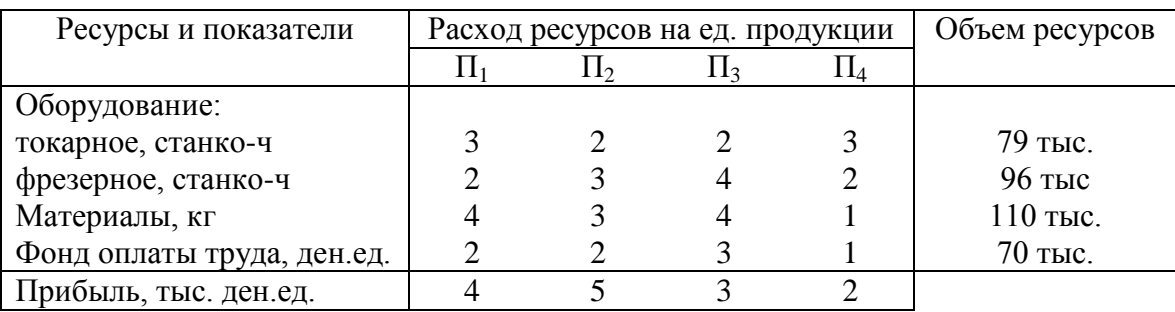

Требуется:

1. Определить объемы производства продукции из имеющихся ресурсов, обеспечивающие максимум прибыли, при условии, что заказ на продукцию 4-го вида не менее 5 тыс. ед.

2. Сформировать математическую модель двойственной задачи и найти ее решение.

3. Экономически интерпретировать основные и дополнительные переменные исходной и двойственной задач.

4. Указать дефицитность ресурсов.

5. Найти границы изменения ресурсов, в которых двойственные оценки будут неизменными.

6. Определить изменение прибыли при увеличении объема производства 4-го вида продукции на 3 ед.

7. Определить раздельное и суммарное влияние на прибыль уменьшение фонда времени токарного оборудования на 4 тыс. станко-ч и фрезерного на 40 тыс. станко-ч.

# **TECT**

1. Какое из утверждений верно:

а) каждой задаче линейной оптимизации можно поставить в соответствие задачу, называемую двойственной к исходной;

б) для некоторых типов задач линейной оптимизации существует задача, называемая двойственной к исходной задаче;

в) каждой задаче линейной оптимизации можно поставить в соответствие несколько задач, двойственных к исходной.

2. Какое из утверждений верно:

а) если исходная задача является задачей максимизации целевой функции, то двойственная — задачей минимизации целевой функции;

б) если исходная задача является задачей максимизации целевой функции, то двойственная также задача максимизации;

в) если исходная задача является задачей максимизации, то двойственная может быть как задачей минимизации, так и задачей максимизации.

3. Между переменными прямой и двойственной задачи можно:

а) установить взаимно однозначное соответствие;

б) произвести замену переменных;

в) установить регрессионную зависимость между переменными;

г) привести подобные члены.

4. Для нахождения решения двойственной задачи необходимо воспользоваться:

а) оптимальным решением (последняя симплексная таблица) исходной задачи и соответствием между переменными прямой и двойственной задач;

б) первой симплексной таблицей исходной задачи;

в) значениями целевых функций двойственных задач;

г) дополнительными переменными исходной задачи.

5. Экстремальные значения целевых функций исходной и двойственной задач линейной оптимизации:

а) равны между собой;

б) минимальное значение целевой функции исходной задачи меньше значения целевой функции двойственной задачи;

в) максимальное значение целевой функции исходной задачи больше значения целевой функции двойственной задачи.

6. Найдите верные утверждения применительно к задаче рационального использования ограниченных ресурсов:

а) двойственные оценки в оптимальном решении задачи характеризуют дефицитность ресурсов;

б) ресурс, полностью использованный в оптимальном решении, является дефицитным, его двойственная оценка — больше нуля;

в) если ресурс расходован не полностью, то он избыточен, его двойственная оценка равна нулю;

г) если ресурс расходуется не полностью, то он избыточен, его двойственная оценка больше нуля.

7. Величина двойственной оценки задачи линейной оптимизации показывает:

а) величину изменения значения целевой функции при изменении соответствующего ресурса на единицу;

б) значение, свободной переменной;

в) оптимальный объем выпускаемой продукции.

*8. Какое из утверждений верно?*

а) двойственные оценки являются показателем дефицитности ресурсов и продукции;

б) двойственные оценки являются показателем влияния правых частей ограничений на значение функции;

в) двойственные оценки являются показателем эффективности производства отдельных видов продукции с позиций критерия оптимальности;

г) двойственные оценки являются инструментом сопоставления суммарных затрат и результатов;

д) верными являются все утверждения пунктов а), б), в) и г).

## **3. ТРАНСПОРТНАЯ ЗАДАЧА**

#### **3.1. Постановка и математическая модель транспортной задачи**

Одной из важнейших отраслей народнохозяйственного комплекса является транспортная. Пространственный фактор и фактор времени играют в работе транспорта существенную роль, поскольку транспорт с находящимися в нем грузами постоянно и быстро меняет свое месторасположение, что требует от управленческих органов, отвечающих за эффективность работы транспорта и выполнение договорных обязательств перед заказчиками, оперативных и правильных управленческих решений. Существенную помощь руководителям в выработке эффективных управленческих решений работы сложной динамической транспортной системы могут оказать методы математического программирования.

Рассмотрим постановку и математическую модель одной из специфических задач линейной оптимизации, получившую название транспортной задачи.

Некоторый однородный товар (груз) в объеме  $a_i$  единиц необходимо доставить от поставщиков *i*  $(i=1,m)$  потребителям *j*  $(j=1,n)$  с минимальными транспортными издержками. Потребность в данном товаре каждого *j* -го потребителя известна и составляет  $b_i$  единиц ( $j = \overline{1,n}$ ). Известны также  $c_{ii}$  — стоимости перевозки единицы груза от *i*-го поставщика к *j*-му потребителю  $(i = \overline{1,m}, i = \overline{1,n})$ . Здесь *m* и *n* — конечные числа.

Обозначим количество единиц поставляемого груза от *i*-го поставщика к j-му потребителю через  $x_{ij}$   $(i = \overline{1,m}, j = \overline{1,n})$  и занесем все данные в таблицу транспортной задачи (табл. 3.1).

Транспортная задача, для которой выполняется условие

$$
\sum_{i=1}^{m} a_i = \sum_{j=1}^{n} b_j \quad (3.1)
$$

называется закрытой, в противном случае называется открытой.

Учитывая, что решение открытой транспортной задачи сводится к решению закрытой, сформулируем математическую модель закрытой задачи.

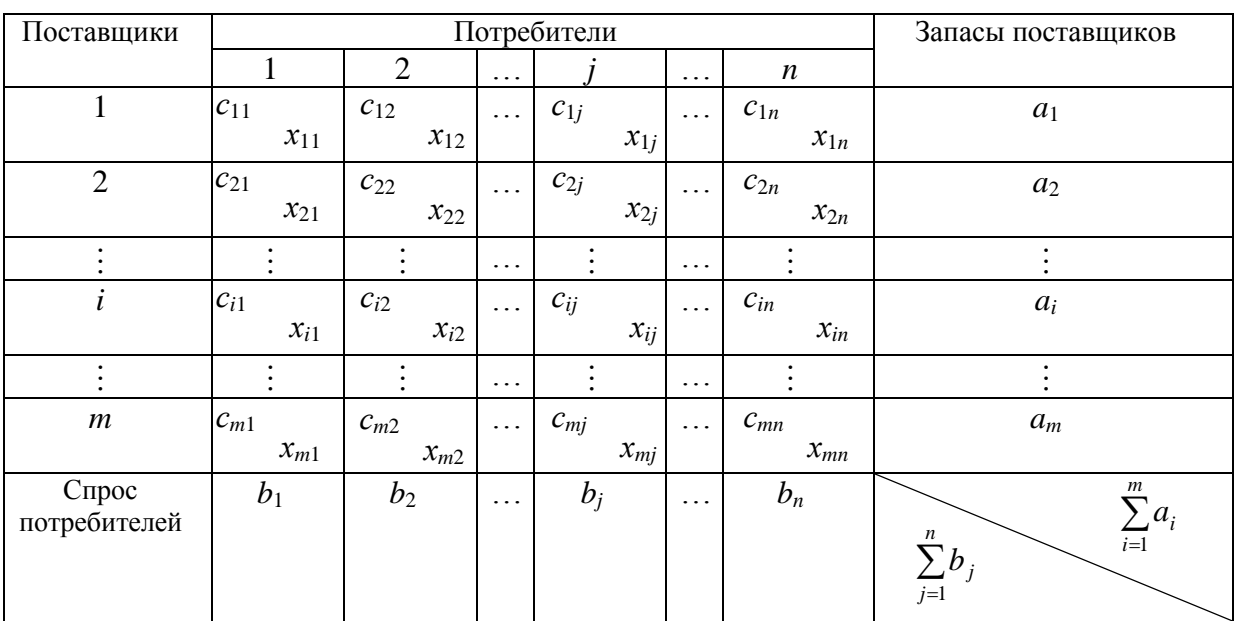

Таблица 3.1

Математическое отражение цели задачи - минимизация суммарных затрат на перевозку груза - имеет вид:

$$
Z = c_{11}x_{11} + c_{12}x_{12} + \dots + c_{1n}x_{1n} + c_{21}x_{21} + c_{22}x_{22} + \dots + c_{2n}x_{2n} + \dots +
$$
  
+  $c_{m1}x_{m1} + c_{m2}x_{m2} + \dots + c_{mn}x_{mn} = \sum_{i=1}^{m} \sum_{j=1}^{n} c_{ij} \cdot x_{ij} \rightarrow \text{min.}$  (3.2)

Ограничения задачи:

груз от каждого поставщика должен быть вывезен полностью в силу условия  $(3.1)$ 

$$
x_{i1} + x_{i2} + \ldots + x_{in} = \sum_{j=1}^{n} x_{ij} = a_i \quad , \quad i = \overline{1, m} \, ; \, (3.3)
$$

спрос каждого потребителя в продукции должен быть удовлетворен

$$
x_{1j} + x_{2j} + \ldots + x_{mj} = \sum_{i=1}^{m} x_{ij} = b_j \quad , \quad j = \overline{1, n}; \, (3.4)
$$

объемы перевозок должны быть неотрицательными

$$
x_{ij} \ge 0
$$
,  $(i = \overline{1,m}, j = \overline{1,n})$ . (3.5)

Сформулируем теорему о разрешимости транспортной задачи.

Теорема. Транспортная задача имеет решение, если суммарный запас груза в пунктах отправления равен суммарному спросу в пунктах назначения, т.е. если выполняется равенство (3.1) (условие закрытой задачи).

Не останавливаясь на доказательстве (оно приводится практически во всех учебных пособиях по математическому программированию) перейдем к рассмотрению задач с нарушенным балансом.

## 3.2. Транспортная задача с нарушенным балансом

Решение открытой транспортной задачи по критерию минимизации затрат на перевозку грузов сводится к преобразованию ее в закрытую одним из следующих приемов:

a) если 
$$
\sum_{i=1}^{m} a_i > \sum_{j=1}^{n} b_j
$$
, т.е. суммарный запас груза поставщиков больше сум-

марного спроса потребителей, то в задачу вводится дополнительно  $n+1$ -й потре $b_{n+1} = \sum_{i=1}^{m} a_i - \sum_{j=1}^{n} b_j$  и стоимостью перевозок потребностью битель  $\mathbf{c}$  $c_{i,n+1} = 0$ ,  $i = \overline{1,m}$ ;

6) если  $\sum_{i=1}^{m} a_i < \sum_{j=1}^{n} b_j$ , то вводится дополнительно *m*+1-й поставщик с запа-

$$
\text{com } a_{m+1} = \sum_{j=1}^{n} b_j - \sum_{i=1}^{m} a_i \text{ и стонмостью перевозок } c_{m+1,j} = 0 \text{ , } j = \overline{1, n}.
$$

Является очевидным, что после добавления потребителя или поставщика транспортная задача будет закрытой, а следовательно, и разрешимой.

Модели транспортной задачи с введенными дополнительно поставщиком и потребителем приведены в табл. 3.2 и 3.3 соответственно.

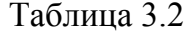

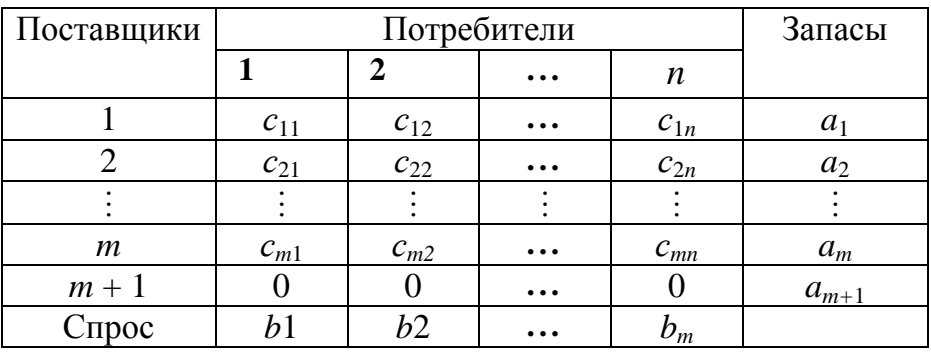

Таблица 3.3

|                  | Потребители          |                        |          |                      |          |                |
|------------------|----------------------|------------------------|----------|----------------------|----------|----------------|
| Поставщики       | 1                    | $\overline{2}$         | $\cdots$ | $\boldsymbol{n}$     | $n+1$    | Запасы         |
|                  | $c_{11}$             | $c_{12}$               | $\cdots$ | $c_{1n}$             | $\theta$ | $a_{1}$        |
| $\overline{2}$   | $c_{21}$             | $c_{22}$               | .        | $c_{2n}$             |          | a <sub>2</sub> |
|                  | ٠                    | $\bullet$<br>$\bullet$ | $\cdots$ | $\bullet$<br>$\cdot$ |          |                |
| $\boldsymbol{m}$ | $c_{\underline{m}1}$ | $c_{m2}$               | $\cdots$ | $c_{\underline{m}n}$ |          | $a_{m}$        |
| Спрос            |                      | $b_{2}$                | $\cdots$ | n                    | $n+1$    |                |

# 3.3. Методы построения исходного опорного решения

Прежде чем рассматривать методы нахождения опорного решения транспортной задачи, сформулируем теорему о ранге матрицы из коэффициентов при неизвестных системы ограничений.

Теорема. Ранг матрицы из коэффициентов при неизвестных системы ограничений транспортной задачи равен  $m+n-1$ , где т и  $n$  — количество поставщиков и потребителей соответственно.

Из теоремы следует, что количество базисных неизвестных в опорном решении транспортной задачи равно  $m+n-1$ , а остальные неизвестные — небазисные и равны нулю.

Циклом, или замкнутым контуром, называется последовательность клеток  $(i, j)$  таблицы транспортной задачи, в которой каждые две рядом стоящие клетки находятся в одной строке или одном столбце, при этом номера первой и последней клетки совпадают.

Например,  $\mu = [(1,2), (1,4), (3,4), (3,2), (1,2)]$  есть цикл, показанный в табл. 3.4.

Каждая пара соседних клеток цикла в таблице транспортной задачи соединена линиями. В нашем примере получился прямоугольный цикл. Циклы могут быть самой разнообразной конфигурации, однако количество вершин в них всегда четно, и повороты линий цикла производятся только под прямым углом.

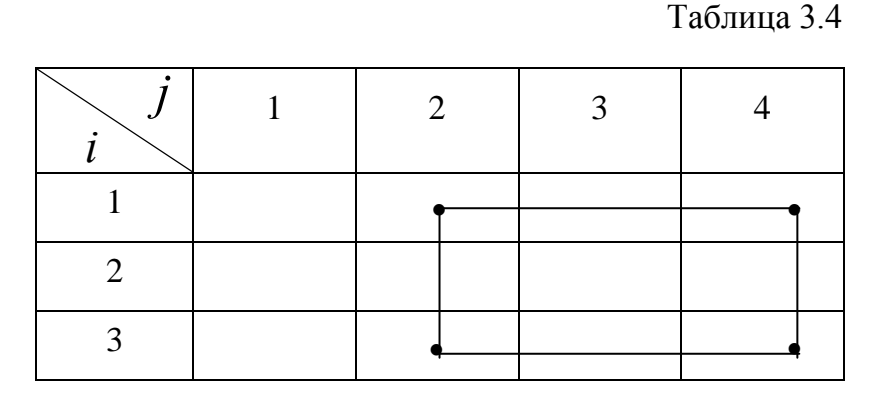

Решение транспортной задачи будет ацикличным, если в таблице с этим решением невозможно построить ни одного цикла, в вершинах которого были бы все занятые клетки, или, если для любой свободной клетки таблицы можно построить только один цикл, содержащий эту свободную клетку, а остальные вершины будут в занятых клетках

С учетом сказанного, опорное решение транспортной задачи должно быть ацикличным.

Если в опорном решении транспортной задачи число отличных от нуля неизвестных равно  $m+n-1$ , то решение называется невырожденным, а если их меньше, то вырожденным.

#### **Метод минимальной стоимости нахождения опорного плана**

Из всех стоимостей таблицы выбираем наименьшую и в клетку  $(i^{'}, j^{'})$ с наименьшей стоимостью записываем меньшее из двух чисел  $a_j$  или  $b_i$ . Исключаем из рассмотрения строку  $i$ , если запас  $a_i$  вывезен полностью; или столбец *j* , если спрос *i b* удовлетворен полностью, или и строку и столбец, если  $a_i = b_j$ . Среди остальных стоимостей снова выбираем наименьшую и заполняем соответствующую клетку таблицы. Таким же образом продолжаем заполнять клетки таблицы, пока не будет найдено опорное решение.

#### **Пример 3.1**.

Рассмотрим метод на исходных данных транспортной задачи представленных в табл. 3.5.

Наименьшая стоимость в табл. 3.5, равная единице, находится в клетках (1,4) и (2,2). В клетку (1,4) заносим объем перевозки, равный 600 единицам, и исключаем из рассмотрения 1-ю строку и 4-й столбец. Такой же объем груза помещаем в клетку (2,2), так как  $b_2 = 600 < a_2 = 800$  .

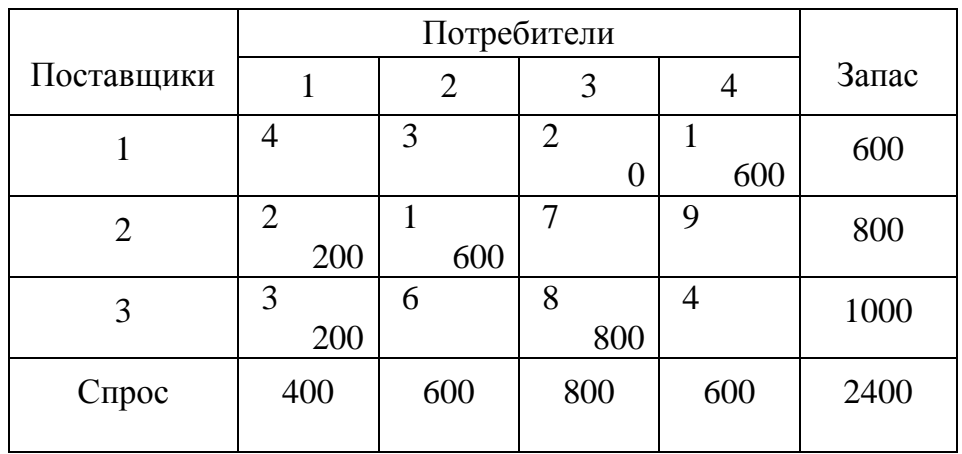

Таблица 3.5

Из оставшихся стоимостей таблицы наименьшая, равная 2 единицам, находится в клетке (2,1). В эту клетку заносим объем перевозки 200 единиц (оставшийся объем груза у 2-го поставщика). Далее наименьшая стоимость, равная 3 единицам, находится в клетке (3,1). Поставим в эту клетку 200 единиц груза, так как 1-му потребителю требуется 400 единиц, а завезено ему от 2-го поставщика только 200 единиц. Оставшиеся 800 единиц груза у 3-го поставщика занесем в клетку (3,3). Этим завершено распределение груза поставщиков между потребителями.

Полученное в табл. 3.5 решение неопорное, так как заполнено 5 клеток, а TDE OVETCA  $m + n - 1 = 3 + 4 - 1 = 6$ .

Занесем в клетку (1,3) объем перевозки, равный нулю. В результате получено ацикличное, вырожденное опорное решение. Заметим, что нулевой объем перевозки можно было разместить в любой свободной клетке таблицы, за исключением клеток (2,2) и (3,2). Если нуль поместить в одну из этих клеток, то клетка с нулем с другими заполненными клетками образует цикл, что недопустимо.

Суммарные затраты на перевозку грузов равны:

 $Z = 2.0 + 1.600 + 2.200 + 1.600 + 3.200 + 8.800 = 8600$  eg.

#### Метод Фогеля

Применим метод Фогеля к ранее рассмотренному примеру 3.1. Исходные данные примера занесем в табл. 3.6.

Таблина 3.6

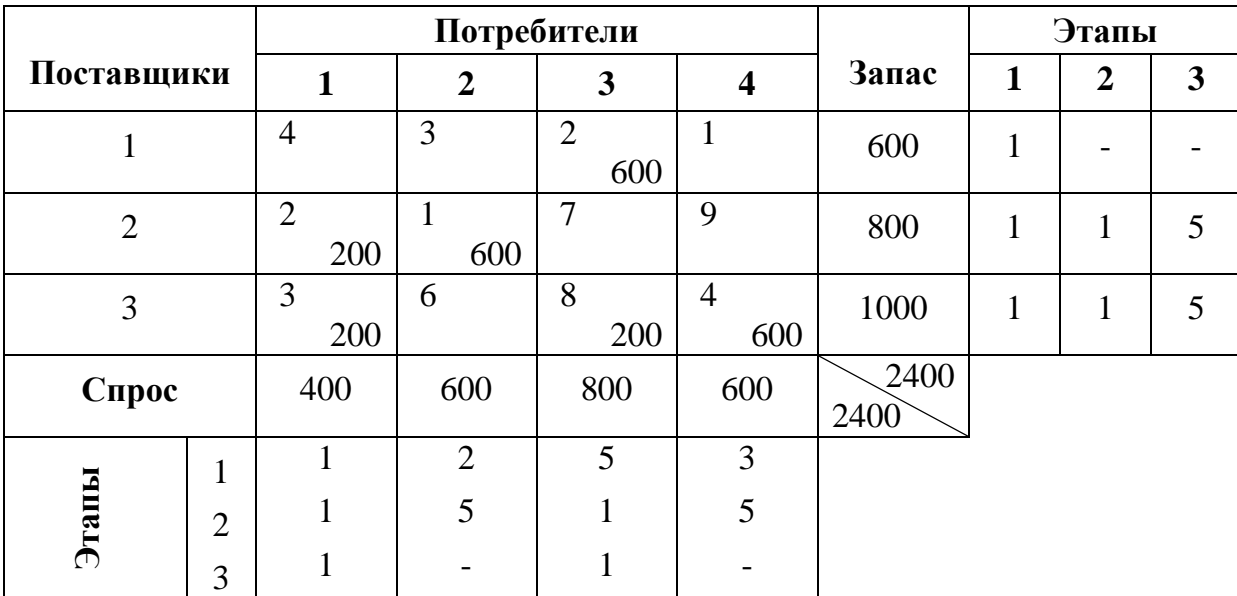

Суть метода Фогеля заключается в последовательном (этапном) заполнении клеток таблицы. На первом этапе находим разности между наименьшими стоимостями перевозки единицы груза в каждой строке и каждом столбце таблицы транспортной задачи. Эти разности запишем в соответствующие строку и столбец этапа 1. Среди всех разностей выбираем наибольшую. Такой разностью является  $c_{23} - c_{13} = 7 - 2 = 5$  в третьем столбце. В клетку (1,3) с наименьшей стоимостью  $c_{13} = 2$  заносим объем перевозки  $x_{13} = min(a_1; b_3) = min(600; 800) = 600$ ед. Так как груз от 1-го поставщика вывезен полностью, то эта строка на втором этапе исключается из рассмотрения. Для оставшихся строк и столбцов снова находим разности между наименьшими тарифами и заносим их в строку и столбец второго этапа (табл. 3.6). Наибольшие разности, равные 5-ти единицам, записаны во втором и четвертом столбцах.

Находим объемы перевозок  $\tilde{o}_{22} = \min(a_2; b_2) = \min(800; 600) = 600$  åä. и  $\tilde{o}_{34} = \min(a_3; b_4) = \min(1000; 600) = 600$  åä.

На третьем этапе исключаем из рассмотрения второй и четвертый столбцы, так как спрос 2-го и 4-го потребителей удовлетворен, и снова находим разности между наименьшими тарифами. Эти разности занесены в строку и столбец третьего этапа. Наибольшая разность, равная 5-ти, записана во второй и третьей строках.

 $\tilde{\rho}_{21} = \min(a_1 - x_{22}; b_1) = \min(800 - 600; 400) = 200$ Находим И  $\tilde{o}_{31} = \min(a_3 - x_{34}; b_1 - x_{21}) = \min(1000 - 600; 400 - 200) = 200$ . Исключив из дальнейшего рассмотрения первый столбец, видим, что не вывезено 200 ед. груза от 3-го поставщика, которые требуются 3-му потребителю. Занеся в клетку (3,3) объем перевозки  $\tilde{\sigma}_{23} = 200$  ед., получим опорное решение задачи, для которого  $Z = 6800$  ед.

Отметим, что опорное решение, найденное по методу Фогеля, часто совпадает с оптимальным решением или близко к нему.

#### 3.4. Метод потенциалов нахождения оптимального решения

Сформулируем теорему об оптимальности решения транспортной задачи.

Теорема. Решение транспортной задачи будет оптимальным, если найдутся такие числа  $u_i^*$   $(i = \overline{1,m})$  и  $v_j^*$   $(j = \overline{1,n})$ , называемые соответственно потенциалами поставщиков и потребителей, удовлетворяющие условиям:

$$
u_i^* + v_j^* = c_{ij} \text{ and } x_{ij}^* > 0 \text{ ; } (3.6)
$$
  

$$
u_i^* + v_j^* \le c_{ij} \text{ and } x_{ij}^* = 0 \text{ ; } (3.7)
$$
  

$$
(i = \overline{1,m} \qquad j = \overline{1,n}).
$$

Доказательство. Отметим, что доказательство теоремы основано на теории двойственности и потенциалы поставщиков  $u_i$   $(i = \overline{1,m})$  и потенциалы потребителей  $v_i$  ( $j = \overline{1,n}$ ) являются двойственными оценками единицы запаса и единицы спроса соответственно (неизвестными двойственной задачи к транспортной задаче (3.2 - 3.5.).

Двойственная задача к задаче (3.2 — 3.5) имеет вид:

$$
\widetilde{f} = \sum_{i=1}^{m} a_i u_i + \sum_{j=1}^{n} b_j u_i \to \text{max}, \qquad u_i + v_j \le c_{ij}, \ i = \overline{1, m}, \ j = \overline{1, n}, \qquad u_i (i = \overline{1, m}) \qquad \text{in}
$$

 $v_i$  ( $j = 1, n$ ) — произвольного знака.

На основании второй теоремы двойственности заключаем, что для  $x_{ij} > 0$ ограничения двойственной задачи в оптимальном решении выполняются как равенство  $u_i^* + v_i^* = c_{ii}$ , а для  $x_{ij} = 0$  как неравенство  $u_i^* + v_j^* = c_{ij}$ ,  $i = \overline{1,m}$ ,  $j = \overline{1,n}$ .

# Алгоритм решения транспортной задачи на основе метода потенциалов

1. Находится первое опорное решение по одному из рассмотренных методов и значение функции по формуле 3.2.

2. Проверяется найденное опорное решение на оптимальность, для чего:

2.1. Находятся потенциалы поставщиков  $u_i$   $(i = \overline{1,m})$  и потребителей  $v_i$   $(j = \overline{1, n})$  по формуле (3.6).

Примечание. Так как в опорном решении заполнено  $m + n - 1$  клеток таблицы транспортной задачи, то для нахождения потенциалов по данному решению можно составить систему из  $m+n-1$ -го линейно независимых уравнений с  $m + n$  неизвестными. Такая система является неопределенной, и поэтому одной неизвестной (обычно  $u_1$ ) придают нулевое значение, а остальные находятся однозначно по формуле (3.6).

2.2. Проверяется, выполнено ли условие (3.7) или что то же самое условие  $s_{ij} = c_{ij} - (u_i + v_j) \ge 0$ , где  $s_{ij}$  — характеристика каждой свободной клетки таблицы. Если для всех свободных клеток таблицы условие (3.7) выполнено, т.е.  $s_{\scriptscriptstyle ij}^{\scriptscriptstyle -}\geq 0$ , то опорный план транспортной задачи является оптимальным (решение задачи завершено). Если же для некоторых свободных клеток таблицы  $s_{\scriptscriptstyle ij} < 0\,$  ,то клетка с наименьшим значением  $S_{ij}$  является перспективной, и к ней применяется следующий пункт алгоритма.

2.3. К перспективной клетке строится цикл, расставляются знаки по циклу, при этом в перспективную клетку ставится плюс, а остальные знаки в вершинах цикла чередуются, и определяется величина перераспределения груза по формуле  $Q = \min x_{ij}$ , где  $x_{ij}$  — объемы перевозок груза, записанные в клетках (вершинах) цикла таблицы, отмеченных знаком минус.

К объемам перевозок в клетках со знаком «+» добавляется 2, а от объемов перевозок в клетках со знаком «-» вычитается 2. При этом клетку, в которой после вычитания получен нуль, оставляемой свободной.

2.4. Осуществляется перераспределение груза по циклу на величину *Q* . В результате выполнения этого пункта будет получен новый опорный план, который проверяется на оптимальность, т.е. производится переход к пункту 2.1 алгоритма.

# Пример 3.2.

Три завода производят однородную продукцию в количестве 600, 800 и 700 единиц, соответственно. Эта продукция требуется четырем потребителям в количествах 500, 800, 300 и 600 единиц каждому. Затраты на перевозку единицы продукции (тыс.руб.) от каждого завода к каждому потребителю заданы матрицей  $\overline{\phantom{a}}$  $(30 50 62 10)$  $\mathbf{I}$ 

 $\overline{\phantom{a}}$  $\overline{\phantom{a}}$  $\int$  $\mathsf{I}$  $\overline{\phantom{a}}$  $(50\;10\;30\;30$ 40 50 80 20 . Требуется спланировать перевозку груза так, чтобы суммарные

транспортные затраты были минимальными.

Решение. **Занесем данные транспортной задачи в табл. 3.7 и найдем опорное решение методом минимальной стоимости. Найденное решение является невырожденным, так как в таб-**

# лице заполнено ровно  $m + n - 1 = 3 + 4 - 1 = 6$  клеток. Затраты на

# перевозку продукции для данного решения равны:

 $Z = 1500 + 6000 + 18000 + 5000 + 24000 + 7000 = 61500$  TbIc.pyo.

Таблица 3.7

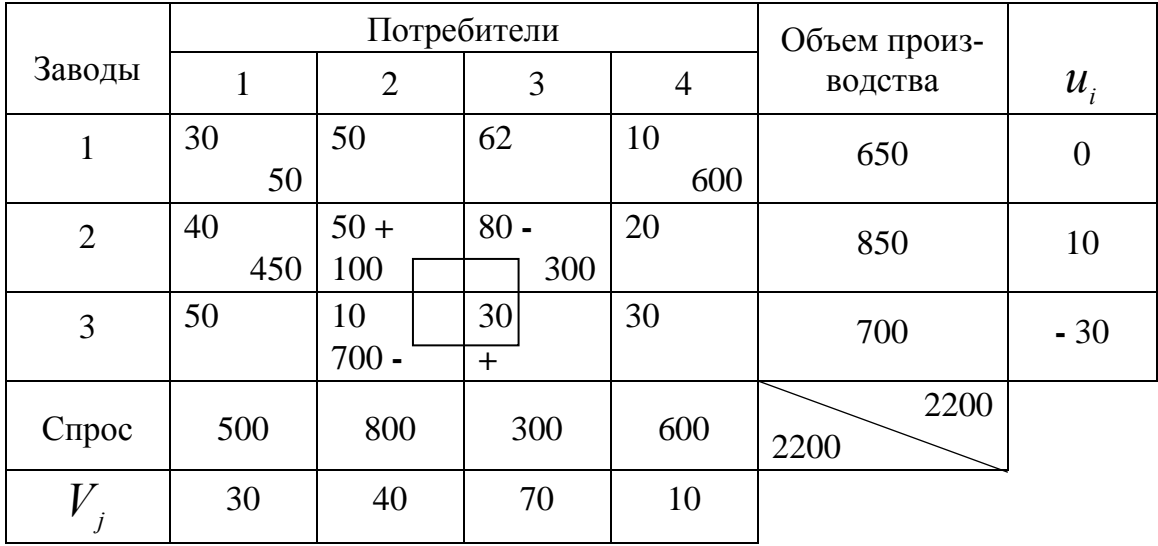

Применяя далее алгоритм решения задачи, находим потенциалы постав**щиков и потребителей**. Полагая, что  $u_1 = 0$ , определяем, что  $v_1 = 30$ , так как  $u_1 + v_1 = 30$ , и из соотношения  $u_1 + v_4 = 10$  находим  $v_4 = 10$ . Аналогично в табл. 3.7 найдены все другие потенциалы.

Найдем характеристики свободных клеток таблицы транспортной задачи по формуле

$$
s_{ij} = c_{ij} - (u_i + v_j)
$$
  
\n
$$
s_{12} = 50 - (0 + 40) = 10
$$
, 
$$
s_{13} = 62 - (0 + 70) = -8
$$
,  
\n
$$
s_{24} = 20 - (10 + 10) = 0
$$
, 
$$
s_{31} = 50 - (30 - 30) = 50
$$
,  
\n
$$
s_{33} = 30 - (-30 + 70) = -10
$$
, 
$$
s_{34} = 30 - (-30 + 10) = 50
$$
.

Так как  $S_{13}$  < 0 и  $S_{33}$  < 0 , то решение в табл. 3.7 неоптимальное, и перспективной клеткой в ней будет клетка (3,3) с наименьшей характеристикой  $S_{33} = -10$ .

Строим цикл к перспективной клетке (табл. 3.7) и находим величину перераспределения груза  $Q = min(x_{23}; x_{32}) = min(300, 700) = 300$ .

Осуществляем перераспределение груза по циклу, добавляя величину  $Q = 300$  в клетки со знаком «+» и вычитая из клеток со знаком «-». В результате получаем новое опорное решение (табл. 3.8).

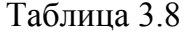

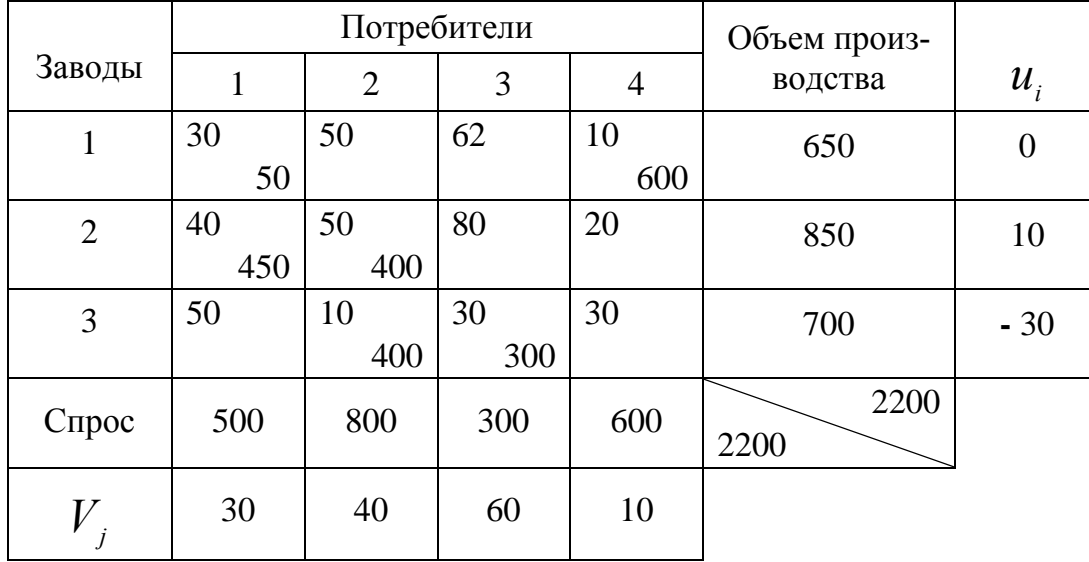

Применяя п.2 алгоритма к полученному решению транспортной задачи (табл. 3.8), убеждаемся, что он оптимальный, т.к. для всех свободных клеток таблицы  $s_{ii} \ge 0$ . Суммарные минимальные затраты на перевозку продукции  $Z_{\text{min}} = 61500 - 10 \cdot 300 = 58500$  TbIC.pyo.

Эти минимальные затраты достигаются при следующих объемах перевозок  $x_{11} = 50$ ,  $x_{14} = 600$ ,  $x_{21} = 450$ ,  $x_{22} = 400$ ,  $x_{32} = 400$ ,  $x_{33} = 300$ .

Остальные неизвестные равны нулю.

Читателю предлагается решить методом потенциалов задачу, опорное решение которой представлено в табл. 3.5.

#### 3.5. Дополнительные условия в транспортных задачах

Часто при решении транспортных задач возникает необходимость введения дополнительных ограничений (условий). Ниже рассмотрим наиболее часто встречающиеся условия, используемые при решении задач транспортного типа.

# **Запрет перевозок от**  *i* **-го поставщика к**  *j* **-му потребителю**

Запрет перевозок при решении транспортной задачи достигается за счет введения стоимости перевозки единицы груза  $\, {\cal C}_{ij}^{}$ , намного большей, чем стоимость остальных перевозок. Например, если по каким-то соображениям необходимо запретить перевозку 50 единиц груза от 1-го поставщика к 1-му потребителю (табл. 5.8), то в клетку (1,1) исходной транспортной задачи следует записать вместо стоимости перевозки единицы груза, равной 30, большое число *M* , допустим *M* = 500, которое намного превышает наибольшую стоимость перевозки груза в данной задаче  $c_{23} = 80$ . Так как задача решается на минимум функции, а стоимость  $c_{11} = 500$  довольно высокая, то в оптимальном плане объем перевозки  $x_{11}$  будет равен нулю.

Если же при решении транспортной задачи все-таки окажется, что запрещенная перевозка отлична от нуля при достаточно высокой стоимости перевозки груза в данной клетке  $(x_{ij} \neq 0)$ , то это значит, что спрос  $\,j$  -го потребителя невозможно удовлетворить без *i*-го поставщика.

#### **Фиксированная поставка**

Пусть объем поставки груза от *i* -го поставщика к *j* -му потребителю должен быть строго определенным  $(x_{ij} = d_{ij})$ . Эта поставка должна быть включена в оптимальное решение даже в том случае, если она невыгодна. Уменьшаем мощности  $i$ -го поставщика ( $a_i$ ) и спрос  $j$ -го потребителя ( $b_j$ ) на величину  $d_{ij}$  , а также вводим запрет на поставку груза по маршруту (*i*, *j*) и решаем полученную задачу. В построенное оптимальное решение со значением функции  $Z_{\scriptscriptstyle{\min}}$  подставляется фиксированная поставка  $x_{ij} = d_{ij}$ , и с учетом ее находится значение функции

$$
Z = Z_{\min} + c_{ij} \cdot d_{ij}.
$$

#### Нижние границы на поставки

Если по маршруту  $(i, j)$  необходимо перевезти не менее  $d_{_{ij}}$  единиц груза  $(x_{ij} \ge d_{ij})$ , то, как и при фиксированной поставке, уменьшаются на величину  $d_{ij}$ мощность соответствующего поставщика и спрос потребителя. Однако в этом случае запрет на поставку груза по маршруту (*i*, *j*) не вводится.

#### Верхние границы на поставки

Если в транспортной задаче объем поставки груза от *i* -го поставщика к *j* му потребителю не должен превышать  $d_{ij}$  единиц, то при решении  $j$ -й столбец матрицы перевозок разбивается на два *j* и *j* . Аналогично спрос *j* -го потребителя разбивается тоже на две части:  $b_{j} = d$  и  $b_{j} = b_{j} - d$ . Тарифы в обоих столбцах  $j^{'}$  и  $j^{''}$  одинаковые, за исключением тарифа  $c_{i j^{''}} = M$ , где  $M$  намного превышает все остальные стоимости перевозок в рассматриваемой задаче. Большая стоимость перевозки  $c_{ij}^- = M$  вводится для запрета перевозки от  $i$  -го поставщика к '' *j* -му потребителю.

Измененная задача позволит получить решение, удовлетворяющее поставленному условию.

Максимизация функции в моделях транспортного типа

Многие экономические задачи, как, например, оптимальное закрепление за станками операций по обработке деталей, распределение сельскохозяйственных культур за посевными площадями участков земли и некоторые другие, также сводятся к решению транспортной задачи. В этих задачах необходимо находить максимум функции: — количество обработанных деталей, суммарный сбор зерна должны быть как можно большими.

Для решения задач транспортного типа на максимум необходимо коэффициенты при неизвестных в целевой функции  $c_{ii}$  взять со знаком минус, т.е. необходимо перейти к нахождению минимума измененной функции.

#### Пример 3.3

Расширим условие примера 3.2 дополнительными ограничениями, а именно: а) запрещается перевозка груза от 1-го поставщика к 1-му потребителю  $(x_{11} = 0)$ ; б) от 1-го поставщика к 4-му потребителю вводится фиксированная поставка ( $x_{14}$  = 400); в) от 3-го поставщика к 1-му потребителю требуется довести не менее 60 ед. груза  $(x_{31} \ge 60)$ ; г) от 3-го поставщика к третьему потребителю требуется завести не более 250 ед. груза.

Сопоставить суммарные затраты на перевозку грузов в примерах 3.2 и 3.3.

Решение. Занесем условие задачи в табл. 3.9. В этой таблице потребность в грузе 3-го потребителя разобьем на части, согласно ограничения г), т.е. разобьем столбец, соответствующий 3-му потребителю на два 3' и 3". Тогда спрос потребителя 3' будет 250 ед., а 3" — 50 ед. Стоимости потребителя 3' и 3" такие же как и 3-го потребителя, за исключением клетки  $(3,3'')$ , в которой  $c_{3,3''} = M$ .

В табл. 3.9 выполнены так же остальные ограничения задачи. Так, выполняя п. а) в клетку (1,1) занесена стоимость перевозки  $c_{11} = M$ , выполняя ограничение б), запас 1-го поставщика и спрос 4-го потребителя уменьшаем на 400 ед. и  $c_{14} = M$ , что касается ограничения в), то запас 3-го поставщика и спрос 1-го потребителя уменьшены на 60 ед., а стоимость перевозки в клетке (3,1) оставляем без изменений  $(c_{31} = 50)$ .

Опорное решение найдем методом минимальной стоимости. Так как в табл. 3.9. заполнено 6 клеток, а требуется семь, чтобы решение было опорным  $(m+n-1=3+5-1=7)$ , то в клетку  $(3,3')$  со стоимостью перевозки единицы груза  $c_{33'} = 30$ ед. поставим  $x_{33'} = 0$ ед. и будем считать ее заполненной.

С учетом клетки  $x_{33'} = 0$  решение в табл. 3.9 опорное и  $f(x) = 55000$  тыс. р. Приняв произвольно  $u_2 = 0$ , найдены по формуле (3.6) остальные потенциалы (см. табл. 3.9).

По формуле (3.7) находим характеристики свободных клеток табл. 3.9, среди которых  $s_{13''} = -10 < 0$ . Следовательно решение в табл. 3.9. неоптимальное.

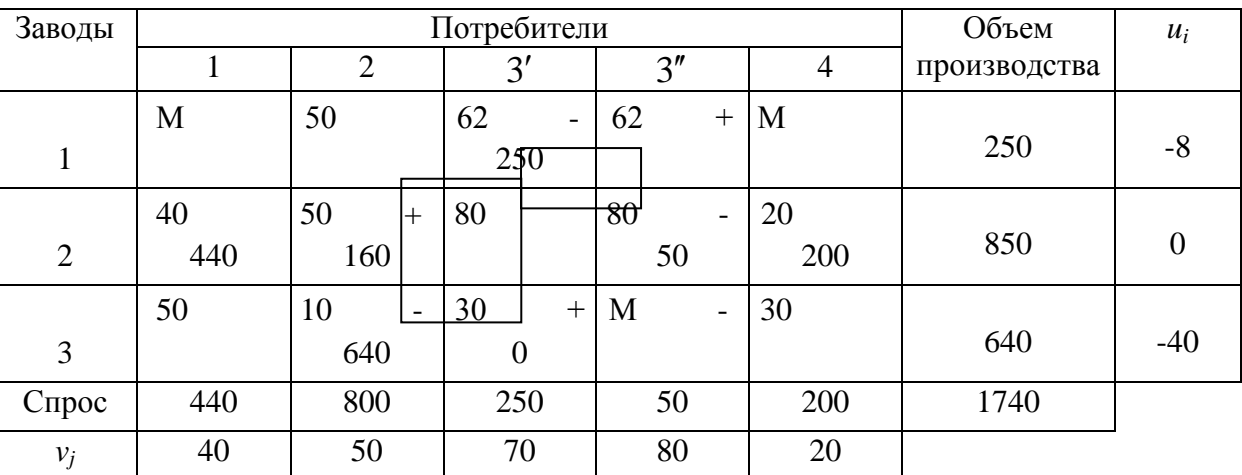

В клетку (1,3") поместим знак плюс и построим к ней цикл (см. табл. 3.9). Расставим знаки по циклу и найдем объем перевозки груза от 1-го поставщика к 1,3" потребителю, который равен минимальному из объемов перевозок в клетках со знаком минус  $(x_{13} = \min(250, 50, 640) = 50)$ . Изменив объемы перевозок в клетках цикла на 50 ед., получим новое опорное решение в табл. 3.10, которое является и оптимальным  $f'(x)_{\min} = 55000$  тыс. р.,

 $x_{13'} = 200$ ,  $x_{13''} = 50$ ,  $x_{21} = 440$ ,  $x_{22} = 210$ ,  $x_{24} = 200$ ,  $x_{32} = 590$ ,  $x_{33'} = 50$ .

Таблица 3.10

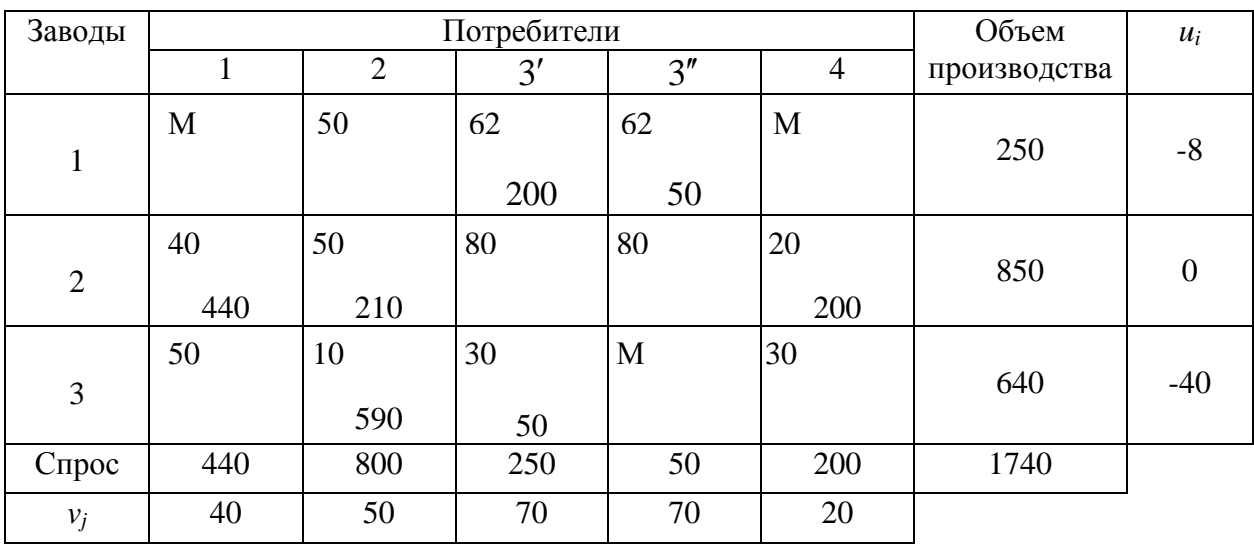

Истинные затраты на перевозку грузов увеличатся за счет фиксированной поставки груза от 1-го поставщика 4-му потребителю в объеме 400 ед. и от 3-го поставщика к 1-му потребителю 60 ед. груза. Умножим указанные объемы перевозок на действительные стоимости  $c_{14} = 10$  и  $c_{31} = 50$ . Найдем, что  $f(x) = f'(x)_{min} + c_{14}x_{14} + c_{31}x_{31} = 55000 + 10 \cdot 400 + 50 \cdot 60 = 62000$  TbIc. p.

Таблица 3.9

Таким образом за счет введения дополнительных ограничений суммарные затраты увеличились по сравнению со значением функции примера 3.2 на 3,5 МЛН. D.

#### 3.6. Экономический смысл двойственных оценок

В процессе оптимизации перевозок грузов от поставщиков к потребителям определяются не только объемы поставок, минимизирующие общую сумму транспортных расходов, но и показатели, характеризующие влияние изменений мощностей поставщиков, спроса потребителей или величин поставок груза на значение критерия оптимальности  $Z$ .

Величины  $u_i$ ,  $(i = \overline{1,m})$  и  $v_i$ ,  $(j = \overline{1,n})$ , как было отмечено ранее, являются двойственными оценками единицы запаса груза  $i$ -го поставщика и единицы спроса  $j$ -го потребителя соответственно, а  $s_{ii}$  — оценкой единицы поставки груза от  $i$ -го поставщика  $j$ -му потребителю.

Величина S<sub>ii</sub> показывает, на сколько изменятся суммарные издержки в транспортной задаче при изменении на единицу объема поставки груза от  $i$ -го поставщика к *ј*-му потребителю, и, разумеется, изменении на единицу поставок в вершинах цикла, построенного к клетке  $(i, j)$  (все вершины цикла находятся в заполненных клетках, кроме клетки  $(i, j)$ ).

## 3.7. Информационные технологии оптимизации перевозок

## Применение информационных технологий пакета QSB

Информационная технология нахождения оптимального решения задач транспортного типа состоит в следующем:

- дается качественная постановка задачи;
- формируется математическая модель задачи;
- загружается пакет QSB;
- в основном меню QSB подводится прямоугольный курсор на имя: Транспортная задача и нажимается клавиша Enter (ввод) и на экране появляется меню транспортной задачи (режим обработки).

Рассмотрим информационную технологию оптимизации перевозок грузов от поставщиков к потребителям на примере решения задачи из параграфа 2.3.4. Условие примера поместим в табл. 2.11.

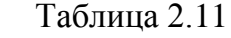

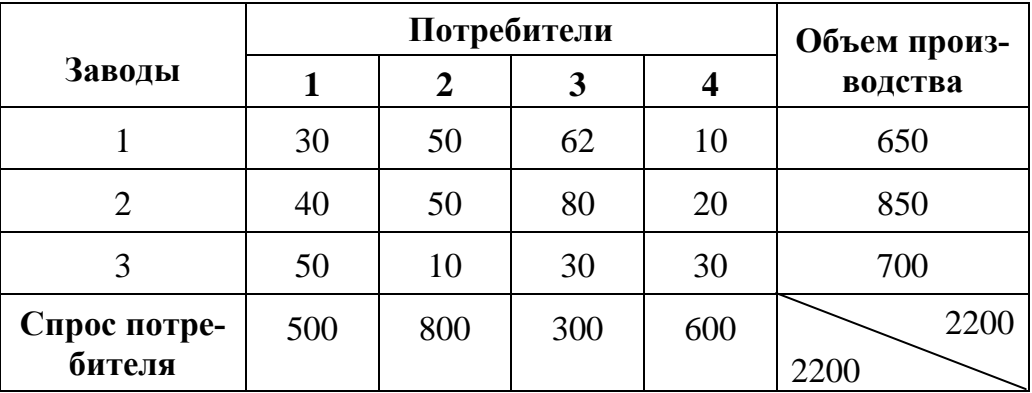

Подводим курсор на вторую строку: Ввод новой задачи и нажимаем клавишу Enter. На дисплее появляются запросы о данных задачи, на которые мы последовательно даем ответы (направление оптимизации (max или min), количество поставщиков и потребителей, их запасы и потребности, стоимости перевозки единицы груза  $C_{ii}$ ). После ввода исходных данных на экране появляются данные о режиме.

## Режим. Краткое описание режима

- 1. Описание возможностей ТЛП (транспортной задачи линейного программирования)
- 2. Ввол новой залачи
- 3. Чтение файла задачи с диска
- 4. Вывод задачи на дисплей / печать
- 5. Решение задачи
- 6. Запись задачи на диск
- 7. Корректировка задачи
- 8. Вывод решения на дисплей / печать
- 9. Возврат в основное меню
- 0. Выход в операционную систему

подводим прямоугольный курсор на шестую строку Запись задачи на диск и нажимаем клавишу Enter;

исходные данные записываются на диск и осуществляется переход к меню решения транспортной задачи Режим;

- устанавливаем прямоугольный курсор на пятую строку: Решение задачи и нажимаем клавишу Enter; решается задача и снова осуществляется переход к меню;
- выводим оптимальное решение на дисплей или печать и осуществляем его ана-ЛИЗ.

При необходимости корректировки исходных данных последовательно осуществляем чтение файла задачи с диска (третья строка меню) и корректировку задачи (седьмая строка). После корректировки снова устанавливаем курсор на пятую строку: Решение задачи и восьмую Вывод решения на дисплей / печать.

Размещение исходных данных в ЭВМ показано ниже. При использовании программы ТЛП после занесения каждого значения (числа) исходных данных нажимается клавиша Enter.

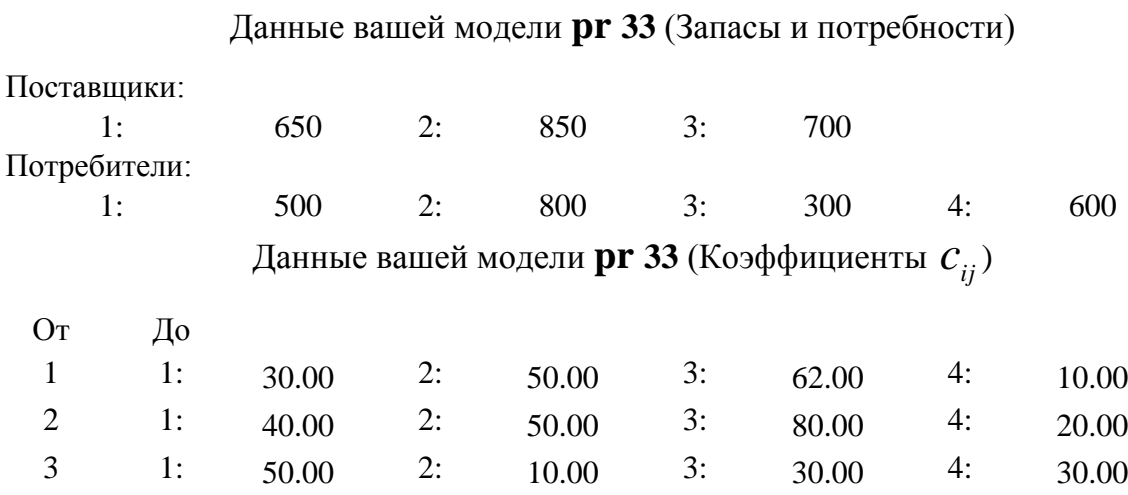

Результаты решения задачи выводятся на печать в следующем виде:

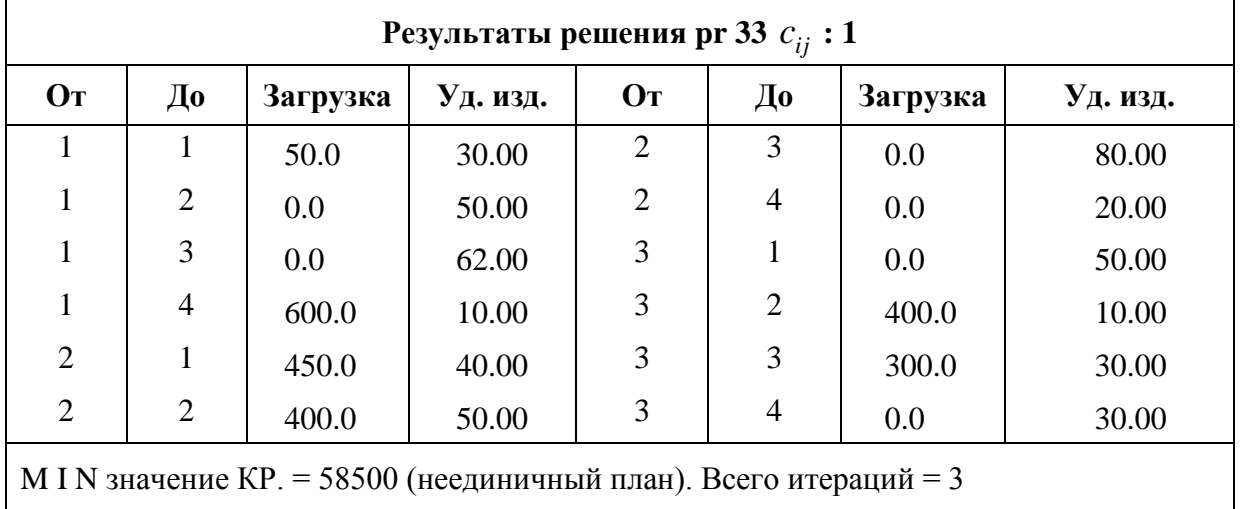

Сравнивая оптимальное решение задачи, полученное на ПЭВМ, и данные табл. 2.46, видим, что они совпадают, т.е. задача решена верно.

#### *Применение информационных технологий Excel*

Применение информационных технологий Excel для решения транспортной задачи рассмотрим на примере, представленном в табл. 2.43 с измененным объемом спроса первого потребителя  $(b_1 = 900)$ учетом измененного спроса  $(\sum a_{ii} = 2400 < \sum b_{i} = 2900)$  $\sum_{i=1}^{n} a_{ij} = 2400 < \sum_{j=1}^{n} b_j =$ *n j j m i*  $a_{ij} = 2400 < \sum b_j = 2900$ ) вводим фиктивного четвертого поставщика с объемом запаса  $a_4 = 500$  ед. и стоимостями перевозки единицы груза  $c_{\overline{4}j} = 0, \,\, j = 1, \!4$ . Данные транспортной задачи представлены в табл. 2.12.

| Поставщики |     | Запас |     |     |              |
|------------|-----|-------|-----|-----|--------------|
|            |     | 2     | 3   |     |              |
|            |     | 3     |     |     | 600          |
| 2          |     |       |     | Q   | 800          |
|            |     | 6     | 8   |     | 1000         |
|            |     |       |     |     | 500          |
| Спрос      | 900 | 600   | 800 | 600 | 2900<br>2900 |

Таблица 2.12

Чтобы решить задачу с помощью программного продукта Excel, командой **Поиск решения** введем исходные данные в ПЭВМ в виде, показанном на рис. 2.15.

В массив В3:Е6 введены стоимости перевозок единицы груза. В ячейки В14:Е14 введен спрос потребителей, в G9:G12 — запасы поставщиков, а в ячейку G14 — суммарный запас, равный суммарному спросу и равный 2900 единиц. Массив В9:E12 отведен под значения неизвестных  $x_{ij}$  (объемы перевозок). Функция =СУММПРОИЗВ (В3:Е6; В9:Е12) введена в ячейку F13. Функция отражает сумму произведений стоимости  $c_{ij}$  на объемы перевозок  $x_{ij}$ ,  $(i = \overline{1,4}; j = \overline{1,4})$ . В мас-

сивы F9:F12 и B13:E13 введены левые части ограничений задачи  $\sum x_{i,j}$   $(i = 1, 4)$ 4 1  $\sum x_{ij}$  (i =  $=$ *х i*  $j=1$  *ij* 

$$
\sum_{i=1}^{4} x_{ij} \left( j = \overline{1,4} \right)
$$
состветственно. Эти суммы и целевая функция введены с по-

мощью мастера функций (вопросы ввода функций подробно рассмотрены в параграфе 1.4.2).

После ввода данных вызываем диалоговое окно Поиск решения командой Поиск решения из меню Сервис. В этом диалоговом окне заносим номер ячейки с целевой функцией (F13), номера изменяемых ячеек (В9:E12), устанавливаем направление оптимизации, соответствующее минимальному значению функций, а также вводим ограничения \$F\$9:\$F\$12 = \$G\$9:\$G\$12, \$B\$13:\$E\$13= \$B\$14:\$E\$14 и \$B\$9:\$E\$12  $\geq$  0 (рис. 2.1).

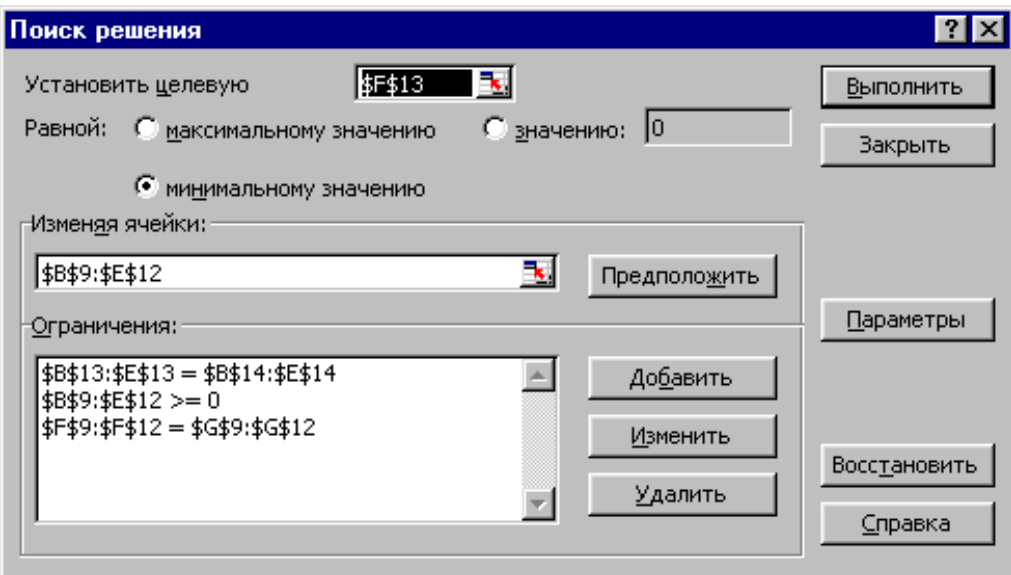

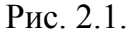

В диалоговом окне Параметры поиска решения (рис. 2.2) устанавливаем флажки Линейная модель, Неотрицательные значения и Автоматическое масштабирование и, щелкнув по кнопке ОК, возвращаемся в диалоговое окно Поиск решения.

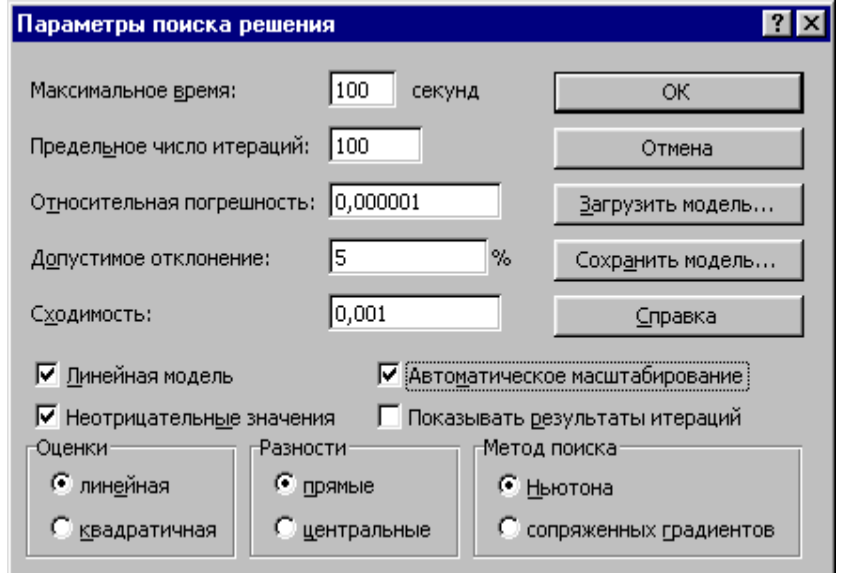

Щелкнув М1 по кнопке Выполнить в этом окне - на экране результат решения задачи (рис. 2.18). Он следующий:

$$
f_{\min}
$$
 = 5200,  $x_{13}$  = 300,  $x_{14}$  = 300,  
 $x_{21}$  = 200,  $x_{22}$  = 600,  
 $x_{31}$  = 700,  $x_{34}$  = 300,  $x_{43}$  = 500.

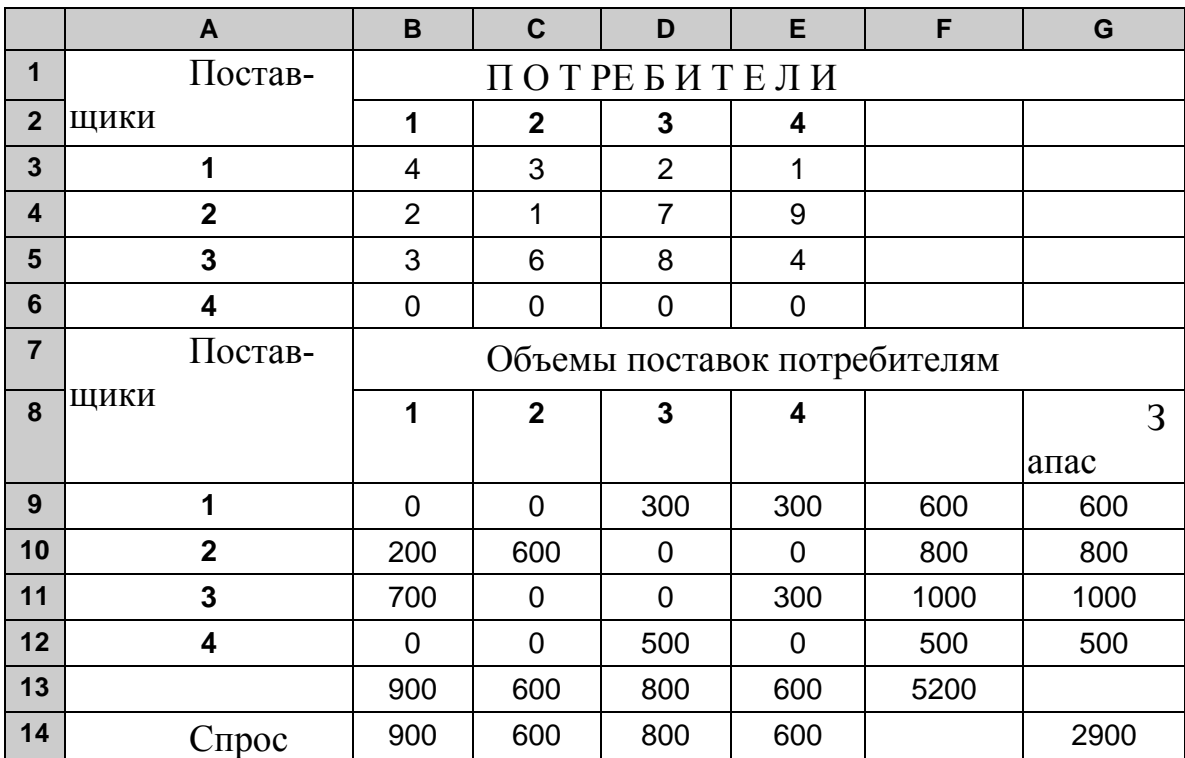

Остальные объемы перевозок груза равны нулю.

## Pис. 2.3.

При необходимости можно вывести на экран (печать) отчеты: по результатам, по устойчивости решения и по пределам, которые содержат полезную информацию для целей экономико-математического анализа полученного решения.

### **ВОПРОСЫ**

1. Сформулируйте постановку транспортной задачи по критерию стоимости и запишите ее экономико-математическую модель.

2. Как осуществляется преобразование открытой модели транспортной задачи по критерию стоимости в закрытую, если суммарный запас груза у поставщиков больше суммарного спроса потребителей и наоборот?

3. Сформулируйте теорему о разрешимости транспортной задачи.

4. Сформулируйте теорему о ранге матрицы транспортной задачи.

5. Какое решение транспортной задачи называется опорным?

6. Какими методами можно построить опорное решение транспортной задачи?

7. Как построить начальный опорный план методом минимальной стоимости?

8. Как найти опорное решение транспортной задачи методом Фогеля?

9. Сформулируйте теорему об оптимальности решения транспортной задачи.

10. Дайте определение цикла транспортной задачи. Какие свойства циклов?

11. Как найти потенциалы поставщиков и потребителей?

12. Как найти *sij* — оценки (характеристики) свободных клеток транспортной задачи?

13. Какие значения должны принимать оценки свободных клеток транспортной задачи, чтобы решение было оптимальным?

14. Сколько циклов можно построить к свободной клетке опорного решения транспортной задачи, если все остальные вершины его должны быть в заполненных клетках?

15. Как решается транспортная задача, если запрещена перевозка от *i*-го поставщика к *j*-му потребителю?

16. Как решить транспортную задачу, если объем поставки груза от *i*-го поставщика к *j*-му потребителю зафиксирован на уровне *xij* = *dij*?

17. Как решить транспортную задачу, если от *i*-го поставщика *j*-му потребителю требуется поставить не менее *dij* ед. груза?

18. Как решить транспортную задачу, если от *i*-го поставщика *j*-му потребителю необходимо поставить не более *dij* ед. груза?

#### УПРАЖНЕНИЯ

3.1. Фирма закупает определенного типа мелкие детали для промышленных изделий. Коммерческие прогнозы указывают на то, что объем квартальных поставок составит: из Бобруйска — 3000 шт., из Жлобина — 5000 шт., из Могилева — 4000 шт. Для хранения фирма располагает следующими емкостями: СТО — 4000;

склад — 6000; магазин — 3000. Транспортные расходы (в денежных единицах), связанные с доставкой одной детали в точки оптовой реализации, приведены ниже

 $\overline{\phantom{a}}$  $\overline{\phantom{a}}$  $\overline{\phantom{a}}$  $\bigg)$  $\setminus$  $\overline{\phantom{a}}$  $\mathsf{I}$  $\mathsf{I}$  $\setminus$ ſ 9 7 10 6 3 10 7 5 9 .

Необходимо:

а) найти такой план транспортировки деталей от поставщиков в пункты хранения, при котором суммарные затраты будут минимальными;

б) указать, задача имеет единственное или неединственное оптимальное решение и почему?

3.2. Решить транспортную задачу, исходные данные которой приведены в таблице 3.13. Решить эту же задачу при следующих условиях:

Таблица 3.13

| Завод             | Потребитель |     |     | Объем производства |     |
|-------------------|-------------|-----|-----|--------------------|-----|
|                   |             |     |     |                    |     |
|                   | 30          | 50  | 62  |                    | 650 |
|                   | 40          | 50  | 80  |                    | 850 |
|                   | 50          | 10  | 30  |                    | 700 |
| Спрос потребителя | 500         | 800 | 300 | 600                |     |

а) Запрещена перевозка груза от 1-го поставщика к 1-му потребителю. Определите, на сколько увеличилось значение функций из-за запрета перевозки по сравнению с оптимальным вариантом без запрета этой перевозки;

б) Поставка груза от 3-го поставщика к 1-му потребителю зафиксирована и равна 100 ед. Требуется оценить удорожание перевозок груза по сравнению с оптимальным вариантом без этого условия;

в) От 2-го поставщика к 4-му потребителю необходимо поставить не менее 50 ед. груза (т.е. минимальная поставка груза от 2-го поставщика к 4-му потребителю равна 50 ед.) и оценить удорожание затрат на перевозку из-за этого условия;

г) Объем перевозки груза от 2-го поставщика к 1-му потребителю не должен превышать 300 ед. (максимальная поставка груза от 2-го поставщика к 1-му потребителю равна 300 ед.). Требуется определить удорожание затрат на перевозку груза из-за данного условия.

3.3. Имеются четыре участка земли для посева: 1) ржи, 2) пшеницы, 3) ячменя и 4) кукурузы. Площади участков соответственно равны 400, 200, 240 и 220 га. Урожайность культур (ц/га) на соответствующих участках земли представлена матрицей

$$
c = \begin{pmatrix} 20 & 25 & 20 & 22 \\ 26 & 22 & 30 & 28 \\ 22 & 14 & 16 & 18 \\ 40 & 42 & 47 & 50 \end{pmatrix}.
$$

Требуется определить, сколько гектаров земли нужно засеять каждой из культур на каждом участке земли, чтобы суммарная стоимость собранного зерна была максимальной, если известно, что из-за ограниченности в семенном фонде можно засеять рожью, пшеницей, ячменем и кукурузой соответственно 240, 200, 300 и 320 га.

Данные о стоимости центнера зерна соответствующих культур равны *S<sup>j</sup>* ед.,  $j = \overline{1,4}$   $(S_1 = 3; S_2 = 5; S_3 = 4; S_4 = 7)$ .

3.4. Транспортная фирма заключила договоры с тремя колхозами *А*1, *А*<sup>2</sup> и *А*<sup>3</sup> на ежедневную доставку молока в четыре магазина города *В*1, *В*2, *В*<sup>3</sup> и *В*4. Стоимости перевозки 1 ц молока от каждого колхоза до каждого магазина, а также объемы поставок молока колхозами и спрос торговых точек указаны в таблице.

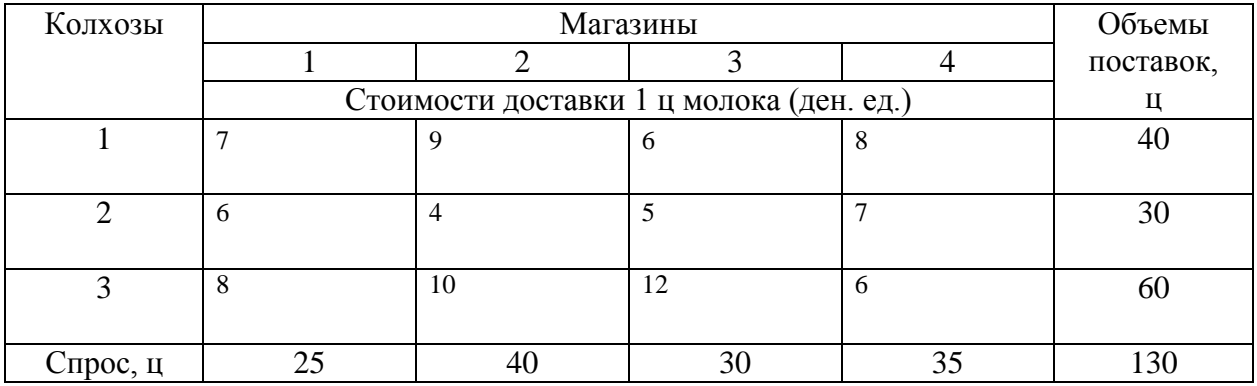

Необходимо найти объемы поставок молока от колхозов в магазины с минимальными транспортными издержками.

3.5. Решить транспортные задачи, исходные данные которых приведены в следующих таблицах:

| ٠<br>٠<br>I<br>i<br>٧<br>I<br>۰.<br>I<br>٧<br>۰. |  |  |
|--------------------------------------------------|--|--|
|--------------------------------------------------|--|--|

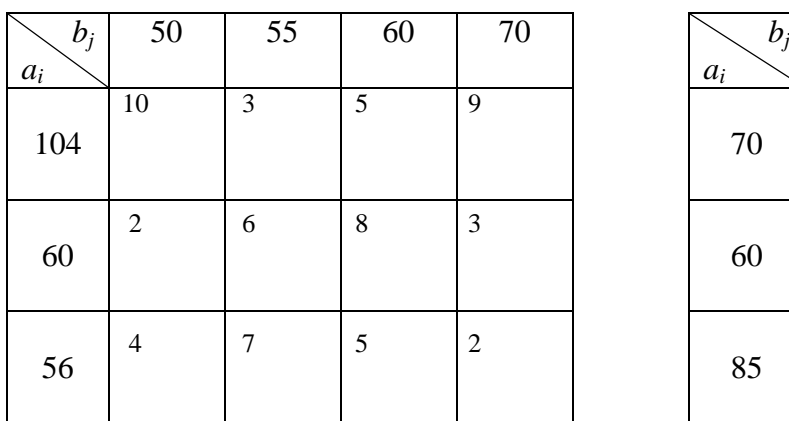

В таблице упражнения 3.5а указаны объемы производства трех заводов (*ai*) и потребности четырех потребителей (*bj*), а также транспортные затраты *cij* на перевозку 1 ед. продукции.

Указать, каким потребителям и в каких объемах недопоставлен груз.

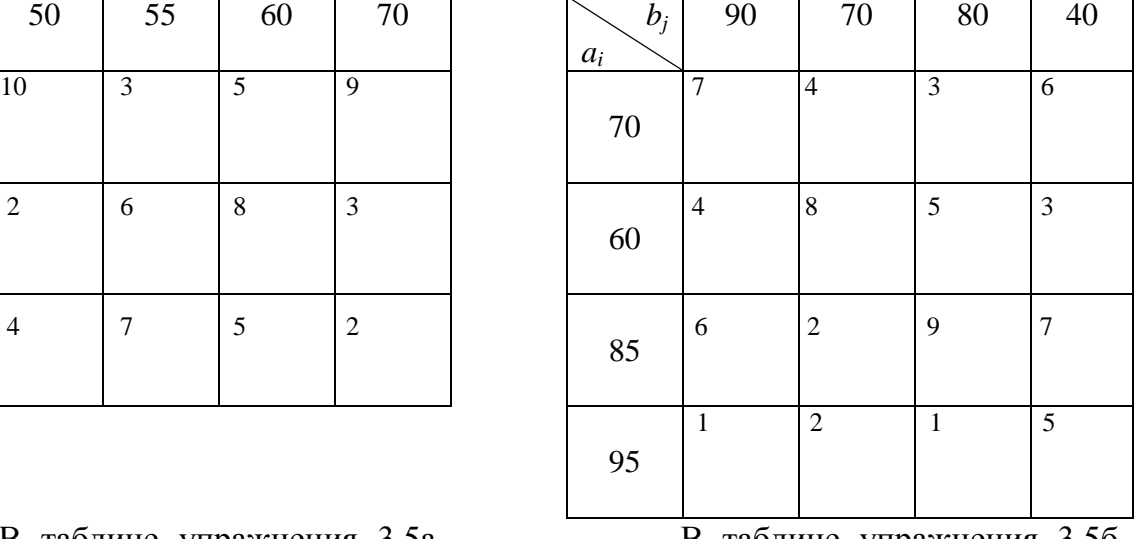

В таблице упражнения 3.5б указаны объемы производства четырех заводов (*ai*), потребности четырех потребителей (*bj*), и затраты  $c_{ii}$  на транспортировку 1 ед. груза.

Указать от каких поставщиков и в каком объеме не вывезен груз.

3.6. По исходным данным упражнения 3.5а решить транспортную задачу, при условии полного удовлетворения спроса четвертого потребителя.

3.7. Найти оптимальное решение транспортной задачи, исходные данные которой приведены в упражнении 3.5б при дополнительном ограничении обязательного вывоза всего груза от третьего поставщика.

3.8. Найти опорное решение транспортной задачи с четырьмя поставщиками и тремя потребителями методом Фогеля. Исходные данные задачи представлены в следующей таблице. Затраты *cij* — указаны в тыс. ден. ед.

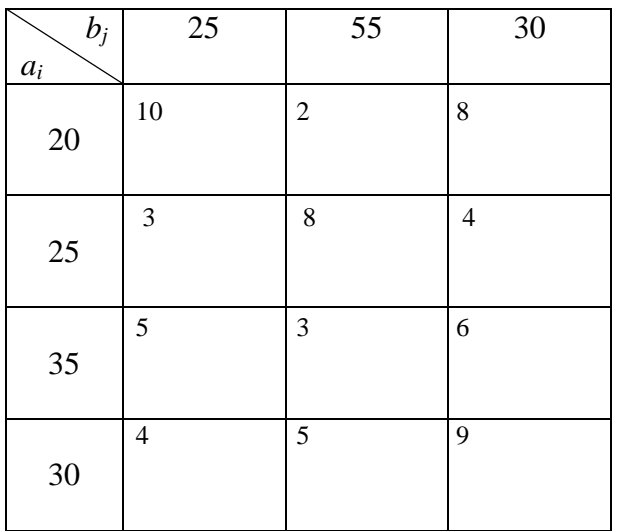

а) методом потенциалов найти оптимальное решение;

б) определить изменение минимальных затрат на перевозку грузов, если запас третьего поставщика и спрос второго потребителя уменьшить на 30 ед. Учесть, что изменение на 30 ед. находится в пределах устойчивости двойственных оценок (потенциалов);

в) найти, на сколько изменятся минимальные затраты, если запас первого поставщика и спрос второго потребителя уменьшить на 5 ед. Изменение на 5 ед. не изменяет значения двойственных оценок;

г) не решая заново задачу определить изменится ли оптимальное значение транспортных затрат, если увеличить спрос первого потребителя и запас второго поставщика на 5 ед.

3.9. Сельскохозяйственное предприятие должно вывезти на четыре участка пашни из трех ферм органические удобрения. Данные о наличии удобрений на фермах, их потребности на участках пашни, транспортных затратах и затратах на погрузку приведены в таблице.

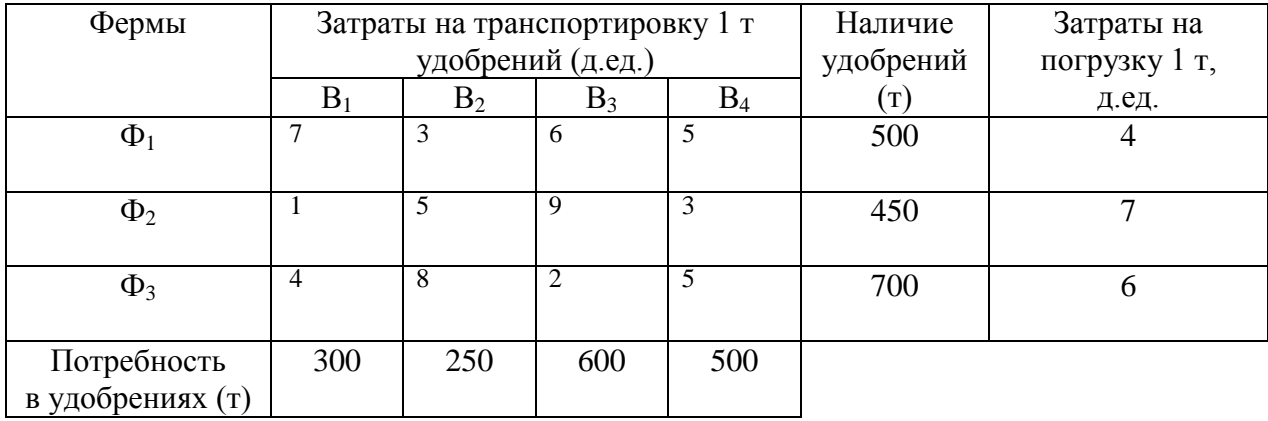

а) требуется спланировать перевозку удобрений с ферм на поля таким образом, чтобы суммарные затраты на погрузку и транспортировку были минимальными;

б) определить на какое поле целесообразно уменьшить доставку удобрений, чтобы максимально снизить суммарные затраты, если с третьей фермы можно вывезти только 600 т.

3.10. На четыре строительных объекта поступают стройматериалы с трех заводов железобетонных изделий (ЖБИ.). Потребность в стройматериалах строительных объектов (т), мощности заводов ЖБИ (т), транспортные расходы и затраты на производство 1 т ЖБИ приведены в следующей таблице:

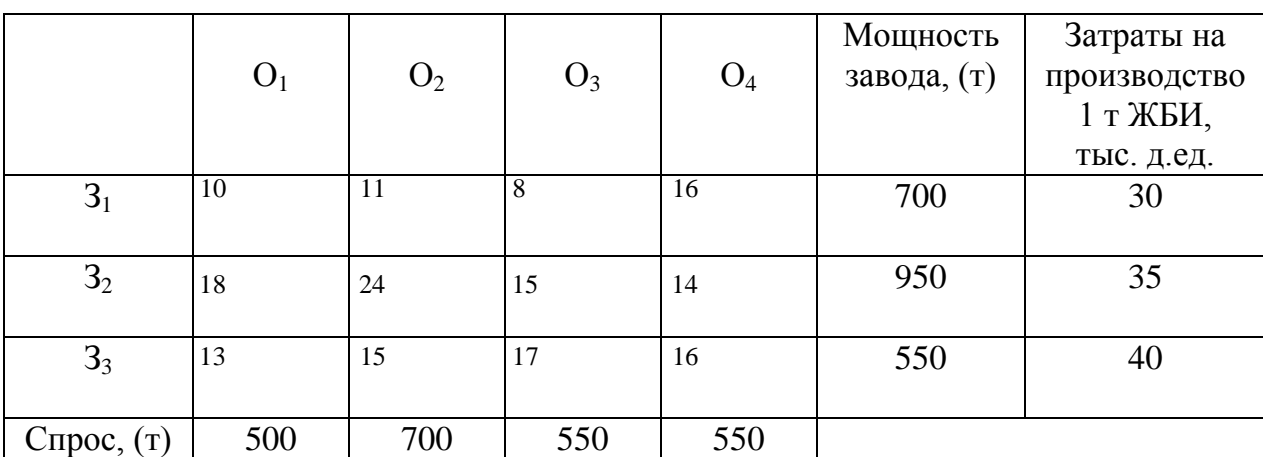

Недостающее количество ЖБИ в 200 т можно обеспечить:

а) увеличив мощность 1-го завода, что повлечет дополнительные затраты 15 тыс. д.ед. на 1 т;

б) увеличив мощность 2-го завода, что увеличит затраты на 20 тыс. д.ед. на 1 т;

в) построив новый завод мощностью 200 т ЖБИ с дополнительными затратами на 1 т изделий 50 тыс. д.ед. и транспортными затратами:  $c_{41} = 2$  тыс. д.ед.,  $c_{42}$ = 3 тыс. д.ед., *с*<sup>43</sup> = 1 тыс. д.ед. и *с*<sup>44</sup> = 5 тыс. д.ед.

Найти оптимальное закрепление заводов за строительными площадками и вариант расширения поставок железобетонных изделий.

#### ТЕСТ

*1. В рассмотренной модели транспортной задачи предполагается перевозка:*

а) однородного продукта;

б) разнородных продуктов;

в) разнородных комплектов;

г) всевозможных материалов.

*2. Модель транспортной задачи это:*

а) модель задачи линейной оптимизации;

б) модель сетевого планирования;

в) модель динамического программирования.

*3. Транспортная задача имеет решение, если:*

а) суммарный запас груза всех поставщиков превышает суммарный спрос потребителей;

б) суммарный запас груза всех поставщиков равен суммарному спросу в этом грузе всех потребителей;

в) суммарный запас груза всех поставщиков меньше суммарного спроса потребителей.

*4. Допустимое решение транспортной задачи является опорным, если:*

а) оно получено симплексным методом;

б) число заполненных клеток таблицы равно (*т + п -*1), где *т —* число поставщиков, а *п —* число потребителей и заполненные клетки таблицы транспортной задачи не образуют ни одного цикла;

в) занятые в этом решении клетки образуют циклы.

*5. Если в транспортной задаче минимизации суммарных затрат на перевозку грузов суммарный запас груза у поставщиков меньше суммарного спроса потребителей, то:*

а) задача не имеет решения;

б) для разрешимости задачи необходимо ввести дополнительного поставщика со стоимостями перевозки единицы груза равными нулю ко всем потребителям;

в) для разрешимости задачи необходимо ввести дополнительного потребителя;

г) необходимо уменьшить спросы потребителей.

- *6. Начальный опорный план транспортной задачи можно составить:*
- а) методом Жордана;
- б) методом минимальной стоимости;
- в) методом аппроксимации;
- г) методом Фогеля;
- д) применяя методы пунктов б) и г).

*7. Если число отличных от нуля объемов перевозок в решении транспортной задачи равно т* 

+ *п* -1, *то это решение называют:*

- а) вырожденным;
- б) опорным и невырожденным;
- в) открытым;
- г) закрытым.

*8. Переход к нехудшему опорному решению транспортной задачи можно осуществить:*

а) методом потенциалов;

б) методом северо-западного угла;

- в) методом наименьших квадратов;
- г) методом функциональных уравнений.

*9. Если найдено опорное решение транспортной задачи:*

а) то для каждой свободной клетки этого решения можно образовать единственный цикл;

б) то для каждой свободной клетки можно образовать множество циклов;

в) то для каждой занятой клетки можно образовать единственный цикл.

*10. Цикл при решении транспортной задачи методом потенциалов содержит:*

- а) перспективную свободную клетку и часть занятых клеток;
- б) перспективную свободную клетку и все занятые клетки;
- в) занятую клетку и часть свободных клеток;
- г) все свободные клетки.
*11. Критерием оптимальности при нахождении минимума функции транспортной задачи служит:*

а) неотрицательность характеристик *Sij* свободных клеток таблицы транспортной задачи;

б) неотрицательность оценок загруженных клеток таблицы транспорт ной задачи;

в) отрицательность оценок загруженных клеток;

г) равенство нулю потенциалов.

*12. Какие дополнительные условия можно вводить при решении транспорт ной задачи?*

а) запрет перевозки от *i*-го поставщика к *j*-му потребителю;

б) фиксированную поставку груза;

в) нижнюю границу на поставку груза;

г) верхнюю границу на поставку груза;

д) все условия, перечисленные в пунктах а) — г).

*13. Чтобы найти максимум функции в задаче транспортного типа, необходимо:*

а) разработать новый метод решения;

б) умножить функцию на (-1), т.е. перейти к нахождению минимума функции и применить метод потенциалов;

в) применить метод Лагранжа.

*14. Какое из утверждений верно?*

а) потенциал *i*-го поставщика *u<sup>i</sup>* (*i* = 1,*m* ) является двойственной оценкой единицы запаса груза этого поставщика;

б) потенциал *j*-го потребителя *v<sup>j</sup>* (*j* = 1,*n* ) является двойственной оценкой единицы спроса груза этого потребителя;

в) характеристика *Sij* является оценкой поставки единицы груза от *i*-го поставщика к *j*-му потребителю при изменении объемов поставок груза в остальных вершинах цикла на 1 ед.;

г) все вышеперечисленные утверждения.

### 4. ДИНАМИЧЕСКОЕ ПРОГРАММИРОВАНИЕ

# 4.1. Многошаговые процессы в динамических задачах и

## вычислительная схема метода

Динамическое программирование (планирование) представляет собой математический метод для нахождения оптимальных решений многошаговых (многоэтапных) задач. Некоторые из таких задач естественным образом распалаются на отлельные шаги (этапы), но имеются залачи, в которых разбиение приходится вводить искусственно, для того чтобы их можно было решить методом динамического программирования.

Пусть на некоторый период времени Т, состоящий из т лет, планируется деятельность группы промышленных предприятий. В начале планируемого периода на развитие предприятий выделяются основные средства  $Q_0$ , которые необходимо распределить между предприятиями. В процессе функционирования предприятий выделенные им средства расходуются. Однако каждое из этих предприятий за определенный период времени (хозяйственный год) получает доход, зависящий от объема вложенных средств. В начале каждого года имеющиеся средства могут перераспределяться между пред-Приятиями.

Требуется определить, сколько средств надо выделить каждому предприятию в начале каждого года, чтобы суммарный доход от всей группы предприятий за весь период времени  $T$  был максимальным.

Процесс решения такой задачи является, естественно, многошаговым. Шагом управления (планирования) здесь будет хозяйственный год. Управление процессом состоит в распределении (перераспределении) средств в начале каждого хозяйственного года.

Рассмотрим другую задачу.

Пусть имеется груз, состоящий из *п* неделимых предметов различных типов, который нужно погрузить в самолет грузоподъемностью Р. Стоимость и вес каждого предмета  $j$ -го типа известны и составляют, соответственно,  $c_i$  и  $p_i$  ( $j = \overline{1,n}$ ) единиц. Требуется определить, сколько предметов каждого типа надо загрузить в самолет, чтобы суммарная стоимость груза была наибольшей, а вес не превышал грузоподъемности самолета.

Процесс решения сформулированной задачи разобьем на этапы: на первом этапе рассмотрим всевозможные варианты загрузки самолета предметами первого типа и среди них найдем условно оптимальные. На втором этапе определим оптимальный вариант загрузки самолета предметами первого и второго типов и т. д. Процесс решения задачи продолжается до тех пор, пока не будет найден оптимальный вариант загрузки самолета предметами  $n$ **ТИПОВ.** 

Как следует из примеров метод динамического программирования

позволяет одну задачу со многими переменными заменить рядом последовательно решаемых задач с меньшим числом переменных. Процесс решения задачи разбивается на шаги. При этом нумерация

шагов, как правило, осуществляется от конца к началу.

Основным принципом, на котором базируется оптимизация многошагового процесса, является принцип оптимальности Р. Беллмана. Этот принцип выделяет класс задач, для которых применим вычислительный метод динамического программирования.

Принцип оптимальности. Оптимальное поведение в задаче должно обладать тем свойством, что каковы бы ни были начальное состояние и начальное решение, последующие решения должны составлять оптимальное поведение относительно состояния, полученного в результате первоначального решения.

процедуру Принцип оптимальности непосредственно указывает нахождения оптимального решения. Математически он записывается выражением вида:

$$
f_{n-l}(S_l) = optimum[R_{l+1}(S_l, U_{l+1}) + f_{n-(l+1)}(S_{l+1})]
$$
  

$$
(l = 0, n-1), (4.1)
$$

где  $U_i = (u_i^{(1)},...,u_i^{(m)})$  — решение (управление), выбранное на  $l$ -м шаге;  $S_i = (s_i^{(1)}, \ldots; s_i^{(m)})$  — состояние системы на  $l$ -м шаге;  $R_l$  — непосредственный эффект, достигаемый на  $l$ -м шаге;  $f_{n-l}$  — оптимальное значение эффекта, достигаемого за  $n - l$  шагов;  $n -$  количество шагов (этапов).

**Optimum** в выражении (4.1) означает максимум или минимум в зависимости от условия задачи.

Все вычисления, дающие возможность найти оптимальное значение эффекта. достигаемого за *n* шагов,  $f_n(S_0)$  проводятся по формуле (4.1), которая носит название основного уравнения Беллмана, или рекуррентного соотношения. Действительно, при вычислении очередного значения функции  $f_{n-l}$ используются значение функции  $f_{n-(l+1)}$ , полученное на предыдущем шаге, и непосредственное значение эффекта  $R_{l+1}(S_l, U_{l+1})$ , достигаемого в результате выбора решения  $U_{l+1}$  при заданном состоянии системы  $S_l$ . Процесс вычисления значений функции  $f_{n-l}(l = 0, n-1)$  осуществляется при естественном начальном условии  $f_0(S_n) = 0$ , которое означает, что за пределами конечного состояния системы эффект равен нулю.

Рассмотрим применение рекуррентного соотношения Беллмана на приведенном примере загрузки самолета.

Как уже было отмечено, процесс решения задачи начинаем с загрузки самолета предметами первого типа  $(n=1)$ . Обозначив максимальную стоимость груза  $f_1(P)$ , нетрудно определить, что  $f_1(P) = \max\{c_1x_1\}$  при условиях  $P_1x_1 \le P$ ,  $x_1 = 0,1,2,...,[P/P_1]$ , где  $[P/P_1]$ — наибольшее целое число, не превосходящее  $P/P_1$ .

Тогда максимальная стоимость груза

$$
f_1(P) = [P/P_1] \cdot c_1
$$

Определим теперь максимальную стоимость груза (обозначим ее  $f_2(P)$ ) при загрузке самолета предметами первого и второго типов, т.е. для  $n = 2$ .

Если загрузить самолет предметами второго типа в количестве  $x_2$ , то по весу предметов первого типа можно взять не больше, чем  $P-P_2x_2$ , а максимальная стоимость их будет равна  $f_1(P-P_2x_2)$ .

Тогда максимальная стоимость груза из предметов первого и второго типов определится как сумма стоимости предметов второго типа для всех возможных вариантов значений  $x_2$  и стоимости предметов первого типа  $f_1(P-P_2x_2)$ , т.е.

$$
f_2(P) = \max\{c_2x_2 + f_1(P - P_2x_2)\}
$$
  
0 \le x \le [P/P\_2]

Рекуррентное соотношение для загрузки самолета предметами трех типов (n=3) запишется как сумма стоимости предметов третьего типа и стоимости предметов первых двух типов  $f_2(P-P_3x_3)$ . Таким образом,

$$
f_3(P) = \max\{c_3x_3 + f_2(P - P_3x_3)\}
$$
  
0 \le x \le [P/P\_3]

Общее рекуррентное соотношение для любого конечного значения n запишется так:

$$
f_n(P) = \max\{c_n x_n + f_{n-1}(P - P_n x_n)\}
$$
  

$$
0 \le x \le [P/P_n]
$$

Оптимальное решение задачи методом динамического программирования находится на основе уравнения (6.1). Чтобы определить его, необходимо:

1) записать уравнение для последнего состояния процесса (ему соответcmevem  $l = n-1$ :

$$
f_1(S_{n-1}) = optimum[R_n(S_{n-1}, U_n) + f_0(S_n)];
$$

2) найти  $R_n(S_{n-1}, U_n)$  из дискретного набора его значений при некоторых фиксированных  $S_{n-1}$  и  $U_n$  из соответствующих допустимых областей (так как  $f_0(S_n) = 0$ , mo  $f_1(S_{n-1}) =$  optimum $[R_n(S_{n-1}, U_n)]$ . В результате после

первого шага известно решение  $U_n$  и соответствующее значение функции  $f_1(S_{n-1});$ 

3) уменьшить значение  $l$  на единицу и записать соответствующее функциональное уравнение. При  $l = n - k(k = 2, n)$  оно имеет вид:

$$
f_k(S_{n-k}) = optimum[R_{n-k+1}(S_{n-k}, U_{n-k+1}) + f_{k-1}(S_{n-k+1})]; (4.2)
$$

4) найти условно-оптимальное решение на основе выражения (4.2);

5) проверить, чему равно значение  $l$ . Если  $l$  =0, расчет условно оптимальных решений закончен, при этом найдено оптимальное решение задачи для первого состояния процесса. Если  $l \neq 0$ , перейти к выполнению пункта 3;

6) вычислить оптимальное решение задачи для каждого последующего шага процесса, двигаясь от конца расчетов к началу.

### Пример 4.1

Требуется перевезти груз из города А в город В. Сеть дорог, связывающих эти города, изображена на рис. 4.1. Стоимость перевозки груза из города  $s(s=\overline{1,9})$  в город  $j(j=\overline{2,10})$  проставлена над соответствующими дугами сети. Необходимо найти маршрут, связывающий города А и В, для которого суммарные затраты на перевозку груза были бы наименьшими.

## Решение

На рис. 4.1 городам поставлены в соответствие вершины сети, обозначенные кружками с номером, а транспортным магистралям — дуги (линии со стрелками), соединяющие вершины.

Разобьем все множество вершин (городов) на подмножества. В первое подмножество включим исходную вершину 1. Во второе — вершины, в которые входят дуги, выходящие из вершины 1. В третье — вершины, в которые входят дуги, выходящие из вершин второго подмножества. Таким образом, продолжая разбиение дальше, получим пять подмножеств:  $\{1\}$ ,  $\{2, 3, 4\}$ ,  $\{5, 6, 7\}$ ,  $\{8, 9\}$ ,  $\{10\}$ . Очевидно, что любой маршрут из города 1 в город 10 содержит ровно четыре дуги, каждая из которых связывает вершины, принадлежащие соответствующим подмножествам. Следовательно, процесс решения задачи (нахождения оптимального маршрута) разбивается на четыре этапа. На первом этапе принимается решение, через какой город, принадлежащий второму подмножеству, везти груз из города 1. На втором этапе необходимо определить, через какой город третьего подмножества везти груз из некоторого города, принадлежащего второму подмножеству, и т. д.

Перенумеруем этапы от конечной вершины сети к начальной (рис. 4.1) и введем обозначения: *n* — номер шага (*n*=1, 2, 3, 4);  $f_n(s)$  — минимальные затраты на перевозку груза от города с до конечного города, если до конечного города осталось *п* шагов;  $j_n(s)$  — номер города, через который нужно ехать из города s, чтобы достичь  $f_{_{\mathit{H}}}(s) ;$   $c_{_{\mathit{sj}}}$  — стоимость перевозки груза из города s в город j.

Здесь все обозначения несут важную смысловую нагрузку:

*f* означает целевую функцию, s — состояние системы (номер города), индекс *п* несет динамическую информацию о том, что из города s до конечного города осталось *п* шагов.

Предположим, что груз доставлен в город *10,* следовательно, число оставшихся шагов равно нулю (n=0) и  $f_n(s)$ = $f_0(10)$ =0, так как из города *10* груз везти не надо.

Рассмотрим последний шаг (n=1) и вычислим для него значение функции. Очевидно, что в город *10* груз может быть доставлен или из города 8, или из города *9.* Вычислим затраты на перевозку для этих двух состояний:

$$
f_1(8) = c_{8,10} + f_0(10) = 5 + 0 = 5, \ s = 8, \ j_1(8) = 10;
$$
  

$$
f_1(9) = c_{9,10} + f_0(10) = 3 + 0 = 3, \ s = 9, \ j_1(9) = 10.
$$

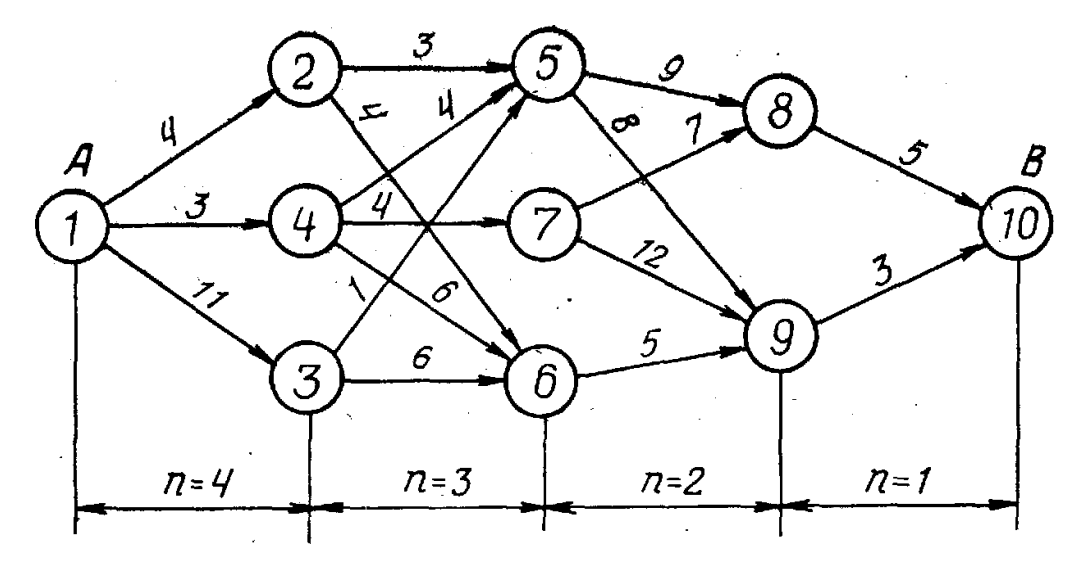

Рис. 4.1

Чтобы произвести расчет для *п=2,* выдвинем гипотезы о месте нахождения груза: 1-я гипотеза — груз находится в городе *5;* 2-я гипотеза —груз находится в городе *6;* 3-я гипотеза — груз находится в городе 7.

Из города *5* в город *10* можно провезти груз или через город *8,* или через город *9.* Поэтому оптимальный маршрут из города *5* найдется из выражения

$$
f_2(5) = \min_j [c_{58} + f_1(8); c_{59} + f_1(9)] = \min(9 + 5; 8 + 3) = 11.
$$

Здесь s=5 и  $j_2(5)$ =9, т. е. условно оптимальный маршрут проходит через город 9*.*

Аналогично находим значения функции для s=6 и s=7:

$$
f_2(6) = c_{69} + f_1(9) = 8;
$$
  
\n
$$
f_2(7) = \min_j[c_{78} + f_1(8); c_{79} + f_1(9)] = 12.
$$

Все вычисления удобно выполнять в таблицах. Расчеты первого [*n*=1,  $c_{sj}$  +  $f_0(j)$ ] и второго [n=2,  $c_{sj}$  +  $f_1(j)$ ] этапов помещены в табл. 4.1 и 4.2 соответственно.

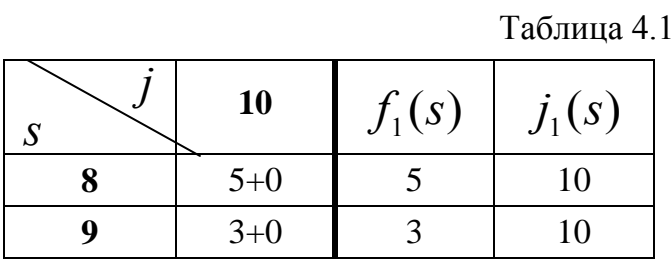

Таблица 4.2

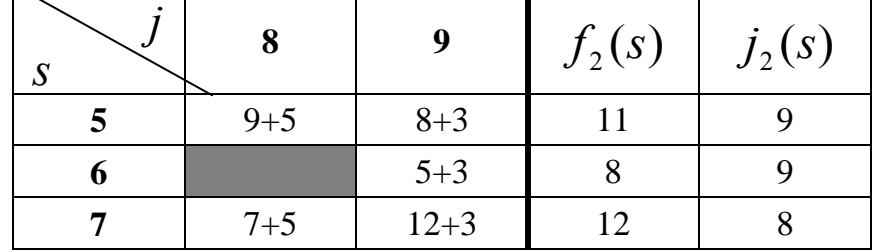

Цифры в столбцах таблиц, находящиеся слева от жирной вертикальной черты, представляют собой сумму стоимости  $\,{\cal C}_{\varsigma j}\,$  доставки груза из города  $s$  в город  $j$  и стоимости  $f_{n-1}(j)$  доставки груза от города *j* до города *B*. В каждой строке выбирается наименьшая из этих сумм. Этим определяются условно оптимальные затраты на доставку груза из города s в конечный город. Затраты (значение функции) обозначены  $f_{n}(s)$  и записаны в первом столбце справа от вертикальной черты, а город, через который проходит условно оптимальный маршрут, обозначен  $\, \dot J_n(s).$ Рекуррентное соотношение для *n* = 3 имеет вид:

$$
f_3(s) = \min_{s,j} [c_{sj} + f_2(j)].
$$

Отметим, что для подсчета условно оптимальных значений используется значение  $f_2(j)$ , полученное на предыдущем шаге, из табл. 4.2.

Вычисления для третьего шага  $[n=3, c_{sj} + f_2(j)]$  приведены в табл.4.3. Здесь две клетки заштрихованы, поскольку из городов *2* и 3 нельзя попасть в город 7.

Вычисления для четвертого шага  $[n = 4, c_{\text{sj}} + f_{3}(j)]$  приведены в табл. 4.4. Из табл. 4.4 видно, что минимальные затраты на перевозку груза  $f_4(1)$ =16, и оптимальный маршрут проходит через второй город, так как  $j_4(1)$  =2. Далее из табл. 4.6 при s=2 следует, что оптимальный маршрут проходит через город *6,* так как  $j_3(2)$ =6. Продолжая рассмотрение таблиц, для *n*=2 определяем, что оптимальный маршрут проходит через город 9 ( $j_2(6)$ =9). Наконец, из города 9 груз доставляется в конечный город *10* (место назначения). Таким образом, двигаясь от последней таблицы к первой, мы определили оптимальный маршрут  $\mu$  = (1—2— 6—9—10), затраты на перевозку груза по которому составляют  $f_4(1) = 4+4+5+3=16.$ 

Таблица 4.3

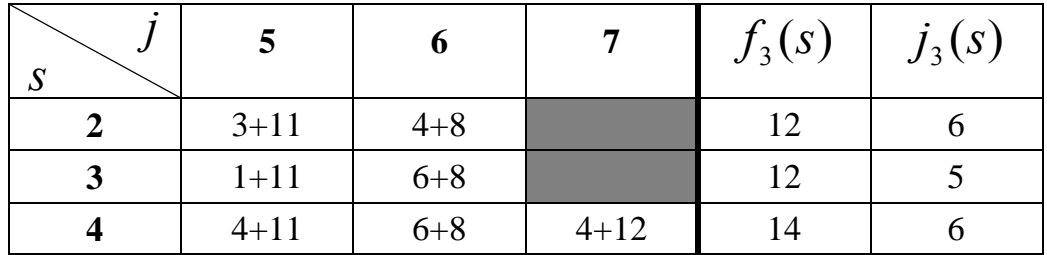

### Таблица 4.4

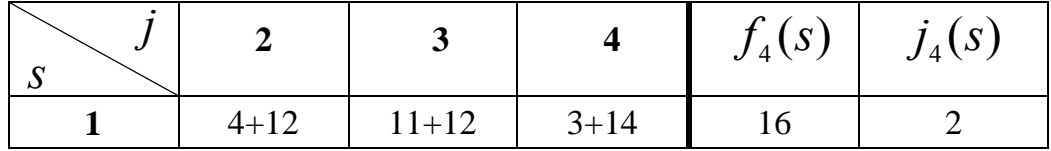

## **4.2. Планирование производственной программы с учетом запасов**

Предприятие изготовляет машины, спрос на которые в каждом из месяцев равен  $D_t(t = 1, T)$  единиц. Запас машин на складе предприятия на начало планируемого периода  $i_0$  единиц. Пусть общие затраты  $c_t(x_t, i_t)$ 

состоят из затрат  $c(x_t)$  на производство машин и затрат  $hi_t$  на их содержание до отправки потребителю, т. е.  $c_t(x_t, i_t) = c(x_t) + h_i$ .

В свою очередь, затраты  $c(x_t)$  на производство машин складываются из условно постоянных *k* и пропорциональных  $lx_t$  (*l* единиц на каждую единицу продукции). Таким образом, для любого месяца  $c(x_t) = k + lx_t$ . Затраты на хранение единицы продукции равны h, поэтому затраты на содержание запасов численно равны уровню запасов на конец месяца, умноженному на h. Складские площади предприятия ограничены, и хранить можно не более М единиц продукции. Производственные мощности также ограничены, и в каждом месяце можно изготовить не более В единиц продукции.

Требуется определить производственную программу изготовления машин  $x_t$ , удовлетворяющую спрос в каждом из месяцев планируемого периода  $D_t$   $(t = \overline{1,T})$  и обеспечивающую минимальные затраты на производство продукции и содержание запасов. Запас продукции на складе в конце планируемого периода пусть будет равен нулю.

Для решения задачи методом динамического программирования и записи рекуррентного соотношения будем использовать следующие обозначения:  $n (n = \overline{1, N})$  — номер планового отрезка времени (соответствует обратной нумерации месяцев); ј — уровень запаса на конец отрезка;  $d_n$  — спрос на продукцию на *n*-ом отрезке  $(d_1 = D_T, d_2 = D_{T-1},..., d_n = D_1);$  $c_n(x, j)$  — затраты, связанные с выпуском х единиц продукции на  $n$ -ом отрезке и с содержанием запасов, объем которых на конец  $n$ -го отрезка равен ј единиц;  $f_n(i)$  — значение функции, равное затратам на производство и хранение продукции за и последних месяцев при условии, что уровень запасов на начало  $n$ -го месяца составляет *і* единиц;  $x_n(i)$ - производство продукции на  $n$ -м отрезке, если уровень запасов на начало отрезка равен *і* елиниц.

Плановый период изображен на рис. 4.2, для наглядности нанесены на него некоторые параметры условия задачи.

$$
t = 1 \t t = 2 \t t = 7 \t t = 7
$$
  
\n
$$
i_0 \t 27
$$
\n
$$
22
$$
\n
$$
n = N \t n = N-1 \t n = 2 \t n = 1 \t t
$$
  
\n
$$
i_0 \t 27
$$
\n
$$
n = N \t n = N-1 \t n = 2 \t n = 1 \t t
$$
  
\n
$$
i_0 \t n = N \t n = N-1 \t n = 2 \t n = 1 \t t
$$
  
\n
$$
i_0 \t n = N \t n = N-1 \t n = 2 \t n = 1 \t t
$$
  
\n
$$
i_0 \t n = N \t n = N-1 \t n = 2 \t n = 1 \t t
$$
  
\n
$$
i_0 \t n = N \t n = N-1 \t n = 2 \t n = 1 \t t
$$
  
\n
$$
i_0 \t n = N \t n = N-1 \t n = 2 \t n = 2 \t n = 1 \t t
$$

Рис. 4.2

В данном примере число шагов решения задачи совпадает с числом месяцев (количеством плановых отрезков времени *n* )*.* Так как уровень запасов на конец планового периода должен быть равен нулю, то для *n=*0

$$
f_0(0) = 0. (4.3)
$$

Перейдем к рассмотрению первого отрезка  $(n=1)$ . Запас  $i_1$  на начало этого отрезка неизвестен. Однако ясно, что он может быть равен любому неотрицательному целому числу, не превышающему вместимости склада и спроса в рассматриваемом отрезке, т. е. не должен превышать  $\min(d_1, M)$ . Для полного удовлетворения спроса на последнем отрезке объем должен быть равен  $d_{\text{1}}$ -  $i_{\text{1}}$ . Следовательно,

$$
f_1(i) = c_1(x_1, j_1) = c_1(d_1 - i, j_1) = c_1(d_1 - i, 0);
$$
  

$$
i = 0, 1, ..., \min(d_1, M). \text{ (4.4)}
$$

Перейдем ко второму шагу ( *n* =2). Уровень запасов на начало второго отрезка равен *i.* При этом величина *i* может принимать любые неотрицательные целочисленные значения, не превышающие  $min(d_1 + d_2, M)$ . Целочисленные значения *х* (объем выпуска) во втором отрезке при заданном *i* должны быть не меньше, чем  $d_{\textsf{2}}\textsf{-}i$  (спрос на данном отрезке должен быть удовлетворен), но не больше  $min(d_1 + d_2 - i, B)$ , так как запас на конец планового периода равен нулю, и производство продукции в любом отрезке не превышает *В.* Минимальные суммарные затраты на производство и хранение продукции за два последних месяца

$$
f_2(i) = \min_{x} [c_2(x, i + x - d_2) + f_1(i + x - d_2)], \text{ (4.5)}
$$
  
= 0,1,...,min(d<sub>1</sub> + d<sub>2</sub>, M);  $d_2 - i \le x \le \min(d_1 + d_2 - i, B).$ 

Аналогично можно записать рекуррентное соотношение для  $n=3$ . Общее рекуррентное соотношение имеет вид:

$$
f_n(i) = \min_{x} \{c_n(x, i + x - d_n) + f_{n-1}(i + x - d_n)\} \quad (n = \overline{1, N});
$$
\n
$$
i = 0, 1, \dots, \min(d_1 + d_2 + \dots + d_n, M);
$$
\n
$$
d_n - i \le x \le \min(d_1 + d_2 + \dots + d_n - i, B).
$$

В выражении (4.5) величина  $(i + x - d_n) = j_n$  характеризует уровень запасов на конец отрезка *п*. Заметим, что поскольку уровень запасов *і* на начало каждого месяца (за исключением первого) неизвестен, то необходимо учесть все возможные его значения и произвести поочередно вычисления:

$$
f_1(i), i = 0,1,..., \min(d_1, M); f_2(i), i = 0,1,..., \min(d_1 + d_2, M);
$$
  

$$
..., f_{n-1}(i), i = 0,1,..., \min(d_1 + d_2 + ... + d_{n-1}, M); f_n(i_0),
$$

где  $i_0$  — известная величина.

 $\Gamma$  пе  $i$ 

На основании полученных расчетов находится объем выпуска продукции в каждом месяце, соответствующий оптимальному решению задачи. Для первого месяца планового периода он равен  $x_{N}(i_0)$  и позволяет достичь  $f_N(i_0)$ . Уровень запасов на начало второго месяца  $i_{N-1} = i_0 + x_N(i_0) - d_N$ , а объем выпуска во втором месяце  $x_{N-1}(i_{N-1})$ . Рассматривая таким образом плановые отрезки до конца планового периода, находим объем выпуска в каждом из месяцев.

Рассмотренную задачу проиллюстрируем числовым примером.

### Пример 4.2.

Пусть  $T=3$ ,  $D_1=3$ ,  $D_2=4$ ,  $D_3=3$ ,  $h=2$ ,  $B=6$ ,  $M=4$ ,  $I_0=1$ ,  $k=8$ ,  $l=2$ .

**Решение.** Так как  $c(x)=k+lx$ , то:  $c(0)=0$ ,  $c(1)=10$ ,  $c(2)=12$ ,  $c(3)=14$ ,

$$
c(4)=16
$$
,  $c(5)=18$ ,  $c(6)=20$ 

Рассмотрим  $n=0$  (отрезок за пределом планового периода). Так как уровень запасов на конец планового периода равен нулю,  $f_o(0) = 0$ .

$$
\lim_{\begin{array}{l} x_1(i) = d_1 - i; \\ f_1(i) = c_1(x_1, j_1) = c_1(d_1 - i, 0) = c_1(3 - i); \\ i = 0, 1, 2, 3. \end{array}
$$

 $f_1(i)$  выполним в табл. Расчет **BCCX** значений  $4.5.$ где  $f_1(i) = c_1(3-i)$ .

 $T_0$   $\sigma$   $\pi$   $\mu$   $\sigma$   $\pi$ 

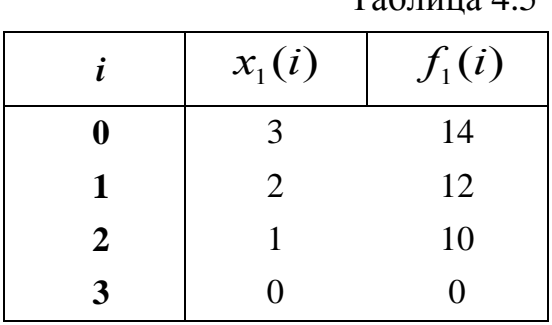

Для второго отрезка ( $n = 2$ ) значения функции  $f_2(i)$  вычисляются по формуле (4.5). В табл. 4.5 приведены все возможные значения сумм  $c_2(x) + h(i + x - d_2) + f_1(i + x - d_2)$ . Здесь предусмотрено по одной строке для каждого возможного значения начального уровня запаса *і*, который не должен превышать min( $d_1 + d_2$ , M), и по одному столбцу для возможных значений выпуска х. Поскольку спрос на продукцию в каждом месяце должен быть удовлетворен, а уровень запасов на конец каждого отрезка не может превысить 4 единиц, некоторые клетки в таблице заштрихованы.

Эти клетки соответствуют недопустимым сочетаниям значений і и х. Так, если *i*=0, то спрос удается удовлетворить только при условии  $x \ge 4$ . Если *i*=4, то  $x \le 3$ , иначе запас на конец планового периода будет больше нуля. В каждой клетке таблицы слева от жирной черты записана сумма трех слагаемых. Первое слагаемое — значение  $\tilde{n}(x) = k + lx$ . Второе слагаемое затраты на содержание запасов, равные уровню запасов на конец отрезка,

умноженному на  $h=2$ . Так, например, при  $i=3$  и  $x=1$  уровень запасов на конец отрезка равен нулю, поэтому в соответствующей клетке второе слагаемое равно нулю. При *i*=2 и x=5 уровень запасов на конец отрезка равен 3, следовательно, в соответствующей клетке таблицы второе слагаемое равно 6. **Наконе**ц третье слагаемое есть ранее вычисленное значение  $f_1(i+x-d_2) = f_1(i+x-4)$ , взятое из табл. 4.1.

Значение функции  $f_2(i)$ , записанное в правом крайнем столбце табл. 4.6, представляет собой минимальную из всех сумм в клетках строки для каждого фиксированного *i*, а  $x_2(i)$  — соответствующий выпуск продукции. Например, при  $i=0$  оптимальный выпуск равен 4 единицам, так как наименьшая сумма в этой строке (16+0+14) находится в столбце, соответствующем  $x = 4$ .

Таблица 4.6

| $\boldsymbol{\mathrm{X}}$<br>$\mathbf{i}$ | $\bf{0}$ |           | $\overline{2}$ | 3             | 4         | 5             | 6         | $ x_2(i)  f_2(i) $ |    |
|-------------------------------------------|----------|-----------|----------------|---------------|-----------|---------------|-----------|--------------------|----|
| $\bf{0}$                                  |          |           |                |               | $16+0+14$ | $18 + 2 + 12$ | $20+4+10$ | $\overline{4}$     | 30 |
| -1                                        |          |           |                | $14+0+14$     | $16+2+12$ | $18+4+10$     | $20+6+0$  | 6                  | 26 |
| $\overline{2}$                            |          |           | $12+0+14$      | $14 + 2 + 12$ | $16+4+10$ | $18 + 6 + 0$  |           | 5                  | 24 |
| 3                                         |          | $10+0+14$ | $12+2+12$      | $14+4+10$     | $16+6+0$  |               |           | 4                  | 22 |
| $\overline{\mathbf{4}}$                   | $0+0+14$ | $10+2+12$ | $12+4+10$      | $14+6+0$      |           |               |           | $\theta$           | 14 |

Для  $n=3$  рекуррентное соотношение имеет вид:

$$
f_3(i) = \min_x [c_3(x) + h(i + x - d_3) + f_2(i + x - d_3)], i = i_0,
$$
  

$$
d_3 - i_0 = 2 \le x \le 4 = \min(d_1 + d_2 + d_3 - i_0, M).
$$

Расчет значений  $f_2(i)$  приведен в табл. 4.7. Таблица состоит из двух строк: заглавной и предназначенной для записи вычислений при начальном уровне запаса  $i_0$ = 1. Здесь мы не делаем предположений о значениях  $i$ , так как запас на начало первого месяца планового периода известен.

# Таблица 4.7

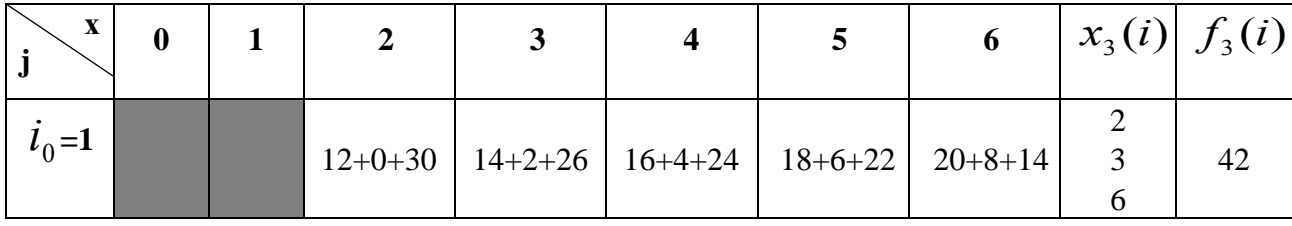

Заметим, что при вычислении значений  $f_3(i)$  использованы значения  $f_2(i + x - d_3)$  из предыдущей таблицы.

Минимальные затраты, связанные с производством и хранением продукции за три месяца,  $f_3(i) = 42$ . Оптимальными являются три решения:

1) при  $x_3 = 2$  уровень запасов на начало второго месяца (конец первого) равен  $i_0 + x_3 - d_3 = 1 + 2 - 3 = 0$ . Рассматривая строку табл. 4.2, соответствующую *i*=0, видим, что  $x_2$  = 4. Поскольку запас продукции на начало третьего месяца также равен нулю  $(i_1 = i_2 + x_2 - d_2 = 0 + 4 - 4 = 0)$ , из табл. 4.1 находим  $x_1 = 3$ ; таким образом, чтобы достичь оптимальных затрат, равных 42 единицам, требуется в первый месяц изготовить 2 машины, во второй — 4 и в третий — 3. Проводя аналогичные рассуждения, находим еще два оптимальных решения.

2) при  $x_3 = 3$  (табл. 4.3)  $x_2 = 6$  и  $x_1 = 0$ ; 3) при  $x_3 = 6$ ,  $x_2 = 0$  и  $x_1 = 3$ .

### Упражнения 4.1. - 4.11.

4.1. Пусть плановый период формирования производственной программы состоит из N отрезков (месяцев). Необходимо составить рекуррентное соотношение в общем виде и записать ограничения на уровень запасов (вместимость склада считать неограниченной) и объем выпуска (месячный выпуск не может превышать В единиц), если запас продукции на складе в конце планируемого периода должен быть равен нулю.

4.2. Условия те же, что и в тренировочном задании 4.1. Требуется записать ограничение на объем выпуска, если производственные мощности не ограничены.

4.3. Условия те же, что и в примере 4.1. Найти оптимальную производственную программу и соответствующие уровни запасов, если  $i_0=0$  и  $h=1$ .

4.4–4.8. Для эффективной работы предприятия и выполнения договорных обязательств по поставке продукции в течение четырех месяцев необходима оптимальная организация производственного процесса. Потребность заказчиков в продукции по месяцам  $\overline{A}_t$ ,  $t = \overline{1.4}$ , запас ее на складе  $i_0$  в начале планируемого периода, вместимость складских площадей М, возможности производственных мощностей В, затраты на хранение 1 ед. продукции h приведены в следующей таблице:

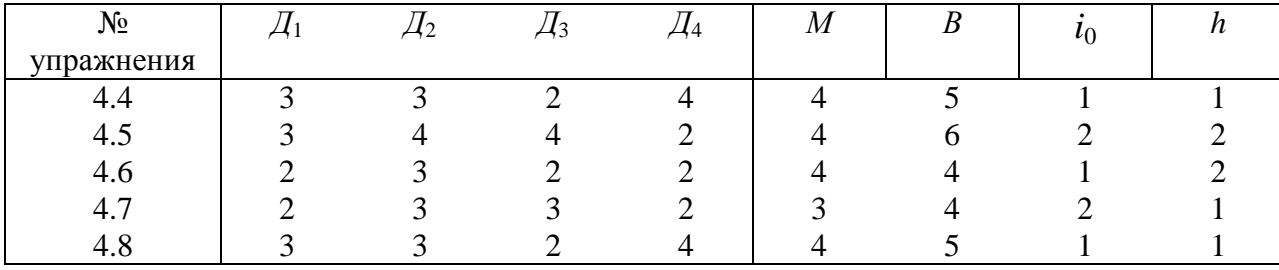

Затраты на производство продукции составляют:  $c(0)$ ,  $c(1) = 13$ ,  $c(2) = 15$ ,  $c(3) = 17$ ,  $c(4) = 19$ ,  $c(5) = 21$ ,  $c(6) = 23$ .

Требуется определить такие объемы производства продукции в каждом из месяцев, что бы затраты на производство продукции и хранении ее на складе были минимальными.

4.9. Запишите формулу в общем виде для нахождения значения минимальных затрат на производство и хранение продукции на складе для последнего отрезка времени  $(n=1)$ , если запас на конец этого отрезка не равен нулю  $(j_1 = b_1$  ед.).

Определить оптимальную программу производства продукции по данным упражнений 4.10 и 4.11. Условие этих упражнений совпадает с условием упражнений (4.4 — 4.8). Однако затраты на производство продукции определяются другими значениями k и l. Конкретные данные условий задач приведены ниже.

4.10. 
$$
\mathcal{A}_1 = 4
$$
,  $\mathcal{A}_2 = 2$ ,  $\mathcal{A}_3 = 3$ ,  $\mathcal{A}_4 = 4$ ,  $M = 5$ ,  $B = 6$ ,  $i_0 = 0$ ,  $h = 2$ ,  $k = 9$ ,  $l = 1$ .

4.11. 
$$
\overline{A_1} = 3
$$
,  $\overline{A_2} = 4$ ,  $\overline{A_3} = 4$ ,  $\overline{A_4} = 3$ ,  $M = 4$ ,  $B = 5$ ,  $i_0 = 3$ ,  $h = 2$ ,  $k = 7$ ,  $l = 2$ .

### 4.3. Оптимизация стратегии замены оборудования

Известно, что в процессе эксплуатации оборудование изнашивается не только физически, но и «морально» и с наступлением некоторого периода времени его необходимо заменять. Замена оборудования может осуществляться по различным критериям оптимальности. Мы в качестве критерия возьмем доход (прибыль) предприятия.

Итак, пусть в начале планового периода из  $N$  лет предприятие имеет оборудование возраста *t* лет. В каждом из годов планового периода известны стоимость продукции  $r(t)$  произведенной на оборудовании возраста  $t$  лет и его годовые эксплуатационные затраты  $u(t)$ . В начале любого года планового периода оборудование может быть заменено на новое, если это экономически целесообразно. При этом, старое оборудование может быть реализовано по остаточной стоимости  $S(t)$ , а цена нового оборудования равна  $P$ . Требуется найти оптимальную стратегию замены оборудования, обеспечивающую максимальный доход за весь плановый период N лет.

В соответствии с общим подходом к решению задач динамического программирования процесс оптимизации начнем с конца для чего годы будем нумеровать от конца к началу периода:  $n=1,2,...,N$ . Обозначим через  $f_n(t)$ максимальный доход предприятия за *п* последних лет, при условии, что на начало *n*-го года имеется оборудование возраста *t* лет.

Рассмотрим процесс решения задачи.

Пусть  $n=1$  и в начале 1-го года от конца планового периода имеется оборудование возраста t лет.

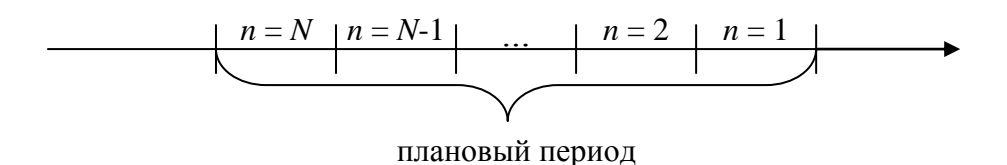

P<sub>u</sub>c  $43$ 

Имеющиеся оборудование мы можем сохранить или заменить его на новое. Если оборудование сохранить, то доход будет равен  $r(t) - u(t)$ , а если его заменить на новое, то доход за последний год определится выражением  $r(0)-u(0)+s(t)-p$  («0» — оборудование возраста нуль лет).

Максимальный доход для n=1 будет равен

$$
f_1(t) = \max_{t} \begin{cases} r(t) - u(t) & t = 0, 1, 2, ... \\ r(0) - u(0) + s(t) - p & -3 \text{metha.} \end{cases}
$$
 (4.7)

По формуле (4.7) находится ряд условно-оптимальных решений, т.к. точно не известен возраст оборудования t в начале 1-го от конца года и мы делаем различные гипотезы (предположения) о нем.

Далее рассматривается период из двух из двух последних лет  $(n=2)$ . Доход в этом случае будет состоять из двух частей (к доходу за предпоследний год добавляется доход за последний год). Если в начале периода имеется оборудование возраста *t* лет и мы его сохраняем, то в начале последнего года оно будет иметь возраст *t*+1 лет, а если будет принято решение его заменить на новое, то в начале последнего года оно будет иметь возраст 1 год.

Тогда доход за последние два года

$$
f_2(t) = \max_{t} \begin{cases} r(t) - u(t) + f_1(t+1), & t = 0, 1, 2, \dots \\ r(0) - u(0) + s(t) - p + f_1(1) & -3 \text{ amema.} \end{cases}
$$
 (4.8)

Продолжая аналогично, нетрудно получить доход для  $n=3$ ,  $f_3(t)$ , который будет равен сумме дохода за третий от конца год и доходу за последних два года.

Общее рекуррентное соотношение имеет вид:

$$
f_n(t) = \max_{t,n} \begin{cases} r(t) - u(t) + f_{n-1}(t+1) & - \text{coxpanente} ; \\ r(0) - u(0) + s(t) - p + f_{n-1}(1) & - \text{aamena}; \\ n = 2,3,..., t = 0,1,2,... \end{cases}
$$
 (4.9)

Применение рекуррентного соотношения рассмотрим на примере.

## Пример 4.3.

Найти оптимальную стратегию замены оборудования с периодом эксплуатации не более 7 лет, обеспечивающую максимальный доход стоимость (t) продукции  $r(t)$  произведенной за год на оборудовании возраста  $t$  лет и эксплуатационные затраты  $u(t)$  на это оборудование приведены в следующей таблице:

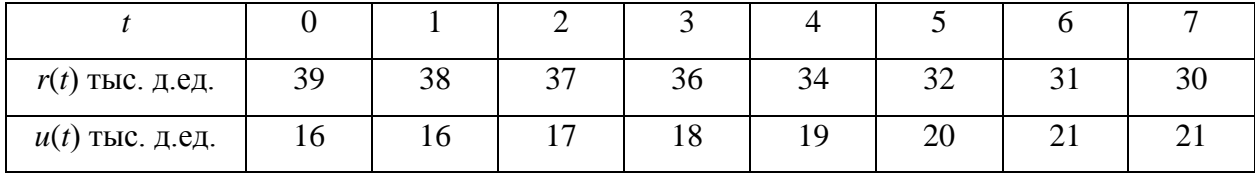

Положим, что остаточная стоимость оборудования не зависит от возраста и равна 5 тыс. д.ед., а цена нового тоже не меняется со временем и равна 16 тыс. ед.

**Решение**. Расчеты дохода для каждого значения  $n=1,2,...,7$  и  $t=0,1,2,...,7$  будем заносить в табл 4.8.

Таблица 4.8

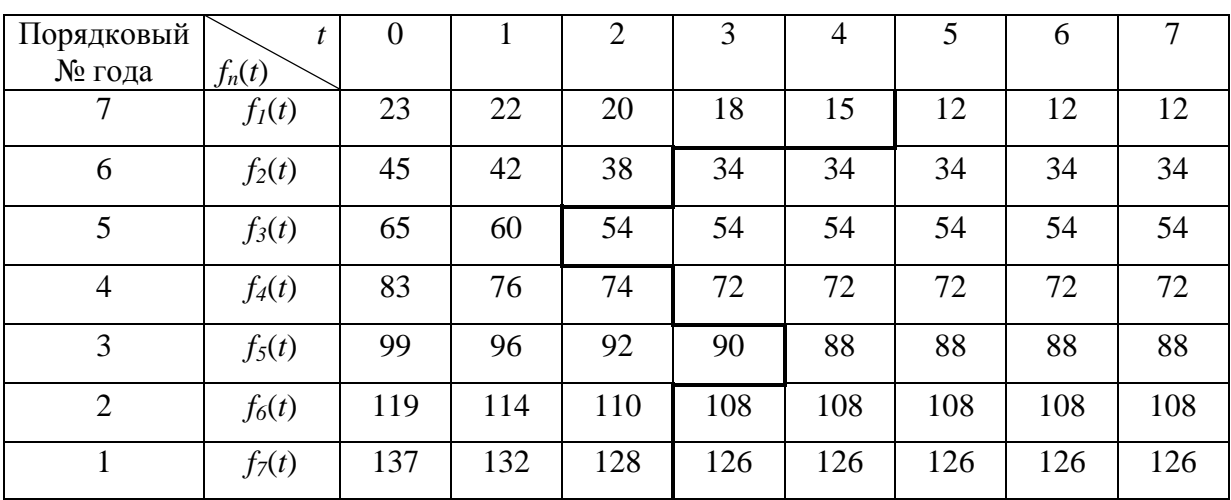

Осуществим расчеты для последнего года (*n*=1) при различных гипотезах возраста оборудования *t*=0,1,2,…7.

При *t*=0 рекуррентное соотношение (4.6) будет иметь вид:

$$
f_1(t) = \max \begin{cases} r(0) - u(0) \\ r(0) - u(0) + s - p \end{cases} = \max \begin{cases} 39 - 16 \\ 39 - 16 + 5 - 16 \end{cases} = \max \begin{cases} 23 \\ 12 \end{cases} = 23 \text{ õt } \text{a. ä.ä.}
$$
  
Then  $t=1$   $f_1(1) = \max \begin{cases} r(1) - u(1) \\ r(0) - u(0) + s - p \end{cases} = \max \begin{cases} 38 - 16 \\ 12 \end{cases} = 22 \text{ Tb. } \text{a. } \text{a. } \text{a. } \text{a. } \text{b. } \text{a. } \text{b. } \text{a. } \text{d. } \text{b. } \text{b. } \text{c. } \text{d. } \text{d. } \text{d. } \text{d. } \text{d. } \text{d. } \text{e. } \text{e. } \text{f. } \text{f. } \text{g. } \text{g$ 

Очевидно, что для *t*=2,3 и 4 в верхней строке, соответствующей сохранению имеющегося оборудования доход больше, чем при замене оборудования на новое.

Осуществим расчет для *t*=5.

$$
f_1(5) = \max \begin{cases} r(5) - u(5) \\ r(0) - u(0) + s - p \end{cases} = \max \begin{cases} 12 \\ 12 \end{cases} = 12 \text{ and } \text{a.e., } \text{a.e., } \text{b.e., } \text{b.e., } \text{c.e., } \text{c.e., } \text{d.e., } \text{d.e., } \text
$$

Очевидно, что если оборудование эксплуатировалось 5 лет, то доход и при сохранении и при замене одинаковый равен 12.

Примем решение заменить и отделим жирной чертой (в табл. 4.4) число 12 от предшествующих чисел, которые соответствуют сохранению. Отметим, что при *t*=6 и *t*=7 доход будет равен 12 тыс. д.ед. и соответствовать замене.

Рассчитаем доход предприятия при *n*=2 (за два последних года) и различном возрасте оборудования *t* от 0 до 7 по формуле 4.7.

$$
f_2(0) = \max \begin{cases} r(0) - u(0) + f_1(1) \\ r(0) - u(0) + s - p + f_1(1) \end{cases} = \max \begin{cases} 23 + 22 \\ 12 + 22 \end{cases} = \max \begin{cases} 45 \\ 34 \end{cases} = 45 \text{ Tb. } \text{J. } \text{R. } \text{R. } \text
$$

Очевидно, что доход при  $t \geq 3$  лет выше в случае замены оборудования. Аналогично, осуществляя расчеты для значений *n*=3,4,…,7 заполним все клетки табл. 4.4.

Отметим, что доходы, записанные в табл. 4.4 соответствуют замене оборудования. Используя элементы табл. 4.4 можно рассчитать стратегию замены оборудования при любом его возрасте в начале планового периода.

Найдем стратегию замены оборудования и доход, если в начале планового периода его возраст  $t=4$  года. Доход  $f_7(4)=12$  тыс. д.ед. мы нашли на пересечении строки  $f_7(t)$  и столбца  $t=4$ . Обратим внимание, что доход  $f_7(4)=126$ тыс. д.ед. записан справа от жирной черты, следовательно, в начале 1-го года оборудование заменяем на новое и возраст его *t*=0, а в конце 1-го года оборудованию будет 1 год. Далее рассматриваем клетку, соответствующую второму году *f*6(*t*) при *t*=1. Эта клетка расположена левее жирной черты и соответствует сохранению оборудования во второй год. Доход за оставшиеся 6 лет  $f_6(1)=114$  тыс. д.ед. В конце второго (начале третьего) года оборудованию будет 2 года и *f<sub>5</sub>(2)*=92 тыс. д.ед. Продолжая рассмотрение дальше находим, что в четвертый год оборудование следует заменить, т.к. *f*4(3)=72 тыс. д.ед. В пятый год оборудование сохраняется и доход *f*3(1)=60 тыс. д.ед. Продолжая дальше видим, что после второй замены оборудование сохраняется до конца планового периода, т.к. доходы  $f_2(2)=38$  тыс. д.ед. и  $f_1(2)=18$  тыс. д.ед. расположены левее жирной черты.

Оптимальную стратегию схематически можно представить в следующем виде:

> $f_7(4)$  1-й год  $\longrightarrow$   $f_6(1)$  2-й год сохра*f*<sub>5</sub>(2) 3-й год сохранение  $-f_4(3)$  4-й год замена  $f_3(4)$  5-й год сохранение  $-f_2(1)$  6-й год сохра- $-f_1(2)$  7-й год сохранение

Читателю предлагается записать оптимальную стратегию, если возраст оборудования в начальный период будет 1 год (*t*=1).

Обратим внимание на важную особенность решения многошаговых задач динамического программирования, которая обеспечивает максимальную суммарную выгоду за весь период планирования, а не отдельного частного периода. Нетрудно видеть, что отступать от оптимальной стратегии также невыгодно. Так, например, если не в 1й, а в 3-й год заменить оборудование возраст которого был четыре года в начале планового периода на новое, то доход снизится на 17 тыс. д.ед. (читателю предлагается проверить результат).

# **Упражнения 4.12 — 4.21.**

Найти оптимальную стратегию замены оборудования возраст которого в начале планового периода в *N*=16 лет равен *t* лет. Известны стоимость продукции *r*(*t*) млн. д.ед., производимой на данном оборудовании в течение одного года и годовые эксплуатационные затраты *u*(*t*) млн. д.ед. Остаточная стоимость оборудования равна *S* млн. д.ед., а стоимость нового оборудования *Р* млн. д.ед. Все числовые данные приведены в табл. 4.9 и 4.10. В случае совпадений доходов при сохранении оборудования и его замене оставлять сохранение.

# Таблица 4.9

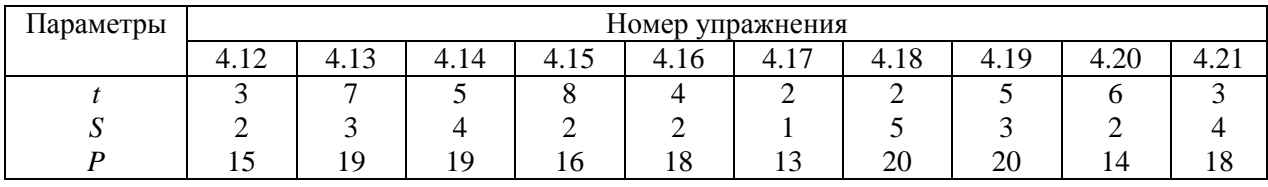

# Таблица 4.10

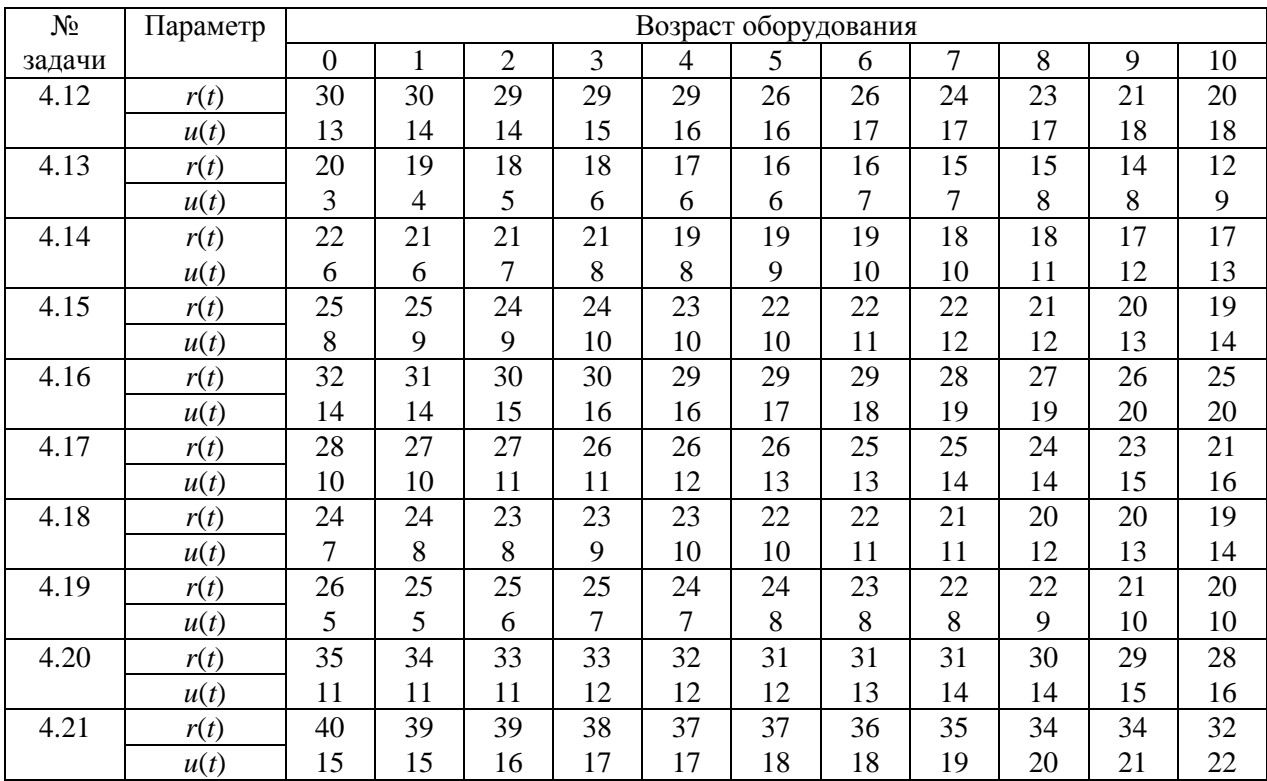

#### 4.4. Оптимизация использования инвестиций

### Пример 4.4.

В производственной практике и других областях деятельности возникают задачи рационального использования финансовых ресурсов на приобретение сырья и материалов, распределения средств между отраслями хозяйственного комплекса, приобретения оборудования и др. Ниже рассмотрим пример задачи распределения инвестиционных средств на техническое перевооружение и модернизацию производства.

На реализацию программы технического перевооружения и модернизации производства и предприятий выделены инвестиции в объеме с млр. д.ед. По каждому предприятию проведены расчеты и получены зависимости возможного прироста выпуска продукции от выделенного ему объема инвестиционных средств  $q_i(x)$ ,  $i = \overline{1,n}$ . Необходимо распределить имеющиеся средства между предприятиями так, чтобы общий прирост выпуска продукции всеми *n* предприятиями  $f_n(c)$  был наибольшим.

Решение. В рассматриваемой задаче отсутствует фактор временной динамики и естественные шаги или этапы. Поэтому руководствуясь общим подходом к решению задач динамического программирования разобьем задачу с п неизвестными на ряд подзадач с меньшим числом неизвестных.

Рассмотрим случай выделения суммы средств одному (пусть первому) предприятию, т.е.  $n=1$ . Если первому предприятию будет выделено х ед. средств, то прирост выпуска продукции будет равен

$$
f_1(x) = q_1(x), 0 \le x \le c.
$$
 (4.10)

Далее средства будем распределять между двумя предприятиями  $(n=2)$ . Если х ед. средств выделим второму предприятию, то прирост выпуска на нем составит  $q_2(x)$ , а *с-х* ед. оставшихся средств выделим первому предприятию. Прирост выпуска на первом предприятии составит  $f_1(c-x)$ , а общий прирост будет равен

$$
q_2(x)+f_1(c-x).
$$

От объема выделенных средств *х* второму предприятию зависит объем средств выделяемых второму предприятию, а следовательно и прирост выпуска продукции. Следовательно, из всех возможных суммарных значений прироста выпуска продукции (необходимо) выбрать максимальный. Математически это выразится формулой

$$
f_2(c) = \max_{0 \le x \le c} (q_2(x) + f_1(c - x))
$$
 (4.11)

После вычисления  $f_2(c)$  можно вычислить  $f_3(c)$ , когда средства распределяются между тремя предприятиями, а точнее между третьим и двумя первыми.

$$
f_3(c) = \max_{0 \le x \le c} (q_3(x) + f_2(c - x)), \text{ a } \lim_{n \to \infty} \text{ No} \text{ for our information } n
$$
\n
$$
f_n(c) = \max_{0 \le x \le c} (q_n(x) + f_{n-1}(c - x)). \text{ (4.12)}
$$

После нахождения величин  $f_1, f_2, ..., f_n$  для разных значений распределяемых средств находим оптимальный объем выделенных средств *n*-му предприятию  $x_n^*(c)$ , который обеспечивает максимальный прирост выпуска продукции. Тогда оставшимся *n*-1 предприятиям выделяется  $c - x_n^*(c)$ средств и руководствуясь значением  $f_{n-1}(c - x_n^*(c))$  находим объем средств, выделенных *n*-1 предприятию  $x_{n-1}^*(c)$  $x_{n-1}^{\ast}(c)$  . Продолжая аналогично находим  $x_{2}^{\ast}(c)$  $x_{2}^{*}(c)$ и  $x_1^*(c)$  $x_1^*(c)$ .

### **Пример 4.5.**

Необходимо распределить 200 млн. д.ед. инвестиций между четырьмя предприятиями объединения, чтобы суммарный прирост производства продукции предприятий был максимальным. Прирост выпуска продукции  $q_i(x)$ ,  $i = 1,4$  на предприятиях в зависимости от объема выделенных средств *х* представлен в табл. 4.11.

# Таблица 4.11

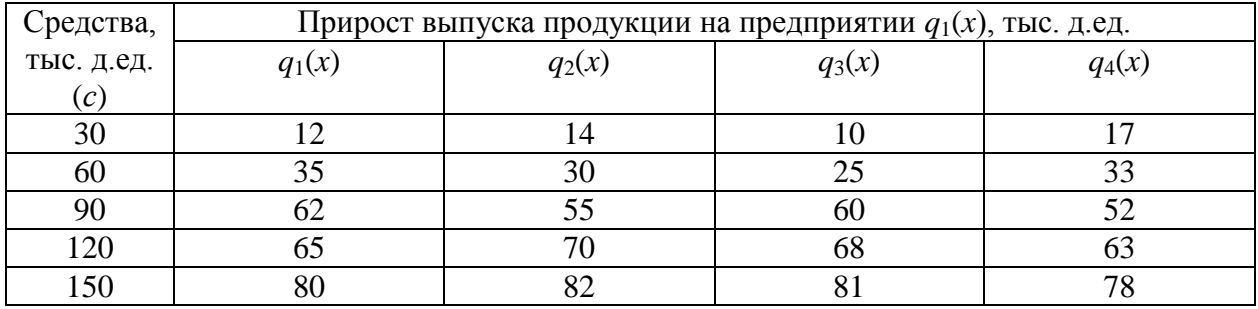

**Решение**. В соответствии с формулой (4.10) при *n*=1 находим значения *f*1(*c*), которые равны *q*1(*x*) и запишем их в табл. 4.12.

# Таблица 4.12

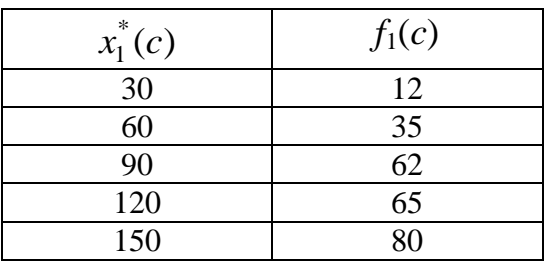

Рассмотрим условно-оптимальное распределение средств между двумя предприятиями для чего применим формулу (4.11). Для удобства расчеты будем заносить в табл. 4.13.

# Таблица 4.13

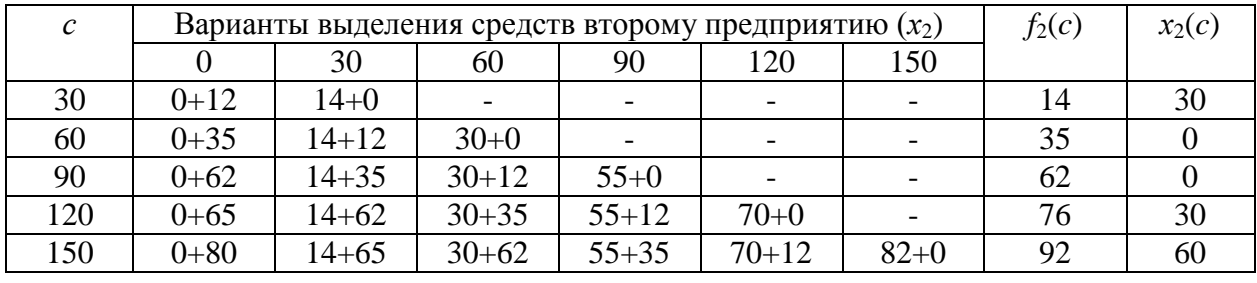

Покажем, как рассчитано распределение средств в 60 млн. д.ед. между двумя предприятиями. Вариантов распределения три: 2-му предприятию выделено 0 млн. д.ед., тогда 1-му — 60 млн. д.ед.; 2-му — 30 млн. д.ед. и 1-му 30 млн д.ед.; второму — 60 млн. д.ед., тогда 1-му — 0 млн. д.ед. Во второй строке табл. 4.13. записано под соответствующими объемами средств выделяемых 2-му предприятию сумма прироста выпуска продукции предприятиями, которая состоит из двух слагаемых: первое слагаемое прирост выпуска продукции 2-м предприятием берется из табл. 4.7, а второе — 1-м предприятием. Второе слагаемое берется из табл. 4.12. После этого по формуле (4.11) найден максимальный прирост.  $f_2(60) = max(0+35; 14+12; 30+0) = 35$ . Этот прирост выпуска будет обеспечен, если 2-му предприятию выделено 0 млн. д.ед., а 1-му 60 млн. д.ед., что и записано в последних двух столбцах табл. 4.13.  $(f_2(c)=35; x_2(c)=0)$ . Аналогично произведен расчет всех остальных элементов табл. 4.13.

Далее рассчитаем условно-оптимальное решение распределения средств между 3-м и первыми двумя предприятиями (т.е. для  $n=3$ ) и поместим расчеты в табл. 4.14. В табл. 4.14 первое слагаемое берется из исходной табл. 4.11, а второе из табл. 4.13, которое равно  $f_2(c)$ .

Таблина 4.14

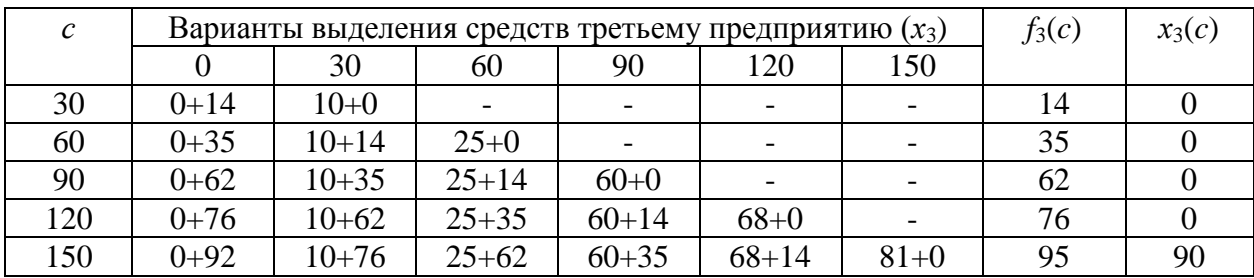

В табл. 4.15 приведены расчеты распределения средств между 4-м и первыми тремя предприятиями

Таблица 4.15

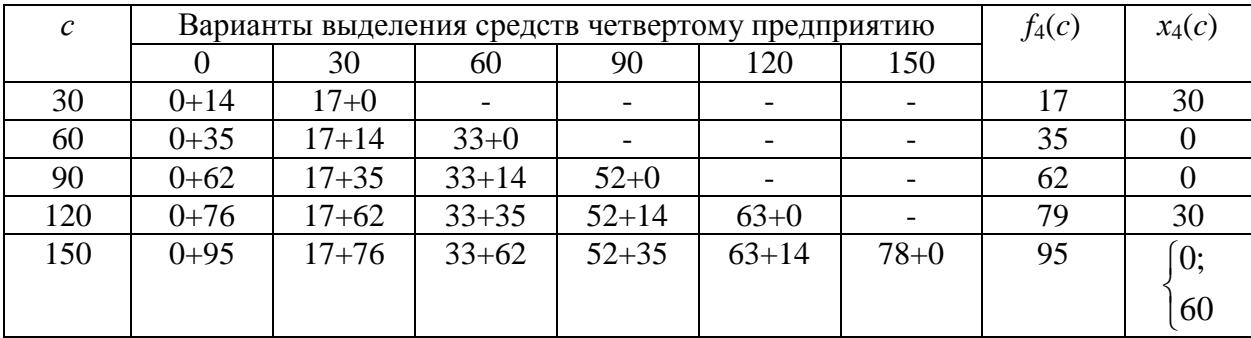

В табл. 4.15 в последней строке записано оптимальное решение. Максимальный прирост производства продукции  $f_4^*(150) = 95$ . Этот прирост до-

стигается, если 4-му предприятию выделить 0 млн. д.ед., 150 млн. распределить между первыми тремя предприятиями или 4-му выделить 60 млн. д.ед., а 90 млн. д.ед. распределить оптимально между остальными тремя предприятиями.

Выпишем 1-й вариант распределения средств, когда  $x_4^*(150) = 0$ . В этом случае, как было отмечено выше все 150 млн. д.ед. распределяются между тремя предприятиями и из табл. 4.14 имеем  $f_3^*(150) = 95$  и  $x_3^*(150) = 90$ , т.е. 3-му предприятию выделяется согласно оптимального решения 90 млн. д.ед. Тогда для первых двух осталось 60 млн. д.ед. В табл. 4.3 видим, что  $f_2^*(60) = 35$ млн. д.ед. и  $x_2^*(60) = 0$ . Следовательно, 1-му предприятию выделяется 60 млн. д.ед., т.е.  $x_1^* = 60$  и  $f_1^*(60) = 35$ .

Читателю предлагается найти второе оптимальное решение, когда 4-му предприятию выделяется 60 млн. д.ед., т.е.  $x_4^*(150) = 60$ ,  $x_3^* = ?$ ,  $x_2^* = ?$  и  $x_1^* = ?$ 

**Упражнения 4.22 — 4.31.**

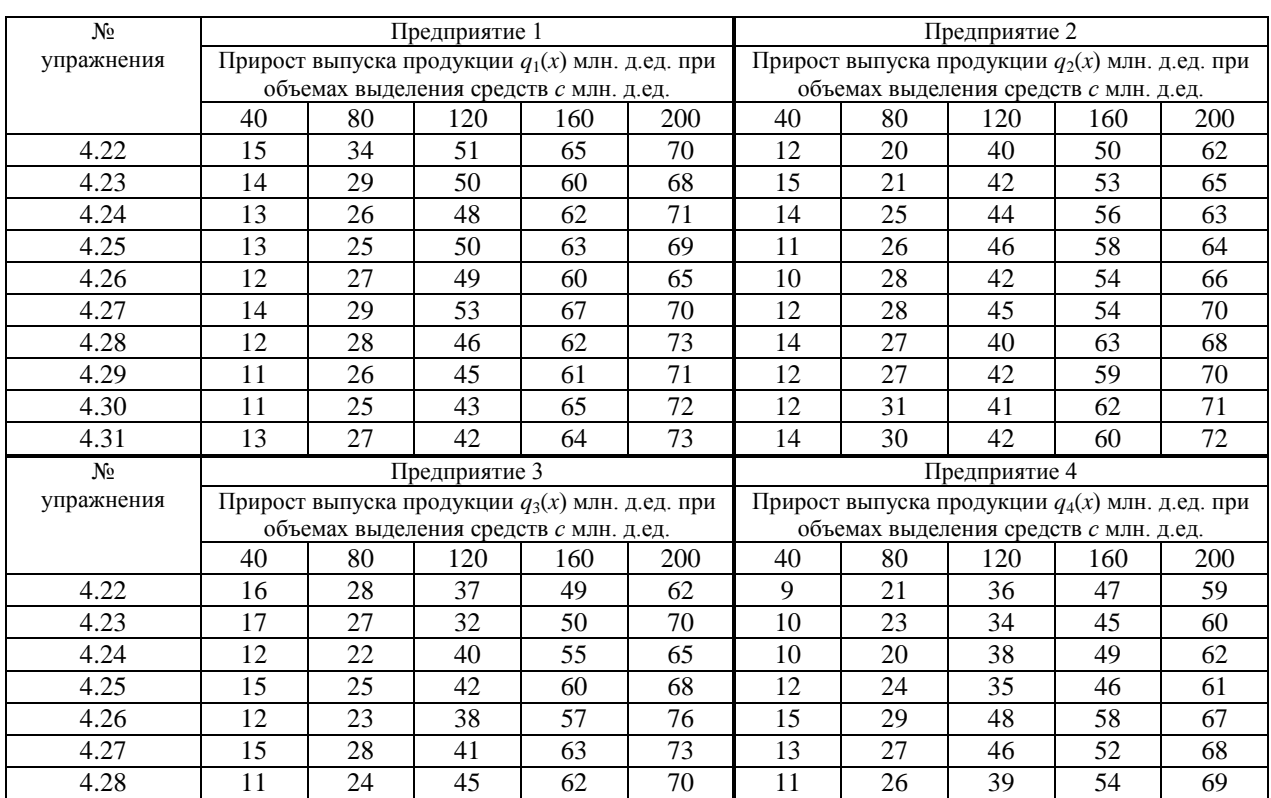

Таблица 4.16

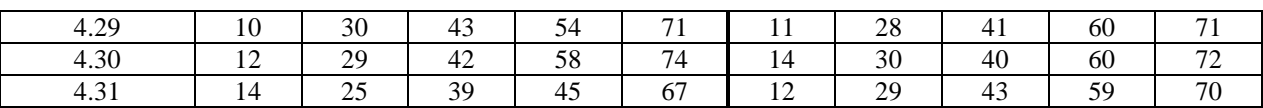

255

 $4.5.$ Применение информационных технологий

Применение информационных технологий Excel рассмотрим на примере 4.1, для чего занесем исходные данные в память ЭВМ в следующем виде:

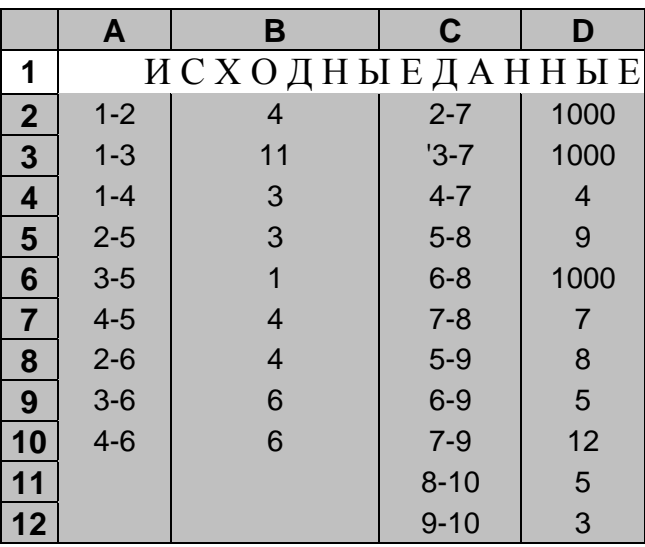

Исходные данные сформированы так, что все дуги, входящие в любую из вершин, записаны одним блоком, как, например:  $2 - 5$ ;  $3 - 5$ ;  $4 - 5$ . Такое представление позволило автоматизировать процесс занесения расчетных формул. Так, в табл. 6.9 в ячейку В31 занесена формула = CУММ(D5;C\$22).

Аналогичные формулы занесены в ячейки ВЗ2 и ВЗ3 перемещением курсора мыши в виде черного знака плюс при нажатой кнопке M1 над черным квадратиком в правом нижнем углу выделенной ячейки В31. Аналогично занесены данные и в другие ячейки табл.  $(6.8 \div 6.11)$ . С аналогичной целью приписаны и большие расстояния (1000) в несуществующие связи между городами  $2 - 7$ ,  $3 - 7$  и  $6 - 8$ .

Схема решения рассматриваемого примера средствами Excel достаточно проста и в то же время в некоторой степени трудоемка (недостаточно автоматизирован процесс вычислений). Однако рассмотренный подход оправдывает себя, если нужно решить несколько задач с аналогичной топологией сети и другими исходными данными. Кроме того, читателю, незнакомому с Excel, будет полезным рассмотреть применение не только математических функций, а статистических и логических (ячейки D31; B31; E41 и др.). Все приведенные формулы в табл.  $(4.16 \div$ 6.19) сформированы при установленном флажке **Формулы** в диалоговом окне Параметры из меню Сервис.

После снятия флажка **Формулы** в указанном диалоговом окне в тех же таблицах 6.16 ÷ 6.19 представлены результаты расчетов.

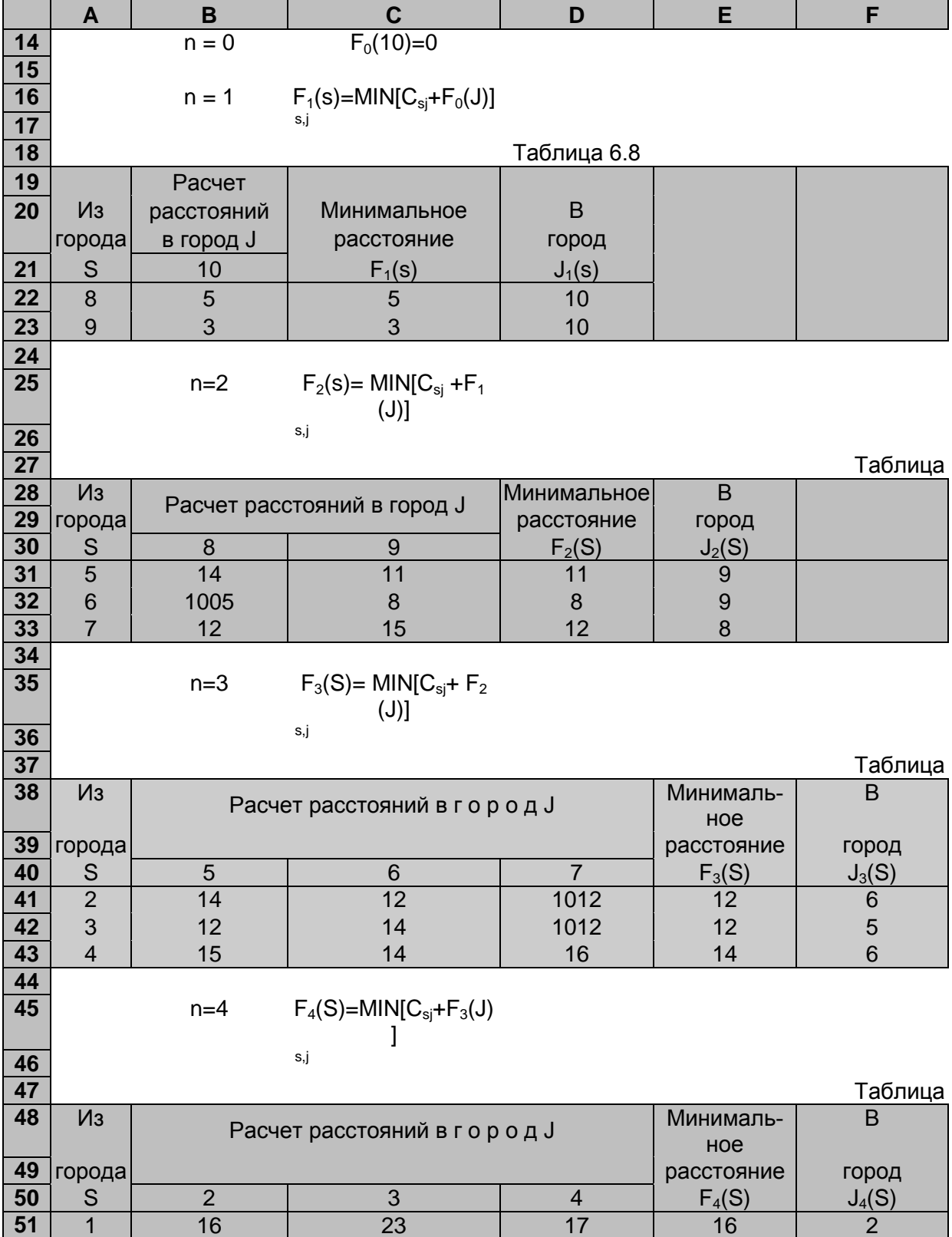

# **Результаты расчетов**

Из результатов расчета видно, что минимальное расстояние из города 1 в город 10 найдено при  $n = 4$ ,  $F_a(s) = F_a(1) = 16$ , а оптимальный маршрут  $\mu = (1 - 2 - 6 - 9 - 10)$ . Эту задачу можно решить, используя пакет Network Optimization (сетевая оптимизация), проблема - Shortest Paths и цель - General case.

## ВОПРОСЫ

1. Как формулируется принцип оптимальности, на котором базируется оптимизация многошаговых процессов?

2. В чем состоит сущность принципа оптимальности?

3. Сформулируйте задачу загрузки самолета предметами различных типов и запишите ее математическую модель.

4. Является ли естественно многошаговым процесс решения задачи загрузки самолета предметами различных типов или она относится к классу залач целочисленной линейной оптимизации?

5. Запишите общий вид рекуррентного соотношения для задачи загрузки самолета предметами и типов.

6. Сформулируйте задачу планирования производственной программы по изготовлению машин в течение *п* отрезков времени (месяцев).

7. Запишите рекуррентное соотношение для решения задачи планирования производственной программы предприятия и объясните смысл его составляющих частей.

8. Сформулируйте задачу нахождения оптимальной стратегии замены оборудования

9. Запишите рекуррентное соотношение для нахождения оптимального дохода за п последних лет.

10. Сформулируйте задачу оптимизации использования инвестиций на модернизацию и расширение производства.

11. Запишите в общем виде функциональное уравнение для распределения инвестиций между п предприятиями с целью максимизации суммарного прироста выпуска продукции.

#### **TECT**

1. Какое из утверждений верно?

а) динамическое программирование - математический метод для нахождения оптимальных решений многошаговых (многоэтапных) задач;

б) динамическое программирование - математический метод для нахождения всевозможных решений задач экономики, физики, биологии;

в) динамическое программирование - метод нахождения множества решений задачи управления во временном аспекте;

д) динамическое программирование - математический метод для нахождения решений дифференциальных уравнений.

2. При решении задачи динамического программирования:

а) решение разбивается на шаги (этапы) и процесс решения является ассоциативным:

б) строится характеристический многочлен;

в) процесс решения не является многошаговым;

г) решение разбивается на шаги и нумерация шагов (этапов) осуществляется от конечного этапа к начальному;

д) необходимо сложить значения переменных для каждого этапа.

3. Основным принципом, на котором базируется оптимизация в задачах динамического программирования, является:

а) принцип оптимальности Р. Беллмана;

б) принцип особенностей вычислительного метода;

в) принцип планового соответствия переменных;

г) принцип дуализма.

4. Все вычисления, дающие возможность найти оптимальное значение эффекта, достигаемого за п шагов в задаче динамического программирования:

а) производятся на основании основного функционального уравнения или рекуррентного соотношения;

б) производятся на основании обыкновенных жордановых исключений; г) производятся на основании метода прямого воздействия.

5. Особенность решения задачи динамического программирования заключается в том, что:

а) дальнейшее поведение состояния системы зависит только от данного состояния и не зависит от того, каким путем система пришла в это состояние;

б) управление на каждом шаге выбирается с учетом всех погрешностей;

в) управление на каждом шаге выбирается с учетом валентности состояний.

6. Во всех ли задачах динамического программирования процесс решения естественно является многошаговым (многоэтапным)?

а) да, во всех;

б) не во всех. Для некоторых задач разбиение на шаги (этапы) осуществляется искусственно, как, например, в задаче загрузки самолета предметами различных типов;

в) в большинстве задач.

 $7<sup>1</sup>$ Какое из рекуррентных соотношений для решения задачи формирования производственной программы по критерию минимизации затрат с vчетом ограниченности производственных мошностей и складских плошадей для хранения продукции является верным?

a)  $f_n(i) = \max [c_n(x, i + x - d_n) + f_{n-1}(i + x - d_n)], n = \overline{1, N};$ 

6) 
$$
f_n(i) = \min_x [c_n(x, i + x - d_n) + f_{n-1}(i + x - d_n)], \quad n = \overline{1, N};
$$

B)  $f_n(i) = \min_{x} [c_n(x) + f_{n-1}(i + x - d_n)], \space n = \overline{1, N}.$ 

*8. Что характеризует величина i* + *х — d<sup>п</sup> в задаче планирования производственной программы ?*

- а) уровень запасов  $j_n$  на конец *n*-го отрезка (месяца);
- б) уровень запасов на начало *n*-го отрезка (месяца);
- в) уровень запаса за *n* отрезков (месяцев).

*9. Что характеризует математическое выражение*  $d_n - i \leq x_n \leq min(d_1 + 1)$ 

 $d_2 + ... + d_n - i$ , *B*) в задаче планирования производственной программы?

а) величину производства продукции за *n* отрезков;

б) ограничения на величину производства продукции на *n*-м отрезке с учетом спроса, запасов и производственных возможностей;

в) границы изменения запасов продукции на складе.

*10. Целью оптимальной стратегии замены оборудования является:*

а) минимизация затрат на его потребление;

б) максимизация дохода от эксплуатации оборудования за весь плановый период;

в) максимизация дохода в каждом из годов планового периода.

11. Какое из рекуррентных соотношений для решения задачи определения оптимальной стратегии замены оборудования верно?

a) 
$$
f_n(t) = \min \begin{cases} r(t) - u(t) + f_n(t+1), \\ r(0) - u(0) + s(t) - p + f_{n-1}(t+1); \end{cases}
$$
  
\n6)  $f_n(t) = \max \begin{cases} r(t) - u(t) + f_{n-1}(t+1), \\ r(0) - u(0) + s(t) - p + f_{n-1}(1); \end{cases}$   
\n**a**)  $f_n(t) = \max \begin{cases} r(t) - u(t) - f_{n-1}(t+1), \\ r(0) - u(0) + s(t) - p + f_{n-1}(1). \end{cases}$ 

*12. Что собой представляет величина fn(t)?*

а) доход от эксплуатации оборудования возраста *t* лет на *n*-м годе планового периода;

б) доход от эксплуатации оборудования за *n* лет, если в начальный период имеется оборудование возраста *t* лет;

в) максимальный доход предприятия от эксплуатации оборудования за *n* последних лет, при условии, что на начало *n*-го года имеется оборудование возраста *t* лет.

*13. Какой экономический смысл выражения: r(t) — u(t)?*

а) доход предприятия за *n* лет планового периода;

б) годовой доход предприятия от эксплуатации оборудования возраста *t* лет;

в) доход предприятия.

14. Какой экономический смысл выражения:  $r(0) - u(0) + s(t) - p + f_n$ . *<sup>1</sup>(1)?* 

а) доход предприятия от эксплуатации нового оборудования;

б) доход предприятия за *n* последних лет, при условии, что в начале *n*го года старое оборудование возраста *t* лет заменено на новое;

в) убытки предприятия в связи с покупкой нового оборудования.

*15. Какая цель решения задачи оптимизации использования инвестиций?*

а) минимизации суммы инвестиций;

б) максимизация суммарного прироста выпуска продукции всеми *n* предприятиями;

в) максимизация прироста выпуска продукции на каждом из *n* предприятий.

*16. В каком из вариантов ответов функциональное уравнение для решения задачи оптимизации использования инвестиций записано верно?*

a) 
$$
f_n(c) = \min_{0 \le x \le c} (q_n(x) + f_{n-1}(c - x));
$$
  
\n6)  $f_n(c) = \max(q_n(x) + f_{n-1}(c - x));$ 

B) 
$$
f_n(c) = \max_{0 \le x \le c} (q_n(x) + f_{n-1}(c - x)).
$$

*17. Какой экономический смысл выражения fn(с)?*

а) прирост выпуска продукции *n*-м предприятием, если ему выделено *с* ед. средств;

б) прирост выпуска продукции *n* предприятиями, если каждому из них выделено *с* ед. средств;

в) суммарный прирост выпуска продукции на *n* предприятиях, если между ими оптимально распределено *с* ед. инвестиционных средств.

18. Какой смысл выражения:  $q_i(x)$ ,  $i = 1, n$ ?

а) количество инвестиционных средств выделенных *i*-му предприятию  $(i = 1, n);$ 

б) прирост выпуска продукции на *i*-м предприятии  $(i = 1, n)$ , если ему выделено *х* ед. средств;

в) количество инвестиционных средств выделенных всем *n* предприятиям.

# 5. НЕЛИНЕЙНОЕ ПРОГРАММИРОВАНИЕ

#### 5.1. Постановка задачи нелинейного программирования

Большинство экономических ситуаций не может быть описано посредством линейных моделей. В реальном мире линейные модели встречаются крайне редко. Например, ранее мы предполагали, что доход от продажи х единиц товара по цене р д.е. должен равняться рх, т.е. доход пропорционален цене товара. Однако в реальности цена может меняться в зависимости от спроса, а объем продаж зависит и от спроса, и от цены товара. Если предположить, что объем продаж есть некая функция  $f(p)$ , зависящая от цены, то доход будет равен  $p f(p)$ , т.е. будет представлять собой нелинейную функцию с независимой переменной р. К построению нелинейных моделей могут привести многие факторы, описываемые экономической теорией. Поэтому возникает необходимость изучить методы решения нелинейных моделей.

Модель нелинейного программирования — это модель вида:

$$
y = f(x_1, x_2, ..., x_n) \to \max \text{(min)};
$$
  
\n
$$
\phi_i(x_1, x_2, ..., x_n) \leqslant = , \geqslant b_i, i = \overline{1, m}; \quad (5.1)
$$
  
\n
$$
x_j \geq 0, j = \overline{1, n_1}, n_1 \leq n,
$$

где хотя бы одна из функций  $f(x_1,...,x_n)$  или  $\phi_i(x_1,...,x_n)$  является нелинейной.

Для решения нелинейных моделей не существует универсального метода решения, как симплексный метод для задач линейной оптимизации. Однако разработаны методы решения для некоторых типов нелинейных моделей.
## 5.2. Графический метод решения задач нелинейного программирования

Графически можно решить задачу, содержащую две переменные. Основой графического метода является изображение области допустимых решений и отыскание в этой области точки экстремума целевой функции. Однако ОДР может быть любой формы и даже состоять из двух и более частей. Приведем примеры решения задач графическим методом.

**Пример 5.1.** Предприятие выпускает продукцию  $\Pi_1$  и  $\Pi_2$ , используя при этом два вида ресурсов. Нормы затрат ресурсов на единицу продукции и их запасы, а также рыночные цены единицы продукции и ее себестоимость приведены в таблице.

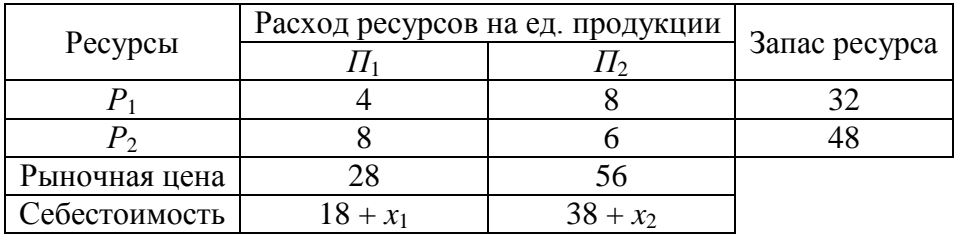

Найти объемы  $(x_1; x_2)$  выпуска продукции  $\Pi_1$  и  $\Pi_2$ , обеспечивающие предприятию максимальную прибыль.

Решение. Построим модель задачи. Целевая функция будет обозначать прибыль предприятия, которая должна быть максимальной:

$$
f = (28 - (18 + x_1)) \cdot x_1 + (56 - (38 + x_2)) \cdot x_2
$$

Систему ограничений составим по запасу ресурсов:

$$
\begin{cases} 4x_1 + 8x_2 \le 32; \\ 8x_1 + 6x_2 \le 48. \end{cases}
$$

Переменные должны быть неотрицательными, поскольку обозначают количество выпускаемой продукции:

$$
x_1 \geq 0; x_2 \geq 0.
$$

Областью допустимых решений задачи будет четырехугольник ABCD (рис. 5.1). Определим, какую форму будут принимать линии уровня целевой

функции. Для этого приведем функцию к виду:  $(x_1-5)^2 + (x_2-9)^2 = 106 - f$ . Видно, что полученное выражение представляет собой множество концентрических окружностей с центром в точке  $O(5; 9)$  и радиусами  $r = \sqrt{106 - f}$ . Очевидно, что при увеличении значения функции f, радиус г окружности должен уменьшаться. Значит необходимо найти окружность наименьшего радиуса, чтобы она имела хотя бы одну общую точку с четырехугольником. Такой точкой является точка М касания окружности  $f_{\text{max}}$  с прямой АВ (рис. 5.1).

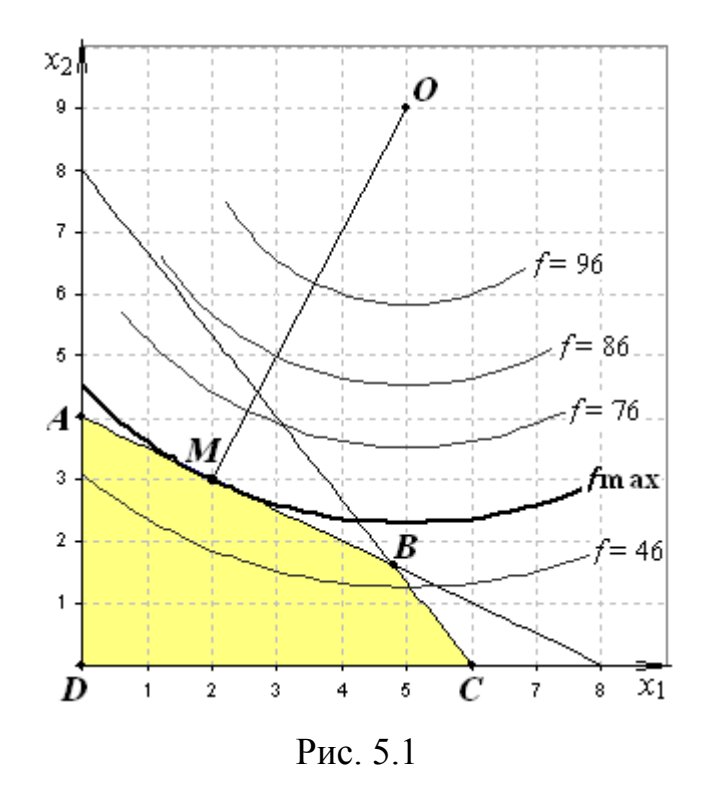

Координаты точки  $M$  найдем как пересечение прямой  $OM$  и прямой  $AB$ . Уравнение прямой *AB* известно:  $x_2 = 4 - 0.5x_1$ . Угловой коэффициент этой прямой  $k_1 = -0.5$ . Поскольку *ОМ* и *AB* перпендикулярны, то коэффициент  $k_2$  при  $x_1$  в уравнении прямой ОМ будет равен 2 (это следует из соотношения  $k_1 \cdot k_2 =$ -1 для перпендикулярных прямых). Подставив в уравнение прямой ОМ:  $x_2 = 2x_1 + b$  координаты точки *O*, отыщем параметр *b*: *b* = 9 — 2 · 5 = -1. Таким образом, уравнение прямой ОМ имеет вид:  $x_2 = 2x_1 - 1$ , значит точка М имеет координаты (2; 3),  $a f_{\text{max}} = 61$ .

Итак, максимальная прибыль 61 д.е. будет получена при выпуске 2 ед. продукции  $\Pi_1$  и 3 ед. продукции  $\Pi_2$ .

Пример 5.2. Найти максимальное значение функции

$$
f = x_1 x_2
$$

при ограничениях

$$
\begin{cases} 10x_1 - x_1^2 + x_2 \le 25; \\ 10x_1 - x_1^2 + 8x_2 - x_2^2 \ge 32; \\ x_1 + 2x_1 \le 10; \\ x_1 \ge 0, x_2 \ge 0. \end{cases}
$$

Решение. Уравнение, соответствующее первому ограничению имеет вид  $x_2 = (x_1 - 5)^2$  и изображается на графике в виде параболы с вершиной в точке (5; 0), а точки, соответствующие первому неравенству, располагаются с внешней стороны параболы. Второе ограничение  $(x_1 - 5)^2 + (x_2 - 4)^2 \le 9$  — это круг с центром в точке (5; 4) и радиусом 3. Третье ограничение задает полуплоскость. На рис. 5.2 видно, что получается ОДР, состоящая из двух частей ABC и DEF.

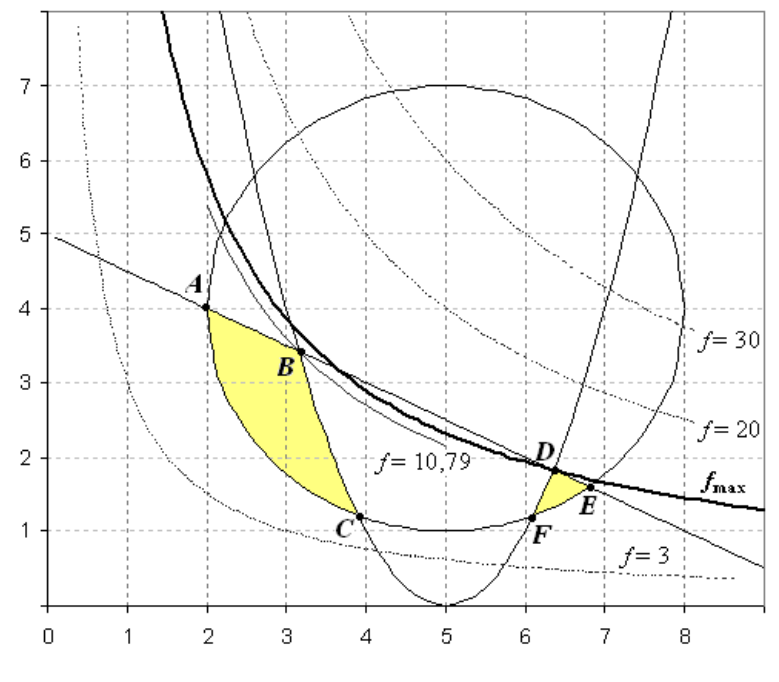

Рис. 5.2

Целевая функция представляет собой семейство гипербол. Заметим, что чем больше значении функции, тем дальше гипербола находится от начала координат. Следовательно, точка максимума функции совпадает с точкой  $D(6,35; 1,82)$  пересечения прямой и параболы. Значение функции в этой точке  $f_{\text{max}} = 11,56$ . Заметим, что в данной задаче имеется точка локального максимума  $B(3,15; 3,43)$ , в которой целевая функция равна  $f_B = 10,8$ .

#### Упражнения:

5.1. Решить графически:

a) 
$$
f = x_1 + 3x_2(\text{max})
$$
  
\n
$$
\begin{cases}\n9 \le x_1^2 - 10x_1 + x_2^2 - 6x_2 + 34 \le 36; \\
x_1 + x_2 \ge 8; \\
x_1 \ge 0, x_2 \ge 0.\n\end{cases}
$$
\n5)  $f = (x_1 - 5)^2 + (x_2 - 8)^2 \to \text{min}$   
\n
$$
\begin{cases}\n(x_1 + 2x_2 \ge 4; \\
5x_1 + 4x_2 \le 20; \\
x_1 \ge 0, x_2 \ge 0.\n\end{cases}
$$

B) 
$$
f = x_1 + x_2^2 - 4x_2 \rightarrow \text{max}
$$
  
\n
$$
\begin{cases}\n2x_1 - x_1^2 + 6x_2 \le 30; \\
(x_1 - 3)^2 + (x_2 - 2)^2 \ge 18;\n\end{cases}
$$
\n
$$
\begin{cases}\n(x_1 + 1)^2 + (x_2 - 9)^2 \le 25; \\
(x_1 - 6)^2 + (x_2 - 4)^2 \le 34; \\
x_2 \ge 7; \\
3x_1 - x_2 \le 0; \\
x_1 \ge 0.\n\end{cases}
$$
\nC)  $f = x_1x_2 - 5x_1 \rightarrow \text{min}$   
\n
$$
\begin{cases}\n(x_1 + 1)^2 + (x_2 - 9)^2 \le 25; \\
(x_1 - 6)^2 + (x_2 - 4)^2 \le 34; \\
x_2 \ge 7; \\
3x_1 - x_2 \le 0;\n\end{cases}
$$

## 5.3. Метод множителей Лагранжа решения задач нелинейного программирования

Метод множителей Лагранжа применим для задач нелинейного программирования вида:

$$
y = f(x_1, x_2, ..., x_n) \to \max(\min);
$$
  
\n
$$
\phi_i(x_1, x_2, ..., x_n) = b_i, i = \overline{1, m}.
$$
 (5.2)

В такой задаче все ограничения должны иметь форму равенств, отсутствует условие неотрицательности переменных,  $m < n$ , функции  $f$  и  $\varphi_i$  являются непрерывными и имеют частные производные по крайней мере второго порядка.

Этапы решения задачи методом множителей Лагранжа:

1. Построить функцию Лагранжа вида

$$
L(x_1,...,x_n,\lambda_1,...,\lambda_n) = f(x_1,...,x_n) + \sum_{i=1}^m \lambda_i \cdot (b_i - \phi_i(x_1,...,x_n))
$$
 (5.3)

где  $\lambda_1, \ldots, \lambda_m$  — множители Лагранжа.

2. Найти частные производные функции Лагранжа по всем переменным и приравнять их к нулю. Решить полученную систему уравнений. В результате будут найдены все стационарные точки.

**Определение.** Точка  $\vec{x}(x_1,...,x_n)$  называется стационарной точкой функции  $f(\vec{x})$ , если частные производные  $\frac{\partial f(\vec{x})}{\partial x_i}(j=\overline{1,n})$  по всем переменным функции f равны нулю.

3. Построить полный дифференциал функции Лагранжа второго порядка и определить его знак в каждой из стационарных точек. Стационарная точка  $\vec{x}(x_1,...,x_n)$  является точкой локального максимума, если  $d^2L(\vec{x}) < 0$ , и минимума, если  $d^2L(\vec{x}) > 0$ .

функции Полный дифференциал **BTODOFO** порядка Лагранжа  $L(x_1,...,x_n,\lambda_1,...,\lambda_m)$  имеет вид

$$
d^2L = \sum_{i=1}^n \frac{\partial^2 L}{\partial x_i^2} dx_i^2 + 2 \sum_{i \neq j} \frac{\partial^2 L}{\partial x_i \partial x_j} dx_i dx_j
$$
 (5.4)

Следует обратить внимание на то, что в формуле (5.4) отсутствуют частные производные по переменным  $\lambda_i (i = \overline{1,m})$ , поскольку в стационарной точке полный дифференциал функции  $\phi_i (i = \overline{1,m})$  равен нулю:

$$
d\phi_i = \frac{\partial \phi_i}{\partial x_1} dx_1 + \frac{\partial \phi_i}{\partial x_2} dx_2 + \dots + \frac{\partial \phi_i}{\partial x_n} dx_n = 0 \left( i = \overline{1, m} \right). (5.5)
$$

Множителям Лагранжа можно придать экономический смысл. Можно доказать, что если в ограничениях модели (5.2) величины  $b_i$  будут меняться, то выполняется соотношение  $\partial f_{\text{max}}/\partial b_i = \lambda_i$   $(i = \overline{1,m})$ . Это означает, что если коэффициент  $b_i$  увеличится на единицу, то оптимальное значение целевой функции изменится на величину  $\lambda_i$ .

Пример 5.3. Решить методом множителей Лагранжа:

$$
f = 2x_1x_2 - x_2^2;
$$
  

$$
x_1 + x_2 = 5.
$$

Решение. Составляем функцию Лагранжа

$$
L = 2x_1x_2 - x_2^2 + \lambda(5 - x_1 - x_2).
$$

Находим частные производные функции Лагранжа

$$
\begin{cases}\n\frac{\partial L}{\partial x_1} = 2x_2 - \lambda = 0; \\
\frac{\partial L}{\partial x_2} = 2x_1 - 2x_2 - \lambda = 0; \\
\frac{\partial L}{\partial \lambda} = 5 - x_1 - x_2 = 0.\n\end{cases}
$$

Решением полученной системы уравнений будет точка  $\vec{x}$   $\left(\frac{10}{3}, \frac{5}{3}\right)$  при

 $\lambda = \frac{10}{3}$ . Определим характер стационарной точки:

$$
d^2L = \frac{\partial^2 L}{\partial x_1^2} \cdot dx_1^2 + \frac{\partial^2 L}{\partial x_2^2} \cdot dx_2^2 + 2\frac{\partial^2 L}{\partial x_1 \partial x_2} \cdot dx_1 dx_2 = -2dx_2^2 + 4dx_1 dx_2 = 2dx_2(2dx_1 - dx_2).
$$

Для определения знака  $d^2L$  воспользуемся свойством стационарных точек  $d\varphi = \frac{\partial \varphi}{\partial x} dx_1 + \frac{\partial \varphi}{\partial x_2} dx_2 = dx_1 + dx_2 = 0$ . Значит  $dx_1 = -dx_2$ , откуда  $d^2L = 2dx_2(2(-dx_2) - dx_2) = -6dx_2^2 < 0$ . Итак, точка  $\vec{x}$   $\left(\frac{10}{3}, \frac{5}{3}\right)$  является точкой максимума, а  $f_{\text{max}} = \frac{25}{3}$ .

#### Упражнения:

5.2. Решить методом множителей Лагранжа:

\n (a) 
$$
f = 6x_1x_2
$$
  
\n (b)  $f = 5x_1 + 7x_2$   
\n (c)  $f = 3x_1 + 2x_2 = 8$ .  
\n (d)  $f = 3x_1 + 2x_2 - 5x_3$   
\n (e)  $f = 3x_1 + 2x_2 - 5x_3$   
\n (f)  $f = x_1^2 + x_2^2 + x_3$   
\n (g)  $f = 2x_1 + 2x_2 + x_3 = 4$ ; (h)  $f = x_1^2 + x_2^2 + x_3 = 4$ ; (i)  $2x_1 - 2x_2 + x_3^2 = 1$ .\n

5.3. При использовании  $x_1$  единиц труда и  $x_2$  единиц капитала производительность компании составляет  $f = 2x_1^2x_2 + 3x_1x_2^2$ . Если стоимость труда составляет 50 д.е. за единицу, а капитала — 100 д.е., сколько единиц труда и капитала должна использовать компания при условии, что ее бюджет составляет 1500 д.е. Предполагается, что компания может выступать как в роли потребителя, так и в роли поставщика, т.е. переменные могут принимать любые действительные значения.

5.4. Инвестор желает выгодно вложить денежные средства в портфель. состоящий из акций трех компаний. Средние ожидаемые доходности акций равны соответственно 8, 10 и 16%. Риск портфеля можно рассчитать по формуле  $V_p = x_1^2 + 2x_2^2 + 3x_3^2 + 2x_1x_2$ , где  $x_1, x_2, x_3$  — доли акций в портфеле. Найти оптимальный инвестиционный портфель с максимальной доходностью и уровнем риска, равным 2. При этом учесть, что на рынке возможны короткие продажи, т.е. доли акций могут быть как положительными, так и отрицательными величинами. Предположим, что инвестор располагает суммой в 1 млн д.е., как при этом ему следует распределить свой капитал?

## 5.4. Градиентные методы решения задач нелинейного программирования

Градиентными методами можно решать любую задачу нелинейного программирования. Однако существует большая вероятность того, что в итоге будет найден не глобальный, а локальный экстремум функции. Причем оптимальное решение чаще всего можно отыскать лишь за бесконечное количество итераций. Поэтому градиентные методы оказываются более эффективными при решении задач выпуклого программирования.

**Определение.** Функция  $f(x)$  называется выпуклой функцией на выпуклом множестве X, если для любых  $x_1$  и  $x_2$  из этого множества и любого  $0 \le \lambda \le 1$  справедливо неравенство

$$
f(\lambda x_1 + (1 - \lambda)x_2) \leq \lambda f(x_1) + (1 - \lambda)f(x_2).
$$

Для вогнутой функции  $f(x)$  выполняется неравенство

$$
f(\lambda x_1 + (1 - \lambda)x_2) \geq \lambda f(x_1) + (1 - \lambda)f(x_2).
$$

Геометрически значения выпуклой функции  $f$  на отрезке  $[x_1; x_2]$  меньше, чем линейная функция, проходящая через точки  $(x_i; f(x_i))$  и  $(x_i; f(x_i))$  (см. рис. 5.3). Значения вогнутой функции на отрезке [ $x_1$ ;  $x_2$ ] больше, чем линейная функция, интерполирующая значения  $f(x_1)$  и  $f(x_2)$  (рис. 5.4).

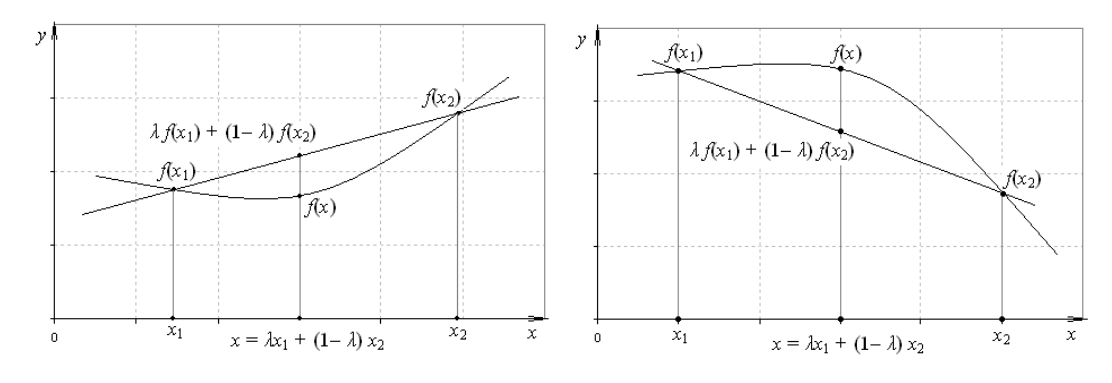

Рис. 5.3 Рис. 5.4

Если функция  $f(x)$  дифференцируема в точке  $\vec{x}_0$ , то градиентом функции  $f(x)$  в точке  $\vec{x}_0$  называется вектор

grad 
$$
f(\vec{x}_0)
$$
 =  $\nabla f(\vec{x}_0)$  =  $\left( \frac{\partial f(\vec{x}_0)}{\partial x_1}; \frac{\partial f(\vec{x}_0)}{\partial x_2}; \dots; \frac{\partial f(\vec{x}_0)}{\partial x_n} \right)$ .

Во всех точках существования градиента, он направлен по нормали к линии уровня поверхности  $f(x)$  и показывает направление наискорейшего возрастания целевой функции. Если градиент отличен от нуля, то он указывает направление, небольшое перемещение по которому увеличит значение целевой функции.

Вектор-антиградиент указывает направление наискорейшего убывания целевой функции и имеет направление, противоположное направлению вектора-градиента.

Теорема. Для выпуклой функции необходимым и достаточным условием оптимальности точки  $\vec{x}$  является равенство нулю вектора-градиента в этой точке  $\nabla f(\vec{x}) = 0$ .

Будем рассматривать задачу выпуклого программирования для отыскания такого вектора  $\vec{x}^*(x_i^*; x_i^*; ...; x_n^*)$ , для которого:

$$
y = f(\vec{x}) \rightarrow \text{max};
$$
  
\n
$$
\varphi_i(\vec{x}) \le 0, i = \overline{1, m}; \ (5.6)
$$
  
\n
$$
x_j \ge 0, i = \overline{1, n},
$$

где функции  $\varphi_i$ гладкие и выпуклые, а функция  $f$  вогнутая.

Градиентный метод для задачи выпуклого программирования (5.6) называют методом наискорейшего подъема. Он заключается в выполнении следующих этапов: 1. В допустимой области выбирают точку  $\vec{x}_0$ . 2. Находят градиент функции  $\nabla f(x_0)$  в точке  $\vec{x}_0$ . 3. Производят движение вдоль прямой  $\vec{x} = \vec{x}_0 + \lambda_0 \nabla f(\vec{x}_0)$  до точки  $\vec{x}_1$ , в которой  $\nabla f(\vec{x}_0) \cdot \nabla f(\vec{x}_1) = 0$ . 4. Повторяют пункты 2–3 для точек  $\vec{x}_1, \vec{x}_2, ..., \vec{x}_k, ...$  до тех пор, пока не найдут такую точку  $\vec{x}_n$ , в которой  $\nabla f(\vec{x}_n) = 0$ .

Таким образом, градиентный метод для задачи (5.6) заключается в по-ПОСЛЕДОВАТЕЛЬНОСТИ ТОЧЕК  $\vec{x}_0, \vec{x}_1, \vec{x}_2, ..., \vec{x}_k, ...$ строении такой чтобы  $f(x_0) < f(x_1) < f(x_2) < \ldots < f(x_k) < \ldots < f(x_k)$ . Следует помнить, что при построении данной последовательности точек нельзя выходить за пределы области допустимых решений.

Метод наискорейшего спуска применяется при решении задач на минимум выпуклой целевой функции. В этом случае вектор-антиградиент указывает направление поиска последовательности точек, приближающих к оптимальному решению.

Использование градиентного метода рассмотрим на примерах.

**Пример 5.4.** Найти точку максимума функции  $f = 6 + 8x_1 - 2x_1^2 + 4x_2 - x_3^2$ при ограничениях

$$
\begin{cases} x_1^2 + x_2^2 \le 9; \\ x_1 - 2x_1 \le 0; \\ x_1 \ge 0, x_2 \ge 0. \end{cases}
$$

Решение. Для начала отыщем координаты вектора градиента функции в произвольной точке  $\vec{x}$ :  $\nabla f(\vec{x}) = (8-4x_1; 4-2x_2)$ . Начнем поиск оптимального решения, например, с точки  $\vec{x}_0(1,2)$ . Вектор-градиент в этой точке имеет ко- $\nabla f(x_0) = (8 - 4.1; 4 - 2.2) = (4; 0).$  Найдем координаты точки ординаты  $\bar{x}_1$ :  $\vec{x}_1 = \vec{x}_0 + \lambda \cdot \nabla f(\vec{x}_0) = (1, 2) + \lambda \cdot (4, 0) = (1 + 4\lambda; 2)$ . Чтобы найти значение  $\lambda$ , воспользуемся соотношением:  $\nabla f(x_0) \cdot \nabla f(x_1) = 4 \cdot (1 + 4\lambda) + 0 \cdot 2 = 0$ , откуда  $\lambda = 1/4$ . Значит точка  $\vec{x}_1$  имеет координаты (2; 2). Теперь находим градиент функции в точке  $\vec{x}_1$ :  $\nabla f(\vec{x}_0) = (8-4\cdot 2; 4-2\cdot 2) = (0;0)$ . Следует заметить, что точки  $\vec{x}_0$  и  $\vec{x}_1$  лежат внутри ОДР, а их координаты удовлетворяют системе ограничений задачи. Значение функции  $f_{\text{max}} = 18$ . Геометрическая иллюстрация решения задачи изображена на рис. 5.5.

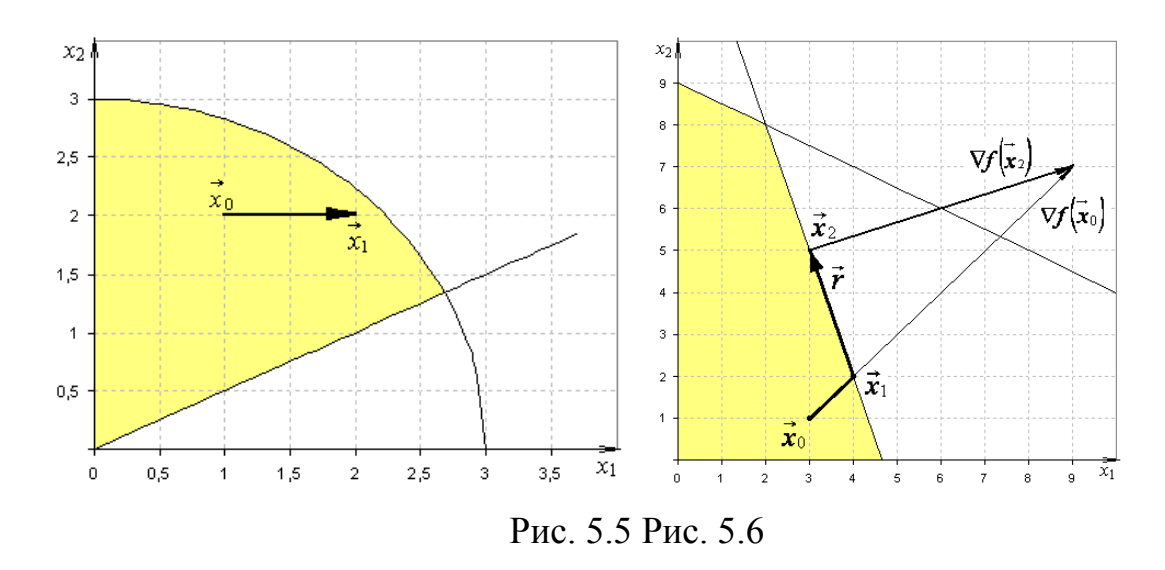

Пример 5.5. Решить задачу:

$$
f = 18x_1 - x_1^2 + 14x_2 - x_2^2 \rightarrow \text{max}
$$
  

$$
\begin{cases} x_1 + 2x_2 \le 18; \\ 3x_1 + x_2 \le 14; \end{cases}
$$
  
 $x_1 \ge 0, x_2 \ge 0.$ 

Решение. Определим координаты вектора-градиента целевой функции:  $\nabla f(\vec{x}) = (18 - 2x_1; 14 - 2x_2).$ 

Итерация 1. Начнем поиск с точки  $\vec{x}_0(3,1)$ . Градиент функции  $\nabla f(x_0) = (18 - 2.3; 14 - 2.1) = (12; 12)$ . Строим точку  $\vec{x}_1 = \vec{x}_0 + \lambda \cdot \nabla f(\vec{x}_0) = (3 + 12\lambda; 1 + 12\lambda)$ . Градиент  $\nabla f(x_1) = (18 - 2 \cdot (3 + 12 \lambda), 14 - 2 \cdot (1 + 12 \lambda)) = (12 - 24 \lambda, 12 - 24 \lambda)$ . Находим значение  $\lambda$ :  $\nabla f(\vec{x}_0) \cdot \nabla f(\vec{x}_1) = 24 \cdot (12 - 24\lambda) = 0$ , откуда  $\lambda = \frac{1}{2}$ . Значит точка  $\vec{x}_1$  должна иметь координаты (9; 7). Однако она не принадлежит области допустимых решений. Найдем такое значение  $\lambda$ , при котором точка  $\vec{x}_1$  не выйдет за границу ОДР. Для этого подставим в систему ограничений координаты точки  $\vec{x}_1$ , зависящие от  $\lambda$ , и найдем ее решение:

$$
\begin{cases} 3 + 12\lambda + 2 + 24\lambda \le 18; \\ 9 + 36\lambda + 1 + 12\lambda \le 14; \\ 3 + 12\lambda \ge 0; \\ 1 + 12\lambda \ge 0. \end{cases}
$$

Решением данной системы является отрезок  $\left[-\frac{1}{12},\frac{1}{12}\right]$ . Искомое значение  $\lambda = 1/12$ , а точка  $\vec{x}_1$  имеет координаты (4; 2). Точка  $\vec{x}_1$  оказалась на границе ОДР (рис. 5.6).

Итерация 2. Дальнейшее движение от точки  $\vec{x}_1$  вдоль вектораградиента невозможно, т.к. в этом случае мы выйдем за пределы ОДР, поэтому будем передвигаться вдоль граничной прямой ВС (см. рис. 5.6). Ее направляющий вектор  $\vec{r}$  имеет координаты (-1; 3). Тогда следующей будет  $\vec{x}_2 = \vec{x}_1 + \lambda \cdot \vec{r} = (4 - \lambda; 2 + 3\lambda).$  Градиент  $\overline{B}$  $\overline{x_2}$ точка точке равен  $\nabla f(x_2) = (10 + 2\lambda; 10 - 6\lambda)$ . Тогда значение  $\lambda$ найдем **ИЗ** соотношения  $\vec{r} \cdot \nabla f(\vec{x}_2) = 20 - 20\lambda = 0$ . При  $\lambda = 1$   $\vec{x}_2(3,5)$ . Очевидно, что точка  $\vec{x}_2$  является точкой максимума функции *f* в области допустимых решений. Можно показать, что градиент функции в точке  $\vec{x}_2$  перпендикулярен направляющему вектору прямой ВС.

*H*Tak,  $\vec{x}$  = (3:5),  $f_{\text{max}}$  = 90.

#### Упражнения:

5.5. Решить градиентным методом:

a) 
$$
f = 6x_1 - 0, 4x_1^2 + 2x_2 - 0, 4x_2^2 \rightarrow \text{max}
$$
  
\n
$$
\begin{cases}\n2x_1 + 2x_2 \le 14; & \text{if } |4x_1 - x_1^2 + 2x_2 - x_2^2 \ge 14; \\
x_1 + 2x_2 \le 10; & \text{if } |x_1 + x_2 \le 10; \\
x_1 \ge 0, x_2 \ge 0.\n\end{cases}
$$
\n
$$
\vec{x}_0 = (1; 2)
$$
\n
$$
\vec{x}_0 = (1; 1).
$$

## 5.6. Решить градиентным методом:

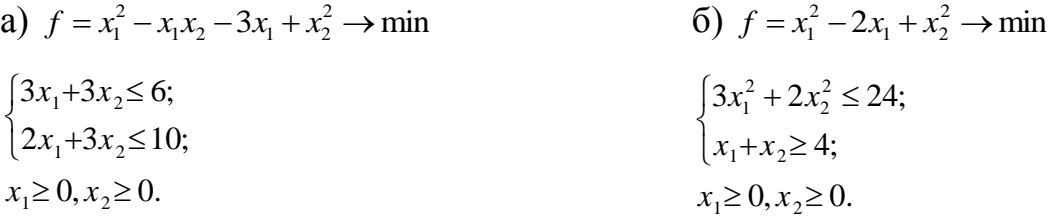

# 5.5. Информационные технологии Excel решения задач нелинейного программирования

Сложный алгоритм решения задач нелинейного программирования не всегда позволяет решить задачу вручную. Информационные технологии дают возможность выполнить большое количество итераций за малый отрезок времени. Решение задач нелинейного программирования в Excel осуществляется при помощи команды ПОИСК РЕШЕНИЯ из меню СЕРВИС, в которой реализованы два метода: метод Ньютона и метод сопряженных градиентов. При решении нелинейных задач командой ПОИСК РЕШЕНИЯ в диалоговом окне ПАРАМЕТРЫ ПОИСКА не следует устанавливать флажок «Линейная модель», а также выбрать один из методов «Ньютона» или «Сопряженных градиентов». При решении нелинейных задач необходимо, чтобы целевая функция в начальной точке  $\vec{x}_0$  была отлична от нуля, так как на каждом шаге проверяется достижение оптимального решения по формуле  $\Delta f = \frac{f_{k+1} - f_k}{f_k} \leq \varepsilon$ , где  $\varepsilon$  заданная величина точности решения.

Последовательность решения задачи средствами Excel рассмотрим на примере.

Пример 5.6. Решить задачу с помощью электронных таблиц Excel:

$$
f = 100x_1 - 0.2x_1^2 + 140x_2 - 0.4x_2^2 + 190x_3 - 0.5x_3^2 \rightarrow \text{max};
$$
  
\n
$$
\begin{cases}\n15x_1 + 0.1x_1^2 + 18x_2 + 0.05x_2^2 + 23x_3 + 0.3x_3^2 \le 126; \\
16x_1 + 0.2x_1^2 + 15x_2 + 0.2x_2^2 + 20x_3 + 0.2x_3^2 \le 160; \\
17x_1 + 0.1x_1^2 + 14x_2 + 0.15x_2^2 + 13x_3 + 0.24x_3^2 \le 157; \\
x_j \ge 0, j = \overline{1,3}.\n\end{cases}
$$

Решение. Исходные данные введем в электронную таблицу Excel, как показано на рис. 5.7. Под значения переменных здесь отведены ячейки ВЗ:DЗ. В ячейках В5:D5 записаны формулы для расчета слагаемых целевой функции, содержащих соответствующие переменные. Например, в ячейке В5 записана формула  $15x_1 + 0.1x_1^2$ . В ячейке Е5 — значение целевой функции (см. рис. 5.7). Аналогично формулы введены и для ограничений задачи. В ячейках B8:D10 записаны выражения для расчета слагаемых, а в E8:E10 левые части ограничений.

|                 | А             | В                 | С                                                                 | D                 | Ε                    |      | G       |
|-----------------|---------------|-------------------|-------------------------------------------------------------------|-------------------|----------------------|------|---------|
|                 |               |                   | Переменные                                                        |                   |                      |      |         |
|                 |               | X <sub>1</sub>    | $x_2$                                                             | X3                |                      |      |         |
| 3               | Значения      |                   |                                                                   |                   |                      |      |         |
|                 |               |                   |                                                                   |                   |                      |      |         |
| 5               |               |                   | .4*C3*C3−0 (4*C3*C3−0) делевая функция (=10*с3+0) делевая функция | =190*D3-0.5*D3*D3 | $\equiv$ CYMM(B5:D5) | max  |         |
| 6               |               |                   |                                                                   |                   |                      |      |         |
|                 |               |                   |                                                                   |                   | лев.ч.               | знак | прав.ч. |
| 8               | Ограничение 1 | =15*B3+0,1*B3*B3  | =18*C3+0,05*C3*C3  =23*D3+0,3*D3*D3                               |                   | l=CYMM(B8:D8)        | ⋖⋍   | 1260    |
| 9               | Ограничение 2 | =16*B3+0,2*B3*B3  | =15*C3+0,2*C3*C3                                                  | =20*D3+0.2*D3*D3  | l=CYMM(B9:D9)        | ⋖⋍   | 1600    |
| 10 <sup>1</sup> | Ограничение З | l=17*B3+0.1*B3*B3 |                                                                   |                   | l=CYMM(B10:D10)      | <=   | 1570    |

Рис. 5.7

Далее в меню СЕРВИС выбираем команду ПОИСК РЕШЕНИЯ. Заносим необходимые данные: устанавливаем целевую ячейку — Е5; направление оптимизации — максимизировать; изменяемые ячейки — В3:D3; добавляем ограничения E8:E10 <= G8:G10. Вызываем ПАРАМЕТРЫ в окне ПОИСК РЕШЕНИЯ и устанавливаем флажки «Неотрицательные значения», «Автоматическое масштабирование», «Сопряженных градиентов» (метод решения задачи). Выполнив ПОИСК РЕШЕНИЯ, найдем оптимальное решение (рис. 5.8).

|                 | А               | В              | С          | D      | E       | F    | G        |
|-----------------|-----------------|----------------|------------|--------|---------|------|----------|
|                 |                 |                | Переменные |        |         |      |          |
| 2               |                 | X <sub>1</sub> | X2.        | X3.    |         |      |          |
| 3               | Значения        | 12,77          | 31,86      | 15,48  |         |      |          |
| 4               |                 |                |            |        |         |      |          |
| 5               | Јелевая фүнкция | 1244,1         | 4054,7     | 2821,2 | 8120,0  | max  |          |
| 6               |                 |                |            |        |         |      |          |
| 7               |                 |                |            |        | лев. ч. | знак | прав. ч. |
| 8               | Ограничение 1   | 207,8          | 624,3      | 427,9  | 1260,0  | ⇐    | 1260     |
| 9               | Ограничение 2   | 236,9          | 681,0      | 357,5  | 1275,4  | <=   | 1600     |
| 10 <sup>1</sup> | Ограничение З   | 233,3          | 598,4      | 258,7  | 1090,4  | <=   | 1570     |

Рис. 5.8

В ячейках В3:D3 представлены искомые значения переменных  $\vec{x}$  (12,77;31,86;15,48). Максимальное значение целевой функции 8120 представлено в ячейке Е5. Результаты поиска решения компьютер выводит в виде отчетов. Отчет по результатам решения задачи нелинейного программирования аналогичен отчету задачи линейной оптимизации. Отчет по устойчивости представлен на рис. 5.9. Здесь представлены значения переменных в оптимальном плане, нормированный градиент, а во второй таблице значение левой части каждого ограничения и множители Лагранжа.

#### Microsoft Excel 11.0 Отчет по устойчивости Рабочий лист: [5.xls]пример 5.5 Отчет создан: 18.11.2007 23:34:57

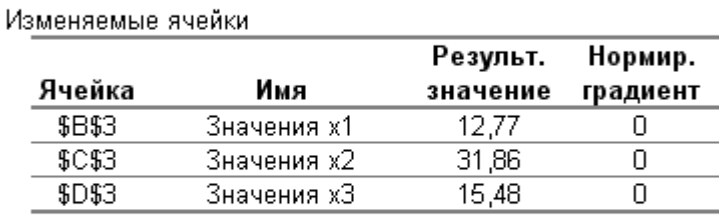

Ограничения

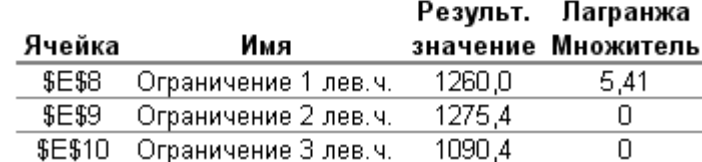

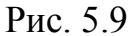

Множители Лагранжа играют роль двойственных оценок. Они показывают величину изменения оптимального значения целевой функции при увеличении правой части соответствующего ограничения на 1. В нашем примере множитель  $\lambda_1 = 5.41$ . Значит, при увеличении правой части первого ограничения на 1 значение  $f_{\text{max}}$  увеличится на 5,41. Значения  $\lambda_2 = \lambda_3 = 0$ , значит изменение правых частей 2-го и 3-го ограничений не приведет к изменению  $f_{\text{max}}$ .

## Вопросы для повторения:

1. При каких условиях задача математического программирования является нелинейной?

2. Какой вид может иметь область допустимых решений задачи НЛП и где геометрически могут располагаться точки экстремума нелинейной целевой функции?

3. При каких условиях задачу НЛП можно решать методом множителей Лагранжа?

4. Каков алгоритм решения задачи НЛП методом множителей Лагранжа $\gamma$ 

5. Запишите функцию Лагранжа.

6. Каков экономический смысл множителей Лагранжа?

7. Для каких задач целесообразно применять градиентные методы?

8. Какую функцию называют выпуклой? Вогнутой?

9. Каков принцип решения задач методом наискорейшего подъема (наискорейшего спуска)?

10. Что такое вектор-градиент (антиградиент)?

11. Какие методы реализованы в Excel для решения задач нелинейного программирования?

## Тесты

 $1<sub>1</sub>$ Задачей нелинейного программирования является задача, у которой:

целевая функция является нелинейной; a)

 $\sigma$ ) некоторые ограничения являются нелинейными;

 $B)$ все выражения являются нелинейными;

 $\Gamma$ ) выполняется хотя бы одно из условий а), б) или в).

 $\overline{2}$ . Точка экстремума целевой функции задачи нелинейного программирования может лежать:

a) только на границе области допустимых решений системы ограничений;

исключительно внутри области допустимых решений;  $\sigma$ )

в любой точке области допустимых решений.  $B)$ 

 $\overline{3}$ . Область допустимых решений задачи нелинейного программирования может быть:

выпуклой; a)

 $\overline{0}$ ) вогнутой;

 $B)$ состоять из нескольких частей;

 $\Gamma$ ) утверждения а), б) и в) верны.

 $\overline{4}$ . Задачу нелинейного программирования можно решить методом множителей Лагранжа, если:

a) все выражения модели непрерывны и дифференцируемы;

 $\sigma$ число ограничений меньше числа переменных и отсутствует условие неотрицательности переменных;

- $B)$ все ограничения имеют форму равенств;
- выполняются условия пунктов а), б) и в) одновременно;  $(\Gamma)$
- $\pi$ выполняется хотя бы одно из условий а), б) или в).

 $5<sub>1</sub>$ Какая из функций является функцией Лагранжа для задачи  $f = x_1^2 + 2x_2 \rightarrow \max$ ,  $3x_1 - x_2^2 = 5$ :

 $L = x_1^2 + 2x_2 - \lambda(3x_1 - x_2^2 + 5);$ a)

$$
(5) \qquad L = x_1^2 + 2x_2 + \lambda (5 - 3x_1 + x_2^2);
$$

 $L = x_1^2 + 2x_2 + \lambda(5 - 3x_1 - x_2^2)$ . B)

Множители Лагранжа  $\lambda_i$   $(i = \overline{1,m})$  показывают: 6.

a) как изменится экстремальное значение целевой функции при увеличении правой части *i*-го ограничения на единицу;

 $\sigma$ ) изменение целевой функции при увеличении правой части *i*го ограничения на  $\lambda$ .

 $B)$ изменение оптимального плана при изменении правой части і-го ограничения на единицу.

Точка  $\vec{x}(x_1; x_2; ...; x_n)$  называется стационарной для функции  $f(\vec{x})$ , ес-7. ЛИ:

полный дифференциал второго порядка функции  $f(x)$  в дан $a)$ ной точке равен нулю;

все частные производные функции  $f(\vec{x})$  в точке равны нулю;  $\sigma$ )

полный дифференциал функции  $f(\vec{x})$  в точке больше нуля.  $B)$ 

8. Градиентным методом можно решать:

 $a)$ любую задачу нелинейного программирования;

 $\sigma$ ) задачу нелинейного программирования с выпуклой целевой функцией;

любую задачу с нелинейными ограничениями.  $B)$ 

9. Метод наискорейшего спуска применяется для задач

 $a)$ на максимум вогнутой целевой функции;

 $\delta$ ) на минимум выпуклой целевой функции;

 $B)$ для любой задачи выпуклого программирования.

 $10.$ Для решения задачи нелинейного программирования в Excel peaлизованы метолы:

Франка-Вульфа; a)

 $\overline{0}$ проектируемых градиентов Розена и метод штрафных функций Эрроу-Гурвица;

 $B)$ Ньютона и метод сопряженных градиентов.

 $11.$ Какая команда Excel применяется для нахождения оптимального решения нелинейных задач?

- ПОДБОР ПАРАМЕТРА; a)
- $\sigma$ ) ПОИСК РЕШЕНИЯ;
- АНАЛИЗ ДАННЫХ.  $B)$

12. При решении нелинейных задач в Excel значение целевой функции в начальной точке должно быть:

- a) равно нулю;
- $\sigma$ отлично от нуля;
- $B)$ больше нуля.

## 6. ЦЕЛОЧИСЛЕННАЯ ОПТИМИЗАЦИЯ

## 6.1 Постановка задачи

При решении многих оптимизационных практических задач требуется, чтобы величины (количество машин, агрегатов, оборудования, поголовья скота и др.) выражались в целых числах.

Такие задачи относятся к задачам целочисленной оптимизации. Они могут быть линейными и нелинейными.

В настоящем пособии ограничимся рассмотрением задач целочисленной линейной оптимизации (ЦЛО), когда целевая функция и ограничения являются линейными. Математическая модель задачи ЦЛО такая же, как и задачи линейной оптимизации, но с дополнительным требованием целочисленности всех или части неизвестных. Если требование целочисленности распространяется на часть неизвестных величин задачи, то такая задача называется частично целочисленной.

Запишем математическую модель задачи ЦЛО.

Найти экстремальное (максимальное или минимальное) значение функиии

$$
Z = \sum_{j=1}^{n} c_j x_j
$$

при ограничениях:  $\sum_{i=1}^{n} a_{ij} x_j \leq, =, \geq \} b_i, i = \overline{1,m},$ 

 $x_j$ ≥ 0 и целые для всех  $j = \overline{1, n}$ .

## Пример 6.1

Транспортное судно грузоподъемностью Р и вместимостью V куб.м загружается n неделимыми различными предметами. Каждый из предметов характеризуется весом  $p_j$ , стоимостью  $c_j$  и объемом  $V_j$  ( $j = 1, n$ ). Требуется загрузить судно предметами таким образом, чтобы суммарная стоимость их была максимальной и выполнялись ограничения по грузоподъемности и вместимости.

Обозначим через x<sup>j</sup> неизвестные параметры задачи, при этом

 $\mathbf{I}$  $\left\{ \right\}$  $\int$  $=$ 0 1, *j х* если *j*-й предмет загружается на  $cv$ лно.

С учетом обозначения математическая модель задачи имеет вид:

$$
Z = \sum_{j=1}^{n} c_j x_j \to \max
$$
  
при ограничениях:  $x_j = \begin{cases} 1 \\ 0 \end{cases}$ , или  $(j = \overline{1, n})$ .  

$$
\sum_{j=1}^{n} p_j x_j \le P,
$$

$$
_{j=1}^{j=1}\sum_{j=1}^{n}v_{j}x_{j}\leq V.
$$

Пример 6.2

На производственном участке предприятия необходимо установить оборудование трех типов. Стоимость единицы оборудования первого типа составляет 2 млрд.руб., второго — 3 млрд.руб. и третьего — 1 млрд.руб. На закупку оборудования предприятие располагает средствами в количестве 20 млрд.руб. Площадь производственного участка для размещения оборудования составляет 40 кв.м. Производительность единицы каждого типа оборудования равна, соответственно, 2 ед., 4 ед. и 3 ед. в смену. Требуется определить, сколько оборудования каждого типа закупать, чтобы получить максимальную производительность производственного участка, если известно, что для установки единицы оборудования первого типа, с учетом проходов, требуется 9 кв.м площади, второго — 7 и третьего — 10 кв.м.

### Решение

Обозначим через  $x_1, x_2$  и  $x_3$  — количество закупаемого оборудования каждого типа. Тогда математическая модель задачи запишется следующим образом:

$$
Z = 2x_1 + 4x_2 + 3x_3 \rightarrow \text{max}
$$
  
\n
$$
\begin{cases}\n2x_1 + 3x_2 + x_3 \le 20, \\
9x_1 + 7x_2 + 10x_3 \le 40, \\
x_j \ge 0 \text{ in terms } (j = \overline{1,3}).\n\end{cases}
$$

### 6.2. Метод Гомори решения задач целочисленной линейной оптимизации

Метод Гомори основан на применении симплекс-метода и метода отсечения. Идея его достаточно проста и заключается в следующем.

Сначала находится оптимальное решение задачи ШЛО симплексметодом. Если полученное решение целочисленное, то цель достигнута. Если же оптимальное решение не является целочисленным, то в условия задачи вводится дополнительное ограничение, которое отсекает от области допустимых решений (ОДР) полученное нецелочисленное решение и не отсекает от нее ни одной точки с целочисленными координатами. Далее симплексметодом решается расширенная задача, т.е. находится ее опорное и оптимальное решение. Если новое решение не будет целочисленным, то вводится еще одно дополнительное ограничение. Процесс построения дополнительных ограничений и решения задачи симплекс-методом продолжается до тех пор, пока не будет найдено оптимальное целочисленное решение, или не будет установлено, что его не существует.

Геометрическая иллюстрация метода Гомори показана на рис. 6.1, на котором нанесена целочисленная решетка.

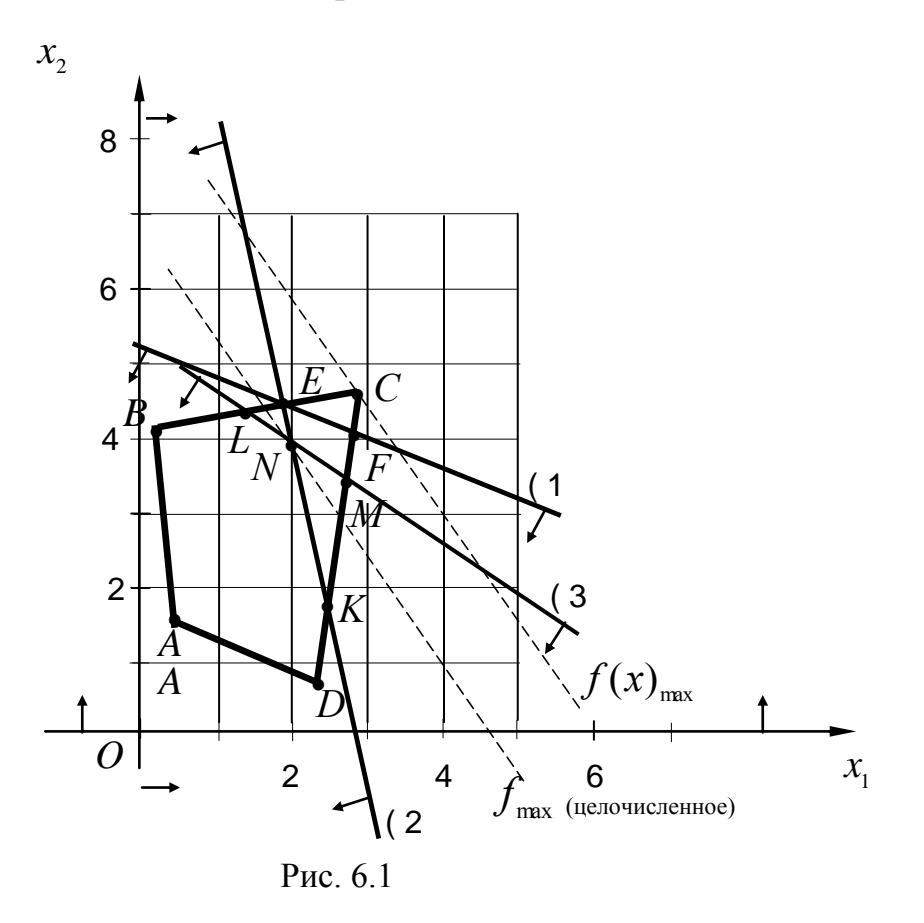

На рисунке видно, что максимальное значение функции в ОДРчетырехугольнике ABCD достигается в нецелочисленной точке С. После построения первого дополнительного ограничения, прямая линия которого на рис. 6.1 проходит через точки Е и F, максимальное значение функции в новой ОДР-многоугольнике АВЕГО достигается в нецелочисленной точке F. Включив в систему ограничений второе дополнительное ограничение, прямая которого проходит через точки Е и К, максимум функции достигается в нецелочисленной точке Е ОДР-многоугольнике АВЕКД, а после включения в систему ограничений третьего дополнительного ограничения, прямая которого проходит через точки L и M, найдено максимальное значение функции в целочисленной точке N с координатами (2;4) многоугольника ABLNKD.

Нетрудно видеть, что дополнительные ограничения отсекали только нецелочисленные точки, и не была отсечена ни одна целочисленная точка. Дадим обоснование и покажем, как строится правильное дополнительное ограничение.

Дополнительное ограничение будет правильным, если оно линейное, отсекает оптимальную нецелочисленную точку от ОДР и не отсекает ни одной целочисленной точки в ОДР.

Предположим, что в результате решения задачи симплекс-методом, получено оптимальное нецелочисленное решение (табл. 6.1)

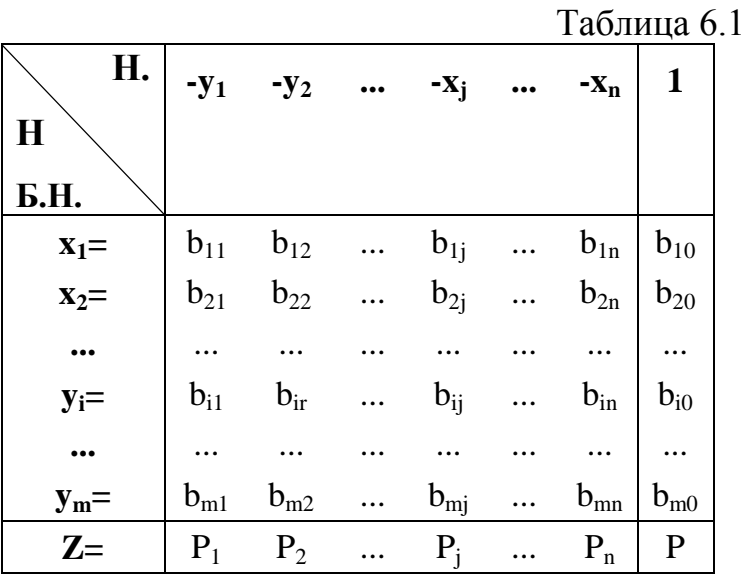

Пусть в данном решении свободный член  $b_{i0}$  — дробный. Среди элементов  $b_{ii}$ в *i*-ой строке ( $j = \overline{1,n}$ ) могут быть как целые, так и дробные числа.

Для удобства дальнейшего изложения материала обозначим базисные неизвестные в табл. 6.1 символом  $Z_i$   $(i = \overline{1,m})$ , а небазисные — символом  $\eta_i$  ( $j = 1, n$ ). Все они находятся в целых числах.

С учетом обозначений оптимальное решение запишем в табл. 6.2.

Целую часть числа *b* обозначим через  $[b]$  — это наибольшее целое число, не превосходящее число b. Дробную часть обозначим через  $\alpha$ , тогда

 $\alpha = b$  — [b]  $\geq 0$  или  $b = [b] + \alpha$ .

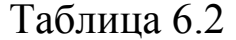

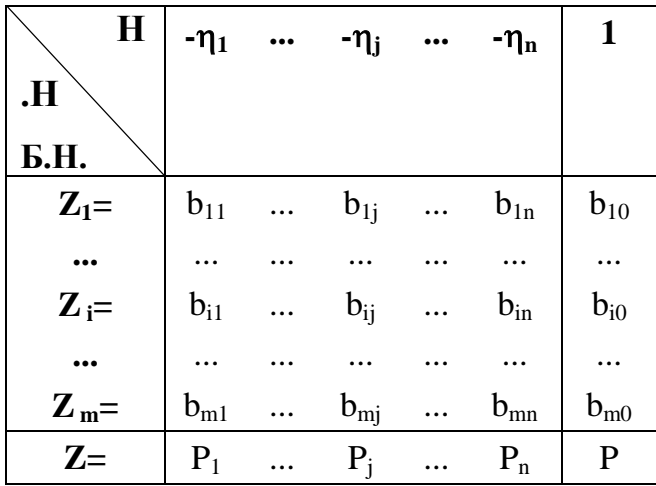

Так как  $b_{i0}$  в табл. 6.2 дробное число, а среди элементов  $b_{ij}$  могут быть и целые, и дробные, то  $0 \leq \alpha_i \leq 1$ , а  $0 \leq \alpha_i \leq 1$ .

Рассмотрим *і*-ое ограничение из табл. 6.2.  $Z_i = b_{i1}(-\eta_1) + ... + b_{ij}(-\eta_j) + ... + b_{in}(-\eta_n) + b_{i0} = (\lfloor b_{i1} \rfloor + \alpha_{i1})(-\eta_1) + ... +$  $+([b_{ij}]+\alpha_{ij})(-\eta_i)+...+([b_{in}]+\alpha_{in})(-\eta_n)+[b_{i0}]+\alpha_{i0}=[b_{i1}](-\eta_1)+\alpha_{i1}(-\eta_1)+$ +...+ $[b_{ii}](-\eta_i) + \alpha_{ii}(-\eta_i) + ... + [b_{in}](-\eta_n) + \alpha_{in}(-\eta_n) + [b_{i0}] + \alpha_{i0}$ .

Результат преобразований можно записать, используя знак суммирования в виде:

$$
Z_i = \sum_{j=1}^n [b_{ij}](-\eta_j) + [b_{i0}] + \sum_{j=1}^n \alpha_{ij}(-\eta_j) + \alpha_{i0} \quad (6.1)
$$

Дробные значения выражения (3.1) перенесем влево, а целые вправо и обозначим эти части буквой Z<sub>m+1</sub>, тогда

$$
Z_{m+1} = -\sum_{j=1}^{n} \alpha_{ij} (-\eta_j) - \alpha_{i0} = \sum_{j=1}^{n} [b_{ij}] (-\eta_j) + [b_{i0}] - Z_{i} \tag{6.2}
$$

Очевидно, что при целочисленных значениях  $z_i$  и  $\eta_i$  правая часть выражения (6.2) есть целое число. Но тогда и  $Z_{m+1} = -\sum_{i=1}^{n} \alpha_{ij}(-\eta_i) - \alpha_{i0}$  будет целым

числом.

Учитывая, что 
$$
0 \le \alpha_{ij} < 1
$$
 выражение  $\left[ -\sum_{j=1}^{n} \alpha_{ij}(-\eta_j) \ge 0 \right]$ . Отсюда:

$$
Z_{m+1} = -\sum_{j=1}^{n} \alpha_{ij} (-\eta_j) - \alpha_{i0} \geq -\alpha_{i0}.
$$

Целочисленное значение  $Z_{m+1}$  больше дробного числа —  $-\alpha_{i0}$ , следовательно, оно может быть равно 0 или 1, или 2, или 3 и т.д.

Тогда 
$$
Z_{m+1} = -\sum_{j=1}^{n} \alpha_{ij} (-\eta_j) - \alpha_{i0}
$$
 можно принять за правильное

дополнительное ограничение, коэффициентами при неизвестных в котором являются дробные части соответствующих коэффициентов в і-ой строке (табл. 6.2), а свободным членом — дробная часть числа  $\alpha_{i0}$ , взятые с обратным зна-KOM.

С введенным дополнительным ограничением ранее найденное оптимальное решение является неопорным, так как  $z_{m+1} = -\alpha_{i} < 0$ .

Таким образом, необходимо найти сначала опорное решение расширенной задачи, а потом оптимальное.

Признаком того, что целочисленного решения залачи линейной оптимизации не существует, является то, что в строке с дробным свободным членом все остальные элементы целые. В дополнительном ограничении, построенном по этой строке, дробное число будет только в столбце свободных членов, а остальные дробные части будут равны нулю.

Применение метода Гомори рассмотрим на примере 6.2.

Первая симплексная таблица запишется так:

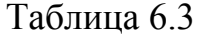

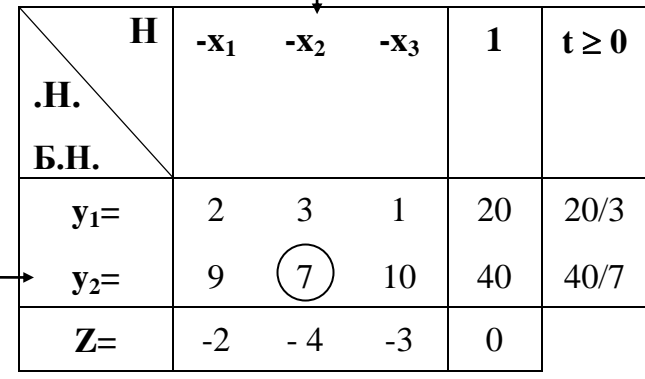

 $\mathbf{I}$ 

Оптимальное, но нецелочисленное решение получено в табл. 6.4.

Таблица 6.4

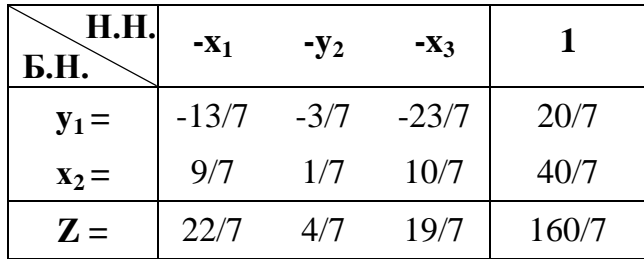

Дополнительное ограничение Z<sub>1</sub> в табл. 6.5 сформировано по элементам второй строки:

$$
Z_1 = (-2/7)(-x_1) + (-1/7)(-y_2) + (-3/7)(-x_3) - 5/7,
$$

где

$$
\alpha_{21} = \frac{9}{7} - 1 = \frac{2}{7},
$$
  
\n
$$
\alpha_{22} = \frac{1}{7} - 0 = \frac{1}{7},
$$
  
\n
$$
\alpha_{23} = \frac{10}{7} - 1 = \frac{3}{7},
$$
  
\n
$$
\alpha_{20} = \frac{40}{7} - 5 = \frac{5}{7}.
$$

Таблица 6.5 Таблица 6.6

| 、H.H.<br>Б.Н.    | $-X_1$ | $-y_2$                 | $-X_3$ |        | $t \geq 0$ | $\searrow$ H.H.<br>Б.Н. | $-X_1$ | $-Z_1$ | $-X_3$ |  |
|------------------|--------|------------------------|--------|--------|------------|-------------------------|--------|--------|--------|--|
| $y_1 =$          |        | $-13/7$ $-3/7$ $-23/7$ |        | 20/7   |            | $y_1 =$                 | $-6/7$ | $-3$   |        |  |
| $\mathbf{x}_2 =$ | 9/7    |                        | 10/7   | 40/7   | 40         | $\mathbf{x}_2 =$        | $+7$   |        |        |  |
| $\mathbf{Z}_1 =$ | $-2/7$ | $-1/7$                 | $-3/7$ | $-5/7$ |            | $y_2 =$                 | 2      | $-7$   | 3      |  |
| $\mathbf{Z} =$   |        |                        | 19/7   |        |            | $\mathbf{Z} =$          |        |        |        |  |

Все эти дробные части записаны в дополнительной строке с отрицательным знаком. Так как с дополнительным ограничением решение неопорное, то, выбрав за разрешающий элемент (-1/7) и рассчитав элементы табл. 6.6, видим, что в этой таблице получено оптимальное целочисленное решение.

Примечание. Дополнительное ограничение может быть построено по любому из ограничений задачи с дробной частью в столбце свободных членов симплексной таблицы. Однако практический опыт решения задач показывает, что можно быстрее прийти к оптимальному решению, если строить дополнительные ограничения по ограничениям симплексной таблицы с наибольшей дробной частью чисел столбца свободных членов.

## 6.3. Метод ветвей и границ решения задач целочисленной линейной оптимиза**uuu**

Суть метода и технология его применения заключаются в том, что сначала в

ОДР системы ограничений  $\theta$  находится оптимальное решение задачи симплекс-методом, без учета условия целочисленности (рассмотрим нахождение максимума функции).

Если в полученном решении некоторые переменные равны дробным значениям, то выбираем любую из дробных переменных и по ней строим два ограничения. В одном ограничении величина переменной меньше или равна наибольшему целому числу, не превышающему значения дробной переменной в оптимальном решении, а в другом ограничении она больше или равна наименьшему целому значению, но не меньше значения дробной переменной.

Если, например, дополнительные ограничения строить по переменной  $x_2 = 9/2$  (4 ≤ 9/2 ≤ 5), то 1-ое ограничение будет  $x_2 \le 4$ , а второе  $x_2 \ge 5$ , этим мы исключаем из ОДР исходной задачи промежуток с дробными значениями неизвестной  $x_2$ (4 <  $x_2$  < 5). Этот промежуток разбивает ОДР 0 на две части  $\theta_1$ и  $\theta_2$ .  $\theta_1$  — новая ОДР, полученная добавлением к ограничениям исходной задачи дополнительного ограничения  $x_2 \leq 4$ , а  $\theta_2$  добавлением ограничения  $x_2 \geq 5$ .

В результате разбиения ОДР 0 получены две новых задачи (подзадачи) линейной оптимизации.

Решаем эти задачи. Если после их решения полученные значения неизвестных будут не целочисленные, то, сравнив значения функций этих задач, выбираем задачу с большим значением функции, и по новой неизвестной с дробным значением строим снова два дополнительных ограничения (третье и четвертое), и разбиваем эту задачу еще на две новых подзадачи.

В результате получаем ветви, как это показано на рис. 6.2.

Ветвление заканчивается нахождением целочисленного решения, если оно существует. Границами в методе выступают значения функций задач каждой ветви. На каждом этапе решения задачи дальнейшему ветвлению (разбиению на новые задачи) подлежит та ветвь (задача), у которой значение функции больше. Поэтому отдельные подзадачи (ветви), у которых значение функции меньше, могут быть отброшены. Однако иногда, при решении, сравнивая значения функций подзадач, приходится возвращаться к ветвям, которые ранее были отброшены, и продолжать дальнейшее решение от них.

Поскольку множество всех решений задачи ЦЛО конечно, то после конечного числа разбиений исходной задачи на подзадачи оптимальное решение будет найдено.

Проиллюстрируем применение метода ветвей и границ на следующем приме-

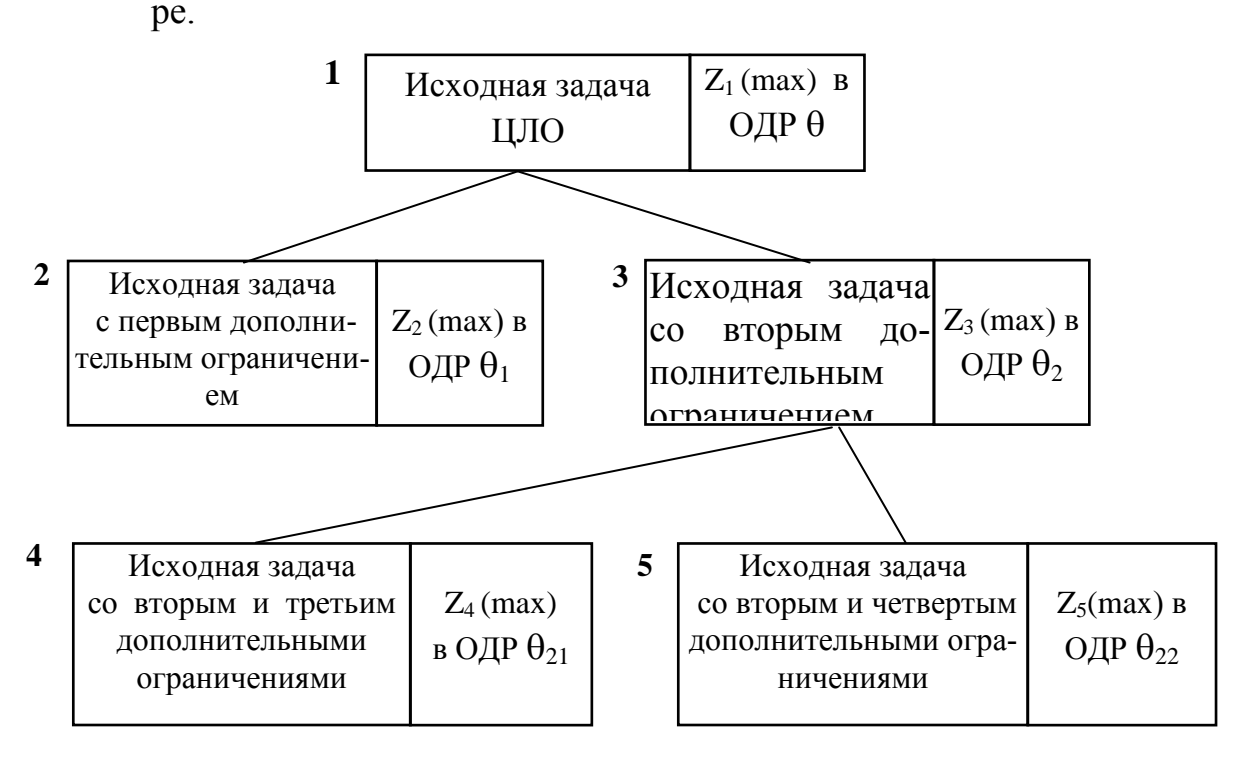

Рис 6.2

## Пример 6.3

Найти максимум функции  $Z = x_1 + 2x_2$ 

при ограничениях  $\begin{cases} 7x_1 + 5x_2 \le 35, \\ -2x_1 + 3x_2 \le 6, \end{cases}$   $x_1, x_2 \ge 0$ , целые.

Решение

Для наглядности решение осуществим графическим методом. Областью допустимых решений задачи является многоугольник ОАВС (рис. 6.2). В точке В находится максимальное значение функции  $Z_{\text{max}}^B = 9,64$ ; при  $x_1 = 2,42$  и  $x_2 = 3.61$ .

Поскольку значения неизвестных дробные, то разобьем по неизвестной х<sub>2</sub> область допустимых решений задачи на две части.

Одна будет содержать множество точек, у которых  $x_2 \leq 3$ , а вторая — у которых  $x_2 \geq 4$ .

В результате получаем две новых задачи линейной оптимизации № 2 и № 3 (исходная задача имеет № 1).

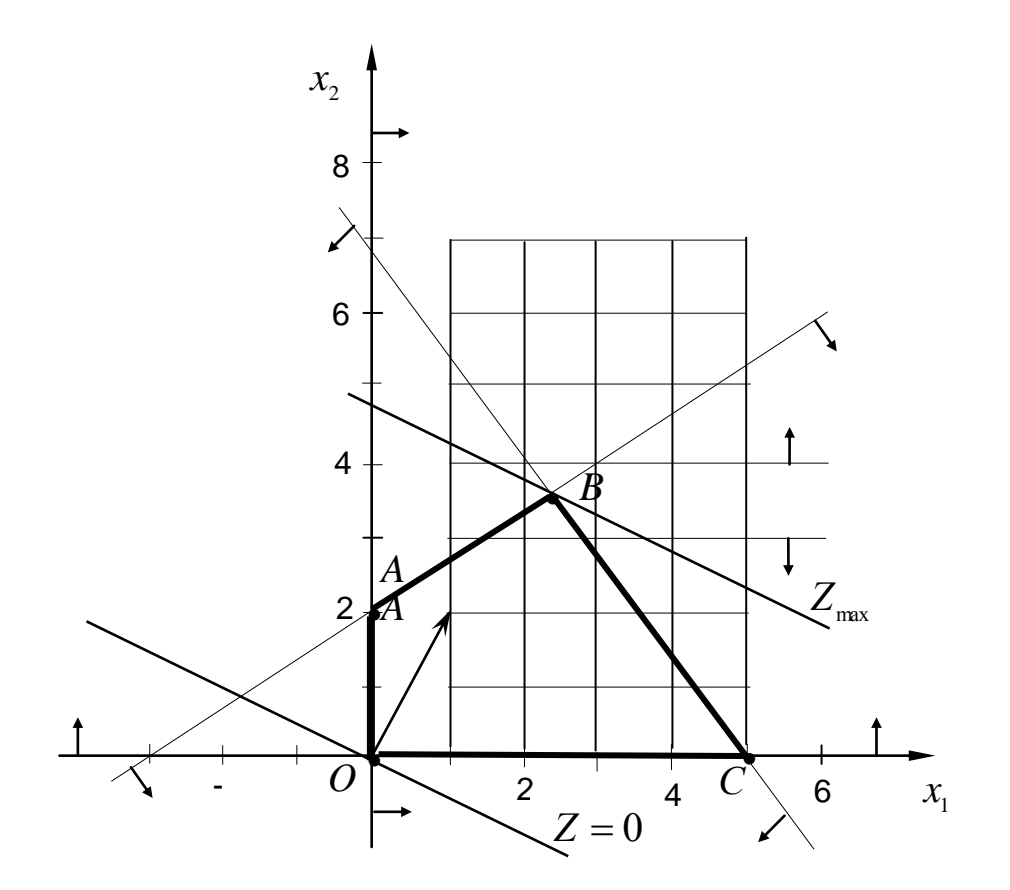

Рис. 6.3

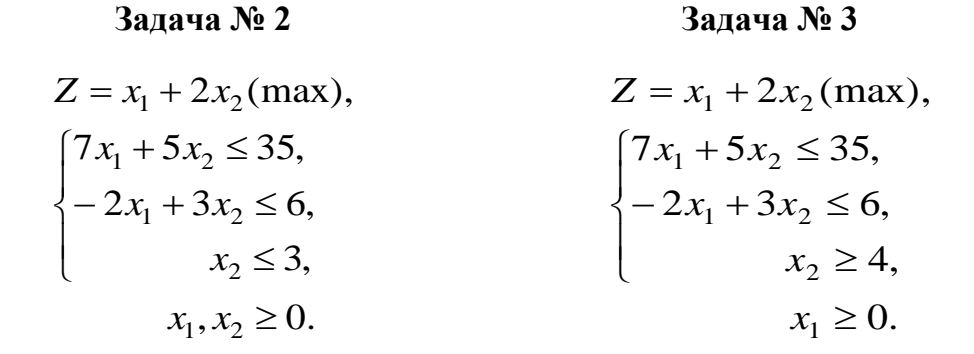

Области допустимых решений задач представлены на рис. 6.4.

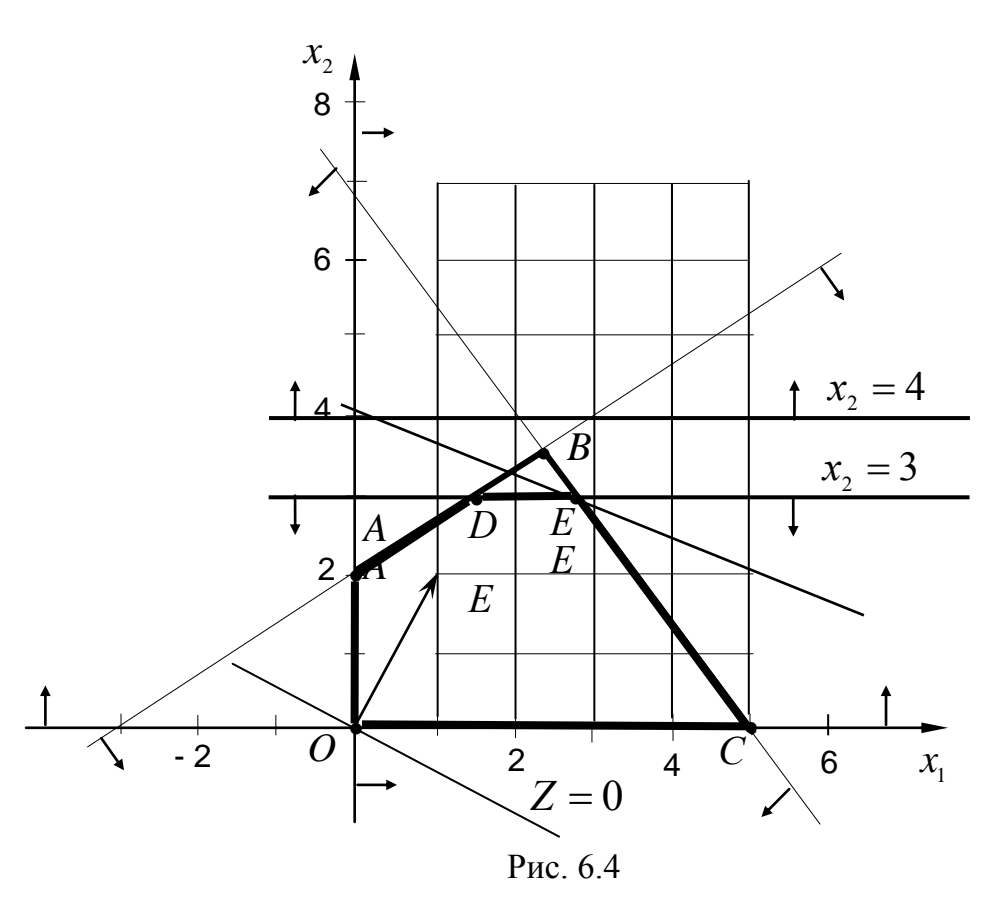

Из рис. 6.4 видно, что ни одна целочисленная точка исходной ОДР не потеряна.

ОДР задачи № 2 является многоугольник ОАDEС. В точке Е с координатами  $x_1$ = 2,86 и  $x_2$ = 3 функция достигает максимального значения  $Z_{\text{max}}^E = 8,86$ .

Решение задачи № 2 не является целочисленным.

Что касается задачи № 3, то ее область допустимых решений пустая. Ограничения этой задачи противоречивы, и она не имеет решения.

Продолжая решение, разобьем множество допустимых решений задачи  $\mathbb{N}$  2 на два подмножества по неизвестной х<sub>1</sub> = 2,86. В результате получим две новых задачи № 4 и № 5 с соответствующими дополнительными ограничениями  $x_1 \le 2$  и  $x_1 \ge 3$ .

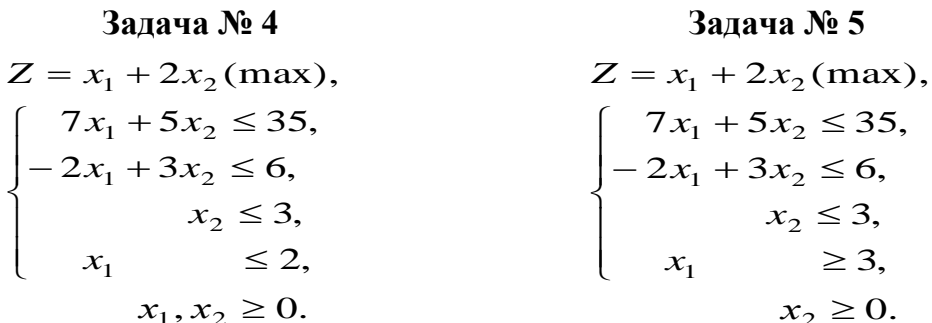

ОДР этих задач представлены на рис. 6.5.

ОДР задачи № 4 является многоугольник ОАДРК. Максимальное значение функции достигается в точке F с координатами  $x_1 = 2$  и  $x_2 = 3$ .  $Z_{\text{max}}^F = 8$ . Таким образом, получено целочисленное решение задачи № 4.

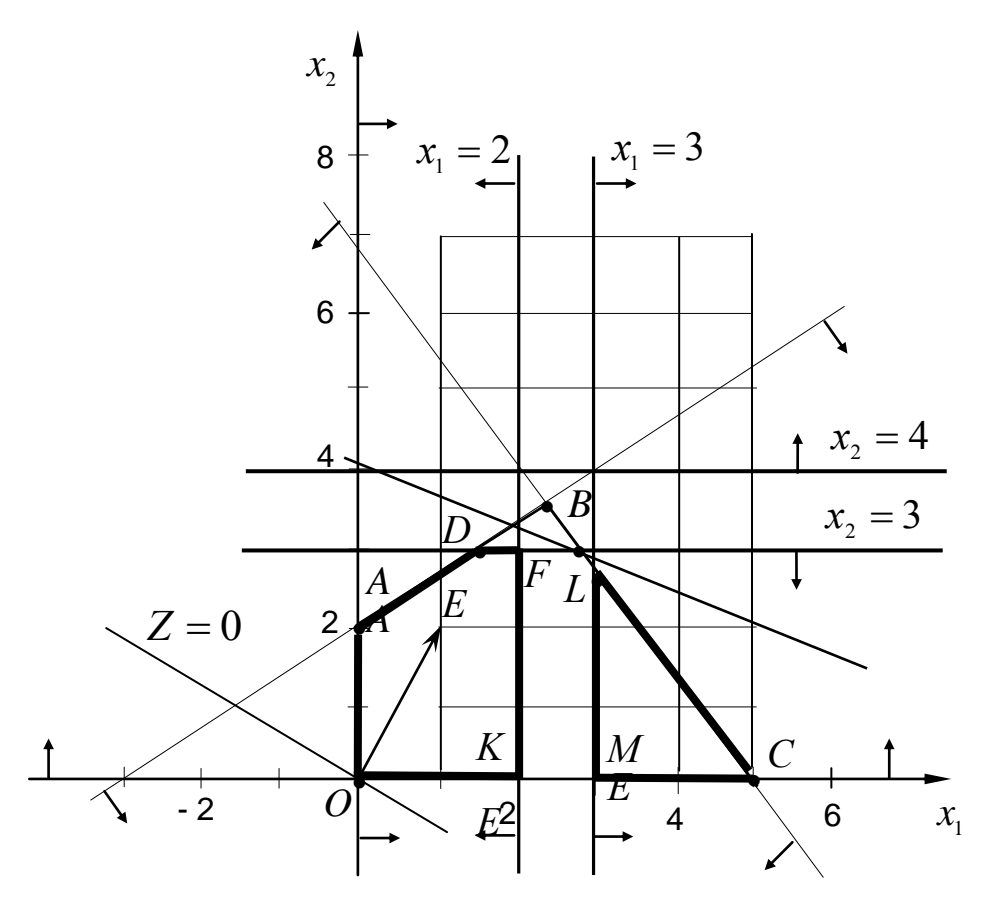

Рис. 6.5

ОДР задачи № 5 является треугольник LMC. Максимальное значение функция достигает в точке L с координатами  $x_1 = 3$ ;  $x_2 = 2, 8$ ;  $Z_{\text{max}}^L = 8, 6$ .

Так как значение функции целочисленного решения задачи № 4  $Z_{\text{max}}^F = 8$ меньше  $Z_{\text{max}}^L$  = 8,6, то дальнейшему разбиению на две задачи № 6 и № 7 подлежит задача № 5 по нецелочисленной неизвестной  $x_2 = 2, 8$ . Не проводя дополнительных построений, отметим, что ОДР задачи № 6 с дополнительным ограничением  $x_2 \geq 3$  не существует, а значение функции в оптимальном целочисленном решении задачи  $N_2$  7 с дополнительным ограничением  $x_2 \le 2$  равно 7 ед., что меньше  $Z_{\text{max}}^F = 8$ . Таким образом, целочисленное решение исходной задачи следующее:  $x_1 = 2$ ,  $x_2 = 3$ ,  $Z_{\text{max}}^F = 8$ .

## 6.4. Информационные технологии нахождения целочисленных оптимальных решений задач

Рассмотрим технологию нахождения оптимального решения с помощью программы Целочисленное линейное программирование (ЦЛП), содержащейся в русифицированной версии пакета OSB (Quantitative System for Business), на примере задачи 3.2.

Качественная постановка задачи и ее математическая модель изложены в параграфе 3.1. Для удобства перепишем математическую модель задачи:

> $Z = 2x_1 + 4x_2 + 3x_3 \rightarrow \text{max}$ .  $\begin{cases} 2x_1 + 3x_2 + x_3 \le 20, \\ 9x_1 + 7x_2 + 10x_3 \le 40, \end{cases}$  $x_i \ge 0$ , и целые  $(j=\overline{1,3})$ .

В основном меню QSB подводим стрелками на клавиатуре прямоугольный курсор на вторую строку Целочисленное линейное программирование и нажимаем клавишу Enter (ввод). На экране дисплея появляется меню для решения задач ЦЛП Режим. Краткое описание режима, содержащее следующую информацию.

Занесем исходные данные задачи в память ЭВМ под именем «pr 32»,

#### Режим. Краткое описание режима

- 1. Описание возможностей программы ЦЛП
- 2. Ввод новой задачи
- 3. Чтение файла задачи с диска
- 4. Вывод задачи на дисплей / печать
- 5. Решение задачи
- 6. Запись задачи на диск
- 7. Корректировка задачи
- 8. Вывод решения на дисплей / печать
- 9. Возврат в основное меню
- 0. Выход в DOS

для чего подводим прямоугольный курсор на вторую строку Ввод новой задачи и нажимаем клавишу Enter. На экране появляются вопросы: направление оптимизации (max или min); количество неизвестных; количество ограничений; ввод коэффициентов при неизвестных критерия оптимальности, системы ограничений и ее правых частей и другие.

На эти вопросы последовательно даются ответы, и после занесения соответствующего значения нажимается клавиша Enter . После ввода исходных данных подводим курсор на шестую строку меню Запись задачи на диск и нажимаем клавишу Enter.

Используя далее меню и выполняя указания, появляющиеся на экране дисплея, решаем задачу и выводим при необходимости решение на печать.

Вид исходных данных приводится ниже в протоколе решения задачи.

### Данные вашей модели рг 32 Стр. 1

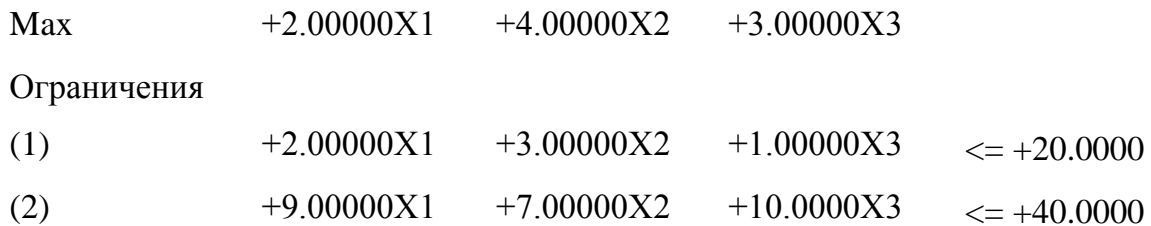

#### Целочисленность и границы переменных

### (стандартно границы установлены от 1 до 32000)

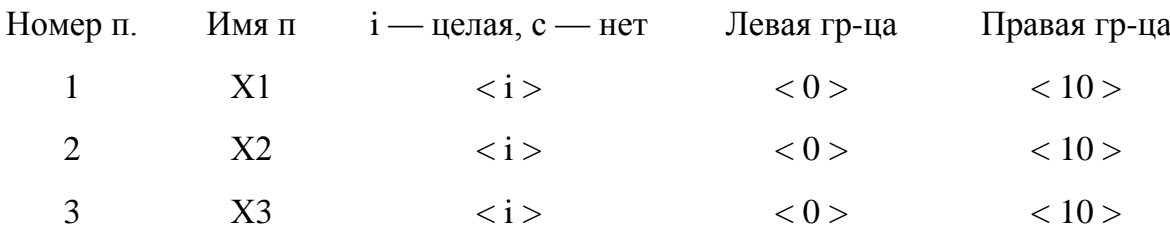

Нами, исходя из условия задачи, установлена правая (верхняя) граница неизвестных на уровне 10 ед. Правую границу можно не устанавливать, тогда она устанавливается стандартно самой программой на уровне 32000 ед.

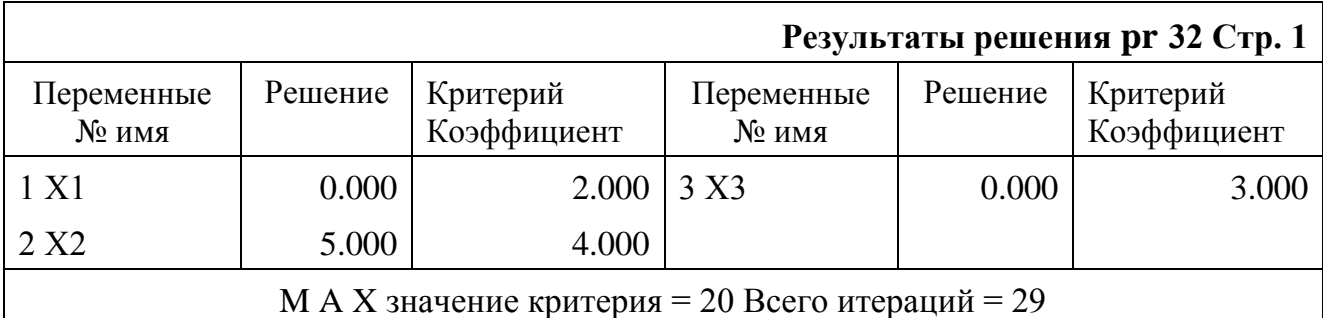

Из результатов решения видно, что оно получено за 29 итераций метода ветвей и границ и совпадает с решением, приведенным в табл. 3.6:

 $x_1 = 0$ ,  $x_2 = 5$ ,  $x_3 = 0$ ,  $Z_{\text{max}} = 20$ .

Таким образом, максимальная производительность производственного участка будет составлять 20 ед. в смену, если закупить и установить 5 ед. оборудования второго типа.

Решение задачи целочисленной линейной оптимизации средствами Ехcel осуществляется командой Поиск решения из меню Сервис, также как это делалось при решении задач без учета условия целочисленности. Однако, при решении целочисленных задач, необходимо в форму представления данных ввести требование целочисленности переменных и это требование занести с исходными данными в ЭВМ (рис. 6.6).

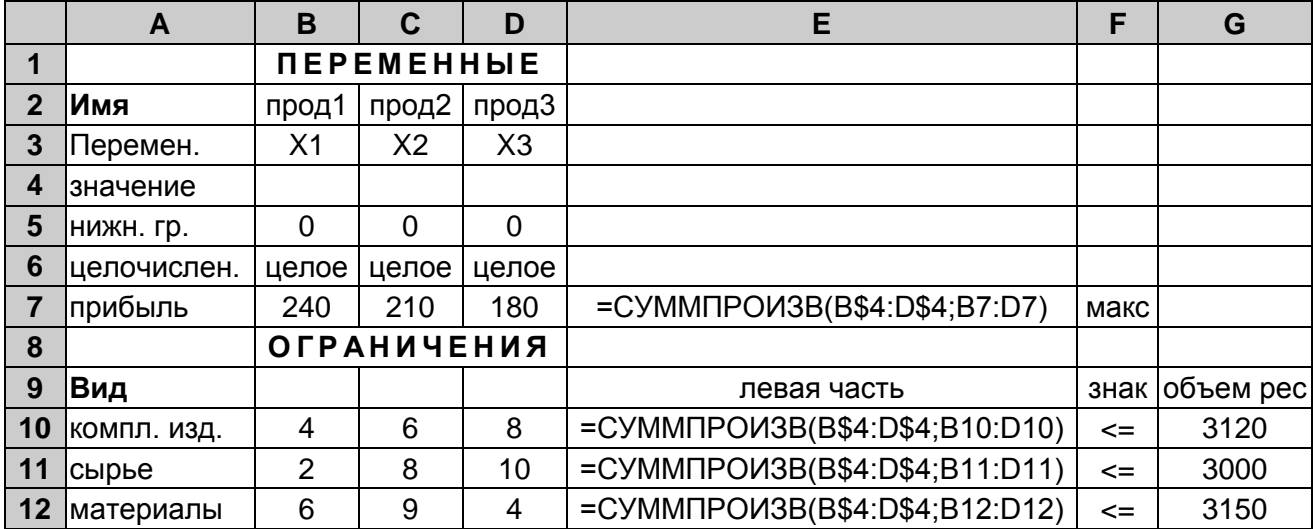

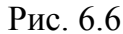

После ввода в ЭВМ исходной информации из примера 2.2 (рис. 6.6), вызываем диалоговое окно Поиск решения и заносим в этом окне необходимые данные (рис. 6.7). Закончив ввод ограничений, командой Добавить вводим условия целочисленности. Для этого в диалоговом окне Добавление ограничения вводим в окно Ссылка на ячейку адрес ячейки В4, где должно быть изменяемое значение неизвестной  $x_1$ . Далее курсор переводим в среднее окно, в котором находятся виды ограничений (<=, =, =>) и требования «цел» и «дво-

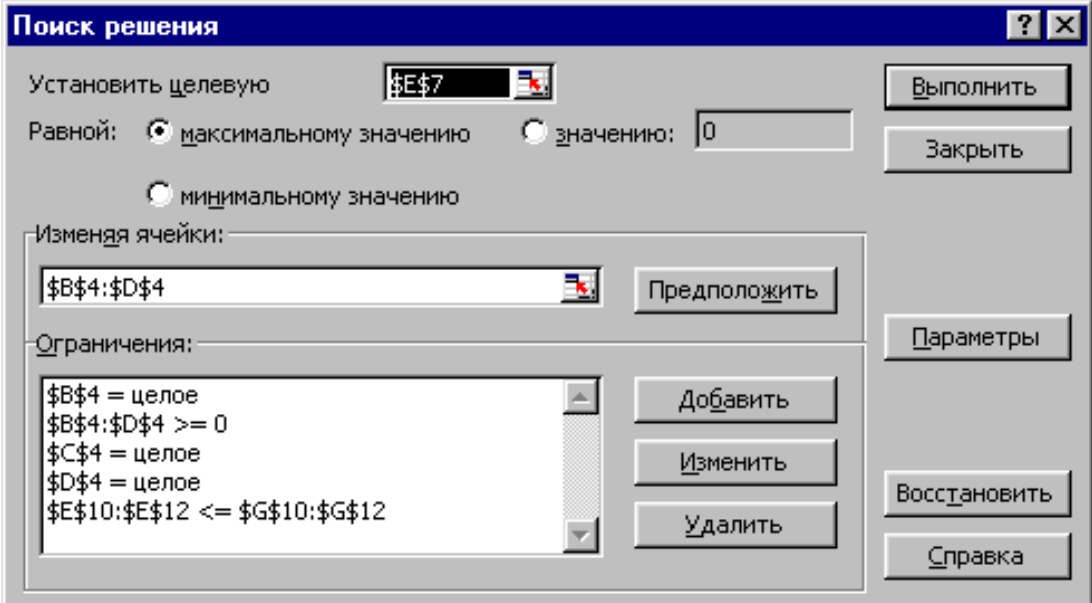

ичное». Устанавливаем курсор на требование «цел» и щелкнем М1. Повторяем ввод требования целочисленности для остальных целочисленных неизвестных и щелкнем M1 по OK. На экране — диалоговое окно Поиск решения (рис. 6.7).

Щелкнем М1 по команде Параметры, установим необходимые параметры в диалоговом окне Параметры поиска решения. Возвращаемся в диалоговое окно Поиск решения, и, щелкнув М1 по команде Выполнить, получаем целочисленное решение:  $x_1 = 399$ ,  $x_2 = 0$ ,  $x_3 = 189$ ,  $f_{\text{max}} = 129780$ .

#### Упражнения

Найти целочисленные решения задач:

**6.1.**  $Z = 70x_1 + 80x_2 + 110x_3 + 60x_4 \rightarrow \text{max}$ ,  $\begin{cases}\nx_1 + 2x_2 + x_3 + 2x_4 \le 30, \\
x_1 + x_2 + 2x_3 + x_4 \le 28, \\
2x_1 + 3x_2 + 5x_3 + x_4 \le 50, \\
3x_1 + x_2 + x_3 + x_4 \le 45,\n\end{cases}$  $x_i \ge 0$ ,  $i = \overline{1,4}$ .

6.2  $Z = 2x_1 + 3x_2 + 4x_3 \rightarrow \text{min}$ ,  $\label{eq:2} \left\{ \begin{array}{ll} x_1 + 2x_2 + & x_3 \geq 20, \\ 2x_1 + 3x_2 + 5x_3 \geq 50, \\ x_1 + x_2 + & x_3 \leq 60, \end{array} \right.$  $x_i \ge 0$ ,  $i = \overline{1,3}$ .

**6.3.** 
$$
Z = 20x_1 + 25x_2 + 30x_3 + 15x_4 \rightarrow \text{max.}
$$
  
\n
$$
\begin{cases}\nx_1 + x_2 + x_3 + 2x_4 \ge 18, \\
2x_1 + 3x_2 + 5x_3 + x_4 \le 40, \\
x_1 + 2x_2 + 3x_3 + 5x_4 \le 60, \\
x_i \ge 0, \quad j = \overline{1,4}.\n\end{cases}
$$

6.4. Для перевозки пассажиров по 3 маршрутам аэропорт может использовать 3 типа самолетов. Вместимость самолета *i*-го типа  $(i = \overline{1,3})$  равна 150,
200 и 300 пассажиров, соответственно , а потребность в перевозке пассажиров по  $j$ -му маршруту ( $j = \overline{1,3}$ ) за сезон составляет, соответственно, 5600, 7000 и 6500 человек. Затраты на эксплуатацию *i* -го типа самолета на *j* -м маршруте составляют  $c_{ij}$  денежных единиц  $(i = 1,3; j = 1,3)$  и представлены матрицей

$$
C = \begin{pmatrix} 50 & 60 & 40 \\ 45 & 53 & 60 \\ 70 & 65 & 50 \end{pmatrix}.
$$

Парк самолетов каждого типа составляет 35, 38 и 25 ед., соответственно.

Требуется определить, сколько самолетов каждого типа использовать на каждом из маршрутов, чтобы затраты на перевозку пассажиров были минимальными.

**6.5.** Морское судно грузоподъемностью 20 тыс.т и вместимостью 28 тыс. куб.м может быть использовано для перевозки пяти видов груза. Данные о массе, объеме и стоимости единицы груза каждого вида приведены в таблице

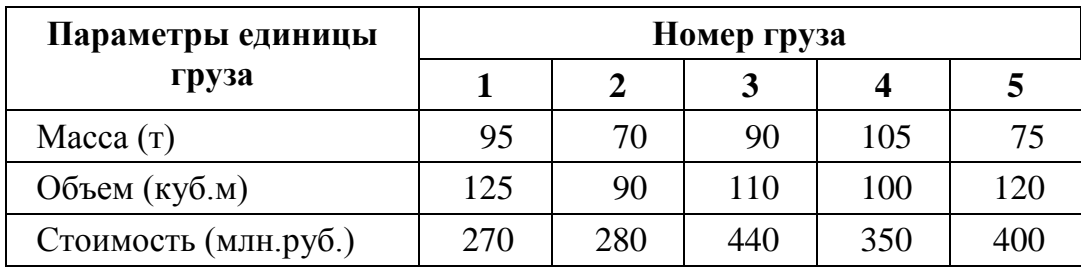

Определить, сколько единиц груза каждого вида загрузить на судно, чтобы суммарная стоимость груза была максимальной, и выполнялись ограничения по вместимости и грузоподъемности судна.

6.6. Предприятие производит и продает три вида продукции. Прибыль от производства и реализации продукции 1-го вида 12 д. ед., 2-го вида — 24 ед. и 3-го 18 д. ед. Затраты времени на производство продукции каждого вида в каждом из производственных участков и фонд рабочего времени

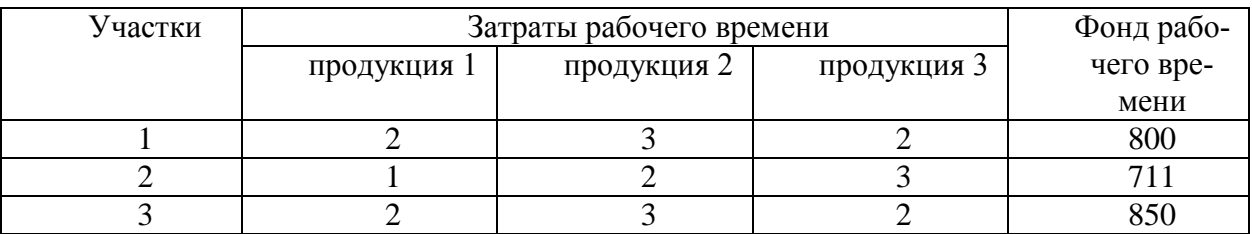

участников приведены в таблице. Требуется определить, сколько и какой продукции произвести, чтобы получить максимум прибыли.

6.7. Найти решение упражнения 1.10 в целых числах при следующих запасах ресурсов:  $b_1=6$ ;  $b_2=8$ ;  $b_3=13$ .

6.8. Клиент банка желает сформировать портфель из акций предприятий, государственный краткосрочных облигаций (ГКО), государственных долгосрочных облигаций (ГДО) и краткосрочных облигаций Национального банка (КО), чтобы получить максимальный доход в следующем году. Клиент может вложить в ценные бумаги не более 20 млн. рублей, при этом в акции предприятий и ГКО не менее 30 % средств, в ГДО не более 10 % и в КО не менее 40 % средств.

Требуется определить, сколько средств вложить в соответствующие ценные бумаги. Варианты вложения средств, ожидаемый доход % и возможная сумма инвестиций приведены в табл.

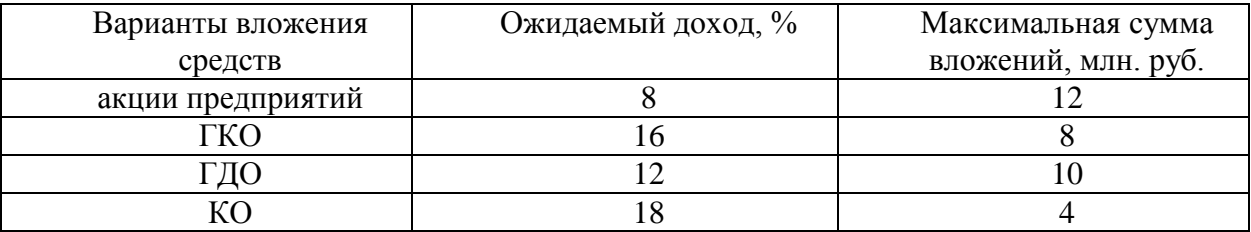

6.9. Фирма по производству соков закупила 35000 л яблочного сока по цене 1500 руб. за литр, 20000 апельсинового по цене 1800 руб. и 15000 л ананасового по цене 1900 руб. Из этих соков она может приготовить три вида смешанных соков: 1-й — яблочный в любом количестве и не менее 35 % апельсинового и ананасового в любой пропорции; 2-й — яблочный произвольно, не менее 10 % ананасового и не более 35 % апельсинового; 4-й яблочный и ананасовый в любых количествах и не менее 25 % апельсино-

вого. Цена за 1 л смешанного сока 1-го вида — 3800 руб., 2-го вида — 3200 руб. и 3-го вида — 2400 руб.

Требуется найти, сколько и какого вида смешанных соков произвести, упаковать в литровую тару, чтобы получить максимальную прибыль от произведенного сока, при этом количество смешанного сока 2-го вида необходимо произвести не менее 14100 л, а 3-го вида не менее 10550 л.

6.10. Имеется две партии прутьев. Длина каждого из прутьев 1-ой партии составляет 2 м, а из 2-й партии — 1,5 м. Из прутьев необходимо получить заготовки длины которых должны быть 1,0 м, 0,7 м и 0,3 м. Заготовки должны составлять комплекты. Каждый комплект должен состоять из 2-х заготовок длиной 1 м,  $3-x$  — 0,7 м и  $5$  — 0,3 м. Требуется определить, сколько прутьев из каждой партии и по какому способу раскроить (найти  $x_{ii}$ , *i* — номер партии, *j* — номер способа раскроя) чтобы получить 201 комплект заготовок, а количество отходов было минимальным. Решение найти в целых числах на ЭВМ.

Способы раскроя прутьев, количество получаемых заготовок по каждому из способов и количество отходов приведены в таблице.

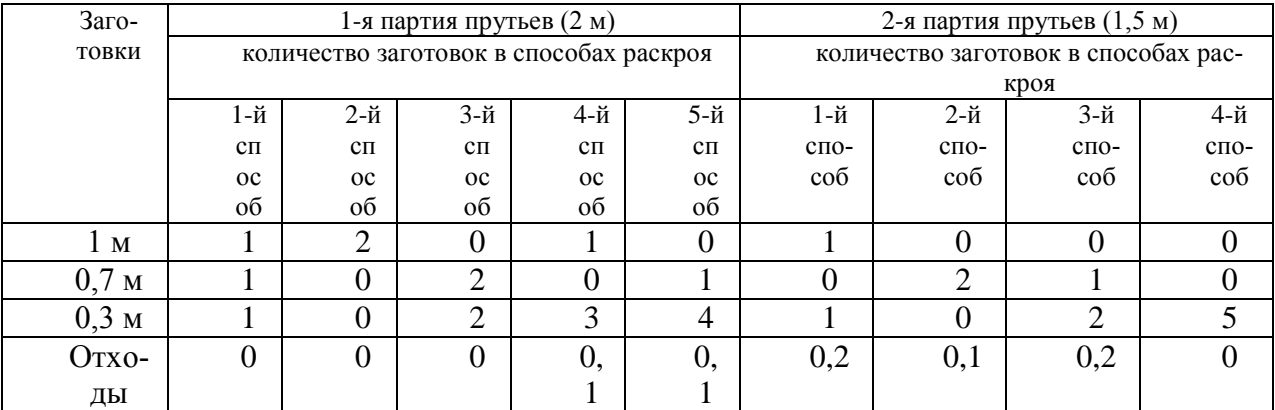

6.11. Решить задачу 3.6 при условии, что прутьев 1-й партии имеется 150 шт., 2-й партии — 90 шт. Из этих прутьев необходимо получить максимум комплектов (200 комплектов и отходы не учитывать).

## 7. ИНДИВИДУАЛЬНЫЕ ЗАДАНИЯ

#### Задание № 1

# Тема: «Графический метод решения ЗЛП»

1-15. Цех выпускает два вида продукции  $\Pi_1$  и  $\Pi_2$ , используя два вида полуфабрикатов *Р*<sup>1</sup> и *Р*2. Продукция используется при комплектации изделий, при этом на каждую единицу продукции 1-го вида требуется не более *k* единиц продукции 2-го вида. Известны нормы расхода *aij* полуфабрикатов каждого вида на единицу выпускаемой продукции, общие объемы *b<sup>i</sup>* полуфабрикатов и прибыль *p<sup>j</sup>* от продажи единицы продукции (*i* = 1,2; *j* = 1,2). Определить план производства продукции  $\Pi_1$  и  $\Pi_2$ , доставляющий максимум прибыли (табл. 7.1)

|                |      |      |      |     |     |     |     |     | Числовые данные для номеров задач |     |     |     |     |      |             |
|----------------|------|------|------|-----|-----|-----|-----|-----|-----------------------------------|-----|-----|-----|-----|------|-------------|
| Параметры      |      | ◠    | 3    | 4   |     |     |     |     | Q                                 | 10  | 11  | 12  | 13  | 14   | 15          |
| $a_{11}$       |      |      |      |     | 10  |     | 10  |     |                                   |     |     |     |     |      |             |
| $a_{12}$       |      |      |      |     | 3   | h   |     | 3   |                                   |     |     |     |     | 13   |             |
| $a_{21}$       | h    |      |      |     | ⌒   |     | ◠   | ∍   | 3                                 |     | 10  | 9   | 8   |      | $\mathbf o$ |
| $a_{22}$       |      |      |      |     | ⇁   | 13  |     |     |                                   | 3   | 3   | 3   |     |      |             |
| b <sub>1</sub> | 800  | 1385 | 900  | 300 | 132 | 120 | 352 | 420 | 451                               | 510 | 516 | 477 | 266 | 1250 | 925         |
| $b_2$          | 2400 | 645  | 1180 | 350 | 138 | 160 | 370 | 390 | 400                               | 464 | 532 | 459 | 313 | 529  | 630         |
| $p_1$          | 10   | 12   | 10   | 8   | 3   | 12  |     |     |                                   | 6   |     | 15  | ∍   |      |             |
| D٠             | 35   | 30   | 20   | 24  | 15  | 15  | 10  | 4   |                                   | 18  | 18  | 6   | 8   | 18   | 10          |
|                |      |      |      |     | 3   |     |     |     |                                   | 3   | ⌒   | ◠   |     |      |             |

Таблица 7.1

**16-30.** Цех выпускает продукцию  $\Pi_1$  и  $\Pi_2$ , используя при этом ресурсы  $P_1$  и  $P_2$ . Известны нормы затрат  $a_{ij}$  ресурсов на единицу продукции, запас  $b_i$ ресурсов и цена *c<sup>j</sup>* единицы продукции (*i* = 1,2; *j* = 1,2). При этом следует учесть, что продукции *П<sup>k</sup>* следует изготовить не менее *d* единиц. Найти план выпуска продукции, обеспечивающий наибольшую прибыль от реализации (табл. 7.2)

|                |    |     |     |     |     |     |     | Числовые данные для номеров задач |     |    |     |    |    |                |                |
|----------------|----|-----|-----|-----|-----|-----|-----|-----------------------------------|-----|----|-----|----|----|----------------|----------------|
| Параметры      | 16 | 17  | 18  | 19  | 20  | 21  | 22  | 23                                | 24  | 25 | 26  | 27 | 28 | 29             | 30             |
| $a_{11}$       | 5  | 6   |     | ◠   | ↑   |     |     | っ                                 | 3   |    | ◠   | 4  | 5  | 6              | 5              |
| $a_{12}$       | 3  | ↑   | 3   | 5   | 6   | 3   | 5   | 7                                 | 8   | 5  | 12  | 3  | 3  |                |                |
| $a_{21}$       | 5  | 4   | ∍   | 6   | 5   | 4   | 11  | 9                                 | 7   | 8  | 9   | ∍  | റ  | $\overline{2}$ | 3              |
| $a_{22}$       |    | 9   | 9   |     |     |     | 6   | 6                                 | 2   | 3  | ◠   |    | 7  | 9              | 10             |
| $b_1$          | 30 | 98  | 225 | 230 | 216 | 47  | 170 | 150                               | 130 | 80 | 92  | 45 | 78 | 81             | 105            |
| b <sub>2</sub> | 50 | 101 | 300 | 260 | 148 | .48 | 249 | 198                               | 120 | 50 | 102 | 56 | 64 | 92             | 204            |
| c <sub>1</sub> | 9  | 15  | 14  | 12  | 25  | 14  | 5   | 6                                 | 23  | 4  | 26  |    | 9  | 10             | 11             |
| c <sub>2</sub> |    | 8   | 24  | 30  | 15  | 4   | 10  | 17                                | 14  | 15 | 38  | 5  | 13 | 25             | 21             |
| ĸ              |    |     | ◠   | ി   |     |     |     | ി                                 |     | 2  | ി   |    |    | ∍              | $\overline{2}$ |
|                | 4  | 14  | 26  | 23  | 30  | 30  | 25  | 15                                | 17  | 12 | 9   | 3  |    | $\overline{4}$ | 15             |

Таблица 7.2

## Задание № 2.

Тема: «Симплексный метод решения ЗЛП»

**31-45.** Торговая фирма желает организовать перевозку трех видов товаров  $\Pi_1$ ,  $\Pi_2$ ,  $\Pi_3$  в количестве  $b_i$  единиц ( $i = 1,...,3$ ). Для перевозки можно использовать три вида транспорта  $T_1$ ,  $T_2$ ,  $T_3$ . Известно количество  $a_{ii}$  каждого вида товара, вмещаемого на определенный вид транспорта и затраты *z<sup>j</sup>* , связанные с эксплуатацией единицы транспорта (*i* = 1,…,3; *j* = 1,…,3). Спланировать перевозки так, чтобы транспортные расходы были минимальными (табл. 7.3).

|                |                |                |                |                |                |                |                |                |                | Числовые данные для номеров задач |                |                |                |                |                |
|----------------|----------------|----------------|----------------|----------------|----------------|----------------|----------------|----------------|----------------|-----------------------------------|----------------|----------------|----------------|----------------|----------------|
| Параметры      | 31             | 32             | 33             | 34             | 35             | 36             | 37             | 38             | 39             | 40                                | 41             | 42             | 43             | 44             | 45             |
| $a_{11}$       | 3              |                |                | 5              | 3              |                | 3              | 5              | 8              | 7                                 |                | $\overline{2}$ |                | $\overline{2}$ | 3              |
| $a_{12}$       | $\overline{2}$ | 4              | 3              | $\overline{2}$ | $\overline{2}$ | $\overline{0}$ | 2              |                | $\overline{2}$ | 5                                 | $\overline{2}$ | 3              | $\overline{2}$ | 3              |                |
| $a_{13}$       |                | $\overline{2}$ | $\overline{2}$ | 3              | $\overline{0}$ | $\overline{2}$ | $\overline{0}$ | $\overline{2}$ |                | 3                                 | 3              | $\overline{4}$ | 3              | $\overline{0}$ |                |
| $a_{21}$       | 4              | $\overline{2}$ | 4              | $\overline{2}$ | 2              | $\overline{0}$ | 4              | 4              | 3              | $\overline{2}$                    | $\overline{2}$ | $\overline{4}$ | 5              | 3              |                |
| $a_{22}$       |                | 8              | $\overline{2}$ | $\overline{4}$ | 4              | $\overline{2}$ | 3              | 3              | 7              | 3                                 | $\overline{2}$ | $\overline{2}$ | 3              | 1              |                |
| $a_{23}$       | 6              | 4              | 5              |                | 3              |                | 5              | 5              | 5              | $\overline{0}$                    |                |                |                | 6              | 4              |
| $a_{31}$       | 3              |                | 0              |                |                |                |                | $\overline{2}$ | 4              | 5                                 | 3              | 8              |                | $\overline{2}$ | $\overline{2}$ |
| $a_{32}$       | 12             | 3              | $\overline{2}$ |                |                |                | 6              | 9              | 5              | 6                                 |                | 5              | $\overline{0}$ | 3              | 4              |
| $a_{33}$       | 8              | 8              | 3              | $\overline{2}$ | 5              | $\theta$       | 7              | $\overline{2}$ | 10             | 20                                | $\mathbf{1}$   | 5              | 1              | 1              | 8              |
| $b_1$          | 45             | 112            | 53             | 177            | 60             | 24             | 12             | 52             | 66             | 50                                | 20             | 48             | 60             | 35             | 68             |
| $b_2$          | 56             | 254            | 50             | 144            | 80             | 27             | 31             | 55             | 56             | 30                                | 20             | 29             | 51             | 39             | 160            |
| $b_3$          | 87             | 253            | 40             | 75             | 20             | 30             | 14             | 49             | 45             | 120                               | 30             | 81             | 15             | 38             | 82             |
| $z_1$          | 26             | 48             | 27             | 25             | 36             | 20             | 26             | 16             | 18             | 15                                | 12             | 21             | 20             | 12             | 26             |
| z <sub>2</sub> | 34             | 59             | 24             | 32             | 25             | 30             | 42             | 18             | 16             | 20                                | 10             | 14             | 10             | 10             | 37             |
| $z_3$          | 18             | 65             | 25             | 35             | 64             | 21             | 30             | 15             | 21             | 18                                | 15             | 12             | 6              | 15             | 41             |

Таблица 7.3

**46-60.** Для нормальной работы организм человека должен получать питательные вещества трех типов  $B_1$ ,  $B_2$  и  $B_3$ , которые входят в состав продуктов питания  $\Pi_1$ ,  $\Pi_2$  и  $\Pi_3$ . Составить наиболее экономный рацион питания, если известны *aij* — количество единиц питательного вещества *В<sup>i</sup>* в единице продукта *Пj* , *b<sup>i</sup>* — минимальное количество вещества *В<sup>i</sup>* , необходимое человеку, и *z<sup>j</sup>* стоимость продукта *П<sup>j</sup>* (*i* = 1,…,3; *j* = 1,…,3). Числовые данные представлены в табл. 7.4.

|                |                |                |                |                |                |                |                | № задачи       |                |                |                |                |                |                |                |
|----------------|----------------|----------------|----------------|----------------|----------------|----------------|----------------|----------------|----------------|----------------|----------------|----------------|----------------|----------------|----------------|
| Параметры      | 46             | 47             | 48             | 49             | 50             | 51             | 52             | 53             | 54             | 55             | 56             | 57             | 58             | 59             | 60             |
| $a_{11}$       | 1              | 3              | $\overline{4}$ | 1              | 12             | 8              | 4              | 7              | $\overline{0}$ | 6              | 4              | 7              | $\overline{0}$ | $\mathbf{1}$   | 3              |
| $a_{12}$       | $\overline{2}$ | 7              | $\overline{2}$ | 5              | 4              | T              | 8              | 1              | 4              | $\overline{2}$ | T              | 4              | 3              | $\overline{2}$ | 1              |
| $a_{13}$       | 4              | T              | 3              | 4              | 1<br>T         | $\overline{2}$ | $\overline{2}$ | 3              | 1              | 1              | 3              | 1.             | 1              | $\overline{0}$ | 1              |
| $a_{21}$       | 3              | $\overline{4}$ |                | 9              | 5              | $\overline{2}$ | $\overline{2}$ | $\overline{2}$ | 1              | 1              | $\overline{2}$ | 9              | $\overline{2}$ |                | $\overline{2}$ |
| $a_{22}$       |                | 5              | 7              | 6              | 6              | $\overline{0}$ | T              | 8              | $\overline{2}$ | 7              | 4              | 8              | $\overline{2}$ | $\overline{0}$ | 8              |
| $a_{23}$       | $\overline{2}$ | $\overline{0}$ | $\overline{2}$ | 6              | $\overline{4}$ | 4              | 4              | $\overline{4}$ | $\overline{2}$ | 1              |                |                | $\overline{0}$ | 3              | $\overline{2}$ |
| $a_{31}$       | $\overline{2}$ | 14             | $\overline{2}$ | 4              | 3              |                | 6              | 9              | $\mathfrak{2}$ | $\overline{2}$ |                | $\overline{2}$ | 3              |                | 6              |
| $a_{32}$       | 5              | $\overline{2}$ | 5              | $\overline{2}$ | 8              | 5              | 9              | $\overline{4}$ | 3              | 3              | 3              | $\overline{2}$ | 1              |                | 5              |
| $a_{33}$       | 6              | 3              | 1              | 3              | 6              |                | 3              | 6              | $\overline{2}$ | 8              | 5              | 10             | 4              | 2              | 1              |
| $b_1$          | 120            | 123            | 72             | 25             | 75             | 65             | 46             | 25             | 50             | 48             | 73             | 98             | 43             | 90             | 83             |
| $b_2$          | 310            | 92             | 65             | 105            | 58             | 56             | 32             | 38             | 30             | 43             | 48             | 90             | 40             | 90             | 70             |
| $b_3$          | 200            | 80             | 68             | 44             | 60             | 61             | 51             | 43             | 40             | 43             | 83             | 96             | 78             | 96             | 170            |
| z <sub>1</sub> | 12             | 25             | 12             | 24             | 31             | 22             | 48             | 15             | 42             | 26             | 34             | 11             | 15             | 90             | 10             |
| z <sub>2</sub> | 43             | 16             | 16             | 15             | 51             | 46             | 57             | 21             | 38             | 28             | 15             | 8              | 34             | 57             | 20             |
| $z_3$          | 23             | 5              | 10             | 26             | 28             | 18             | 42             | 16             | 40             | 24             | 29             | 6              | 25             | 68             | 15             |

Таблица 7.4

## Залание № 3

## Тема: «Двойственность в линейной оптимизации»

61-90. Предприятие может производить три вида продукции. Для производства продукции используется три вида ресурсов. Объемы ресурсов, которые предприятие может расходовать на производство продукции составляют в плановом периоде  $b_1$ ,  $b_2$  и  $b_3$  единиц. Расход *i*-го (*i*=1,3) ресурса на производство единицы продукции *j*-го (*j* =  $\overline{1,3}$ ) вида равен  $a_{ii}$  единиц. Прибыль от единицы продукции *j*-го вида составляет  $c_i$  ден. ед. Необходимо:

- 1) используя симплекс-метод, найти сколько и какой продукции произвести из имеющихся ресурсов, чтобы суммарная прибыль от всей произведенной продукции была наибольшей. Указать какие ресурсы и в каком объеме расходованы не полностью, а какие расходованы в полном объеме, т.е. найти величины  $y_i$  ( $i = 1,3$ );
- 2) построить математическую модель двойственной задачи и описать ее экономический смысл:
- 3) используя, соответствие между переменными прямой и двойственной задач найти значения основных  $u_i(i = \overline{1,3})$  и дополнительных  $v_i(j = \overline{1,3})$ переменных (оценок ресурсов и продукции) двойственной задачи;
- 4) на основе двойственных оценок указать дефицитность ресурсов;
- 5) показать, почему одни виды продукции вошли в оптимальное решение, а другие нет:
- 6) определить целесообразность производства четвертого вида продукции, расход ресурсов на единицу которой равен  $a_{14}$ ,  $a_{24}$  и  $a_{34}$  единиц, а прибыль от единицы этой продукции равна  $c_4$  ден. ед.;
- 7) найти границы устойчивости двойственных оценок  $\Delta b_i^H$  и  $\Delta b_i^B$  ( $i = \overline{1,3}$ );
- 8) определить целесообразность приобретения  $\Delta b_s$  единиц s-го ресурса по цене  $p_s$  ден. ед. за единицу;
- 9) определить сколько дополнительно потребуется единиц r-го ресурса, что бы компенсировать снижение прибыли от уменьшения ресурса k-го ви- $\Delta b_k$ прибыли на величину *(снижение* будет да равно  $\Delta_k f_{\text{max}} = u_i \cdot \Delta b_k$ .

Все числовые данные заданий приведены в табл. 7.5.

Таблица 7.5

| Номер  | $a_{11}$       | $a_{12}$         | $a_{13}$       | $a_{21}$       | $a_{22}$       | $a_{23}$       | $a_{31}$       | $a_{32}$       | $a_{33}$       | $b_1$ | b <sub>2</sub> | $b_3$ | c <sub>1</sub> | $\boldsymbol{c}_2$ | c <sub>3</sub> | $\boldsymbol{k}$ | $\Delta b_k$     | $\boldsymbol{r}$ | $\boldsymbol{S}$ | $\Delta b_s$     | $p_s$          | $a_{14}$       | $a_{24}$       | $a_{34}$         | c <sub>4</sub> |
|--------|----------------|------------------|----------------|----------------|----------------|----------------|----------------|----------------|----------------|-------|----------------|-------|----------------|--------------------|----------------|------------------|------------------|------------------|------------------|------------------|----------------|----------------|----------------|------------------|----------------|
| задачи |                |                  |                |                |                |                |                |                |                |       |                |       |                |                    |                |                  |                  |                  |                  |                  |                |                |                |                  |                |
| 61     | $\mathbf{1}$   | 1                | 3              | 3              | $\overline{2}$ | $\mathbf{1}$   | 1              | $\mathbf{0}$   | $\overline{c}$ | 60    | 45             | 70    | 6              | 3                  | 4              | 2                | 4                | 3                | 1                | 6                | 0,5            | 2              | 2              | 3                | 6              |
| 62     | 3              | 2.5              | $\overline{c}$ | $\overline{c}$ | $\overline{c}$ | 3              | 4              | 5              | 3              | 90    | 70             | 85    | 2              | 4                  | 3              | 3                | 5                | $\overline{c}$   | 2                | $\boldsymbol{7}$ |                | 4              | 3              |                  | 4              |
| 63     | 4              | 6                | 3              | 4              | 3              | $\theta$       | 3              | $\overline{c}$ | $\overline{2}$ | 48    | 25             | 16    | 10             | 12                 | 8              |                  | 7                | 3                | $\overline{2}$   | 5                | $\overline{c}$ | 12             | 9              | 7                | 14             |
| 64     | 3              | 2                |                |                | 3              | 2              |                | 2              | $\mathbf{1}$   | 50    | 55             | 20    | 3              | 5                  | 2              | $\overline{c}$   | 6                |                  | 3                | 4                | 1              | 2              | 3              |                  | 6              |
| 65     | 8              | 5                | $\overline{2}$ | 5              | 3              | 7              | 6              | 4              | 4              | 99    | 80             | 70    | 20             | 12                 | 15             | $\overline{c}$   | 5                | 3                | 3                | 5                | 2              | 6              | 6              | 7                | 24             |
| 66     | 5              | $\mathbf{2}$     | $\overline{2}$ | 4              | $\overline{2}$ | 3              | $\overline{c}$ | 3              | $\overline{4}$ | 28    | 31             | 34    | 5              | $\tau$             | 6              |                  | 4                | $\sqrt{2}$       | 1                | 5                | 1,5            | 3              | 4              | 5                | $\,8\,$        |
| 67     | 4              | 3                | 3              | 2              | 3              | 3,5            | 3              | 5              | 4              | 50    | 70             | 60    | 3              | 2                  | 4              |                  | 6                | 3                | 2                | 4                |                | 6              | 4              | 5                | 10             |
| 68     | 3              | $\overline{c}$   | 5              | 4              | 3              | 3              | 3              | $\overline{c}$ | 4              | 60    | 30             | 40    | 4              | 3                  | 5              | $\overline{c}$   | 5                |                  | 3                | 5                | $\overline{c}$ | 2              | 3              | $\boldsymbol{2}$ | 4,5            |
| 69     | 1              | 3                | 5              | 3              | 3              | 4              | 3              | 3              | $\overline{2}$ | 36    | 40             | 60    | $\overline{c}$ | 4                  | 5              | 3                | 4                | 1                |                  | 8                | 1              |                | 3              | 3                | 3              |
| 70     | 2              | 3                | 4              |                | 2              | 2              | 4              | 6              | 3              | 90    | 40             | 70    | 6              | 8                  | 9              | 3                | 6                | 2                | $\overline{c}$   | 6                | $\overline{c}$ | 3              | $\overline{c}$ | 6                | 12             |
| 71     | 3              | 3                | $\overline{c}$ | $\overline{2}$ |                |                | $\overline{c}$ | $\overline{2}$ | $\overline{3}$ | 88    | 60             | 75    | 7              | 5                  | 6              | $\mathfrak 2$    | 4                | 3                | 3                | $\tau$           | 1              | 3              |                | $\sqrt{2}$       | $\overline{7}$ |
| 72     |                | 2                |                | 0              |                | $\theta$       |                | $\overline{c}$ | 3              | 60    | 50             | 90    | $\overline{c}$ | 5                  | 4              | $\overline{c}$   | 4                | 1                |                  | 6                | 2              |                | 1              | $\overline{c}$   | 4              |
| 73     | 4              | 3                |                | 2              | 4              | $\overline{c}$ |                |                | $\overline{2}$ | 90    | 80             | 70    |                | 8                  | 5              | $\overline{c}$   | 7                |                  | 2                | 5                | 1,5            | 3              | 4              |                  | $\,8\,$        |
| 74     | 2              | 3                | 3              |                | 2              | 4              | 3              | 1              | $\overline{2}$ | 75    | 60             | 70    | 8              |                    | 6              |                  | 5                | 3                | 3                | 4                | $\overline{c}$ | 3              | $\overline{c}$ |                  | 9              |
| 75     | 3              | 4                | 2              | 3              | $\overline{c}$ | 3              | 4              | 2              | 3              | 84    | 70             | 80    | 6              | 7                  | 9              |                  | 6                | 2                | $\overline{c}$   | 6                | 3              | 3              | 4              | 3                | 5              |
| 76     | $\overline{c}$ | $\boldsymbol{2}$ |                |                | $\overline{c}$ | $\overline{c}$ | 3              | $\overline{2}$ | $\overline{3}$ | 12    | 8              | 14    | $\overline{7}$ | 5                  | 6              | $\overline{c}$   | $\sqrt{2}$       |                  | $\overline{c}$   | $\overline{c}$   | 1,2            | 6              |                | 3                | 10             |
| 77     | 3              | 3                | 3              | $\overline{c}$ | 4              | $\overline{c}$ | 3              | 1              | 1              | 23    | 27             | 20    | 5              | 6                  | 4              |                  | $\boldsymbol{7}$ | $\overline{c}$   |                  | 4                | 1,5            | 2              | 3              |                  | 5              |
| 78     |                |                  |                |                | 3              | 3              | $\overline{c}$ | $\overline{c}$ | 4              | 50    | 70             | 67    | $\overline{c}$ | 4                  | 5              |                  | 5                | 3                |                  | 5                | 1              | 2              | 1              | $\overline{c}$   | 4              |
| 79     | 3              | 4                |                |                | $\overline{c}$ | 3              | 5              | $\overline{c}$ | 8              | 95    | 70             | 89    |                | $\overline{c}$     | 3              | 3                | 6                |                  | 3                | 6                | $\overline{c}$ | $\overline{c}$ | 4              | 3                | 4              |
| 80     | 3              | 2                |                |                | 5              | 3              | 3              |                | $\overline{c}$ | 48    | 36             | 70    | 2              | 4                  | 3              | 3                | 7                | 2                | 2                | 7                | 1              | 4              | 5              | 3                | 6              |
| 81     | 4              | $\mathbf{2}$     | 3              |                | 3              | 4              | $\overline{c}$ | 4              | 1              | 30    | 24             | 35    | 4              | 3                  | 5              | $\overline{c}$   | 5                | 1                | 3                | 6                | $\overline{c}$ | 5              | 8              | 4                | 9              |
| 82     | 5              | $\overline{c}$   | 4              | 3              | 5              | 3              | $\overline{c}$ |                | 3              | 40    | 47             | 50    | 5              | 4                  | 6              | $\overline{c}$   | 4                | 3                |                  |                  | 4              | 3              | 5              |                  | 8              |
| 83     |                | 0                | $\overline{c}$ | $\overline{c}$ |                | 0              | 3              | $\overline{c}$ | $\overline{c}$ | 50    | 45             | 60    | 4              | 3                  | 3,5            |                  | 6                | $\mathbf{2}$     | $\mathbf 1$      | 5                |                | 3              | 3              | 6                | 7              |
| 84     | $\overline{c}$ | 4                | 5              | 5              | 4              | 3              | 2              | 4              | 3              | 70    | 80             | 75    | 5              | 6                  | 7              |                  | 5                | 3                | 3                | 4                | 3              | 2              | 1              | 0                | $\mathfrak{Z}$ |
| 85     | 5              |                  | 3              | 5              |                |                | 4              | 2              | 3              | 98    | 60             | 80    | 10             | 4                  | 5              | 3                | 4                | 2                | 2                | 5                | $\overline{c}$ | 3              | 1              | 2                | 3              |
| 86     | 3              | 5                | $\overline{2}$ | 5              | 5              | 4              | 6              | 4              | $\tau$         | 80    | 70             | 76    | 8              | $\boldsymbol{7}$   | 6              | 3                | 6                |                  | 3                | 5                | 3              | $\overline{c}$ |                | 3                | $\overline{4}$ |
| 87     | $\overline{c}$ | 4                | 5              | 4              | $\overline{c}$ | 3              | 3              | 1              | $\overline{2}$ | 60    | 65             | 90    | 4              | 6                  | 9              |                  |                  | $\overline{c}$   | 1                | $\overline{4}$   | $\overline{c}$ | 5              | $\overline{c}$ | 4                | 9              |
| 88     | 5              | 6                | 3              | 4              | $\overline{c}$ | 4              | 3              | 4              | 2              | 70    | 68             | 50    | 7              | 9                  | 8              | 2                | 4                | 3                | 2                | 5                | 1,5            | 3              | 5              | 3                | 9              |
| 89     | 6              | 5                | 8              | 2              | 4              | 6              |                | 3              | $\overline{2}$ | 70    | 77             | 90    | 3              | $\overline{c}$     | 5              | 3                | 5                |                  | 3                | 8                | 2              | 3              | 3              | 4                | 7              |
| 90     | 4              | 2                | 3              | 3              |                | 4              | 0              | 3              | 5              | 65    | 70             | 88    |                | 9                  | 12             |                  | 6                | 3                | $\overline{c}$   | 6                |                | 3              | $\overline{c}$ | 4                | 8              |
|        |                |                  |                |                |                |                |                |                |                |       |                |       |                |                    |                |                  |                  |                  |                  |                  |                |                |                |                  |                |

Задание № 4 Тема «Транспортная задача»

**91-105.** В некоторых географических пунктах  $A_i$  ( $i = 1,3$ ) производится однородная продукция, которая требуется в других пунктах  $B_j$  $(j = 1, 4)$ . Предложение в пунктах производства составляет *a<sup>i</sup>* ед. продукции, спрос в пунктах потребления равен *b<sup>j</sup>* ед. той же продукции. Затраты на перевозку единицы продукции из пункта *A<sup>i</sup>* в пункты *B<sup>j</sup>* равны *cij* ден. ед. Затраты представляют собой матрицу  $(c_{ij})_{m \times n}$   $(m = 3; n = 4)$ .

Себестоимость производства единицы продукции в пунктах *А<sup>i</sup>* равна *c<sup>i</sup>* ден. ед. Необходимо:

1) определить объемы перевозок груза из каждого пункта *A<sup>i</sup>* в каждый пункт *Bj* , чтобы суммарные производственно-транспортные затраты были минимальными и выполнялось условие, что продукция пункта с наименьшей себестоимостью производства должна быть вывезена в полном объеме (задачу решить методом потенциалов);

- 308
- 2) указать объем продукции и пункты, из которых он не будет вывезен полностью;
- 3) найти суммарные минимальные производственно-транспортные затраты *f*min.

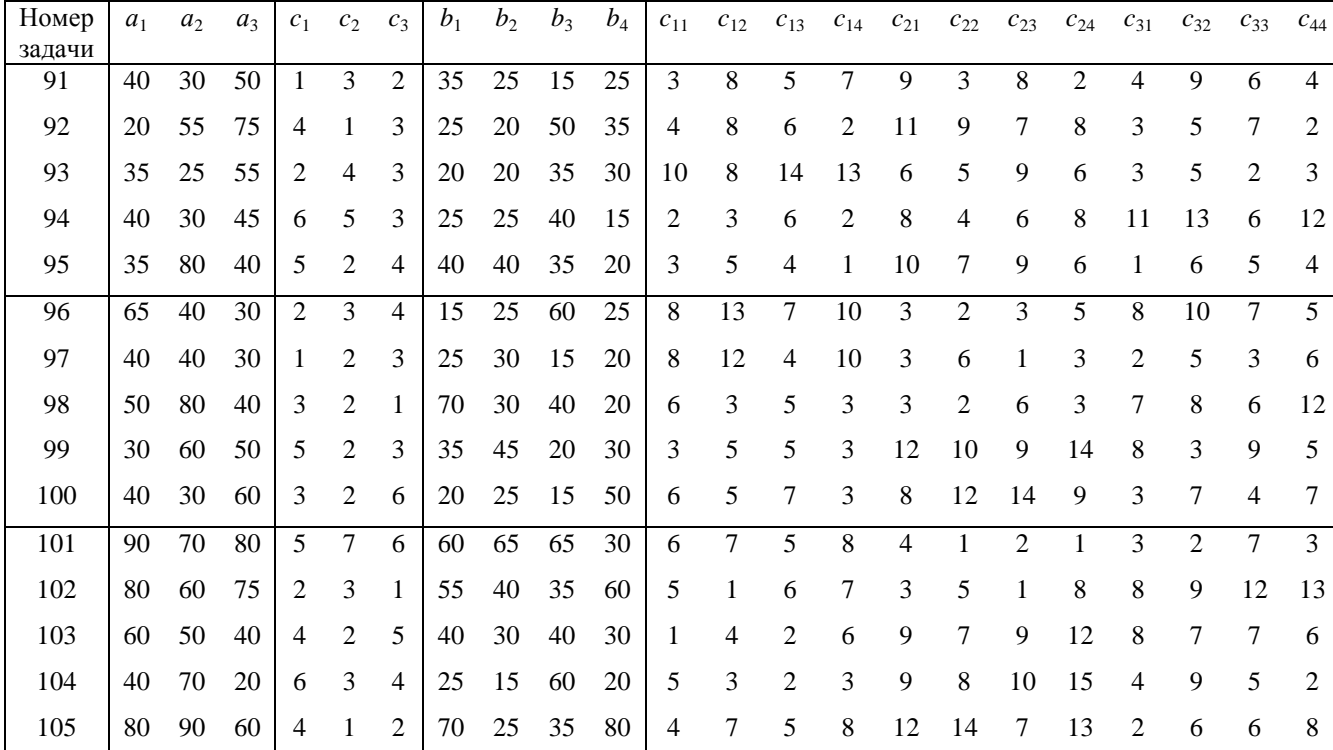

Числовые данные приведены в табл. 7.6.

**106-120.** На трех элеваторах  $A_i$  ( $i = 1,3$ ) находится зерно в объемах  $a_i$  тонн. Зерно необходимо доставить четырем потребителям *B<sup>j</sup>* (*j*=1,4). Спрос потребителей в зерне равен *b<sup>j</sup>* тонн. Зерно из элеваторов потребителям доставляет перевозчик, который подсчитал прибыль *pij* ден. ед., получаемую им при доставке одной тонны зерна от *i*-го  $(i = 1,3)$ элеватора *j*-му (*j* = 1,4) потребителю.

Необходимо:

- 1) найти оптимальное решение задачи методом потенциалов, при котором спрос в зерне в пунктах потребления будет удовлетворен, а прибыль перевозчика зерна будет максимальной;
- 2) решить задачу, при условии, что провоз зерна от *r*-го элеватора *s*-му потребителю запрещен из-за отсутствия прямого сообщения между ними. Оценить на сколько снизится прибыль перевозчика из-за запрета перевозки от *r*-го элеватора *s*-му поставщику по сравнению с первоначальным оптимальным решением.

| Номер<br>задачи | $a_1$ | a <sub>2</sub> | $a_3$ | b <sub>1</sub> | b <sub>2</sub> | $b_3$ | $b_4$ | $p_{11}$       | $p_{12}$ | $p_{13}$ | $p_{14}$ | $p_{21}$     | $p_{22}$ | $p_{23}$       | $p_{24}$       | $p_{31}$       | $p_{32}$    | $p_{33}$       | $p_{34}$       | r              | $\boldsymbol{S}$ |
|-----------------|-------|----------------|-------|----------------|----------------|-------|-------|----------------|----------|----------|----------|--------------|----------|----------------|----------------|----------------|-------------|----------------|----------------|----------------|------------------|
| 106             | 300   | 600            | 400   | 200            | 500            | 300   | 300   | 5              | 6        | 5        | 7        | 9            | 6        | 4              | 7              | 8              | 5           | 4              | 8              | $\overline{2}$ |                  |
| 107             | 700   | 400            | 600   | 400            | 300            | 600   | 400   | 3              | 2        | 4        | 3        | 7            | 6        | $\overline{2}$ | 4              | 5              | 3           | 6              | 7              | 3              | 4                |
| 108             | 600   | 300            | 500   | 200            | 400            | 350   | 450   | 5              | 3        | 7        | 4        | 6            | 2        | 9              | 4              | 3              | 6           | 5              | 8              | 1              | 3                |
| 109             | 900   | 700            | 800   | 700            | 500            | 600   | 600   | 4              | 1        | 2        | 3        | 4            | 9        | 7              | 6              | 6              | 5           | 8              | 3              | 2              | 2                |
| 110             | 800   | 450            | 750   | 500            | 600            | 500   | 400   | 3              | 5        | 4        | 8        | 5            | 7        | 3              | 1              | 8              | 4           | 2              | 7              | 3              |                  |
| 111             | 600   | 400            | 800   | 700            | 500            | 400   | 200   | 3              | 5        | 4        | 7        | 5            | 6        | $\overline{2}$ | 8              | 5              |             | 3              | 4              | 1              | 3                |
| 112             | 300   | 250            | 450   | 300            | 200            | 100   | 400   | 4              | 3        | 2        |          | $\mathbf{2}$ | 4        | 5              | 3              | 6              | 2           | 7              | 4              | 2              | 4                |
| 113             | 400   | 700            | 600   | 450            | 250            | 600   | 400   | 1              | 2        | 3        | 3        | 4            | 5        | 7              | 5              | 4              | 6           | $\overline{2}$ | 8              | 3              | 2                |
| 114             | 450   | 650            | 400   | 500            | 350            | 250   | 400   | 6              | 5        | 9        | 7        | 2            | 8        | 3              | $\overline{4}$ |                | 9           | 6              | 3              | 1              |                  |
| 115             | 670   | 730            | 500   | 400            | 500            | 700   | 300   | 3              | 2        | 1        | 4        | 2            | 7        | 8              | 5              | $\overline{2}$ | 9           | 3              | $\overline{4}$ | $\overline{2}$ | 3                |
| 116             | 350   | 300            | 700   | 300            | 600            | 200   | 250   | 4              | 7        | 2        | 6        | 5            | 9        | 7              | 10             | 3              |             | 8              | 4              | 3              | 4                |
| 117             | 550   | 600            | 450   | 400            | 200            | 700   | 300   | 2              | 3        | 5        | 7        | 1            | 12       | 4              | 6              | 9              | 8           | 10             | 15             | $\overline{2}$ | 3                |
| 118             | 600   | 300            | 800   | 500            | 400            | 600   | 200   | 7              | 4        | 3        | 6        | 2            | 10       | 5              | 8              | 11             | $\mathbf 1$ | 3              | $\overline{4}$ | 3              | 3                |
| 119             | 700   | 450            | 650   | 600            | 500            | 250   | 450   | 6              |          | 4        | 2        | 3            | 1        | 6              | 7              | 4              | 8           | 10             | 9              |                | 3                |
| 120             | 900   | 500            | 600   | 700            | 350            | 650   | 300   | $\overline{c}$ | 7        | 6        | 4        | 5            | 4        | 6              | 8              | 3              | 9           | 12             | 10             | 1              |                  |

Числовые данные для решения задач приведены в табл. 7.7.

Задание № 5 Тема: «Динамическое программирование»

- **121-130.** Станкостроительное предприятие производит станки, спрос на которые в каждом из трех месяцев квартала равен  $D_t$   $(t = 1,3)$  единиц. Запас станков на складе на начало квартала равен *i*<sup>0</sup> единиц. Затраты на производство станков равны сумме постоянных затрат *k* ден. ед. и пропорциональных *lx<sup>t</sup>* (*l* ден. ед. на каждый станок). Затраты на хранение одного станка в течение месяца равны *h* ден. ед. Складские площади предприятия ограничены, и хранить не более *М* станков. Производственные мощности также ограничены, и в каждом месяце можно изготовить не более *В* станков.
- Требуется определить помесячную программу производства станков  $x_t$  (*t* = 1,3), удовлетворяющую спрос в каждом из месяцев квартала  $D_t$  (*t* = 1,3) и обеспечивающую минимальные затраты на производство станков и содержание их на складе до отправки потребителям. Запас продукции на складе на конец квартала принять равным нулю.

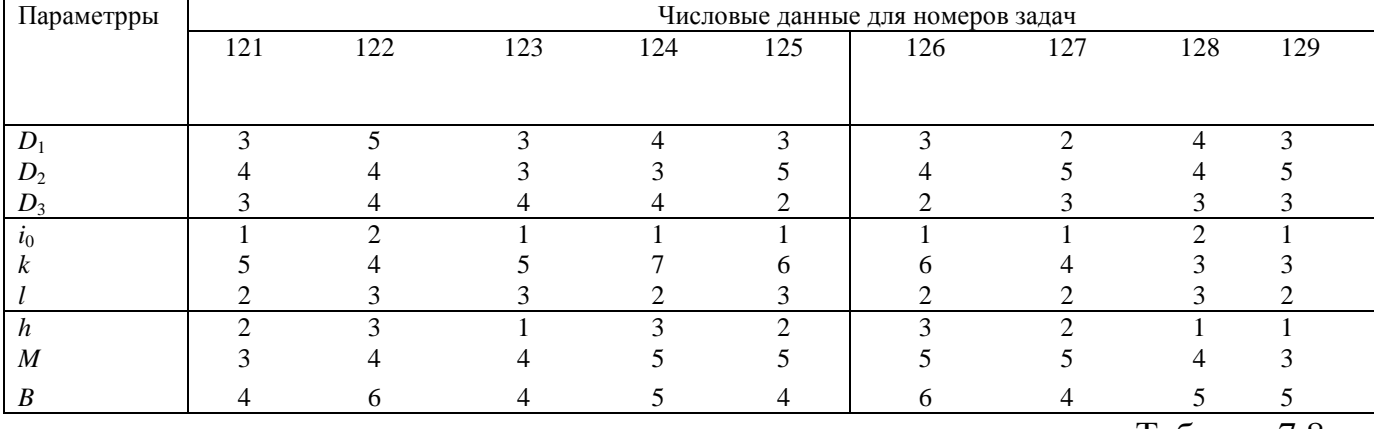

Необходимые числовые данные приведены в табл. 7.8.

Таблица 7.8

- 131-140. Найти оптимальную стратегию замены оборудования с периодом эксплуатации не более 8 лет, обеспечивающую минимальный доход. Стоимость продукции r(t) произведенной за год на оборудовании на оборудовании возраста *t* лет и эксплуатационные затраты  $u(t)$  на это оборудование приведены в табл. 7.10. В табл. 7.9 указаны остаточная стоимость оборудования s, стоимость нового оборудования р, включающая затраты на его установку и наладку, а также возраст оборудования в начале планового периода t и t<sub>1</sub>.
- Необходимо:
- 1) рассчитать доходы предприятия  $f_n(t)$ , в зависимости от возраста оборудования  $t$  за 8 лет;
- 2) используя выполненные расчеты определить оптимальную стратегию замены оборудования и доход  $f_n(t)$ :
	- 2.1) в периоде продолжительностью 8 лет, при начальном возрасте  $t$ лет:
	- 2.2) в периоде продолжительностью 6 лет, при начальном возрасте оборудования  $t_1$  лет.

Таблина 7.9

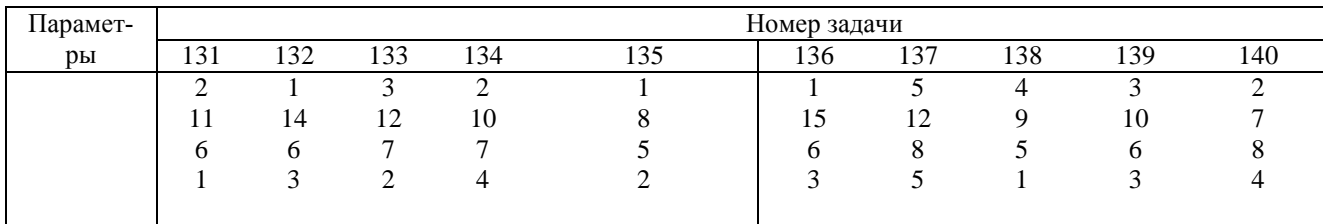

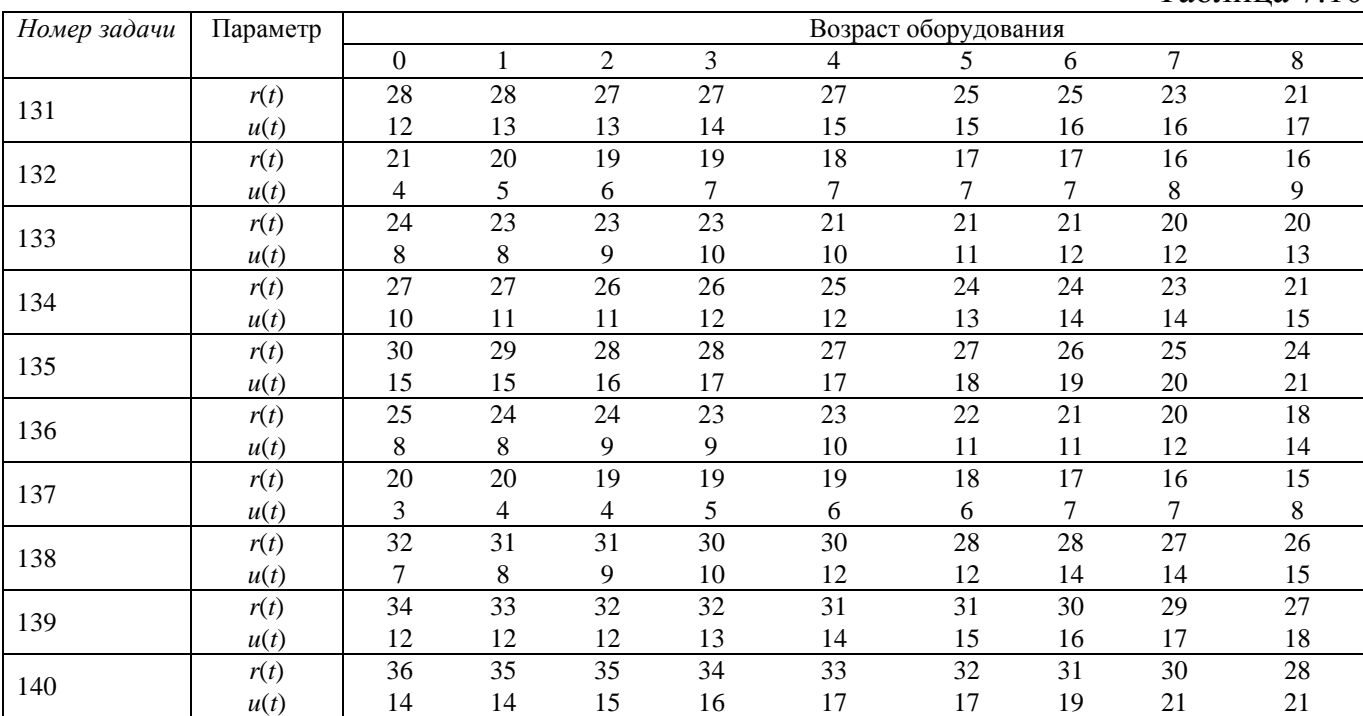

**141-150.** Необходимо распределить *с* = 200 млн. ден. ед. инвестиций между четырьмя министерствами республики (*n* = 4) на реконструкцию и модернизацию производственных мощностей таким образом, что бы суммарный прирост производства продукции всех министерств *f*4(*c*) был максимальным. Прирост выпуска продукции в каждом из министерств  $g_i(x)$   $(i = 1, 4)$  в зависимости от объема выделенных средств *х* (0 < *x c*) представлен в табл. 7.11.

Таблица 7.11

|            |    |                                         |               |     |    |                                         |               | 100 |
|------------|----|-----------------------------------------|---------------|-----|----|-----------------------------------------|---------------|-----|
|            |    |                                         | Предприятие 1 |     |    |                                         | Предприятие 2 |     |
| $N_2$      |    | Прирост производства продукции $g_1(x)$ |               |     |    | Прирост производства продукции $g_2(x)$ |               |     |
| упражнения |    | млн. ден. ед., при объемах выделения    |               |     |    | млн. ден. ед., при объемах выделения    |               |     |
|            |    | средств с млн. ден. ед.                 |               |     |    | средств с млн. ден. ед.                 |               |     |
|            | 50 | 100                                     | 150           | 200 | 50 | 100                                     | 150           | 200 |
| 141        | 27 | 52                                      | 90            | 120 | 24 | 47                                      | 85            | 145 |
| 142        | 20 | 40                                      | 50            | 62  | 21 | 42                                      | 53            | 65  |
| 143        | 26 | 50                                      | 60            | 75  | 25 | 46                                      | 58            | 72  |
| 144        | 29 | 51                                      | 62            | 79  | 30 | 47                                      | 69            | 76  |
| 145        | 28 | 55                                      | 74            | 85  | 27 | 53                                      | 75            | 87  |
| 146        | 30 | 48                                      | 64            | 89  | 29 | 45                                      | 70            | 77  |
| 147        | 31 | 52                                      | 68            | 95  | 30 | 53                                      | 71            | 97  |
| 148        | 28 | 47                                      | 63            | 73  | 29 | 44                                      | 61            | 72  |
| 149        | 29 | 48                                      | 69            | 77  | 31 | 46                                      | 72            | 74  |
| 150        | 27 | 43                                      | 67            | 83  | 30 | 41                                      | 70            | 80  |
|            |    |                                         |               |     |    |                                         |               |     |

Таблица 7.10

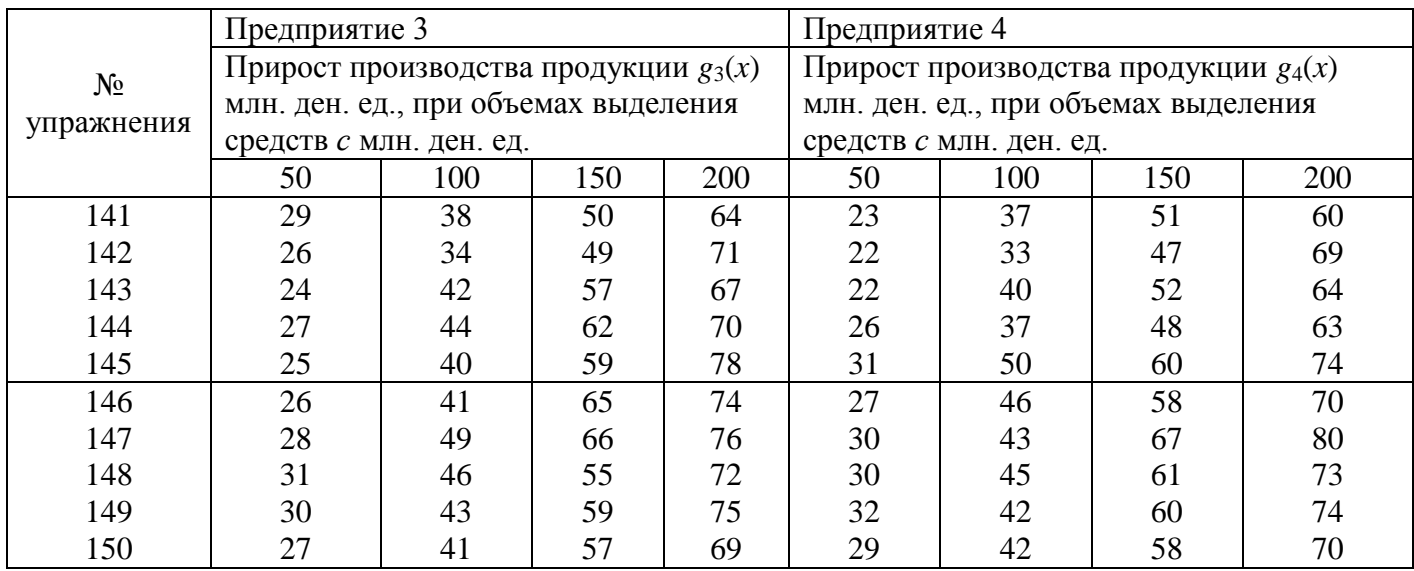

По решению этой задачи требуется найти оптимальное распределение *с* = 200 млн. ден. ед. между первыми тремя министерствами, максимизирующее их суммарный прирост производства продукции *f*3(*с*). Задание № 6.

Тема: «Нелинейное программирование»

**151-165.** Предприятие может производить продукцию по двум технологическим способам производства. Определить план производства продукции  $(x_1; x_2)$  по каждому из способов, чтобы получить максимум прибыли, если известны *aij* — нормы расхода *i*-го ресурса на ед. продукции по *j*-му технологическому способу,  $b_i$  — запас *i*-го ресурса,  $p_i$  — оптовая цена единицы продукции, изготовленной *j*-м способом и  $c_j + k_j x_j$  — ее себестоимость  $(i = 1, 2; j = 1, j = 1)$ 2). Необходимые числовые данные представлены в табл. 7.12.

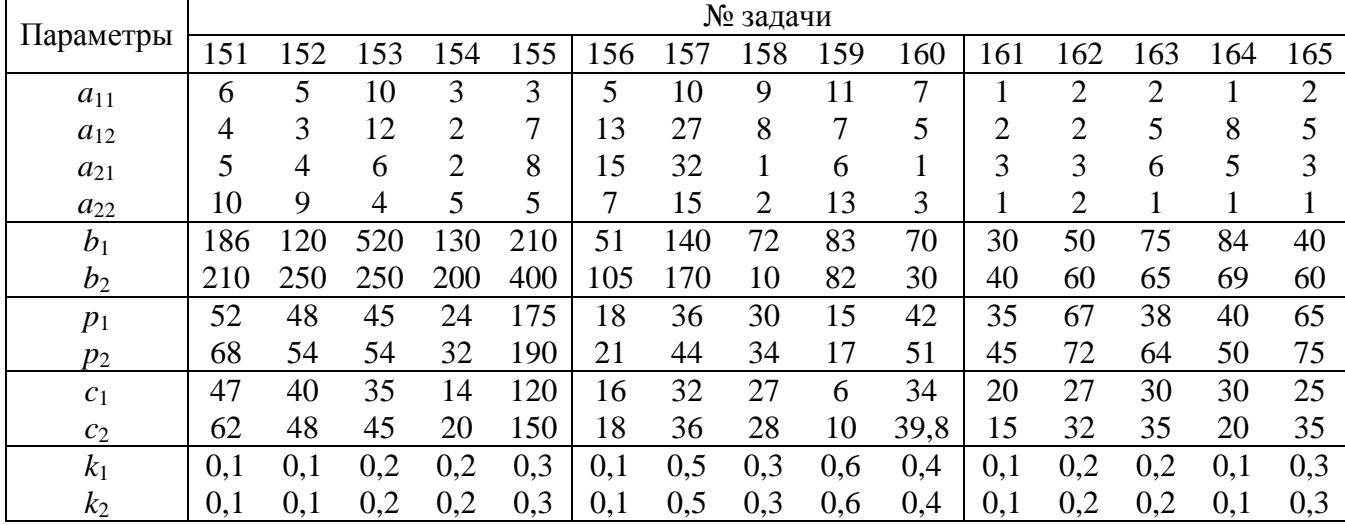

Таблица 7.12

**166-180.** Предприятие выпускает два вида продукции  $\Pi_1$  и  $\Pi_2$ . Определить план производства  $(x_1; x_2)$  продукции 1-го и 2-го вида, обеспечивающий минимум суммарных затрат на производство, если известны *aij* — нормы расхода *i*-го ресурса на единицу продукции  $\Pi_j$ ,  $b_i$  — запас *i*-го ресурса,  $c_j - k_j x_j$  себестоимость единицы продукции (*i* = 1, 2; *j* = 1, 2). Учесть, что суммарный объем выпуска продукции должен быть не менее *B* единиц. Числовые данные представлены в табл. 7.13.

|                  |                |     |     |                |                |     |                | № задачи       |                |                |                |                |                |                |                |
|------------------|----------------|-----|-----|----------------|----------------|-----|----------------|----------------|----------------|----------------|----------------|----------------|----------------|----------------|----------------|
| Параметры        | 66             | 167 | 168 | 69             | 170            | 171 | 172            | 173            | 174            | 75             | 176            | .77            | 178            | 179            | 180            |
| $a_{11}$         | $\overline{2}$ | 3   | 3   | 4              | $\overline{2}$ | 3   |                | $\overline{2}$ | 3              | っ              |                | $\overline{2}$ | 3              | 2              | 3              |
| $a_{12}$         |                | ↑   |     | ┑              | 6              |     | 4              |                | 4              | $\overline{2}$ | 4              |                | 8              | 9              | 5              |
| $a_{21}$         |                | 2   |     | 8              | 10             | 8   | 5              |                | 8              |                | 5              | 5              | 7              | 8              | 6              |
| $a_{22}$         | $\overline{2}$ | 5   | 4   | 3              | 3              | 5   | $\overline{2}$ | 3              | 3              | 9              | $\overline{2}$ |                | $\overline{2}$ |                | 2              |
| $b_1$            | 90             | 120 | 100 | 70             | 520            | 210 | 56             | 80             | 562            | 210            | 185            | 220            | 340            | 261            | 302            |
| $b_2$            | 100            | 250 | 200 | 60             | 320            | 400 | 68             | 90             | 725            | 180            | 470            | 453            | 540            | 309            | 264            |
| c <sub>1</sub>   | 100            | 130 | 75  | 42             | 54             | 62  | 33             | 50             | 235            | 95             | 87             | 120            | 90             | 85             | 76             |
| c <sub>2</sub>   | .40            | 150 | 90  | 35             | 300            | 73  | 35             | 60             | 184            | 75             | 64             | 95             | 87             | 76             | 84             |
| $k_1$            | 2              | 3   |     | っ              | 3              |     | $\overline{2}$ |                | 2              | 0,5            | 0,1            |                |                | $\overline{2}$ | 2              |
| $k_2$            | $\overline{2}$ | 3   |     | $\overline{2}$ | 3              |     | $\overline{2}$ |                | $\overline{2}$ | 0,5            | 0,1            |                |                | $\overline{2}$ | $\overline{2}$ |
| $\boldsymbol{B}$ | 50             | 45  | 62  | 10             | 88             | 47  | 20             | 30             | 95             | 100            | 104            | 95             | 80             | 50             | 50             |

Таблица 7.13

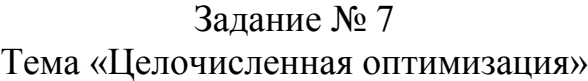

- **181-190.** Авиамоторный завод в соответствии с заказами производит три модели двигателей. Для производства двигателей завод располагает тремя основными видами ресурсов в объемах  $b_1$ ,  $b_2$  и  $b_3$ . Затраты *i*го ресурса на производство одного двигателя *j*-й модели составляют *aij* ед. Реализация одного двигателя *j*-модели приносит заводу прибыль *p<sup>j</sup>* тыс. ден. ед. Спрос на двигатель *j*-й модели не превышает *k<sup>j</sup>* ед., а реализация других моделей двигателей гарантирована в любых количествах. Необходимо:
- 1) составить математическую модель задачи для определения оптимального соотношения производства двигателей, обеспечивающего максимум прибыли;
- 2) решить задачу одним из методов целочисленной оптимизации, т.е. найти такие значения объемов производства двигателей *x<sup>j</sup>* , которые обеспечат максимальную прибыль заводу  $f(x)_{\text{max}}$ .
- Необходимые числовые данные приведены в табл. 7.14.

Таблица 7.14

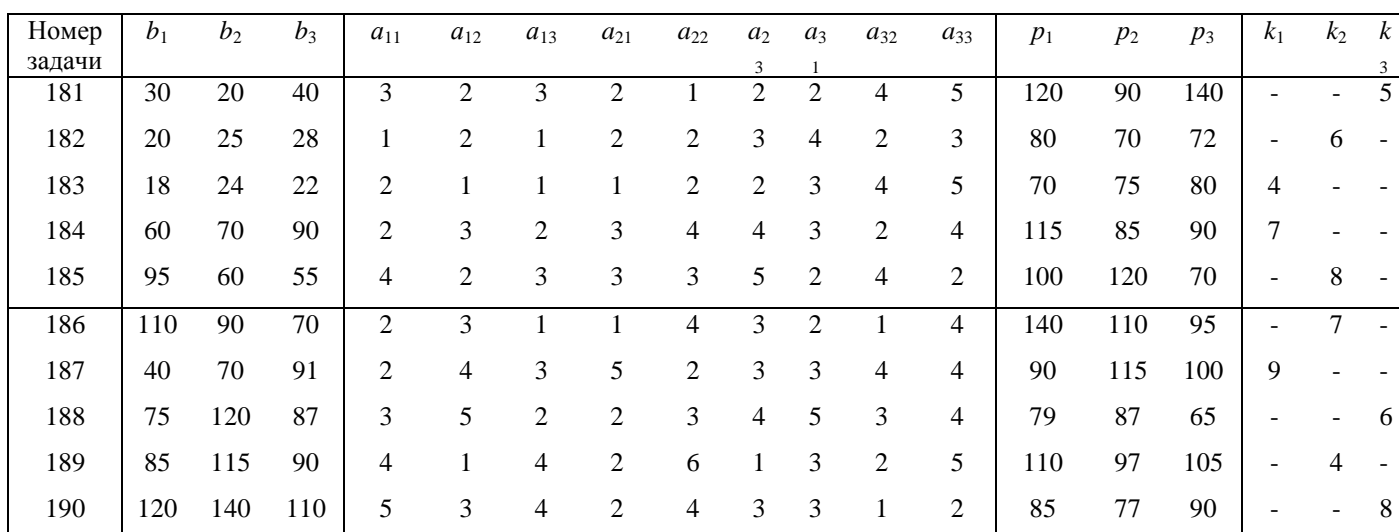

191-200. Фирме необходимо перевести станки трех видов, отличающихся габаритами из Минска в Смоленск. Количество станков каждого вида подлежащее перевозке равно соответственно  $b_1$  ед.,  $b_2$  ед. и  $b_3$  ед. Фирма для перевозки станков может заказать три типа транспортных средств  $T_i$  ( $j = \overline{1,3}$ ). Количество станков *i*-го вида, которые одновременно можно загрузить на единицу транспорта *j*-го типа равно  $a_{ii}$  ед. Затраты на эксплуатацию единицы транспортного средства *j*го типа по доставке оборудования потребителю составляет  $d_i$  тыс. ден. ед. Необходимо составить математическую модель задачи для определения такого количества транспортных средств *j*-го типа, которое бы обеспечило фирме минимальные затраты на доставку оборудования.

Числовые данные для решения задачи приведены в табл. 7.15.

Таблина 7.15

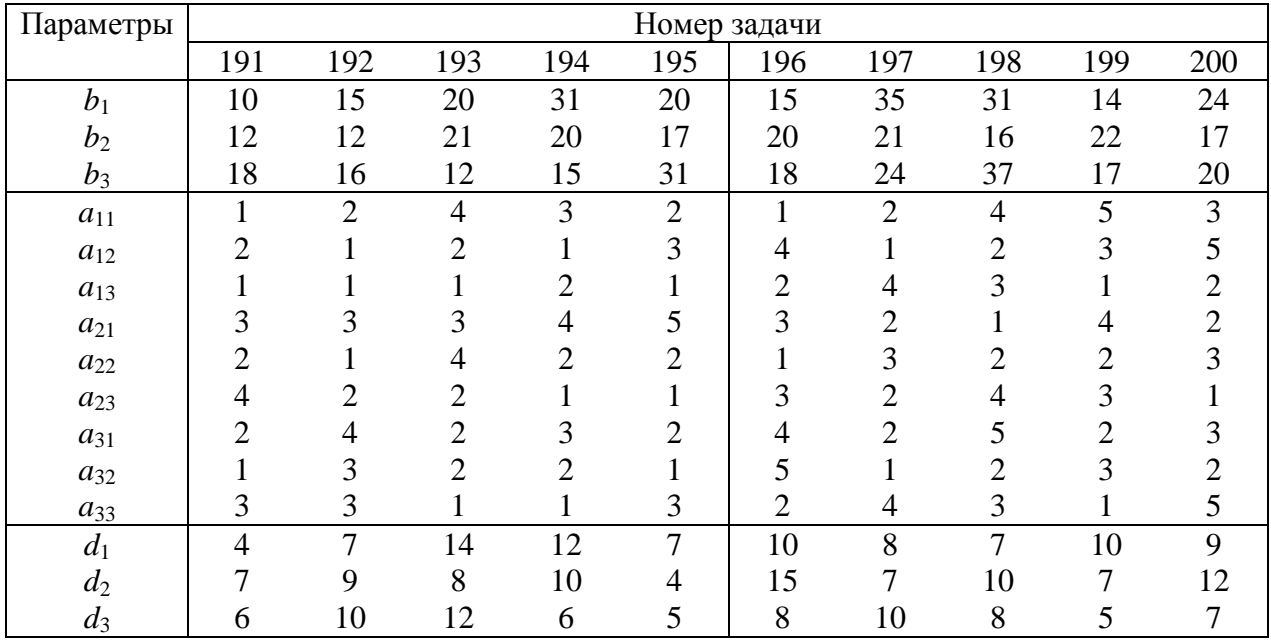

314

- **201-210.** Деревообрабатывающая фирма закупила *b* ед. бревен длиной 6 м. Из этих бревен необходимо изготовить комплекты брусьев. Каждый комплект должен содержать брусья длиной 2 м, 3 м и 4 м и в ассортименте:  $b_1 : b_2 : b_3$ . Прибыль от реализации комплекта составляет  $P$ тыс. ден. ед. Требуется распилить брусья так, чтобы получить максимальную прибыль от реализации комплектов.
- *Указание*. Необходимо найти возможные различные варианты распила бревен и на основе их построить математическую модель.

Числовые данные необходимые для решения задачи представлены в табл. 7.16.

Таблица 7.16

| Параметры            |        | Номер задачи |                |     |     |     |                |     |     |  |
|----------------------|--------|--------------|----------------|-----|-----|-----|----------------|-----|-----|--|
|                      | 201    | 202          | 203            | 204 | 205 | 206 | 207            | 208 | 209 |  |
|                      |        |              |                |     |     |     |                |     |     |  |
| D                    | 60     | 120          | 100            | 70  | 90  | 85  | 79             | 110 | 80  |  |
| $b_{1 \,\text{IUT}}$ | ↑<br>↵ | 5            | 6              | 3   | 5   |     | 3              | 4   | 6   |  |
| $b_{2 \text{ HIT.}}$ |        | 3            | $\overline{4}$ | 4   |     |     | 5              | 3   |     |  |
| $b_{3 \text{ H}T}$   |        | 4            | ↑              |     | 4   | 3   | $\overline{2}$ |     | 3   |  |
| D                    | 20     | 80           | 30             | 45  | 60  | 50  | 35             | 70  | 65  |  |
|                      |        |              |                |     |     |     |                |     |     |  |

## ЛИТЕРАТУРА

1. Акулич И.Л., Велесько Е.И. Математическое программирование в примерах и задачах. Мн.: БГЭУ, 2005.

2. Интрилигатор М. Математические методы оптимизации и экономическая теория. — М.: Айрис-пресс, 2002.

3. Ковалев М.М., Пiсарук М.М. Сучаснае лiнейнае праграмаванне. Мн.: Выдавецкi цэнтр Белдзяржунiверсiтэта, 1998.

4. Костевич Л.С. Математическое программирование. Мн.: Новое знание, 2003.

5. Костевич Л.С. Математическое программирование для системы дистанционного обучения. Мн.: БГЭУ, 2003.

6. Кузнецов А.В., Сакович В.А., Холод Н.И. Высшая математика. Математическое программирование: Учеб. 2-е из. Мн.: Вышэйшая шк., 2001.

7. Кузнецов А.В., Холод Н.И., Костевич Л.С. Руководство к решению задач по математическому программированию: Учебн. пособие. 2-е изд. Мн.: Вышэйшая шк., 2001.

8. Сборник задач и упражнений по высшей математике. Математическое программирование: Учебн. пособие / Под общей редакцией А.В. Кузнецова, Р.А. Рутковского. Мн.: Вышэйшая шк., 2002.

#### **ОТВЕТЫ**

**1.4** (4,5;0), 13,5. **1.5** (160;320), 12800. **1.6** (3;5), 62. **1.7** (7000;6000), 860. **1.8 а)** (6;1), 13. **б)** (1;5), -18. **в)** (5;5;0;17;0), 20. **г)** (2;6;0;0;10), 16. **д)** (2; 0; 1), *f* \* = 5. **е)** (7;0;01), *f*max=47, (0;35/17;0;10/17), *f*min=-55/17.

**1.9 а)** (4;6), 16. **б)** (0;4;2;0), 25. **в)** нет решений. **г)** ЦФ неограничена. **д)** (1;0;2;0;3), 9. **е)** ЦФ неограничена. **1.10** (0;4/3;7/2), 169/6. **1.11** (35;0;27;3), 257. **1.12** (8;0;0;5), (4;0;4;5), 34. **1.13** (400;350;350), 257500. **1.14** (8;4;9), 1590. **1.15** (250;25;0;0), 275. **1.16** (0;100;0;0;250), 4650. **1.17** (0;0;4;13), 77. **1.18** (600;100;0), 3800.

$$
\tilde{f} = 7u_1 + 9u_2 - 5u_3 \rightarrow \text{max},
$$
\n
$$
2.1.
$$
\n
$$
\begin{cases}\n2u_1 + 3u_2 - u_3 \le 3, \\
u_1 + 2u_2 + 2u_3 \le 4, \\
-u_1 + 3u_2 + u_3 \le 2.\n\end{cases}
$$
\n
$$
\tilde{f} = 7u_1 + 3u_2 + 8u_3 \rightarrow \text{max},
$$
\n
$$
\begin{cases}\n5u_1 + u_2 + 2u_3 = 2, \\
4u_1 + 2u_2 + u_3 = 3, \\
3u_1 - u_2 + u_3 = -1, \\
-u_1 + 3u_3 = 5.\n\end{cases}
$$

$$
\tilde{f} = 5u_1 + 8u_2 + 9u_3 - 4u_4 \rightarrow \text{min},
$$
\n
$$
\begin{cases}\n u_1 + 2u_2 + u_3 + u_4 \ge 2, \\
 -3u_1 + u_2 + u_3 + 2u_4 = -1, \\
 u_1 + 2u_2 + 3u_3 - u_4 \ge 1, \\
 2u_1 + 3u_2 + u_3 + 3u_4 = -3, \\
 -u_2 + 2u_3 + u_4 = 1, \\
 u_2 \ge 0; u_3 \ge 0; u_4 \ge 0.\n\end{cases}
$$
\n
$$
\tilde{f} = -10u_1 + 8u_2 - 12u_3 - 9u_4 \rightarrow \text{min},
$$
\n
$$
\begin{cases}\n -4u_1 + 5u_2 - 12u_3 - 9u_4 \rightarrow \text{min}, \\
 0 < 0\n\end{cases}
$$

2.4. 
$$
\begin{cases}\n6u_1 + u_2 + 3u_4 = 20, \\
4u_2 - 5u_3 = -12, \\
-3u_1 + u_2 - 7u_3 - 4u_4 \ge 5. \\
u_1 \ge 0; u_3 \ge 0,\n\end{cases}
$$

 $u_2$  и  $u_4$  - произвольного знака.

2.5. a)  $\overline{X} = (200; 150; 50), f^* = 1250 \text{ MJH.P.}; 6) \overline{u} = (1;1;1), \tilde{f}^* = 1250 \text{ MJH.P.}; \text{B})$ целесообразно, ибо  $\Delta P = 75$ ; г)  $\Delta_4 = 1$ , следовательно, нецелесообразно; д)  $\Delta f_1 = 70$ ,  $\Delta f_2 = 200$ ,  $\Delta f_3 = -40$ ,  $\Delta f = 230$ .

2.6. a)  $\overline{X} = (150; 200; 150),$   $f^* = 1400,$   $\overline{u} = (\frac{3}{2}; 1; \frac{1}{2})$ ; 6) pecypc I – [200; $\infty$ ], peсурс II – [400;∞], ресурс III – [0;275]; в)  $\Delta f_1 = -225$ ,  $\Delta f_3 = 35$ ,  $\Delta f = -190$ .

2.7. a)  $\overline{X} = (475,50,100)$ ,  $f^*(x) = 1725$ ,  $\overline{u} = (1,1,1)$ ,  $\overline{f}^*(u) = 1725$ ; 6) двойственные переменные совпадают, потому что изменения каждого ресурса в 4-м тренировочном задании не выходят за пределы устойчивости двойственных оценок, полученных в решении 2-го задания, а так как объемы ресурсов изменились, то изменилось и значение функции.

2.8. 1) (0; 30; 60),  $f_{\text{min}}=90$ ; 3) (0,094; 0,052); 4)  $\Delta b_A^B = 959$ ;  $\Delta b_A^H = 479$ ;  $\Delta b_A^B$  = 1439;  $\Delta b_A^H$  = 319; 5) не изменятся,  $\Delta f_{\text{min}}$ =13,021; 6)  $u_1:u_2 \approx 9:5$ ; 7) нецелесообразно, возрастет на  $\Delta f$ =0,156.

2.9.

- 1)  $\bar{x}^* = (16.364; 0; 0; 22.182)$ ,  $f_{\min}$  696 v, e.g.;
- 2)  $u^* = (8,0,0,4)$ ,  $\tilde{f}(u) = 696$  v. e.s.

3) наиболее дефицитные кормовые ед., дефицитный кальций, недефицитные протеин и фосфор;

4)  $\Delta b_1$ [4,5; 18,769],  $\Delta b_2$ [ $\infty$ ; 252],  $\Delta b_3$ [ $\infty$ ; 32,018],  $\Delta b_4$ [40,67; 18]; 5) целесообразно, т.к.  $\sum_{i=1}^{4} a_{ik} \cdot u_i = 12,4 > c_4 = 12$ ; 6)  $\Delta b_1 = 4$ : 7) a)  $c_2$  < 15.2 y.e.g., 6)  $c_3$  < 18.4 y.e.g.; 8)  $\Delta f = 12$  у. ед.:

2.10.

- 1)  $\bar{x}^*$  тыс.ед. (4; 26; 0; 5),  $f_{\text{max}} = 156$  млн. ден.ед.;
- 2)  $\overline{u}^*$  тыс. ден.ед.  $(0,4; 1,4; 0; 0; -2);$
- 3)  $\tilde{f}(u)_{\text{min}}$ =156 млн. ден.ед.;

4) самое дефицитное фрезерное оборудование  $(u_1=400)$ , материалы и фонд оплаты труда недефицитные  $(u_3=u_4=0)$ ; продукция 4-го вида убыточная  $(u_5 = -2000);$ 

5)  $\Delta b_1^B = \Delta b_2^B = 0$ ;  $\Delta b_1^H = 6.67$ ;  $\Delta b_2^H = 43.33$ ,  $\Delta b_3^B = \Delta b_4^B = \infty$ ,  $\Delta b_3^H = 11$ ,  $\Delta b_4^H$  =0,  $\Delta b_5^B$  =4,  $\Delta b_5^H$  =3,67 (все значения в тыс. ед.).

- 6)  $\Delta f_{\text{max}} = -6$  млн. ден.ед.;
- 7)  $\Delta f_{\text{max}} = -57.6$  млн. ден.ед.

3.1. а)

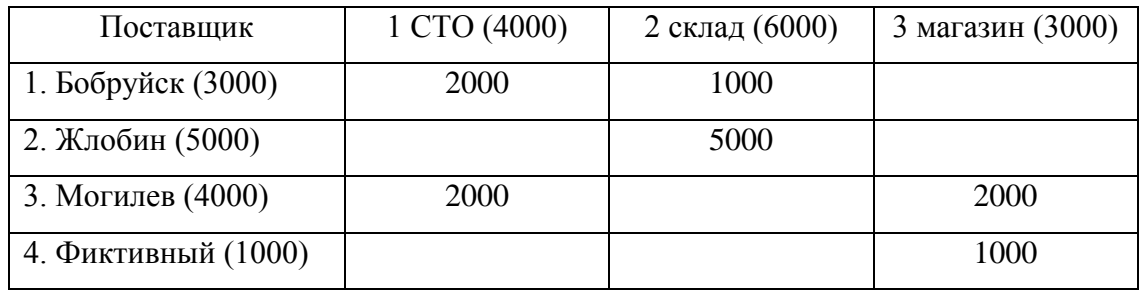

Суммарные затраты на транспортировку равны 72 000 ден. ед., при этом магазину реально не будет поставлено 1000 деталей;

б) Оптимальное решение не единственное, так как характеристика к клетке (Могилев-склад) -*S*32=0.

3.2. a) 
$$
X = \begin{pmatrix} 0 & 0 & 50 & 600 \\ 500 & 350 & 0 & 0 \\ 0 & 450 & 250 & 0 \end{pmatrix}
$$
,  
\n $Z_{min} = 58600, \Delta Z = 100.$   
\n5)  $X = \begin{pmatrix} 400 & 0 & 0 & 250 \\ 0 & 500 & 0 & 350 \\ 0 & 300 & 300 & 0 \end{pmatrix}$ ,  
\n $Z_{min} = 63500, \Delta Z = 50 \cdot 100 = 5000.$   
\n $B = \begin{pmatrix} 100 & 0 & 0 & 550 \\ 400 & 400 & 0 & 50 \\ 0 & 400 & 300 & 0 \end{pmatrix}$ ,  
\n $Z_{min} = 58500, \Delta Z = 0 \cdot 50 = 0.$   
\n $\Gamma = \begin{pmatrix} B_1 & B_2 & B_3 \\ 200 & 0 & 450 \\ 300 & 400 & 150 \\ 0 & 400 & 0 \end{pmatrix}$ ,  
\n $Z_{min} = 58500, \Delta Z = 100.$ 

$$
Z_{\text{max}} = 165440,
$$
  
3.3. 
$$
X = \begin{pmatrix} 0 & 200 & 200 & 0 \\ 0 & 0 & 100 & 100 \\ 240 & 0 & 0 & 0 \\ 0 & 0 & 0 & 220 \end{pmatrix}.
$$
  
3.4. 
$$
X = \begin{pmatrix} 0 & 10 & 30 & 0 \\ 0 & 30 & 0 & 0 \\ 25 & 0 & 0 & 35 \end{pmatrix}, Z_{\text{min}} = 800.
$$

 $3.5.$ 

a)  $f_{\text{min}}$ =652,  $x_{12}$ =55,  $x_{13}$ =49,  $x_{21}$ =50,  $x_{24}$ =10,  $x_{34}$ =56,  $x_{43}$ =11,  $x_{44}$ =4; 3-my - 11 ед. и 4-му - 4 ед.

6)  $f_{\text{min}}$ =585,  $x_{13}$ =70,  $x_{21}$ =5,  $x_{24}$ =40,  $x_{25}$ =15,  $x_{32}$ =70,  $x_{35}$ =15,  $x_{41}$ =85,  $x_{43}$ =10; or 2-го – 15 ед. и от 3-го – 15 ед.

3.6. 
$$
f_{\min}
$$
=656,  $x_{12}$ =55,  $x_{13}$ =49,  $x_{21}$ =46,  $x_{24}$ =14,  $x_{34}$ =56,  $x_{41}$ =4,  $x_{43}$ =11;

3.7. 
$$
f_{\min}
$$
=625,  $x_{13}$ =60,  $x_{15}$ =10,  $x_{24}$ =40,  $x_{25}$ =20,  $x_{31}$ =15,  $x_{32}$ =70,  $x_{41}$ =75,  $x_{43}$ =20.

 $3.8.$ 

a) 
$$
f_{\text{min}}
$$
=385,  $x_{12}$ =20,  $x_{23}$ =25,  $x_{32}$ =30,  $x_{33}$ =5,  $x_{41}$ =25,  $x_{42}$ =5;

б) уменьшится на 90 ед.,  $f_{\text{min}}$ =295;

в) уменьшится на 10 ед.,  $f_{\text{min}} = 375$ ; г) не изменится, т.к. сумма потенциалов (двойственных оценок) 1-го потребителя и 2-го поставщика равна нулю.

#### 3.9.

a)  $f_{\text{min}}$ =13800 д.ед.,  $x_{11}$ =250,  $x_{14}$ =250,  $x_{21}$ =300,  $x_{24}$ =150,  $x_{33}$ =600,  $x_{34}$ =100, все остальные неизвестные равны нулю;

б) сократить поставку на 100 т на четвертый участок,  $f_{\text{min}}$ =12700 д.ед.

3.10.  $f_{\text{min}}$ =109650 тыс. д.ед., построить новый завод ( $x_{42}$ =200) и  $x_{12}$ =450,  $x_{13} = 250, x_{23} = 300, x_{24} = 600, x_{31} = 500, x_{32} = 50.$ 

4.1. 
$$
f_n(i) = \min_x [c(x) + h(i + x - d_n) + f_{n-1}(i + x - d_n)];
$$
  
\n $n = \overline{1, N}; i = 0, 1, 2, ..., d_1 + ... + d_n; d_n - i \le x \le \min(d_1 + ... + d_n - i; B).$ 

4.2. 
$$
d_n - i \le x \le d_1 + ... + d_n - i
$$
.

4.3.  $x_1=4$ ,  $x_2=6$ ,  $x_3=0$ . Запас в начале второго месяца равен единице  $(i_2=1)$ ; в начале третьего – 3 ед.  $(i_3=3)$ ,  $f_3(i_0)=40$ .

4.4. (2; 3; 4; 0), 
$$
f^* = 53
$$
.  
\n4.5. (5; 0; 6; 0),  $f^* = 56$ .  
\n4.6. (4; 0; 4; 0),  $f^* = 48$ .  
\n4.7. (0; 4; 4; 0),  $f^* = 41$ .  
\n4.8. (2; 5; 0; 4),  $f^* = 57$ .  
\n4.9.  $f_1(i_1) = c(d_1 + j_1 - i_1) + h_j$ .  
\n4.10. (6; 0; 3; 6),  $f^* = 50$ .  
\n4.11. (0; 4; 5; 5),  $f^* = 57$ .  
\n4.12.  $f_{10}^*(3) = 125$ , 3amena B 3- $\check{H}$  N 7- $\check{H}$  rOqbi.  
\n4.13.  $f_{10}^*(7) = 104$ , 3amena B 1- $\check{H}$  N 6- $\check{H}$  rOqbi.  
\n4.14.  $f_{10}^*(5) = 108$ , 3amena B 1- $\check{H}$  N 6- $\check{H}$  rOqbi.  
\n4.15.  $f_{10}^*(8) = 122$ .  
\n4.16.  $f_{10}^*(4) = 122$ , 3amena BO 2- $\check{H}$  N 7- $\check{H}$  rOqbi.  
\n4.17.  $f_{10}^*(2) = 139$ , 3amena B 5- $\check{H}$  rOg.  
\n4.18.  $f_{10}^*(2) = 126$ , 3amena B 1- $\check{H}$  N 6- $\check{H}$  rOqbi.  
\n4.19.  $f_{10}^*(5) = 156$ , 3amena B 1- $\check{H}$  N 6- $\check{H}$  rOgbi.  
\n4.20.  $f_{10}^*(6) = 196$ , 3amena B 1- $\check{H}$  N 6- $\check{H}$ 

4.21. 
$$
f_{10}^*(3) = 199
$$
, замена B 3- $\check{u}$  7- $\check{u}$  70,254  
\n4.22.  $f^* = 71$ ,  $x_1 = 40$ ,  $x_2 = 120$ ,  $x_3 = 40$ ,  $x_4 = 0$ .  
\n4.23.  $f^* = 82$ ,  $x_1 = 40$ ,  $x_2 = 120$ ,  $x_3 = 40$ ,  $x_4 = 0$ .  
\n4.24.  $f^* = 79$ ,  $x_1 = 120$ ,  $x_2 = 40$ ,  $x_3 = 0$ ,  $x_4 = 40$ .  
\n4.25.  $f^* = 78$ ,  $x_1 = 160$ ,  $x_2 = 0$ ,  $x_3 = 40$ ,  $x_4 = 0$ .  
\n4.26.  $f^* = 78$ ,  $x_1 = 120$ ,  $x_2 = 0$ ,  $x_3 = 0$ ,  $x_4 = 80$ .  
\n4.27.  $f^* = 82$ ,  $x_1 = 160$ ,  $x_2 = 0$ ,  $x_3 = 40$ ,  $x_4 = 0$ .  
\n4.28.  $f^* = 76$ ,  $x_1 = 160$ ,  $x_2 = 40$ ,  $x_3 = 0$ ,  $x_4 = 0$ .  
\n4.29.  $f^* = 75$ ,  $x_1 = 120$ ,  $x_2 = 0$ ,  $x_3 = 80$ ,  $x_4 = 0$ .  
\n4.30.  $f^* = 79$ ,  $x_1 = 160$ ,  $x_2 = 0$ ,  $x_3 = 0$ ,  $x_4 = 40$ .  
\n4.31.  $f^* = 78$ ,  $x_1 = 160$ ,  $x_2 = 0$ ,  $x_3 = 40$ ,  $x_4 = 0$  *unu*  $x_1 = 160$ ,  $x_$ 

5.1 a)  $(6,9; 8,7)$ , 33. b)  $(0,49; 4,39)$ , 33,4. b)  $(0; 5)$ , 5. c)  $(1; 7)$ , -28. 5.2 a)  $(4/3; 2)$ , 16. **6**) (10,5; 14,9), 156,6. **B**) (0,05; -1,3; 6,24), -33,66. **r**) (5/4; 3/4; 0), (1,3; 1,05; -0,7),  $(0.95; 0.7; 0.7)$ . 5.3  $(16.05; 6.97)$ , 5936,08. 5.4  $(-0.34; 0.62; 0.72)$ , 15. 5.5 a)  $(6; 1), 23, 2, 6)$   $(7; 3), 69, 5.6$  a)  $(2; 1), -3.$  6)  $(2, 5; 1, 5), 3, 5.$ 

6.1.  $x_1=10$ ,  $x_2=1$ ,  $x_3=4$ ,  $x_4=7$ ,  $Z_{\text{max}}=1640$ .

$$
x_1 = 2,
$$
  $x_1 = 0,$   
\n $x_2 = 7,$   $x_2 = 7,$   
\n6.2.  $x_3 = 5,$   $x_1 = 6,$   
\n $Z_{min} = 45.$   $Z_{min} = 45$ 

6.3.  $x_1=16$ ,  $x_2=0$ ,  $x_3=0$ ,  $x_4=8$ ,  $Z_{\text{max}}=440$ .

6.4.  $x_{11}=0$ ,  $x_{12}=0$ ,  $x_{13}=28$ ,  $x_{21}=28$ ,  $x_{22}=8$ ,  $x_{23}=1$ ,  $x_{31}=0$ ,  $x_{32}=18$ ,  $x_{33}=7$ ,  $Z_{\text{min}}=4384$ , где  $x_{ii}$  – количество самолетов *i*-го (*i*=1,3) типа используемых на *j*-м (*j*=1,3) маршруте.

6.5.  $x_1=0$ ,  $x_2=0$ ,  $x_3=118$ ,  $x_4=0$ ,  $x_5=125$ ,  $Z_{\text{max}}=101920$ , где  $x_i$  – количество единиц  $j$ -го ( $j=\overline{1,5}$ ) вида груза, загружаемого на судно.

6.6.  $x_1=0$ ,  $x_2=196$ ,  $x_3=106$ ,  $f_{\text{max}}=6612$ .

6.7.  $x_1=0$ ,  $x_2=2$ ,  $x_3=3$ ,  $f_{\text{max}}=31$ .

6.8.  $x_1$ =12 млн. руб.;  $x_2$ =4 млн. руб.;  $x_3$ =0;  $x_4$ =4 млн. руб.;  $f_{\text{max}}$ =2,32 млн. руб. 6.9.  $x_{11}$ =19333;  $x_{12}$ =7755;  $x_{13}$ =7912;  $x_{21}$ =12427;  $x_{22}$ =4935;  $x_{23}$ =2638;  $x_{31}$ =13590;  $x_{32}=1410; x_{33}=0.$   $y_1=45350; y_2=14100; y_3=10550; f_{\text{max}}=144040 \text{~\text{TbIC}}.$  pyo.

 $y_j$ ,  $j = \overline{1,3}$  - объемы смесей соков,  $x_{ij}$  – количество *i*-го сока, входящее в *j*-ю смесь.

6.10. 
$$
x_{11} = 122
$$
;  $x_{13} = 239$ ;  $x_{14} = 0$ ;  $f_{\text{min}} = 0.4$ .  $x_{12} = 140$ ;  $x_{15} = 2$ ;  $x_{21} = x_{22} = 0$ ;  $x_{23} = 1$ ;  $x_{24} = 79$ .  
\n6.11.  $x_{11} = 58$ ;  $x_{12} = 30$ ;  $x_{13} = 26$ ;  $x_{14} = 34$ ;  $x_{15} = 2$ ;  $x_{21} = x_{23} = 0$ ;  $x_{22} = 58$ ;  $x_{24} = 32$ .  $f_{\text{max}} = 36$ .  
\n6.12.  $x_{11} = 273$ ;  $x_{12} = 68$ ;  $x_{13} = 104$ ;  $x_{14} = 1$ ;  $x_{15} = 134$ ;  $x_{21} = x_{22} = x_{23} = 0$ ;  $x_{24} = 1$ ;  $f_{\text{min}} = 581$ .